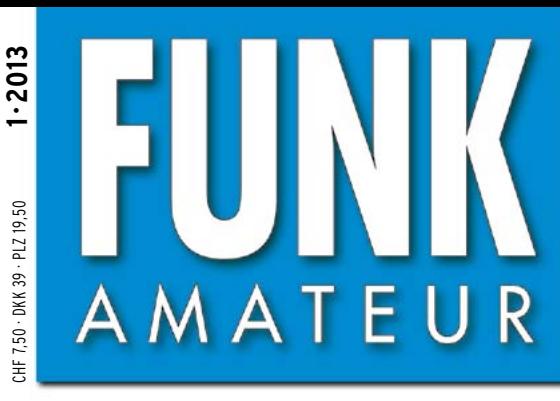

62. JAHRGANG · JANUAR 2013 62. JAHRGANG · JANUAR 2013<br>DEUTSCHLAND € 4,00 · AUSLAND € 4,50 1 · 2013

# Magazin für Amateurfunk  $E$ lektronik · Funktechnik

 **für QRP-Fans**

**<sup>14</sup> [3XY1D funkte aus Guinea](#page-13-0)**

**<sup>26</sup> [LTE: die vierte Generation](#page-25-0)**

**[Terratec Noxon dRadio 110](#page-29-0) 30 für Sehbehinderte**

**[Wiederbelebung von](#page-48-0) 49 Bleiakkumulatoren**

**[RFD-Windom: Multiband-](#page-63-0)64 Antenne selbst gebaut**

**[Lineare 70-cm-Endstufe](#page-67-0) 68 mit Hybrid-Modul**

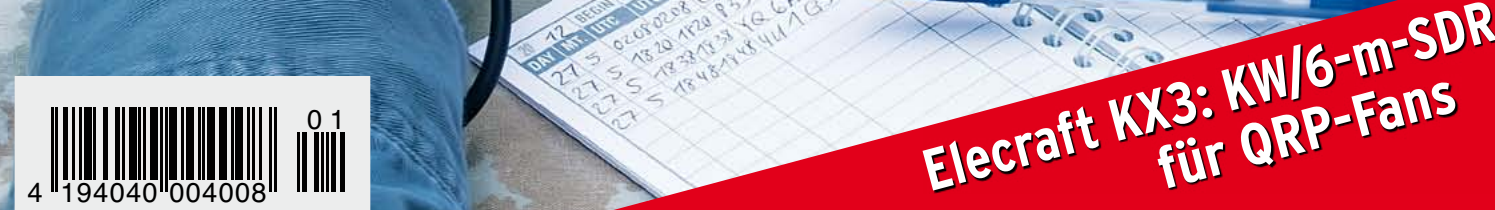

# HF/50 MHz 100 W Transceiver *FT DX 3000*

Neue Roofing-Quarzfilter bieten ultimative Empfangsleistung für schwache Signale trotz starker Nachbarsignale

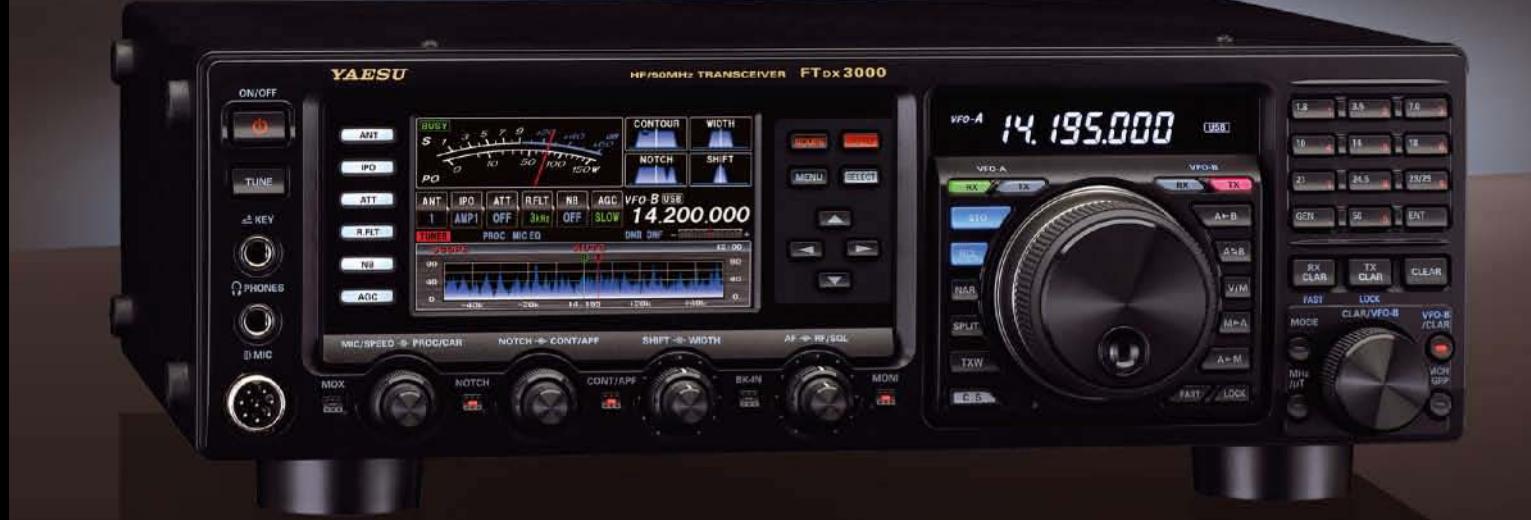

#### Die überragenden Eigenschaften der Roofing-Quarzfilter wurden bereits im FTDX5000 unter Beweis gestellt!

Durch Abwärtsmischung auf eine Zwischenfrequenz von 9 MHz ist es möglich, schmale Roofing-Filter von 300 Hz (optional), 600 Hz und 3 kHz einzusetzen. Diese Roofing-Quarzfilter mit ihren großen Flankensteilheiten bieten selbst bei geringem Abstand der Empfangssignale zu benachbarten Störern einen überragenden Dynamikbereich und beste Empfängereigenschaften.

Die eingesetzten optimierten Bauteile und das ausgefeilte Schaltungsdesign garantieren selbst beim Vorhandensein vieler Signale eine unvergleichliche Empfangsleistung. Der FTDX3000 verfügt damit über die gleichen herausragenden Eigenschaften wie der inzwischen legendäre FTDX5000

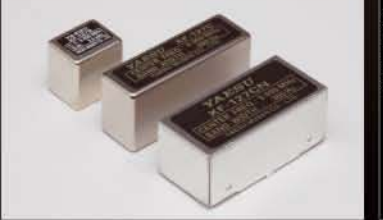

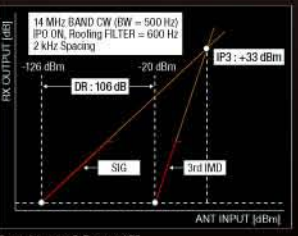

#### Exzellente Empfängereigenschaften ein Vermächtnis des FTDX5000

Schlüsselelemente für die ausgezeichneten Empfängereigenschaften sind der HF-Verstärker und der 1. Mischer. YAESU hat die ultimative Leistungsfähigkeit dieser Baugruppen angestrebt. Der HF-Verstärker<br>wurde hinsichtlich der Rauschzahl optimiert und der überdimensionierte Breitbandübertrager zeigt selbst beim Verarbeiten von starken Signalen praktisch keine Sättigungserscheinungen. Die Verwendung nde optimierter Bauteile garantiert selbst beim gleichzeitigen Empfang vieler starker Signale überrage Empfangsleistungen. Daher verfügt der FTDX3000 über einen hohen IP3-bezogenen Dynamikbereich den Kenner bereits vom FTDX5000 kennen.

#### **YAESU Authorized Repair Service Dealer**

#### **Garant Funk**

Kommerner Straße 19, 53879 Euskirchen, Germany Tel.: +49-22515-5757 E-mail: info@garant-funk.de

The radio

#### WiMo Antennen und Elektronik GmbH Am Gäxwald 14, 76863

E-mail: support@wimo.com

Herxheim, Germany

Tel.: +49-7276-96680

6, 27049 Stradella (Pavia), Italia

Tel.: (0385) 246421 E-mail: info@bgpcom.it **ELIX Ltd.** Jablonecka 358, 190 00 Praha 9, Czech Republic Tel.: +420-284680695 E-mail: service@eliox.cz

#### **YAESU UK**

Unit 12, Sun Valley Business Park, Winnall Close Winchester, Hampshire, SO23 OLB, U.K. E-mail: amsvc@yaesu.co.uk

#### YA DISU YAESU MUSEN CO., LTD.

Tennozu Parkside Building, 2-5-8 Higashi-Shinagawa, Shinagawa-ku, Tokyo 140-0002, JAPAN

#### **B.G.P Braga Graziano** Via Generale Dalla Chiesa,

ZF-DSP zur effektiven Ausblendung von QRM

übersichtliche Darstellung aller wichtigen Betriebsparameter sichergestellt.

NF-Scope und RTTY- bzw. PSK-Encoder/Decoder

Eigenrauschen sind natürlich im Gerät vorhanden.

**Großes LC-Farbdisplay** 

dem LC-Display darstellbar.

Kontrast

**Separate Frequenzanzeige** 

Die 32-Bit Gleitkomma-Hochgeschwindigkeits-DSP (max. 2800 MIPS) ermöglicht die effektive Unterdrückung/Reduzierung (DNR) von "weißem" Rauschen, das sich auf den KW-Bändern oft sehr störend

im KW-Bereich dar. Auch die bekannten YAESU-DSP-Funktionen zur Reduktion von QRM und

Das etwa 110 mm breite LC-Farbdisplay mit seiner hohen Auflösung von 480x272 Pixeln gibt einen

Eingebautes Hochgeschwindigkeitsscope (Panoramadisplay) Obwohl der FTDX3000 nur einen Empfänger besitzt, verfügt er über eine schnelle Spektrumanzeige. Im

Überblick über den Status des Transceivers und die für den Betrieb relevanten Informationen. So ist eine

Automatikmodus läuft diese in Echtzeit. Der maximal darstellbare Bereich beträgt 1 MHz und kann nach Bedarf bis auf 20 kHz eingeengt werden. Somit hat man die aktuelle Bandbelegung stets im Blick.

Der FTDX3000 besitzt ein praktisches NF-Scope und Encoder/Decoder-Funktionen für RTTY und PSK. Die

NF-Wellenform des Scopes kann auf dem TFT-LCD angezeigt werden. Ebenso sind RTTY/PSK-Texte auf

Dieses neu entwickelte LC-Display verfügt über einen größeren Betrachtungswinkel und einen hohen

Die Hauptbetriebsfrequenz ist die wichtigste Information bei einem Funkgerät. Daher wird die

VFO-A-Frequenz direkt über dem Hauptabstimmknopf in einem separaten Display angezeigt.

auswirkt. Die AUTONOTCH-Funktion (DNF) zur Unterdrückung von Pfeifstellen, die Funktion CONTOUR sowie das APF stellen zusätzliche wirksame Mittel zur Reduzierung von Empfängerrauschen und -störungen

Tel: +44-1962866667

<span id="page-2-0"></span>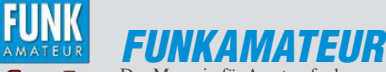

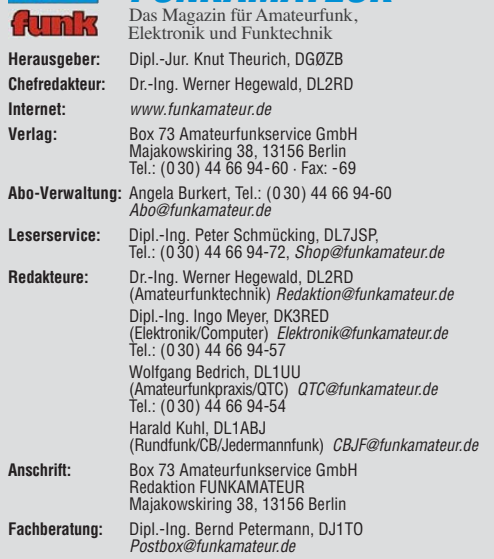

**Ständige freie Mitarbeiter:** M. Borstel, DL5ME, IOTA-QTC; Dr. M. Dornach,<br>DL9RCF, DX-Berichte; J. Engelhardt, DL9HQH, Packet-QTC; Th. Frey, HB9SKA,<br>Sat-QTC; F. Janda, OK1HH, Ausbreitung; P. John, DL7YS, UKW-QTC; F. Langne DJ9ZB, DX-Infos; B. Mischlewski, DF2ZC, UKW-QTC; W.-D. Roth, DL2MCD,<br>Unterhaltungselektronik/PC;F. Rutter, DL7UFR, Technik; Dr.-Ing. K. Sander, Elektronik; Dr. M. Schleutermann, HB9AZT, HB9-QTC; H. Schönwitz, DL2HSC, SOTA-QTC; C. Stehlik, OE6CLD, OE-QTC; M. Steyer, DK7ZB, Antennen; R. Thieme, DL7VEE, DX-QTC; A. Wellmann, DL7UAW, SWL-QTC; N. Wenzel, DL5KZA, QSL-Telegramm; H.-D. Zander, DJ2EV, EMV(U)

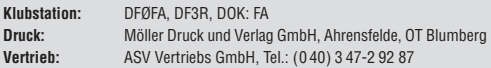

**Manuskripte:** Für unverlangt eingehende Manuskripte, Zeichnungen, Vorlagen<br>u. Ä. schließen wir jede Haftung aus. Wir bitten vor der Erarbeitung umfang-<br>reicher Beiträge um Rücksprache mit der Redaktion – am besten telefon Manuskripthinweise auf [www.funkamateur.de](http://www.funkamateur.de) → Schreiben für uns unter "Manuskrinthinweise

Kein Teil dieser Publikation darf ohne ausdrückliche schriftliche Genehmi-<br>gung des Verlages in irgendeiner Form reproduziert oder unter Verwendung<br>elektronischer Systeme verarbeitet, vervielfältigt, verbreitet oder im Int

Haftung: Alle Beiträge, Zeichnungen, Platinen, Schaltungen sind urheberrechtlich geschützt. Außerdem können Patent- oder andere Schutzrechte vorliegen. Die ge-<br>werbliche Herstellung von in der Zeitschrift veröffentlichten Leiterplatten und das<br>gewerbliche Programmieren von EPROMs usw. darf nur durch vo Beim Herstellen, Veräußern, Erwerben und Betreiben von Funksende- und -emp-

fangseinrichtungen sind die gesetzlichen Bestimmungen zu beachten.<br>Bei Nichtlieferung ohne Verschulden des Verlages oder infolge von Störungen des<br>Arbeitsfriedens bestehen keine Ansprüche gegen den Verlag.

**Erscheinungsweise:** FUNKAMATEUR erscheint monatlich und in der Regel am letzten Dienstag des Vormonats. Inlandsabonnenten erhalten ihr Heft vorher. **Einzelpreise beim Kauf im Zeitschriftenhandel: Deutschland 4 €,** Euro-Ausland 4,50 €, Schweiz 7,50 CHF, Dänemark 39 DKK, Polen 19,50 PLZ.

**Inlandsabonnement, jederzeit kündbar: 39,90 € für 12 Ausgaben, als PLUS-<br>Abo inkl. Jahrgangs-CD 45,90 €.** 

**Jahresabonnement Inland 37,90 €** (PLUS-Abo 43,90 €); **Schüler/Studenten** gegen Nachweis nur 29,80 € (PLUS-Abo 35,80 €).

**Dauerbezug Inland 4 €** pro Monat. Zahlung nur per Bankeinzug möglich,<br>Kontobelastung jeweils nach Lieferung des Heftes.

**Jahresabonnement Ausland 43,90 €** (PLUS-Abo 49,90 €); nach Übersee per<br>Luftpost 72 €, (PLUS-Abo 78 €); Schweiz 57 CHF (PLUS-Abo 65 CHF);<br>USA \$ 49,90 (PLUS-Abo \$ 59,90).

**PLUS-Abonnement:** 12 Ausgaben plus Jahrgangs-CD jeweils 6 € Aufschlag.<br>Die CD wird Ende Dezember mit dem Heft 1 des Folgejahrgangs geliefert. **Kündi gungen** von Jahresabonnements bitte der Box 73 Amateurfunkservice GmbH sechs Wochen vor Ablauf schriftlich anzeigen.

In den Preisen für Abonnements und Dauerbezug sind sämtliche Zustell- und Porto kosten enthalten. Preisänderungen müssen wir uns vorbehalten.

**Bestellungen von Abonnements** bitte an die Box 73 Amateurfunkservice GmbH<br>oder auf unserer Homepage *[www.funkamateur.de](http://www.funkamateur.de) → FUNKAMATEUR-Bezug* 

**Bankverbindung in Deutschland**: Box 73 Amateurfunkservice GmbH Konto 659992108, Postbank Berlin, BLZ 10010010

**Uberweisungen aus dem Euro-Ausland**: Box 73 Amateurfunkservice GmbH<br>IBAN DE18 1001 0010 0659 9921 08, BIC (SWIFT) PBNKDEFF

**Bankverbindung in der Schweiz**: Box 73 Amateurfunkservice GmbH,<br>Konto 40-767909-7, PostFinance, Währung CHF

**Private Kleinanzeigen**: Abonnenten können pro Ausgabe eine bis zu 200 Zei-<br>chen lange private Kleinanzeige kostenlos veröffentlichen, wenn diese **online**<br>über *[www.funkamateur.de](http://www.funkamateur.de)* → *Privat inserieren* → Abonnenten beauf Zeile kostet 1 € zusätzlich.

**Gewerbliche Anzeigen:** Mediadaten bitte beim Verlag an fordern oder als PDF-Datei von *[www.funkamateur.de](http://www.funkamateur.de) → Impressum* herunterladen. Zurzeit gilt die<br>Preisliste Nr. 23 vom 1.1.2013.<br>Für den Inhalt der Anzeigen sind allein die Inserenten selbst verantwortlich.

**Vertriebs-Nr. A 1591· ISSN 0016-2833**

**Redaktionsschluss:** 28. 11. 2012 **Erstverkaufstag:** 18. 12. 2012 **Druckauflage:** 43 100

**Der FUNKAMATEUR wird weitgehend auf Recyclingpapier gedruckt. © 2013 by Box 73 Amateurfunkservice GmbH · Alle Rechte vorbehalten**

## *Ausblick insgesamt positiv*

*Im Dezember 1992 übernahm ich von der Treuhandanstalt die Zeitschrift FUNKAMATEUR. Dies übrigens nicht gerade für die symbolische eine D-Mark, sondern für einen angemessenen Kaufpreis und eine Beschäf tigungsgarantie für meine früheren Kollegen.* 

*In den zwanzig Jahren, die nun seit der Privatisierung der früheren GST-Zeitschrift vergangen sind, haben wir ein tragfähiges Geschäftsmodell etabliert. Wir, das sind ein sachkundiges, engagiertes und erfahrenes Redaktionsteam sowie ein stabiler Stamm kompetenter Autoren und unter diesen zahlreiche findige Entwickler. Selbstredend gehören dazu die fleißigen Mitarbeiter im Hause, die Ihre Abonnements verwalten, Ihre Bestellungen annehmen, Bausätze zusammenstellen und versenden oder an der Vervollkommnung unseres Internet-Auftritts arbeiten.*

*Nachdem wir die Startschwierigkeiten in den frühen 90ern gemeistert haben, publizieren wir heute ein weltweit angesehenes Amateurfunk magazin. Daneben drucken wir qualitativ hochwertige und zugleich preiswerte QSL-Karten "Made in Germany", liefern außer Literatur und Software ein ständig wachsendes Sortiment an Spezialbauteilen und bieten verschiedenste Bausätze an, für die selbst Hochschulen und Universitäten sowie Kunden außerhalb Europas großes Interesse zeigen. Dies in seiner Gesamtheit ist unser Alleinstellungsmerkmal für einen Amateurfunkverlag und zugleich das Fundament unseres wirtschaftlichen Erfolges.*

*Daraus leiten sich natürlich hohe Erwartungen unserer Leser und Kunden ab, denen wir allmonatlich mit lesenswerten Beiträgen und neuen Produkten entsprechen. Lesen Sie beispielsweise unseren ausführlichen Test bericht zum KX3 ab Seite 16. Dieser braucht den Vergleich mit Veröffent lichungen in anderen namhaften Zeitschriften nicht zu scheuen.*

*Für das Bausatzprogramm haben wir uns auch 2013 einiges vorgenommen. Ohne Details zu nennen, kann ich schon heute versprechen, dass es mehrere Projekte geben wird, die auf ein breites Interesse stoßen dürften. Dabei kommt es mir ganz persönlich immer darauf an, preiswerte Bau sätze aufzulegen. Gerade dieser finanzielle Aspekt trifft ebenso auf die Zeitschrift FUNKAMATEUR zu. Auf diese Weise sollen alle Produkte des Verlages für einen breiten Kundenkreis erschwinglich sein. Die etwa vergleichbare Elektronikzeitschrift Elektor beispielsweise kostet nämlich fast das Doppelte – sowohl im Abonnement als auch im Freiverkauf.*

*Trotzdem wollen wir uns mit dem Erreichten nicht zufriedengeben. Die Technik entwickelt sich rasant, die Funkamateure sind in Deutschland gesellschaftlich kaum anerkannt und der Nachwuchs fehlt, sowohl für unser interessantes Hobby als auch – viel schlimmer – für die Industrie. Wir werden daher weiterhin bestrebt sein, mit dem FUNKAMATEUR Jugendliche anzusprechen, ihr technisches Interesse zu wecken und so den Ingenieurnachwuchs fördern. Wäre es nicht in diesem Zusammenhang an der Zeit, wenn Baunatal mit uns endlich an einem Strang ziehen und uns weniger als Konkurrenz sehen würde?*

Ich freue mich auf die neuen Herausforderungen und wünsche Ihnen *ein gutes Jahr 2013.*

(hat /hail, DGPZB

*Knut Theurich, DG0ZB*

**SCO** 

#### *Amateurfunk* [Amateurfunktreffen in Apeldoorn 13](#page-12-0) [Abenteuer Westafrika: 3XY1D funkt aus Guinea](#page-13-0) [Elecraft-K3s kleiner Bruder KX3: hochklassiges KW/6-m-SDR mit QRP 16](#page-15-0) [Messungen an KW-Empfängern mit Amateurmitteln \(3\) 41](#page-40-0) [Alternative Anpassmethoden für Kurzwellen-Mobilantennen](#page-61-0) [Endgespeiste Mehrbandantenne: Hy End Fed Antenna](#page-64-0) [Lineare 70-cm-Endstufe mit Hybrid-Leistungsverstärkermodul](#page-67-0) [KL7RRC/p und RI0K: IOTA-DXpedition in der Beringstraße 99](#page-74-0) *Ende 2011 machte sich eine sechs köpfige deutsch-polnische Gruppe Richtung Westafrika auf – Ziel war Guinea. Ein Vorteil dieses recht seltenen DXCC-Gebiets besteht darin, dass man mit Blick auf die Ausbreitungswege weltweit sehr gut positioniert ist. Lesen Sie den Bericht von* Georg, DK7LX. *In diesem Beitrag werden alternative Anpassungsmethoden für handels übliche oder selbst gebaute KW-Mobil antennen beschrieben, die einen teuren und voluminösen Antennenkoppler ersparen. Die Realisierung fußt auf Messungen mit einem vektoriellen Analysator. Auch Mehrbandantennen lassen sich über einen hochohmigen Unun-Transformator am Ende speisen. Der Autor stellt fertig erhältliche Antennen aus den Niederlanden vor und gibt obendrein Hinweise für den Selbstbau. Foto: DL6RAL Zum Entwicklungsprojekt des 70-cm-Transverters IRHX4011 gehört auch ein lineare Endstufe. DC8RI stellt eine Baugruppe vor, die abhängig vom eingesetzten Hybrid-Leistungsverstärkermodul maximal 40 W Sendeleistung liefert und weder Spulen noch*  **Abgleich benötigt.**

[MyGAREC 2012 erfolgreich 106](#page-81-0) and 106

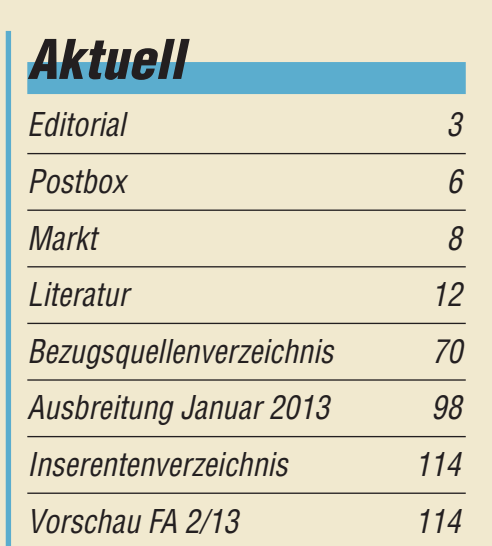

## *QTCs*

14

62

65

68

[AATiS e.V. 94](#page-69-0)

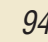

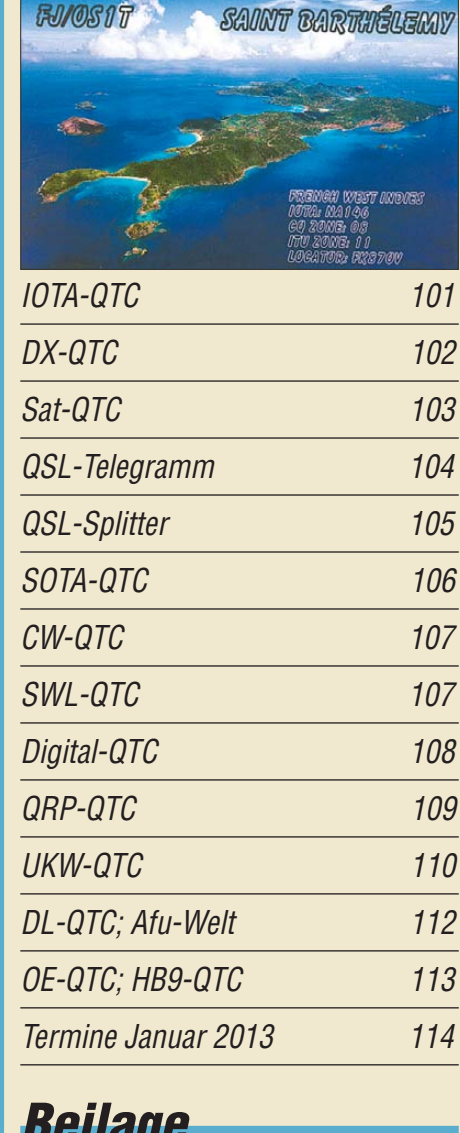

*Beilage* [KX3 59](#page-58-0)

## [RFD-Windom – eine etwas andere Multiband-Antenne selbst gebaut 64](#page-63-0)

## *In dieser Ausgabe*

32

*[Unser Titelbild](#page-15-0)*

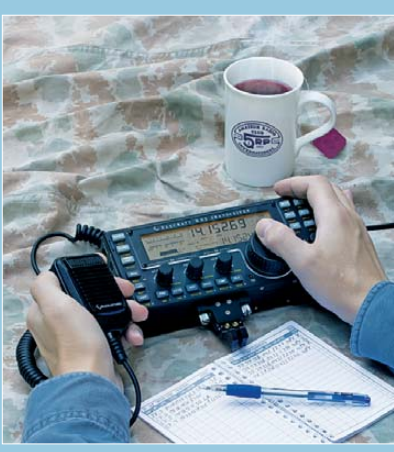

*Beim KW/6-m-Transceiver KX3 hat Elecraft die Funktionsvielfalt des K3 in weiten Teilen in ein viel kleineres Gerät übertragen. Es arbeitet im Gegensatz zum großen Bruder als SDR, was umfangreiche Modifikationen durch Firmware-Updates ermöglicht und zusammen mit einem Computer oder Smartphone attraktive Zusatzfunktionen erschließt. Der KX3 ist für QRP bis zu 12 W bei entsprechend hoher externer Betriebsspannung ausgelegt und kann mit internen Mignon-Akkumulatoren mit weniger Ausgangsleistung auch völlig autonom arbeiten. Foto: Red. FA*

## *Wissenswertes*

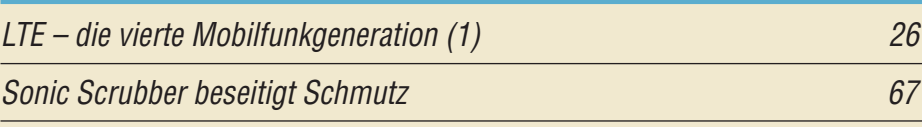

## *Funk*

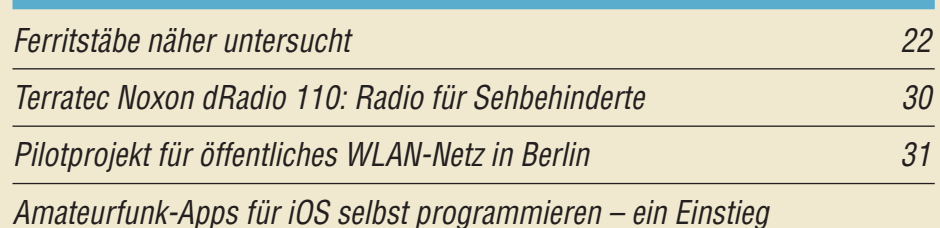

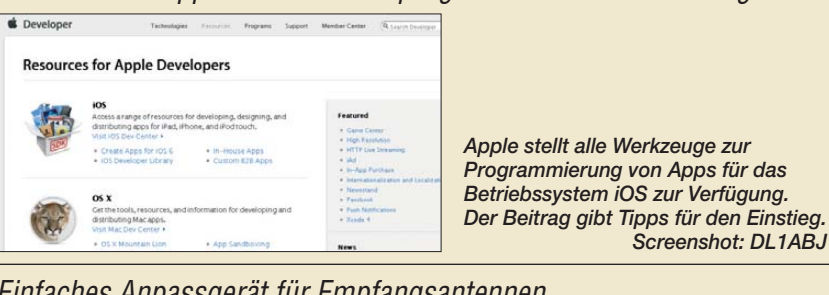

[Einfaches Anpassgerät für Empfangsantennen 46](#page-45-0) [Eingangsschutz für den FA-SDR-Transceiver 48](#page-47-0)

CB- und Jedermannfunk eine Statistische Statistische Statistische Statistische Statistische Statistische Statistische Statistische Statistische Statistische Statistische Statistische Statistische Statistische Statistische

## *Elektronik*

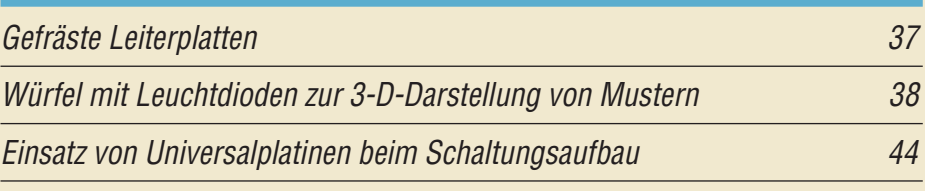

[Wiederbelebung von Blei- und Bleigel-Akkumulatoren](#page-48-0) 

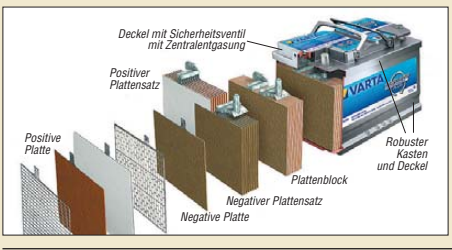

49 *Bleiakkumulatoren sind nach langen Standzeiten oder bei schlechter Pflege oft in einem Zustand, der keine sofortige Nutzung mehr zulässt. Der Beitrag zeigt die Ursachen der Schäden, Wege zu ihrer Vermeidung und wie sich geschädigte Akkumulatoren regenerieren lassen. Quelle: Varta*

[Dreiachsiges Magnetometer mit Datenspeicher](#page-53-0)

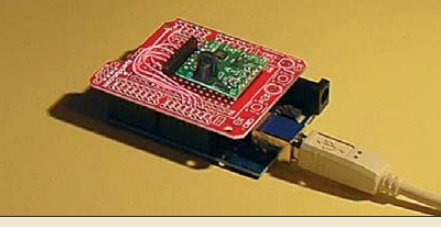

*Sonnenstürme als Ursache für Polarlichter und beeinflusste Funk verbindungen lassen sich mit dem im Beitrag vorgestellten Magneto meter feststellen. Zusätzlich ist die Archivierung der Messwerte auf einer Speicherkarte möglich. Foto: Sander*

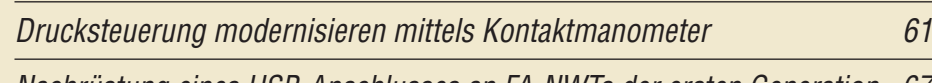

[Nachrüstung eines USB-Anschlusses an FA-NWTs der ersten Generation 67](#page-66-0)

## *BC-DX*

[Englisch für Europa 96](#page-71-0)

[BC-DX-Informationen 97](#page-72-0)

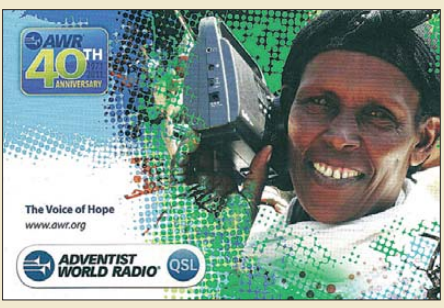

*Adventist World Radio bestätigte anlässlich des 40. Stationsjubiläums Empfangsberichte mit einer solchen QSL-Karte.* 

## *Bauelemente*

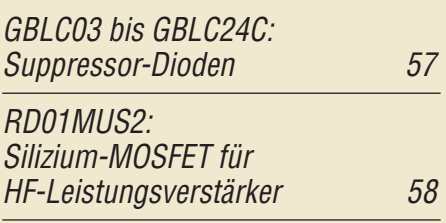

54

<span id="page-5-0"></span>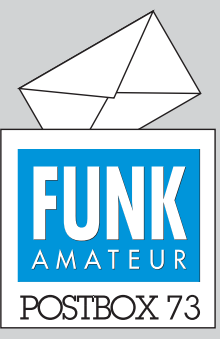

Redaktion FUNKAMATEUR Postfach 73, 10122 Berlin postbox@funkamateur.de

#### **Ergänzung zu "FL/DL9HF/m"**

*Der Beitrag "Fox Lima Strich DL9HF mobil ruft CQ aus Afrika", FA 12/12, S. 1251, hat mich angeregt, dazu eine Ergänzung zu schreiben. Wahrscheinlich auf der Rückreise von DL9HF/m hat die Klubstation der TH/TU Dresden, DM3KML (später DM3ML, Y41ZL, DL0TUD), einen Notruf von OM W. Praxmarer empfangen, entsprechend gehandelt und dokumentiert.*

#### **Klaus Sörgel, DL2DVL**

**Dieser Beitrag ist als Ergänzung auf der FA-Jahrgangs-CD 2012 enthalten.**

#### **Tipp zur Kfz-Entstörung gesucht**

*Ich habe ein Problem bei meinem Ford Transit mit TDCI-Motor. In diesem TDCI liegt das Problem; die Hochspannung von der elektronischen Einspritzung erzeugt im 40-m- und im 80-m-Band dermaßen viele Störungen, dass dort jede Art von Mobilfunk unmöglich ist. Auch im 20-m-Band stört der TDCI noch, die Störungen lassen sich aber mit dem Notch-Filter einigermaßen unterdrücken.* 

*Kann mir vielleicht jemand bei der Lösung dieses Problems helfen?*

**Peter Smit, PA3GUU** *peter@pa3guu.nl*

#### **Digital oder nicht digital – das ist hier die Frage!**

*Frei nach Shakespeare sind mir beim wie immer in teressanten Studium der letzten FA-Hefte diese Gedanken gekommen: Ich bin Jahrgang 1941, kam 1962 zum DARC und bekam im November 1965 meine Ama teurfunkgenehmigung. Funkbetrieb zuerst in CW und AM, dann SSB, FM und Packet-Radio, nachdem die "Commodore"-Zeit durch PCs und TNCs abgelöst wurde.*

*Für mich als Branchenfremder aus der analogen Zeit alles Riesenschritte, auch durch die immer notwen digen Anschaffungen. Mir geht es gesundheitlich gut, aber die nachlassenden Funktionen meiner Augen und Ohren sowie manche aktuellen Gedanken aus der Afu-Welt machen mir zu schaffen. Warum müssen wir "Alten" alles Neue mitmachen? Nein, müssen wir nicht! Deshalb bitte ich, diese unsere Klientel bei Ihren Beiträgen und im gesamten Amateurfunk nicht zu vernachlässigen, damit uns und besonders natürlich mir selbst dieses einmalige Hobby weiter Spaß macht!* **Rolf Kiefer, DL2JT**

Wir sind uns der Altersstruktur unserer Klientel durchaus bewusst und beziehen sie in unsere Planungen ein. Selbstverständlich braucht nicht jeder alles Neue mitzumachen. Trotzdem müssen sich aktuelle Entwicklungen in unserer Zeitschrift widerspiegeln. Auf die Balance dazwischen kommt es an, ebenso wie die zwischen Anfänger-Beiträgen und solchen für Fortgeschrittene. Nicht jedem kann deshalb jeder Beitrag auf den Leib geschnitten sein. Aber sich dem anzu nähern ist unser Bemühen.

#### **HNY Contest der AGCW**

Mit dickem Schädel zu Neujahr klopft sich die Taste wunderbar. © Manfred Maday, DC9ZP

#### **Unsere digitale Zukunft**

*Danke für den wohltuend gemäßigten Tenor des November-Editorials. Fortschritt ist etwas Schönes. Aber* sollte er nicht auch "etwas bringen", oder auf Neu*sprech, "nachhaltig" sein?*

*Als Kind bekam ich noch den Hosenboden versohlt, wenn ich meine Spielsachen nicht aufgeräumt hatte. Gemeinheit! Lebenslang von diesen Unbilden gezeichnet, verweise ich, gleichsam rehabilitiert, auf das Hier und Jetzt, in dem sich ganze Kohorten erfindungsreicher Geister ungestraft dabei austoben dürfen, ihr in einsamen Nächten zusammenkompiliertes CODEC-Geblubber in einer virtuellen Bastelkiste mit der Aufschrift "Babylon" zu versenken.*

*Ob ich jemals mit den Meistern funken kann? Keine Ahnung. Wahrscheinlich können sie mich in ihrem TCP-IP-Pfuhl gar nicht hören. Hey, Folks! Ich will doch nur Kommunikation! Anstatt für mich eine digitale Pflegestufe beantragen zu müssen, mach ich halt*

**Aus unserer Serie Gegensätze: fast und ganz dahinter**

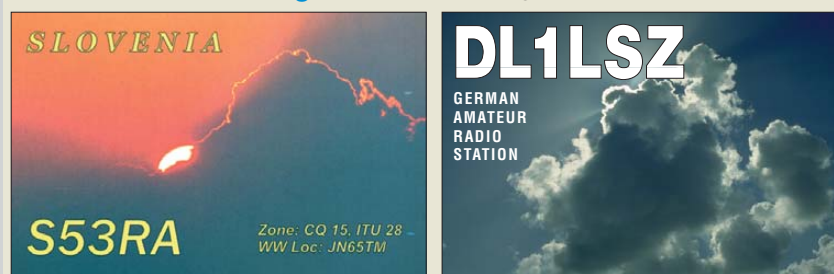

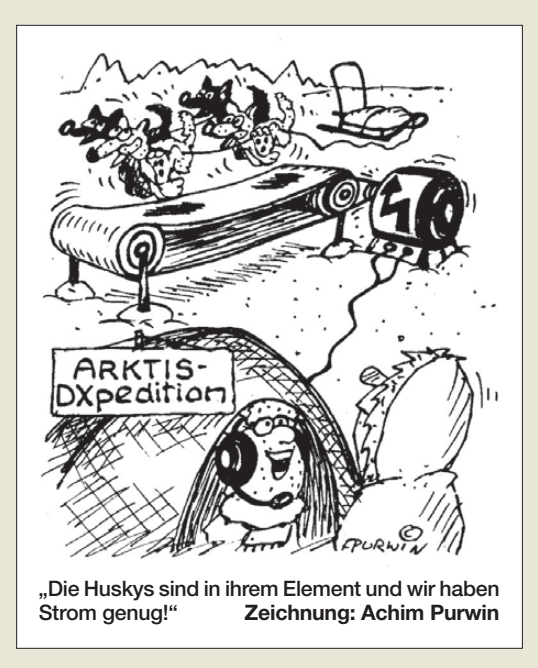

*irgendwann mit bei dem Hype. Zwei, drei Wochen geht auch alles gut. Bis ein Supernerd mit einer neunzehnstelligen IP-Adresse ins Gateway geschneit kommt und dem bisherigen Chefnerd und dessen achtzehnstelliger Loser-IP das digitale Gartentür'l zusperrt.*

*Und während sich die Digitalmeister mit ihren gegenseitig zertifizierten Sägeblättern noch jubelnd den Ast unter dem Hintern weghobeln, betrete ich wieder bekanntes Terrain. CW, SSTV, FM und andere Spiel arten der Musealität gibts ja noch. Der HF ists übrigens wurscht, wer wie mit wem kommuniziert. Bis ans Ende aller Tage.*

*Patsch! Schon liegt einer da und röchelt, dabei wie ein IC auf dem Rücken liegend, alphanumerisch vor sich hin. Gerne würde ich helfen. Aber: Access denied >> Akku leer. Habe fertig.*

**Werner Augustin, DL6NAF**

#### **Statik auf Zweidraht-Speiseleitungen**

*Ich hatte in einem Forum berichtet, dass ich meine Hühnerleiter mit Zündkerzen gegen elektrostatische Aufladung abgesichert habe, worauf mich ein OM belehrte, dass Ableitdrosseln das einzige Mittel der Wahl seien. Das leuchtete ein und ich fragte nach, wie die denn beschaffen sein sollten, worauf es dann aber keine Antwort gab.*

*Also habe ich probeweise auf einen Ringkern zwei Windungen (35 μH) aufgewickelt, doch da hat der An tennenkoppler gemeutert. Habt Ihr dazu Erkenntnisse bzw. wo finde ich welche? Sicher ist es besser, elek trische Aufladungen sofort abzuleiten, nur wie?* **Klaus Bethge, DL8OL**

Mittel der Wahl sind hochohmige Widerstände ab eini gen zehn Kiloohm gegen Masse. Solche Widerstände sind schon seit Jahrzehnten meine erste Wahl und funktionieren auch bei Zweidrahtleitungen, sollten dort aber mit mehr als 100 kΩ (2 W) dimensioniert sein. Unter *[www.funkamateur.de](http://www.funkamateur.de)* → *Online-Shop* → *Produktsuche* → *R10M-1W* werden 10-MΩ-Widerstände speziell "zur Ableitung statischer Aufladungen von Antennen infolge von Luftelektrizität" angeboten. Jede der Seite der Zweidrahtleitung erhält einen solchen Widerstand nach Masse. Der "Aufladestrom" ist ja sehr gering, sodass sich über den Widerständen erst gar keine höhere Spannung ausbildet.

#### **Funk, Netzwerk kabel und Glasfaser statt PLC!**

**Fortschritt statt vermüllter Äther!**

#### **DF60JFA**

Unsere anlässlich des 60. Ju**biläums der Zeitschrift FUNK - AMATEUR arbeitende Sonderstation DF60JFA ist noch bis zum 31.12. 2012 QRV.**

**Interessenten, die DF60JFA bisher noch nicht ins Log bekommen haben, können uns Skedwünsche per** *postbox@funkama teur.de* **mitteilen.**

**Wie die QSL-Karte gestaltet ist, können Sie auf** *[www.qrz.com](http://www.qrz.com)* **[ansehen. Dort sowie auf](http://www.funkamateur.de)** *www. funkamateur.de* **werden ggf. auch noch aktuelle Kurzaktivitäten vermerkt.**

#### **Wetterstations-Stromversorgung**

*Eine alternative (Billig-)Lösung zu dieser sehr interessanten und technisch anspruchsvollen "autarken Stromversorgung für Wetterstationen" im FA 11/12, S. 1133, ist bei mir seit einigen Jahren in Betrieb: An den Batterieanschluss der Wetterstation wird ein zweiadriges Kabel (bei mir etwa 5 m lang) ange lötet, unter Dach weitergeführt und dort mit einer kleinen Batteriebox in einer Schachtel (zum Staubschutz usw.) verbunden. Pluspunkte: Die Batterien sind wetter- und temperaturgeschützt, trocken gelagert, ein Batteriewechsel ist problemlos möglich und die Kosten sind – Peanuts …*

#### **Gerd Schmidt, DK3AX**

*Redaktion und Ver lag wünschen allen Leserinnen und Lesern ein gesundes und erfolgreiches Jahr 2013!*

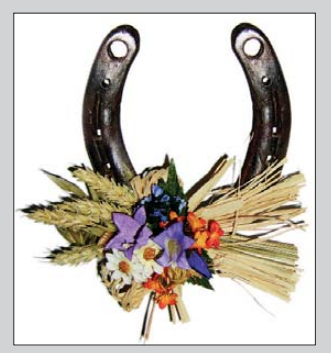

Zündkerzen sind kontraproduktiv, sie können für stoßweise Entladung sorgen, doch was soll das bringen? Auch als Blitzschutz taugen sie wohl eher nicht. Drosseln sind bei Zweidrahtleitungen mit ihren Streukapazitäten und dadurch mehr zufälligen Impedanzen gar nicht geeignet.

#### **Martin Steyer, DK7ZB**

#### **Loop-Antennen-Kondensatoren**

Ich suche für Flugreisen eine im Koffer transportfähige *magnetische Loop, um aus Hotelzimmern ohne Balkon Funkbetrieb machen zu können. Zunächst kam mir die Alex-Loop zu Ohren, die mir aber zu teuer ist. Beim Durchstöbern meiner älteren FA-Hefte fand ich einen Beitrag von DL9DWR, der eine sehr ähnliche Antenne im FA 8/04, S. 824, beschrieben hat. Meine geplante Ausgangsleistung ist auf jeden Fall 20 W (QRP) oder evtl. 100 W (IC-706-Serie). Dafür brauche ich die angegebenen Kondensatoren. Frage: Gibt es dazu zwischenzeitlich besser geeignete Kondensatoren? Wer hat bezüglich Drehkondensatoren die Nachfolge von Annecke angetreten?*

#### **Jürgen Nimbler, DF6FQ**

Bezüglich der Kondensatoren lohnt es sich, auf die [Seite von "frag Jan zuerst" zu schauen:](http://www.askjanfirst.de/k6.htm) www.askjan *first.de/k6.htm*. Für QRP eignen sich auch normale Rundfunk-Drehkondensatoren, die es beispielsweise [bei Oppermann-Electronic,](http://www.oppermann-electronic.de/html/drehkos.html) *www.oppermann-electronic. de/html/drehkos.html*, gibt.

#### **Drei Stunden früher**

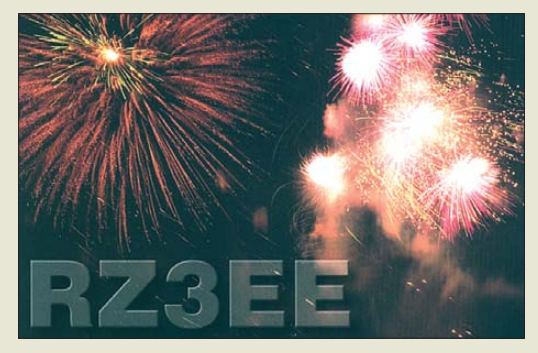

#### **Gleichrichtung im Detektorempfänger**

*Zum "Nostalgieradio mit modernen Bauelementen", FA 12/12, S. 1268, möchte ich Folgendes anmerken: Ein geringer Vorstrom durch die Diode (etwa 20 μA bis 50 μA) verringert bei manchen Dioden den Klirrfaktor und erhöht den Demodulationswirkungsgrad. Dann taugen selbst Allerwelts-Schottky-Dioden wie die 5082-2800 von HP/Avago als Detektor. Das würde sich für den diodenabgestimmten Empfänger nach Bild 8 anbieten, da ohnehin eine Batterie für die Abstimmspannung vorhanden ist. Die alten Detektordioden für Mikrowellen wurden übrigens auch gern mit einem Vorstrom betrieben. Heute gibt es Zero-Bias-Dioden, mit denen es auch ohne geht. Der Vorstrom senkt den NF-Innenwiderstand der Diode bei geringen HF-Pegeln und verbessert so die Anpassung an den Kopfhörer.*

#### **Jochen Jirmann, DB1NV**

Das Prinzip mit dem Vorspannen von Dioden ist mir bekannt und ich habe es auch versucht. Der Demodulator wird damit allerdings niederohmiger und bedämpft damit den Schwingkreis stärker. Die Laut stärke geht dabei spürbar zurück. Das Vorspannen funktioniert nur, wenn die Diode niederohmig an den Schwingkreis angebunden wird, also bei Schwingkreisen mit einer Spulenanzapfung oder einer Koppelspule. Wenn man das Spulenwickeln jedoch vermeiden möchte, also mit Festinduktivitäten arbeitet, ist diese Möglichkeit nicht gegeben. Spulenanzapfungen verringern wegen der herabtransformierten HF-Spannung aber wieder die Empfangslautstärke. Das Problem mit der Schwellspannung der Dioden lässt sich mit einer guten Antenne und ihrer optimalen Anpassung an den Detektor umgehen. Dann wird auch zwischen den Sendern durch das Hintergrund-QRN ein Richtstrom in der Diode erzeugt. Die Diode ist dann für schwache Signale schon geöffnet. Das konnten in den betreffenden Frequenzbereichen am besten Germaniumdioden. Zero-Bias-Dioden sind auch nur Schottky-Dioden, allerdings für die Gleichrichtung bei besonders geringen Pegeln ausgelegt und mit extrem geringer Kapazität für Gigahertz-Anwendungen. Wirklich "zero" sind sie aber nicht; bei einem typischen Beispiel beträgt der Durchlasstrom erst bei 100 mV etwa 100 μA, bei 200 mV 1 mA. **Klaus Warsow, DG0KW**

#### **Senkrecht bringt die größte Höhe**

Bei unserer November-Preisfrage sollten Sie ermitteln, in welcher Höhe sich ein Ast erreichen lässt, wenn mit einem Wurfgegenstand und daran befestigter Schnur unter gleichen Bedingungen in ebenem Gelände eine maximale Reichweite von 20 m erreicht wurde. Der Luftwiderstand sollte keine Rolle spielen und Abwurfhöhe gleich Auftreffhöhe sein. Die größte Weite bei einer bestimmten Abwurfgeschwindigkeit ergibt sich bei einem Erhebungswinkel von 45°, und zwar unabhängig von der Masse des Gegenstands:  $w = v_0^2/g$ . Die Höhe des Scheitelpunkts beträgt bei diesen 45°  $h_s = v_0^2/4 g$ . Die größtmögliche Scheitelhöhe ergibt sich allerdings bei einem senkrechten Wurf mit  $h_{\text{max}} = v_0^2/2$  *g*. Eigentlich erkennt man daraus das Ergebnis schon ohne die weitere Rechnung.  $v_0^2 = w \cdot g$ ;  $v_0^2 = 2 h_{\text{max}} \cdot g$ ; gleichgesetzt  $w \cdot g = 2 h_{\text{max}} \cdot g$ , also  $w = 2 h_{\text{max}}$  bzw.  $h_{\text{max}} = w/2 =$ 20 m/2 = **10 m**.

Da manche Einsender unter *gleichen Bedingungen* auch noch den gleichen Abwurfwinkel verstanden, haben wir als Lösung ebenfalls 5 m akzeptiert.

Die 3 × 25 € für die richtige Lösung erhalten:

#### **Karl Heinz Lorenz Arnd Priebe Andreas Schumm, F4GFT**

Herzlichen Glückwunsch!

#### **DVD-Preisfrage**

Warum sollte man selbst gebrannte DVDs nicht ständig unter einer Halogenlampe liegen lassen? Unter den Lesern mit richtiger Antwort verlosen wir

#### **3** × **25 €**

Einsendeschluss ist der 31.1.13 (Poststempel oder E-Mail-Absendedatum). Die Gewinner werden in der Redaktion unter Ausschluss des Rechts wegs ermittelt. Wenn Sie die Lösung per E-Mail übersenden (an *quiz@funkamateur.de*), bitte nicht vergessen, auch die "bürgerliche" Adresse anzugeben, sonst ist Ihre Chance dahin.

Auch am Weihnachts-Preisausschreiben vom FA 12/12 können Sie sich noch bis zum 31.12.12 versuchen! Nur Mut! Um mal eben zehn Ausgaben, 1 bis 7 und 9 bis 11, durchzublättern, braucht man doch nur einen leeren Tisch.

<span id="page-7-0"></span>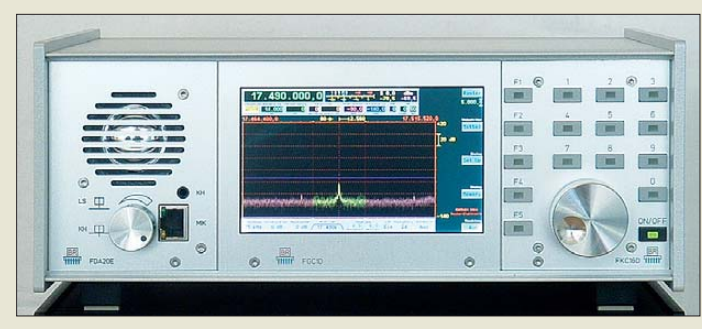

**Sowohl der hier zu sehende RDR54 als auch der RDR50 sind in robusten Aluminiumgehäusen untergebracht. Der RDR50 ist vollständig via Touch-Display steuerbar.**

#### *RDR54, RDR50 Transceiver*

● Frequenzen:

- Empfänger: 1 kHz … 30 MHz, 50 … 54 MHz, optional 87,5 … 108 MHz, 144 … 154 MHz; Sender: 9 Bänder von 160 m bis 10 m, Shift bis 100 MHz
- kleinstes empfangbares Signal: –147 dBm (RDR54D, CW 20 Hz)  $\bullet$  IP3: +45 dBm (RDR54C)
- 
- Ausgangsleistung: ≤5 W PEP Betriebsart: AM, SYNC, DSB, LSB, USB, EUSB (RX ab 0 Hz), SSB+CW, CW, FM-N, FM-W, direkte IQ-Ausgabe
- Bandbreite/Filterlage: in Schritten von 20 Hz, 40 Hz oder 80 Hz wählbar, AM und FM feste Bandbreiten
- Manuelles Kerbfilter: 40 … 980 Hz, Tiefe > 120 dB
- S-Meter: S1 ... S9 +90 dB mit ±1 dB Genauigkeit
- optional RDS- und Stereo-Decoder mit MPX-Spektrum, NF-Oszillogramm- und Goniogramm-Anzeige
- Mikrofoneingang sym./unsym. mit Phantomspeisung, ALC, VOX, Squelch und Sechsband-Equalizer, Audio-Spektrumanalysator
- CE/WEEE-konform ● Spannungsversorgung:
- 12,5 … 14,5 V, ≤2,5 A,<br>RDR54 mit eingebautem Netzteil (230/115 V) ● Abmessungen (B × H × T):<br>RDR54 290 × 125 × 245 mm<sup>3</sup>
- RDR50  $290 \times 155 \times 245$  mm<sup>3</sup> ● Masse: ≤ 5 kg ● Preise: RDR50 ab 1950 *€*
- RDR54 ab 3550 *€*

#### *Markt-Infos*

Die Marktseiten informieren über neue bzw. für die Leserschaft interessante Produkte und beruhen auf von der Redaktion nicht immer nachprüfbaren Angaben von Herstellern bzw. Händlern.

Die angegebenen Bezugsquel len bedeuten keine Exklusivität, d. h., vorgestellte Produkte können auch bei anderen Händlern und/oder zu anderen Preisen erhältlich sein. *Red. FA*

### *Volldigitale Transceiver*

Die KW-Transceiver *RDR54* und *RDR50* von *Reuter K&M* tasten das Antennensignal direkt ab – ein PC für die Signalverarbeitung ist nicht erforderlich. Dabei wird ein neuartiges spektrumbasiertes, frequenzdiskretes Berechnungsprinzip eingesetzt, bei dem Filterung und Demodulation in der Frequenzebene erfolgen. Auf diese Weise lassen sich sehr steilflankige Filter mit nahezu beliebiger Breite und Lage realisieren.

Je nach Ausführung verfügen die Transceiver über rauscharme Vorverstärker und/oder Zweikreis-Preselektoren sowie stets über eine doppelte 16-Bit-Digitalisierung mit zwei A/D-Umsetzern. Optional sind für den RDR54 UKW-Vorverstärker und -filter erhältlich, die dann eine direkte Digitalisierung des UKW-Rundfunk- und des 2-m-Amateurfunkbands mit sehr guter Empfindlichkeit und hoher Trennschärfe ermöglichen.

Beide Geräte sind mit volldigital arbeitenden Sendern ausgerüstet, die das Ausgangssignal direkt aus einem Digitalsignal ohne DA-Umsetzer und ohne lineare Endstufe erzeugen. Sie benötigen keinen Ruhestrom und arbeiten deshalb auch bei Teilaussteuerung (SSB-Signal) mit hoher Effizienz.

*Burkhard Reuter, Konstruktion & Musterbau, Ziegelstr. 54, 06862 Dessau-Roßlau, Tel.: (034901) 67275; [www.reuter-elektronik.com,](http://www.reuter-elektronik.com) E-Mail: b.reuter@reuter-elektronik.de*

#### *Kathrein-Werke*

Plötzlich und unerwartet verstarb am 13. 11. 2012 der Rosenheimer Unternehmer Kommerzialrat Prof. Dr. Dr. h. c. Anton Kathrein im Alter von 61 Jahren. Mit sofortiger Wirkung übernimmt Dipl.-Ing. Anton Kathrein die Gesellschafterrolle. Er schafft als persönlich haftender, geschäftsführender Gesellschafter des weltweit ältesten und größten Antennenherstellers sowie der Kathrein-Firmengruppe die Voraussetzungen für eine erfolgreiche Weiterentwicklung.

Das heute global tätige Unternehmen wurde 1919 von Ing. Anton Kathrein gegründet, sein Sohn Prof. Dr. Kathrein leitete von 1972 bis 2012 die Firmengeschicke. Mit dem 28 jährigen Dipl.-Ing. Anton Kathrein tritt somit die dritte Familiengeneration in die unternehmerische Verantwortung.

*Kathrein-Werke KG: [www.kathrein.de](http://www.kathrein.de)*

## *Protokollanalyse möglich*

Mit der Option *HOO12* bietet *Hameg* bei den Oszilloskopen der *HMO*-Serie das Triggern und Decodieren von CAN- und LIN-Protokollen für weniger als 500 € an. Zusammen mit den Optionen *HOO10/11* für I2C-, SPI- und UART/RS232-Schnittstellen ist somit eine Komplettlösung für die Entwicklung entstanden, bei der sich selbst einzelne Nachrichten gezielt isolieren lassen.

Wer hauptsächlich an der Protokollebene interessiert ist, kann selbst mit dem günstigen Oszilloskop *HMO722* für 70 MHz und der CAN-Option diesen Bus für weniger als 1700 € analysieren.

Passend werden die Differenztastköpfe *HZO40* für 200 MHz und *HZO41* für 800 MHz angeboten. Kombiniert mit dem entsprechenden Oszilloskop der HMO-Serie lassen sich damit viele Messungen differenzieller Signale realisieren, ohne das Signal merklich zu belasten.

*Info: Hameg Instruments GmbH, Industriestr. 6, 63533 Mainhausen; [www.hameg.com](http://www.hameg.com)*

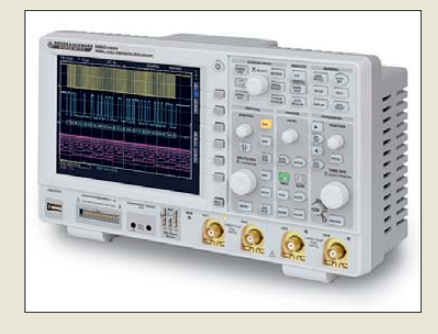

#### *MiniVNA erweitert*

Messaufgaben von 200 MHz bis 1,5 GHz übernimmt der *MiniVNA-Pro Extender* im Zusammenspiel mit dem *MiniVNA Pro*, wobei beide Geräte gleich groß sind. Das Gerät wird über zwei Adapter mit den SMA-Buchsen mit dem eigentlichen vektoriellen Netzwerkanalysator verbunden, der auch die Stromversorgung über ein kurzes Netzwerkkabel übernimmt. Durch die Kombination beider Geräte sind Messungen bis in das 23 cm-Band möglich. Die Bluetooth-Funktionalität des Muttergeräts bleibt auch nach dem Zusammenschalten mit dem Extender erhalten. Der Zusatz ist bei *WiMo* für 299 € erhältlich.

*Bezug: WiMo GmbH, Am Gäxwald 14, 76863 Herxheim, Tel. (07276) 96680, Fax 966811; [www.wimo.com](http://www.wimo.com), E-Mail: info@wimo.com*

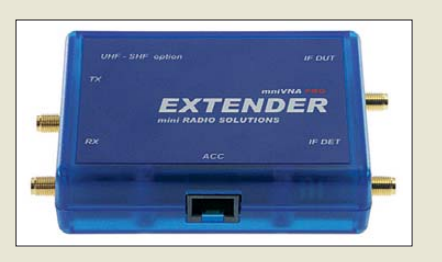

### *kurz und knapp*

**Funkwerk Dabendorf**

Das auf die Herstellung von Kommunikationstechnik fokusierte Unternehmen Funkwerk AG (*[www.funkwerk.com](http://www.funkwerk.com)*) im thüringischen Kölleda trennte sich von seiner Tochter Funkwerk Dabendorf GmbH in Zossen (Teltow-Fläming). Das brandenburger Werk mit derzeit noch 100 Beschäftigten geht an die Novero GmbH in Düsseldorf, eine erst 2008 nach dem Wegzug von Nokia aus Bochum entstandene Ausgründung. Der neue Eigentümer ist wie das Funkwerk Dabendorf auf die Kommunikationstechnik für Fahrzeuge spezialisiert.

**Das HMO1024 ermöglicht Messungen bis 100 MHz an vier Kanälen.**

#### *Extender*

- *Messgerätezusatz* ● Frequenz: 200 ... 1500 MHz
- Dynamikumfang:
- $60$  dB  $@$  1 GHz
- Messmöglichkeiten: Reflexion (S11), Transmission (S21)
- Nebenwellenunterdrückung: 35 dB
- eingebauter Richtkoppler
- $\bullet$  Anschlüsse: 2 × SMA-Buchse
- Ausgangsleistung: –10 dBm  $\bullet$  Stromaufnahme: 150 mA
- Preis: 299 *€*
- 

**Der MiniVNA-Pro Extender besitzt die gleichen Abmessungen wie der MiniVNA-Pro.**

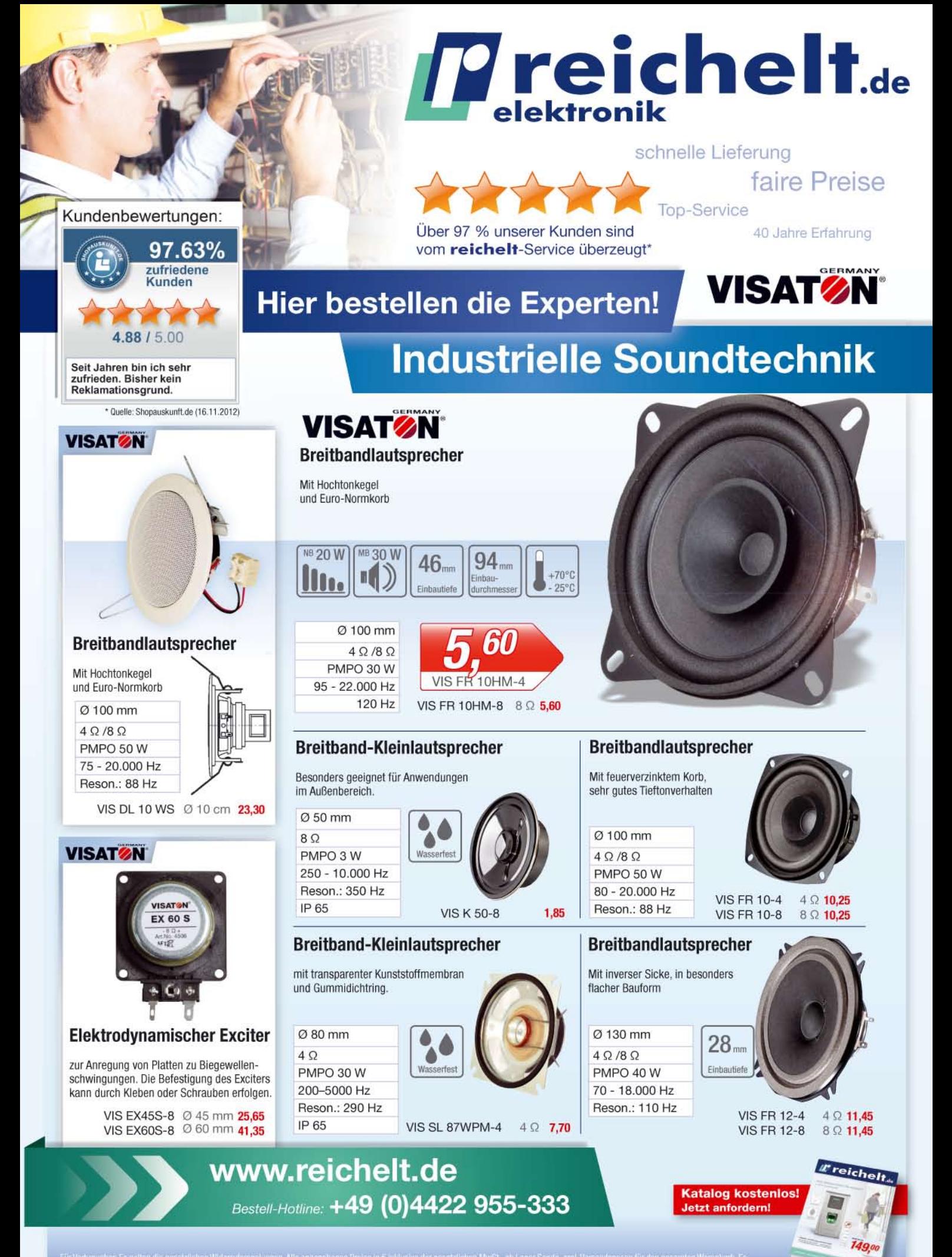

.<br>Inschließlich unsere AGB (unter www.reichelt.de/agb, im Katalog oder auf Anfordenung Zuispieler Mother Mathema<br>Inschließlich unsere AGB (unter www.reichelt.de/agb, im Katalog oder auf Anfordenung). Zwischenweistund vorbe

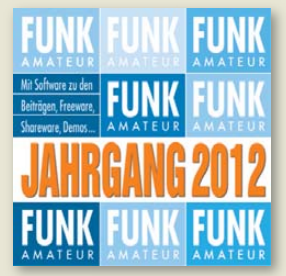

**Die Jahrgangs-CD-ROM 2012 ist für 12,90 € erhält lich (für Abonnenten 10 €).**

#### *Neues aus dem Leserservice*

Ab sofort ist die *Jahrgangs-CD-ROM* 2012 des FA beim *FA-Leserservice* erhältlich. Neben der PDF-Datei mit allen Ausgaben enthält sie Zusatzinformationen zu einzelnen Beirägen sowie Free- und Shareware, die wegen der schnellen Auffindbarkeit wieder separat unter *Software* eingeordnet ist. Plus-Abonnenten erhalten die CD-ROM mit dieser Ausgabe (FA 1/2013) automatisch zugesandt.

*Bezug: FA-Leserservice, Majakowskiring 38, 13156 Berlin, Tel. (030) 44 66 94-72, Fax -69; shop@funkamateur.de, [www.funkamateur.de](http://www.funkamateur.de)*

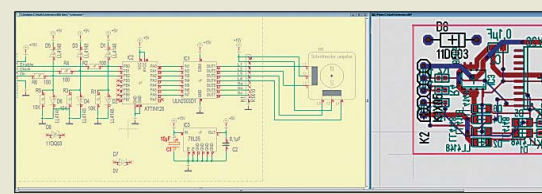

**Schaltung und Layout lassen sich jetzt gleichzeitig in zwei Fenstern anzeigen – das bisher notwendige Umschalten entfällt.**

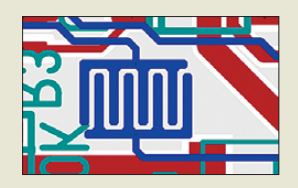

**Neu in TARGET3001! V16 lassen sich polygonale Freiformpads entwerfen, was bestimmt die Pla tinenentwickler im Hinblick auf den Einsatz von SMD-LEDs, Kühlflächenpads und Tasterflächen freuen wird.**

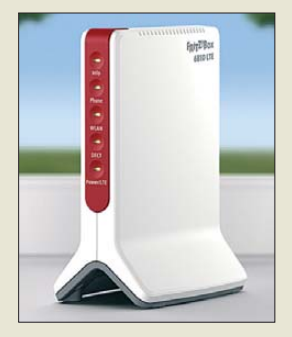

**Die Fritz!Box 6810 LTE kann für LTE, WLAN, LAN und als DECT-Basis station dienen.**

#### Frisch aus dem Entwicklungslabor präsen-

*TARGET3001! V16*

tiert das *Ing.-Büro Friedrich* die Version 16 seines Programms *TARGET3001!* zum Entwurf von Schaltungen und Leiterplatten. Neben dem schon bekannten und bewährten Elektra-Autorouter sind auch wieder die 3- D-Ansicht des Platinenlayouts und die Simulation der Schaltung mit dem Mixed-mode-Simulator möglich. Neu hinzugekommen ist unter anderem die Möglichkeit, sich in zwei Fenstern die Schaltung und das Layout gleichzeitig anzeigen zu lassen. Die neue Funktion Cross-Probe ermöglicht es darüber hinaus, ein im Layout markiertes Bauelement schnell in der Schaltung wiederzufinden und umgekehrt. Außerdem wurde der Druck-Dialog dahingehend erweitert, dass sich jetzt die auszugebenden Ebenen auswählen lassen.

Die Version 16 ist ab 69 € erhältlich. Wer erst einen Blick auf das Programm werfen möchte, der kann sich die Freeware-Version herunterladen, die den Entwurf von Schaltungen mit 250 Pins/Pads und 30 Signalen sowie Platinen mit zwei Kupferlagen ermöglicht. *Ing.-Büro Friedrich, Am Schwarzen Rain 1, 36124 Eichenzell, Tel.: (066 59) 91 94-44, Fax -45; [www.ibfriedrich.com](http://www.ibfriedrich.com), E-Mail: target@ibfriedrich.com*

#### *LTE-Box von AVM*

Die *Fritz!Box 6810 LTE* des Berliner Herstellers *AVM* vereint alle für die Kommunikation wichtigen Funktionen in einem Gerät: LTE-Funk, WLAN N, LAN-Anschluss und DECT-Basisstation. Der Festnetzanschluss kann komplett entfallen, da die Box 6810 das Telefonieren über LTE unterstützt – sie funkt auf den LTE-Bändern 800 MHz und 2,6 GHz. Mit nur 6 cm Breite und 13 cm Höhe passt das für 229 € UVP erhältliche Gerät auch in enge Lücken.

*Bezug: Elektronikfachhandel*

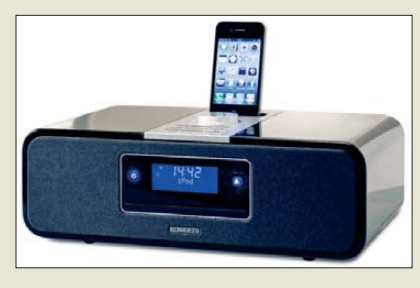

#### *Zum Hören und Aufnehmen*

Mit dem *Sound 200* präsentiert *Roberts Radio* ein multifunktionales, stationäres System mit iPod-Dock, Radio für DAB+ und UKW, CD-Player, USB-Anschluss sowie SD-Karten-Slot. Das im Funierholzgehäuse untergebrachte Gerät besitzt integrierte leistungsstarke Lautsprecher und ein auf der Oberseite angebrachtes Bedienfeld. Auf der SD-Karte oder auf einem via USB-Schnittstelle angeschlossenen Multimediagerät lassen sich Radiosendungen oder von CD-ROM abgespielte Musikstücke mitschneiden.

Das blaue Touch-Display informiert über Uhrzeit und eingestellten Sender. Die Wiedergabe von MP3- und WMA-Dateien ist ebenso möglich, wie der Anschluss externer Geräte über die AUX-In-Buchse.

*Info: Roberts Radio,<http://robertsradio.de> Bezug: Elektronikfachhandel*

#### *Steckdose misst und steuert*

Mithilfe der "intelligenten" Steckdose **Fritz!** *DECT 200* von *AVM* lässt sich Haustechnik automatisieren, wobei das Messen, Steuern und Regeln via DECT-Technik möglich ist. Dazu gehören z. B. der Einsatz eines wöchentlichen Kalenders sowie eine Astrofunktion (Sonnenauf- und -untergang) für automatische Schaltungen. Es misst den Energieverbrauch angeschlossener Geräte und informiert per E-Mail über Stromverbrauch und Schaltzeiten.

Die Steckdose lässt sich in Verbindung mit einer *Fritz!Box* mit integrierter DECT-Basis desselben Herstellers auch über PC oder Telefon steuern. Sie ist lediglich über DECT ULE (Ultra-Low Energy) mit einem eigenen Frequenzband bei 1880 MHz in das Heimnetz einzubinden. Die für 49 € UVP erhältliche Steckdose soll abhörsicher sein und eine Reichweite bis zu 300 m haben. *Bezug: Elektronikfachhandel*

#### *Nicht nur für Uhrenbauer*

*Selva* vertreibt zwar vorwiegend Uhrenbausätze, doch dürfte jeder, der mechanische Arbeiten ausführen möchte, in ihrem Portfolio etwas finden. Interessenten können im sogenannten Blätterkatalog auf der Website oder in einem angeforderten, kostenfrei zugesandten Papierkatalog stöbern.

*Selva Technik, Christian-Messner-Straße 29, 78647 Trossingen; [www.selva.de](http://www.selva.de)*

**Das Roberts Sound 200 im Klavierlack-Design dürfte in jedem Wohnzimmer ein Blickfang sein.**

#### *Sound 200 Soundsystem*

- Empfang: DAB+, UKW, RDS
- Stereo- und Monobetrieb
- $\bullet$  Leistung 2 × 8 W ● Equalizer für Höhen und Bässe
- Uhrzeit und Alarm
- Displayhelligkeit verstellbar
- Weckerfunktion ● einstellbare Finschlaffunktion
- 20 Senderspeicher
- Touch-Panel-Bedienung
- Stereo-Kopfhöreranschluss
- $\bullet$  IR-Fernbedienung
- Stromversorgung: 230 V
- $\bullet$  Abmessungen ( $B \times H \times T$ ): 360 mm × 122 mm × 259 mm
- $\bullet$  Masse: 3.92 kg
- Preis: 449  $\in$  UVP

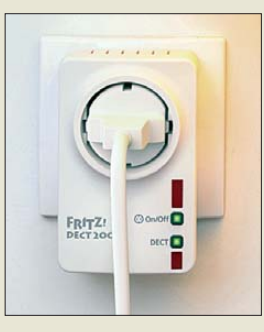

**Die Fritz!DECT 200 dient als Schnittstelle zwischen Haustechnik und DECT-Basisstation.**

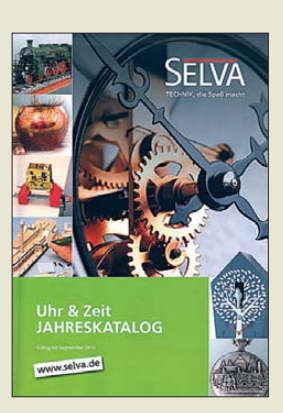

**Im Selva-Katalog finden sich neben Zangen, Bohrmaschinen, Schraubendrehern und Feilen, auch Lacke, Kleber, Gießharze und vieles mehr.**

# maas

maas funk-elektronik Heppendorfer Str. 23 · 50189 Elsdorf-Berrendorf Telefon: 0 22 74 / 93 87 - 0 · Fax: 0 22 74 / 93 87 - 3 E-Mail: info@maas-elektronik.com Online-Shop: www.maas-elektronik.com

**Gut beraten** in Sachen **Funktechnik!** Fragen Sie uns !!!

Outdoor Dualband-Tranceiver

**Dualband-Transceiver** 

**Dualband-Transceiver** mit zwei Prozessoren

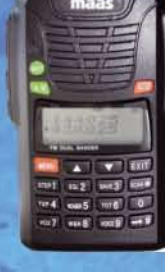

#### **MAAS AHT-6-UV**

Neu im Sortiment: VHF/UHF Duoband-Transceiver mit robustem Gehäuse (erfüllt IP-55 Spezifikation) Art.-Nr.: 1239

#### **ALINCO DJ-V-57**

Outdoor Dualband-Transceiver mit robustem, wasserdichten Gehäuse sowie Li-Ion Akku und Schnell-Standlader im Lieferumfang. Art.-Nr.: 1165

#### **Europaweites** Fachhändernetz

Fragen Sie uns nach einem Fachhändler in Ihrer Nähe für Beratung und Verkauf vor Ort. Bei Mengenabnahmen Rabatte möglich. Fachhandelsanfragen erwünscht!

**MAAS AHT-3-UV** Dualband VHF/UHF Handfunkgerät mit zwei unabhängigen Prozessoren zum gleichzeitigen Empfang beider Bänder. Art.-Nr.: 1238

**MAAS AMT-9000-V** 

Sendeleistung.

Art.-Nr.: 1286

VHF Mobilfunkgerät mit großem

Funktionsumfang und 60 Watt

**MAAS AMT-9000-U** UHF Mobilfunkgerät mit großem Funktionsumfang und 45 Watt Sendeleistung. Art.-Nr.: 1288

#### Alinco Generalvertretung für Deutschland

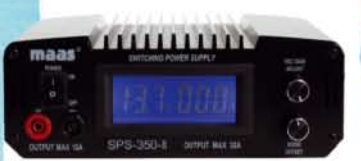

#### **MAAS SPS-350-II**

Schaltnetzteil 8-15V DC / 30A mit Hauptanschluss auf der Rückseite (max. 30A) und Anschluss für Kleinverbraucher an der Front.

Art.-Nr.: 1439

PMR446 - LPD - FREENET - FLUGFUNK - CB-FUNK BETRIEBSFUNK - POLIZEIFUNK - MARINEFUNK - ZUBEHÖR - HEADSETS

<span id="page-11-0"></span>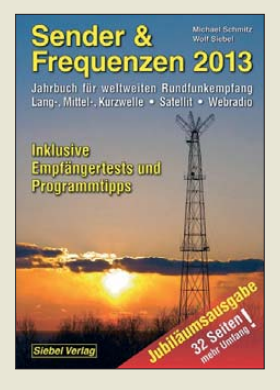

**Schmitz, M.: Sender & Frequenzen 2013**

LW, MW und KW, ergänzt durch Satellit und Internet, bieten für BC-Hörer ein weltweites Betätigungsfeld. In diesem neu bearbeiteten Jahrbuch, das jetzt seit 30 Jahren erscheint, erfahren Leser die Empfangsmöglichkeiten. Das Herzstück ist der Län derteil mit (Frequenz-)In formationen über Radiosender in aller Welt. Es ist gelungen, aus beinahe jedem Land der Erde die Empfangswege zu recherchieren und nachvollziehbar zu beschreiben.

An erster Stelle steht der terrestrische Empfang über Antenne, doch gewinnen Satellit und Internet für BC-Empfang zunehmend an Bedeutung. Besonders das Internet bietet den Zugang zu faszinierenden Radioklängen auch aus exotischen Regionen.

Hintergrundinformationen, einschließlich Kontaktmöglichkeiten für QSL-Sammler, ergänzen die Empfangstipps.

Im Anhang geben Listen einen zeitlich geordneten Überblick der im Ausland ausgestrahlten deutschsprachigen Programme. Viele davon stammen von UKW-Stationen, sind aber dank Internet nun weltweit hörbar.

Eine interessante Neuheit ist ein Programmführer durch sämtliche Informationsprogramme öffentlich-rechtlicher Radiostationen in Deutschland, in Österreich und in der Schweiz. **-ioi** 

**vth/Siebel Verlag Baden-Baden 2012 608 Seiten, 29,80 € ISBN 978-3-88180-874-3**

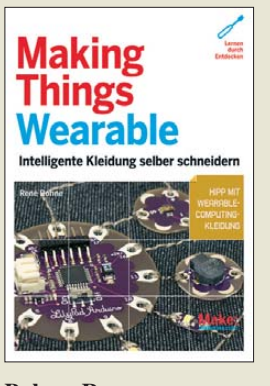

#### **Bohne, R.: Making Things Wearable**

Ohne IT geht es bald auch bei Kleidung nicht mehr. René Bohne hat an der RWTH Aachen Informatik studiert und leitet das dortige FabLab. Personal Fabrication, 3-D-Drucker und Lasercutter sind seine Themen; seit seiner Diplomarbeit arbeitet er ebenso im Bereich *Wear able Computing* und gibt nun sein Wissen elektronisch interessierten Lesern preis.

Das Werk zeigt, wie sich Nähnadel und Lötkolben verbinden lassen. Erklärt wird, wie man Hosen und Röcke zum Blinken und Piepsen bringt oder Sensoren und Batterien in T-Shirts verankert. Darf es ein Tic-Tac-Toe-Spiel oder ein LED-Lauflicht auf dem T-Shirt sein? Oder eine praktische Innenbeleuchtung für die Handtasche?

Wer sich mit Elektronik auskennt, aber keine Ahnung von Nähgarn und -maschine hat, braucht nicht zu verzweifeln: Das entsprechende Grundlagenwissen gibt es mit dazu. Dem Mikrocontroller *Lily-Pad Arduino* ist ebenfalls eine Vorstellung gewidmet. Programmieren darf man, muss man aber nicht, denn der Programmiercode steht im Internet zum Herunterladen bereit.

Zur Inspiration zeigt der Autor am Ende des Buchs noch Projekte bekannter Mitglieder der Wearable-Computing-Szene. Sicher keine preiswerte Lektüre, aber spannend und ideenreich in jedem Fall. **-ngr**

**O'Reilly Verlag Köln 2012 256 Seiten, 34,90 € ISBN 978-3-86899-191-8**

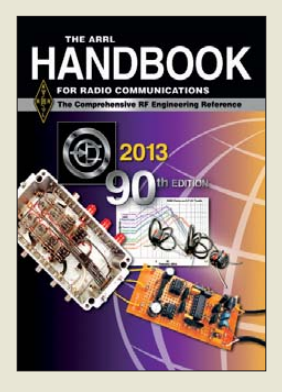

**Silver, H. W., N0AX (Hrsg.): The ARRL Handbook For Radio Communications 2013**

Das inzwischen in 90. Auflage erschienene Handbuch des amerikanischen Amateurfunkverbandes ARRL mit seinen mehr als eintausend Seiten wird zu Recht als "technische Bibel" für Funkamateure bezeichnet.

Es bietet breit gefächertes Grundlagen- und Spezialwissen, das von der Stromversorgung über den Sender- und Empfängerbau bis zur Antennentechnik reicht. Die vorgestellten Selbstbauprojekte stellen einen handfesten Praxisbezug her.

Die inhaltlichen Unterschiede zwischen zwei auf einanderfolgenden Auflagen fallen selten gravierend aus. So betreffen auch die Neuigkeiten der Ausgabe 2013 im Wesentlichen einige interessante Antennen-Selbstbauprojekte, ein 2-m-Bandpassfilter und einen einfachen QRP-CW-Sender.

Immer größeren Stellenwert gewinnt hingegen die beiliegende CD-ROM. Neben dem Inhalt der gedruckten Ausgabe und ergänzendem Informationsmaterial enthält sie leistungsfähige Software für den technisch interessierten Funkamateur. Hervorzuheben sind u. a. die von Jim Tonne, W4ENE, stammenden Programme zum Filter-Design in ihrer aktuellen Version. **-jsp**

#### **ARRL**

**Newington 2012 1320 Seiten, engl., 48 € (FA-Abonnenten 44 €) FA-Leserservice** *A-4197* **(***A-4197A***)**

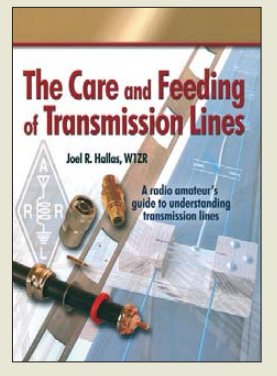

**Hallas, J. R., W1ZR: The Care and Feeding of Transmission Lines**

Speiseleitungen sind integraler Teil jeder Funkstation, egal ob sie kommerziellen Zwecken dient oder von Amateuren betrieben wird. Die Leitungen sind in erster Linie dafür entworfen, mehr oder weniger hohe Leistungen im HF-Bereich über kurze bis mittlere Entfernungen mit minimalen Verlusten zu übertragen.

Doch Vorsicht: Korrekt ausgewählte und installierte Speiseleitungen können im Hinblick auf den Erfolg einer Funkstation genauso wichtig sein, wie der Sender/Empfänger und die Antenne selbst.

Das vorliegende Buch zeigt daher im ersten Teil die unterschiedlichen Typen von Speiseleitungen, wobei unter anderem die technischen Schlüsselparameter von koaxialen und symmetrischen Leitungen aufgeführt werden. Darüber hinaus kommen die jeweils passenden Steckverbinder zur Sprache.

Im zweiten Teil gibt der Autor hauptsächlich Hinweise zu Installation, Pflege und Wartung der verschiedenen Speiseleitungen, damit sie ihre technischen Eigenschaften voll entfalten können und möglichst lange behalten.

Nach der Lektüre dieses englischsprachigen Werkes sollte der Leser dazu fähig sein, die für seinen Anwendungsfall günstigste Speiseleitung auszuwählen und zu installieren. **-red**

#### **ARRL**

**Newington 2012 112 Seiten, engl., 25 € FA-Leserservice** *A-4784*

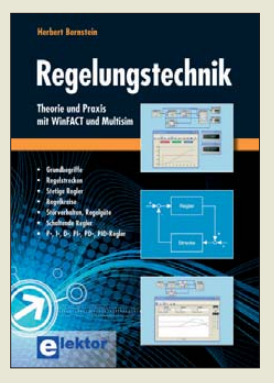

#### **Bernstein, H.: Regelungstechnik: Theorie und Praxis mit WinFACT und Multisim**

Elektronikamateure werden nicht selten mit regelungstechnischen Problemstellungen konfrontiert. Deren fachgerechte Bewältigung erfordert normalerweise einen komplizierten mathematischen Apparat, vor dem Seiteneinsteiger – Bernsteins Zielgruppe – zurückschrecken dürften. So stützt sich der Autor überwiegend auf das deutschsprachige und bereits in der kostenlosen Demo-Version nutzbringend einsetzbare Programmpaket WinFACT, dessen Handhabung selbst er allerdings nur auf we nigen Zeilen erklärt.

Auf dieser Basis und mit zahlreichen Screenshots von WinFACT illustriert erschließt er dem Leser ein sehr umfangreiches Gebiet, von den Grundbegriffen über Regelstrecken sowie die verschiedenen Reglertypen hin zu einschleifigen und linearen Regelkreisen nebst Schaltreglern.

Ein umfangreiches Kapitel zu digital realisierten Reglern rundet den Ausflug in die Theorie ab. Den Schluss bilden praktische Beispiele mit den Mikrocontrollern 8051 und ATiny26.

Vorkenntnisse im Umgang mit Gleichungen im Zeit-, Frequenz- und Laplace-Bereich sind bei der Lektüre dieser insgesamt als gelungen zu bezeichnenden Einführung dennoch von Vorteil. **-rd**

#### **Elektor-Verlag**

**Aachen 2012 368 Seiten, 49 € ISBN 978-3-89576-240-6**

## <span id="page-12-0"></span>*Amateurfunktreffen in Apeldoorn*

#### *GERFRIED PALME – DH8AG*

#### *Jährlich im Herbst findet im niederländischen Apeldoorn der Dag voor de Radioamateur statt. Der Beitrag stellt das Treffen unserer Nachbarn vor.*

Da die Internetpräsenz der veranstaltenden [Amateurfunkvereinigung, VERON \(](http://www.veron.nl)*www. veron.nl*), eine ausgezeichnete Wegbeschreibung auch in deutscher Sprache bietet, ist die Kongress- und Veranstaltungshalle *Americahal* zielsicher per Auto erreichbar. Auch Bahnreisende haben es bequem, denn die kleine Bahnstation *De Maten* (Strecke Amsterdam-Zutphen) liegt in Sichtweite mit etwa drei Minuten Fußweg.

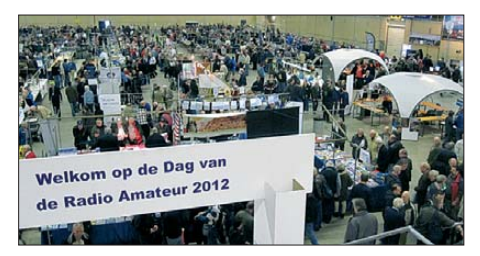

**Willkommen beim Tag des Radioamateurs. Das Bild zeigt etwa die Hälfte der Ausstellungsfläche in Apeldoorn.**

Bei meiner Ankunft war es zwar bereits später Vormittag, doch ein Parkproblem gab es trotzdem nicht: Die *Americahal* bietet sehr große und zudem kostenlose Parkflächen. Der Eintrittspreis für die Veranstaltung liegt mit 8 € im üblichen Rahmen, Kinder und Jugendliche unter 16 Jahren haben freien Eintritt. Dies entlastet besonders die Familien mit Kindern, welche – so meine Beobachtung – hier in größerer Zahl als auf vergleichbaren Amateurfunktreffen in Deutschland zu sehen waren.

#### ■ **Nachwuchsförderung und Vorträge**

Ein Veranstaltungsschwerpunkt befand sich in diesem Jahr auf dem *Jeugdplein* (Jugendplatz), um dort Kinder sowie Jugendliche an die Technik und an unser Hobby heranzuführen. In einem *Workshop* löteten sie dann auch munter darauf los. Erwachsene konnten das Handlöten von SMD-Bauteilen erlernen, nachdem sie zuvor vielleicht ei-

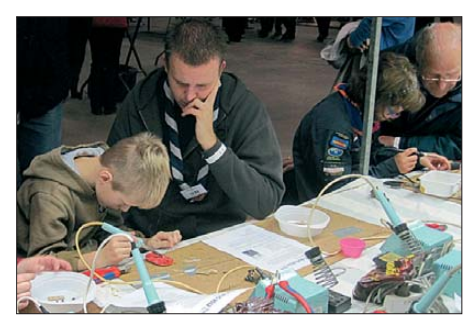

**Löten lernen für den Funkernachwuchs: Aufbau eines Bausatzes**

nem Vortrag über die professionelle Produktion von Printplatten, über Amateurfunkfernsehen oder über Radiofrequente Felder und Gesundheit (jeweils in der Landessprache gehalten) zugehört hatten.

Für den Besuch der Vorträge war keine vorherige Anmeldung nötig und auch zur Teilnahme an einem Telegrafiewettbewerb konnte man sich spontan entscheiden. Ein Zertifikat erhielt jeder, der in den Klassifizierungen 10, 20, 25, 30 oder 35 Wörter pro Minute erfolgreich teilnahm. Hierbei spielte – und das ist ja der bekannte Vorteil der Telegrafie – die fremde Landessprache keine Rolle.

#### ■ **Umfassendes Angebot**

Auch die Kommunikation mit den Ausstellern war für mich kein Problem. Denn ganz gleich, ob es sich um die Mitarbeiter an den Ständen der VERON und anderer Interessengemeinschaften oder an den Auslagen der etwa 60 privaten sowie 20 kommerziellen Anbietern an den insgesamt 117 Ständen handelte: Viele sprachen für eine Verständigung ausreichend Deutsch. Der Messeaufbau war klar strukturiert: Im vorderen Teil präsentierten sich die kommerziellen Aussteller, in der Hallenmitte die verschiedenen Interessengruppen nie derländischer Funkamateure. Der hintere Teil war für die privaten Flohmarktverkäufer reserviert. Die Angebotspalette entsprach den normalen Funkamateurbedürfnissen und deckte alle Wellenbereiche von KW bis SHF ab, sodass wohl kein Besucher enttäuscht nach Hause fahren musste. Zu den kommerziellen Ausstellern gehörten auch einige in Deutschland bekannte Firmen, darunter Reichelt, Anjo-Antennen und HFC-Nachrichtentechnik.

Die Veranstaltung hat eine angenehme Ausstrahlung und ganz gleich, wo man sich gerade befand, waren die meisten Tische aufgeräumt und oftmals ansprechend dekoriert. Das wird bestimmt jedem der ungefähr 2500 Besucher – im Vorjahr waren es etwa 2400 – gefallen haben.

#### ■ **Blick von oben**

Die freundliche Atmosphäre erscheint auch einer gewissen Familienausflugsmentalität der Besucher geschuldet. Auf einer der Ba lustraden kann man einmal rings herum laufen und die Geschehnisse in der Halle beobachten. Dank einer dort oben aufgestellten Bankreihe mit davor montierten Tischen saß man immer ..in der ersten Reihe".

Dort hatte zudem die jährlich stattfindende und sehr interessante Ausstellung von Eigenbaugeräten ihren Platz. Der Gewinner erhielt einen Geldpreis in Höhe von 150 €. Wer dort nicht mitmachte, gewann möglicherweise einen Preis bei der Tombola.

Viele gemütliche Sitzecken luden zum Ausruhen, zu Gesprächen mit Hobbyfreunden oder zur Stärkung ein. Entweder packte man seine mitgebrachte Verpflegung aus oder kaufte vor Ort einen Imbiss. Dazu brauchte es am Buffet im Obergeschoss manchmal schon etwas Zeit, denn dort war das Angebot umfangreicher als an der kleinen Theke am Halleneingang. Das daneben liegenden Restaurant war ausschließlich für die von

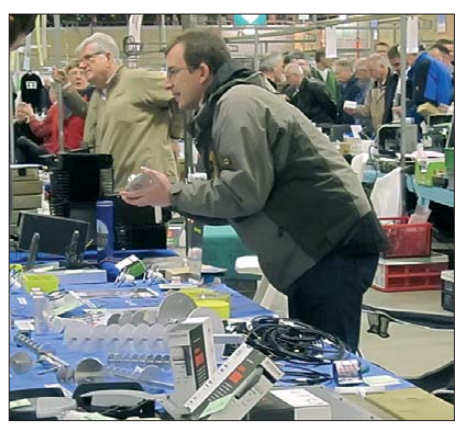

**Angebot und Nachfrage auf dem Flohmarkt**

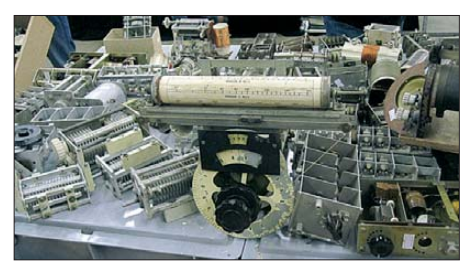

**Fundgrube für Selbstbauer Fotos: DH8AG**

der VERON eingeladenen Gäste (Ehrenmitglieder, Kommissionen, Mitarbeiter, Vorstände – auch einiger anderer nationaler und internationaler Amateurfunkverbände) reserviert. Im dortigen offiziellen Teil fand die Verleihung der Auszeichnung *Amateur des Jahres 2011* durch das wissenschaftliche Radiofonds Veder statt.

#### ■ **Fazit**

Die Fahrt nach Apeldoorn hat sich gelohnt, um einmal "über den Tellerrand" zu unseren niederländischen Funkfreunden zu schauen. Mein herzlicher Dank für die freundliche Unterstützung mit Zahlen und Fakten für diesen Beitrag geht an den Vorsitzenden der *VERON Evenementen Commissie* Paul, PA0STE. Für das Übersetzen einiger Textpassagen aus dem Niederländischen danke ich OM Horst, DK3BM.

dh8aq@darc.de

## <span id="page-13-0"></span>*Abenteuer Westafrika: 3XY1D funkt aus Guinea*

#### *GEORG KNÖSS – DK7LX*

*Sigi, DL7DF, und seine bewährte Truppe können wohl kaum lange zu Hause verweilen, ohne über eine weitere DXpedition nachzudenken. Aber 3XY – Guinea? Von dort hatte man ja schon einmal erfolgreich vor fast einem Jahrzehnt gefunkt, damals als 3XY7C [1]. Egal, denn immerhin bestand noch die Verbindung zu einer wichtigen Kontaktperson vor Ort und außerdem gehört Guinea weiterhin zu den recht gesuchten DXCC-Gebieten in Westafrika. Somit war diese Gegend als mögliches Ziel recht schnell definiert. Ein weiterer Vorteil der Region besteht darin, dass man mit Blick auf die Ausbreitungswege weltweit sehr gut positioniert ist. Allerdings war nicht absehbar, dass wir mit den Ausbreitungsbedingungen solch großes Glück haben würden.* 

Es muss wohl irgendwann 2010 oder 2011 gewesen sein, als mich Sigi, DL7DF, kontaktierte und fragte, ob ich Interesse an der Teilnahme an einer DXpedition nach Guinea hätte. Auf meine Antwort musste er nicht lange warten. Für mich eine nette Herausforderung, hatte ich doch bisher nur Erfahrung im Ein- und Zweimannbetrieb [2], [3], [4] sammeln können. In der Folgezeit wurde ein Zusammentreffen sämtlicher Teilnehmer auf der Ham Radio 2011 vereinbart. Danach standen alle Reisedetails fest.

(Gambia) nach Conakry, der Hauptstadt Guineas.

#### ■ **Willkommen in Afrika**

Mit unserer Kontaktperson Khalil, von vielen Einheimischen auch "Le Docteur" genannt, war die Abholung nach Ankunft am Flughafen vereinbart. Wie schon einmal in der Vergangenheit war er es, der die Beschaffung der Funkgenehmigung geregelt und sich auch um die Unterbringung im Hotel gekümmert hat. Guinea gehört ganz sicher zu den Ländern, in denen solch ein

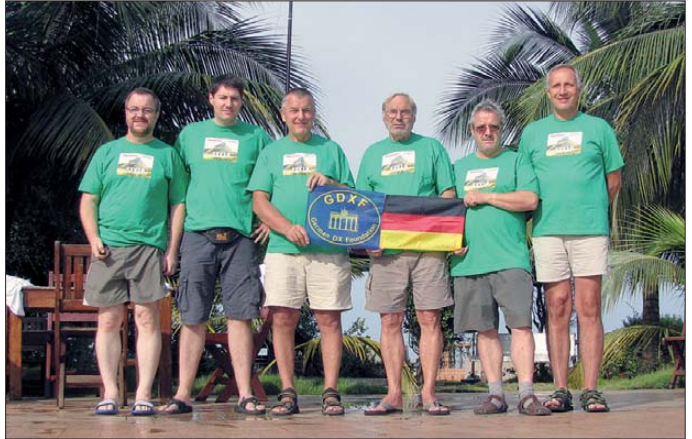

Dem DXpeditionsteam gehörten DL7DF, DL7UFR, DL4WK, DK7LX, SP3DOI und SP3CVY an. Betrieb war mit bis zu fünf Stationen rund um die Uhr geplant.

Sigi hat dank regelmäßiger Funkreisen den Vorteil, über einen gut sortierten Lagerbestand an DXpeditionsgegenständen zu verfügen. Somit war das Zusammenstellen der Ausrüstung von Routine geprägt. Das einzige nicht Planbare sind die immer enger gezogenen Freigrenzen des Reisegepäcks zuzüglich weiterer Hindernisse im Rahmen solcher Touren nach Afrika.

Der geplante Aktivitätszeitraum war Herbst 2011, und so ging es im Oktober über Brüssel mit einer Zwischenlandung in Banjul **Das Team in Conakry vor Ort (v. l. n. r.): Frank, DL7UFR, Georg, DK7LX, Leszek, SP3DOI, Sigi, DL7DF, Wolf, DL4WK, und Jan, SP3CYY. Fotos: SP3DOI, PA3EWB, DL6JGN**

Unternehmen ohne die Unterstützung einer Person mit Orts- und Behördenkenntnis und ohne die entsprechenden Beziehungen

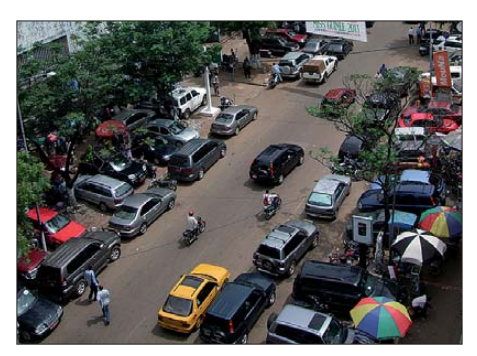

**Typische Straßenszene in Conakry**

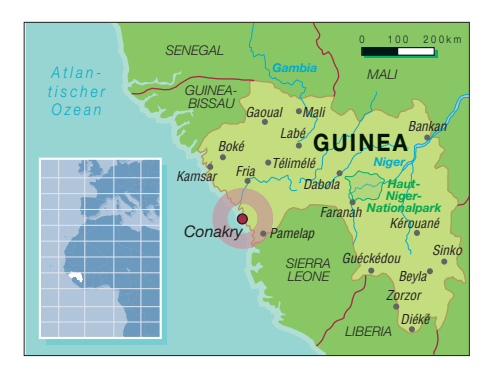

völlig ausgeschlossen wäre. Das zeigte sich, fast erwartungsgemäß, unmittelbar nach unserer Ankunft. Innerhalb kürzester Zeit wurde nämlich bei der Einreise die gesamte Funkausrüstung vom Zoll beschlagnahmt. Man erklärte uns, es könne bis zu zwei Wochen dauern, bis die Gerätschaften wieder freikämen. Dort ist es dann ohne örtliche Unterstützung kaum möglich, eine Lösung herbeizuführen.

Dank des Verhandlungsgeschicks unseres Betreuers wurde das Gepäck nach zähen Verhandlungen und nach Zahlung einer entsprechenden Summe dann doch noch freigegeben. Man kann also sagen, dass bereits ein erheblicher finanzieller Betrag fällig ist, bevor man überhaupt das Land betreten hat. Ein Umstand, der von so manchen potenziellen Spendern und Funkkollegen gern übersehen wird. Hauptsache man ist schnell auf allen Bändern und in allen Sendearten in der Luft.

#### ■ Lärm, Hitze und Staub

Nach unserer Einreise begann eine haarsträubende dreistündige Fahrt durch die abendliche Hauptstadt. Ich kann mich nicht erinnern, jemals solch ein Verkehrschaos erlebt zu haben. Es lässt sich in etwa so beschreiben: Lärm, Hitze, Staub, nicht verschließbare Autofenster sowie Abgase in nicht gekannter Intensität. Und dass man dort nicht augenblicklich Opfer eines Verkehrsunfalls wird, grenzt fast an ein Wunder.

Irgendwann müssen sich die Taxifahrer dann doch noch erinnert haben, in welches Hotel wir nun wollten oder wo es sich befindet. So kamen wir reichlich erledigt im "Mariador Palace" an und bezogen unsere Zimmer. Der Tag endete immerhin mit einem kühlen Bier.

#### ■ **Spass, Spiel und Spannung**

Am nächsten Morgen begann sofort der Aufbau der Antennen und der Stationen. Zum Glück hatten wir im Hotel uneingeschränkte Handlungsfreiheit, was derlei Aktivitäten betraf.

Zunächst wurden ein Spiderbeam sowie verschiedene Vertikalantennen für 30 m und 40 m aufgebaut. Damit konnte es schon einmal losgehen. Während der Aufbau weiterer Antennen fortgeführt wurde, ging 3XY1D auf 12 m in CW in die Luft. Wie die Teilnehmer es schon in den Tagen zuvor von zuhause festgestellt hatten, waren die Ausbreitungsbedingungen hervorragend. Endlich öffneten die höherfrequenten Bänder wieder ganztägig, teilweise simultan in alle Richtungen. Damit stand schnell fest, dass es hier nicht langweilig werden würde.

In der Folgezeit war der Aufbau bald komplett. Es wurde mit fünf Stationen und selbstgebauten Transistor-PAs an zwei Spiderbeams, mehreren Vertikalantennen, Inverted-Vees, einem vertikalen Drahtbeam und auf 6 m mit einer Yagi-Antenne auf dem Dach unseres Hotels gefunkt. Leider erwies sich der Empfänger des 6-m-Gerätes als defekt, was frustrierend war. Wir wussten, dass man unser Signal laut hörte. Sämtliche Versuche, den Transceiver zu reparieren, schlugen fehl.

Ein weiterer Negativaspekt war die Situation auf den niederfrequenten Bändern, besonders auf 160 m. Trotz optimaler Antennenausrüstung und bester Lage unmittelbar am Meer schienen die Bänder fast ausgestorben. Es wurde reichlich Zeit in Versuche mit verschiedenen Antennenkonfigurationen investiert, leider ohne spürbaren Erfolg. Besonders bemerkenswert war dabei, dass nicht weit entfernte Stationen aus Gambia sowie anderen Regionen Afrikas offensichtlich bessere Ausbreitungsbedingungen auf 160 m vorfanden.

#### ■ **CQ WWDX SSB**

Als letzten einschränkenden Faktor muss man die leider häufigen Stromausfälle erwähnen. Sie dauerten von wenigen Sekunden bis hin zu 20 min. Conakry, eine Stadt mit mehreren Millionen Einwohnern, verfügt über keinerlei Infrastruktur im Bereich der Stromversorgung. Wenn es Strom gibt, so entstammt der einem hauseigenen Generator. Mit Blick auf Wartung und Befüllung sind derartige Ausfälle also fast normal. Es stört auch niemanden, wenn man abends im Hotelrestaurant schon mal plötzlich 5 min im Dunkeln sitzt, sein Gegenüber nur noch hört und man die einzig denkbare Speise, eine "Pizza Conakry", blind verschlingt.

Wir hatten einer Teilnahme am CQ-WW-SSB-Wettbewerb zunächst eine Absage erteilt, uns jedoch dann kurzfristig anders entschieden. Die Bedingungen, besonders auf 10 m, machten unsere Aktivität zu einem besonderen Erlebnis. Für mich als Nicht-Contester war dieser Einsatz, in SSB noch dazu, besonders spannend.

Als angenehm stellte sich die Absicht heraus, Funkbetrieb nicht nach einem definierten Schichtplan zu machen. So war niemand festgelegt und bei sechs Mann an

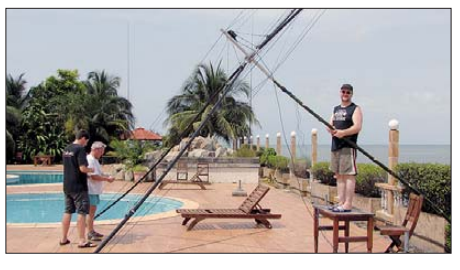

**Antennenaufbau (v. l. n. r.): Georg, DK7LX, Wolf, DL4WK, und Frank, DL7UFR**

fünf Stationen würde eigentlich auch keiner zu kurz kommen, immerhin hatten wir den Aufenthalt für zwei Wochen geplant.

#### ■ **Land und Leute**

Conakry ist ein Ort, der auch schon einmal bessere Zeiten gesehen hat. Knapp 2 Mio. Einwohner leben in dieser recht schön auf einer riesigen Landzunge im Atlantik gele-

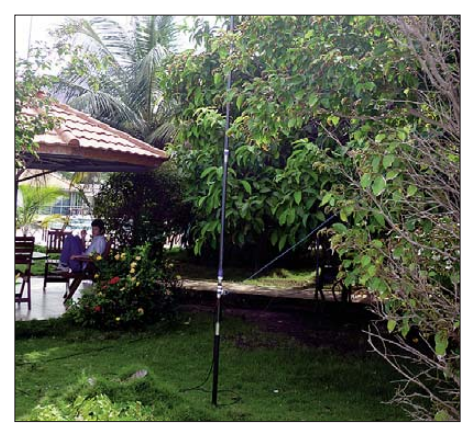

**Eine von mehreren Vertikalantennen, aufgestellt im Garten des Hotels**

genen Stadt. Ein großer Teil der Stadt besteht aus Bretterbuden, und befestigte Straßen gibt es auch kaum. Insgesamt scheint alles sehr marode und herabgewirtschaftet – dennoch nicht uninteressant. Wenn man Westafrika einmal richtig erleben möchte, hier kann man es. Trotz all dieser Umstände erscheinen einem die Menschen, wie so oft in Afrika, herzlich und fröhlich. Ein hohes Maß an bitterer Armut ist jedoch nicht zu leugnen.

#### ■ Antenne zur Hochzeit

Wie entspannt man so manches in Afrika sieht, zeigte sich auch, als uns eine im Ho-

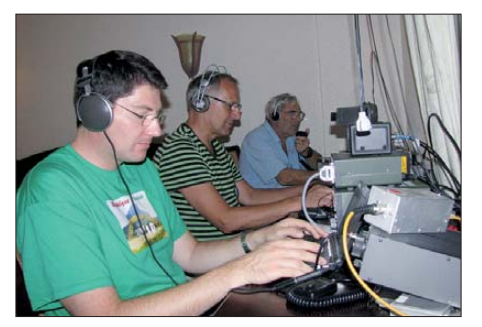

**Volle Konzentration im Pile-up (v. l. n. r.): Georg, DK7LX, Jan, SP3CYY, und Sigi, DL7DF**

tel geplante Hochzeit angekündigt wurde. Einer unserer Beams zierte jedoch exakt den Bereich, auf dem die Trauung stattfinden sollte: die Außenterrasse unmittelbar am Atlantik. Dort schwankte unser Richtstrahler, fachmännisch auf einem Bambusrohr befestigt. Allerdings war dies auch gleichzeitig die Festfläche für die Hochzeit. Ein Abbau erschien jedoch überflüssig, niemand empfand die Antenne als störend. Wie man auf unserer QSL-Karte erkennt – als Motiv nicht wegzudenken – tanzten und feierten die Hochzeitsgäste buchstäblich unmittelbar unterm Beam. Die Befürchtung, wir könnten mit unseren Sendern die neben der Antenne aufgebaute Beschallungsanlage stören, bewahrheitete sich zum Glück nicht, und so wurde mit voller Leistung weitergefunkt.

Bei einem Ausflug in die Stadt hatten wir die Gelegenheit, Westafrikas größte Moschee, den Hafen, den Markt, das Sportstadion sowie die Universität zu besuchen. Bei einer Visite der örtlichen Telekommunikationsbehörde zeigte man sich an Amateurfunk durchaus interessiert. Ein angekündigter Besuch der Behörde in unserem Hotel kam leider nicht zustande. Stattdessen erhielten wir eines Abends während des Essens einen Besuch vom Außenminister Gu ineas. Eine nette Überraschung unseres Betreuers Khalil. Das zeigt allerdings einmal mehr, welchen Einflusses es bedarf, um in einem solchen Land zu einer Funklizenz zu gelangen. Mit dem Abbau der Antennen bei brütender Hitze endeten zwei ereignisreiche Wochen mit einem fantastischen Team und fast 54 000 Funkkontakten.

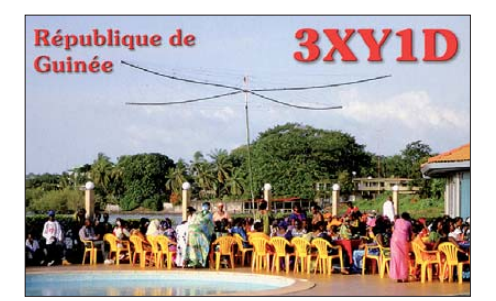

Unser Dank gilt allen Unterstützern, Spendern und QSO-Partnern. Bezüglich unserer Sponsoren verweise ich auf [5].

#### **Literatur**

- [1] Sigi Presch DL7DF and Crew DXpeditions: 3XY7C – Guinea – October/November 2002. *[www.dl7df.com/3x/index.html](http://www.dl7df.com/3x/index.html)*
- [2] Knöß, G., DK7LX: TX7LX 5116 QSOs von Mayotte. FUNKAMATEUR 57 (2008) H. 10, S. 1124–1125
- [3] Knöß, G., DK7LX: S92LX funkt vom Äquator: 7515 QSOs von den Kakao-Inseln. FUNKAMA-TEUR 58 (2009) H. 12, S. 1272
- [4] Knöß, G., DK7LX: XX9TLX mit mehr als 8100 QSOs aus Macau erfolgreich. FUNKAMA-TEUR 60 (2011) H 5, S. 563
- [5] 3XY1D Guinea October/November 2011: *[www.dl7df.com/3xy1d](http://www.dl7df.com/3xy1d)*

## <span id="page-15-0"></span>*Elecraft-K3s kleiner Bruder KX3: hochklassiges KW/6-m-SDR mit QRP*

#### *BERND PETERMANN – DJ1TO; CHRISTIAN REIMESCH – DL2KCK*

*Der Elecraft K3, den wir in [1] vorstellten, ist inzwischen unter engagierten Funkamateuren zu hohem Ansehen gelangt. Viele Eigentümer schwören auf dieses Gerät und etliche bedeutende DXpeditionen bedienten sich seiner. Schauen wir, was dessen neuer kleiner Bruder zu bieten hat.*

Der KX3 ist wie der K3 [1] modular aufgebaut, sodass jeder seine Wunschausstattung selbst bestimmen kann. Es gibt ihn als Fertiggerät oder Bausatz. Letzteres bedeutet aber nicht, alles zusammenzulöten, sondern "nur" mechanisch zusammenzubauen. was Experten in weniger als drei Stunden bewerkstelligt haben wollen.

teure kamen damit jedoch gut zurecht. Diese Option hat den wichtigen Vorteil, dass das Paddel ohne eine schwere und große Grundplatte durch den KX3 exzellent fixiert ist; das spart Transportmasse. Alle Bedienelemente, 20 + 4 Tasten, 5 Knöpfe und 4 LEDs (41, 11, 13 beim K3) befinden sich auf der Frontplatte, alle

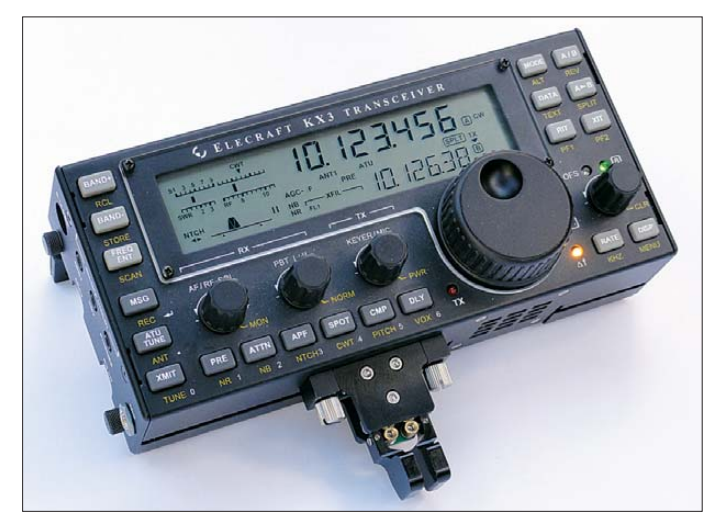

Softwaredefiniertes Radio bedeutet auch, dass dessen Eigenschaften in hohem Maße von der ständig weiterentwickelten Firmware abhängen, was sich auch in geänderter Bedienung niederschlagen kann. Entwicklerteam und die Nutzer tauschen sich per Community über wünschenswerte wie machbare Verbesserungen aus, sodass auch ein KX3 nie wirklich fertig ist.

#### ■ **Erster Eindruck**

Der KX3 ist ein stabiles Gerät in einer Stahlblechkonstruktion, wie aus Bild 4 zu ersehen. Alternativ zu internen Akkumulatoren kann man ihn auch über eine Hohlstiftbuchse mit 9 V bis 15 V versorgen. Ungewöhnlich ist die Betriebslage des KX3, mittels zweier hinten herausklappbarer Metallstreifen etwa im Winkel von etwa 25° aufgestellt und für eine ermüdungsfreie Bedienung auf einem Tisch überaus praktisch. Auch der optimale Ablesewinkel des ansonsten mit dem K3 identischen Displays wurde darauf ausgerichtet.

Bezüglich des anzuschraubenden Morse-Paddels (Bild 1) wäre mir eine flache Position eigentlich lieber, andere Funkama-

**Bild 1: Der betriebsbereite KX3 mit CW-Paddel KXPD3, das sich ohne Werkzeuge anschrauben lässt. Bei Tageslicht kommt der KX3 dank reflektivem Display, wie hier zu sehen, sehr gut ohne seine (nicht in ihrer Intensität veränderliche) Hintergrundbeleuchtung aus, was etwa 20 mA spart.**

#### **Fotos: DJ1TO**

Buchsen an der linken Seitenfläche (Bild 2), nur die Antennenbuchse(n) an der rechten. Auch das in Relation zum Miniaturtransceiver sehr große Mikrofon wird über einen (vierpoligen) Klinkenstecker angeschlossen.

Zwar gibt es beim KX3 keinen Zweitempfänger und einige weitere Details fehlen, trotzdem machen 25 Bedienelemente anstelle 52 beim K3 die Bedienung ungeachtet allerlei Kniffe komplizierter. Doppel-

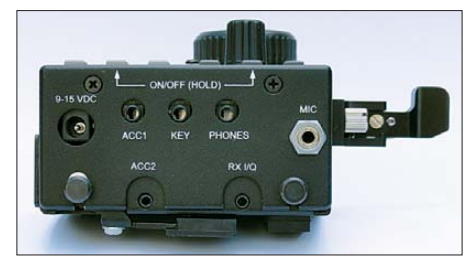

**Bild 2: Außer der/den Antennenbuchse(n) be finden sich alle anderen an der linken Geräte seite. Wer viel Peripherie anschließen möchte, sollte zum Zubehör-Kabelset KX-KCPT mit abgewinkelten Klinkensteckern greifen, das u. a. ein geteiltes Kabel für ACC2 enthält. Unten im Bild der linke der hereingeklappten Aufstellbügel.**

belegungen der Tasten, verschieden lange Betätigung, von der Sendeart und manchmal der Vorgeschichte abhängige Funktionen, Knöpfe mit Tastenfunktion usw. sind die eingesetzten Mittel.

Trotzdem haben es die Entwickler geschafft, häufig gebrauchte Bedienhandlungen ohne Umwege zu ermöglichen. Dabei nutzten sie konsequent einen auf die Betätigung eines Bedienelements folgenden kurzzeitigen Wechsel der sekundären Frequenzanzeige auf die des aktuellen Einstellwerts. Das offeriert als Zugabe eine Kontrolle darüber, wozu das Bedienelement gerade "gut ist". Nach einer gewissen Zeit wird in vielen Fällen als Laufschrift eine Erklärung zum aktuellen Menüpunkt eingeblendet.

#### ■ **Menüsystem**

Elecraft hat es so geschafft, die immense Funktionsvielfalt des K3 in ein viel kleineres Gerät zu übertragen. Eine Folge dieser Not ist beispielsweise das ungewohnte Einschalten durch gleichzeitiges Drücken der zweiten und vorletzten Taste auf der linken Geräteseite. Das Menü des KX3 ähnelt mit seinen 66 Punkten logischerweise weitgehend dem des K3 und wird auch ebenso bedient. Zusätzlich gehören einige SDR-typische Parameter dazu. Weniger wichtige Menüpunkte lassen sich ausblenden, etliche kritische sind sicherheitshalber erst nach 3 s langem Drücken auf die kHz/ rate-Taste aufrufbar. Ein ganz extravaganter Kniff sind die zur direkten Frequenzeingabe, aber auch im Rahmen des Menüsystems definierten "Zifferntasten": sieben Tasten unten links und Tippfunktion der drei Knöpfe darüber. Darauf muss man erst einmal kommen.

Wegen der großen Funktionsähnlichkeit, die sich größtenteils aus der zu wesentlichen Teilen übereinstimmenden Firmware herleitet, sei bezüglich Bedienung, Speichern, Suchlauf und einigen anderen Dingen aus Platzgründen auf den Testbericht zum K3 [1], der auch auf der 2009er-FA-Jahrgangs-CD enthalten ist, verwiesen. Diese Ähnlichkeit reicht von der Konzeption der DSP-Filter bis zu der PSK31 und RTTY-Funktionalität, die das Senden über Telegrafieeingabe inklusive Semi-BK und entsprechend die Empfangsdecodierung, sogar von CW, bewerkstelligt und die Textausgabe per sechsstelliger Laufschrift realisiert.

Einige herausragende Eigenheiten seien hier zumindest genannt: Dual-Watch (statt Zeitempfänger, aber nur einige Kilohertz Versatz und bei gleichen Empfängereinstellungen), Zweitongenerator, Audio-Effekte, Referenz-Oszillator-Kalibrierung, Quittungstöne variablen Tempos in CW usw. (s. auch [2]). Die Frequenzstabilität des KX3 erreicht gute 1 ppm zwischen 0 °C und 50 °C, der K3 braucht dazu einen optionalen TCXO.

#### ■ **SDR statt Doppelsuperhet**

Was den KX3 wesentlich vom K3 unterscheidet, ist sein Konzept als software definiertes Radio, SDR. Der KX3 mischt auf eine ZF von 0 kHz, alles danach bis zur Ausgangs-NF geschieht mittels hochwertiger Analog/Digital-Umsetzung, digitaler Signalverarbeitung mit entsprechenden Signalprozessoren und anschließender Digital/Analog-Umsetzung. Bild 3 verdeutlicht das anhand des Blockschaltbilds, das auch die meisten optionalen Baugruppen ausweist. Leider war bei Elecraft zu Re daktionsschluss offiziell kein detaillierter Schaltplan verfügbar.

Die vorgeschalteten Roofing-Filter arbeiten dementsprechend analog im NF-Bereich. Standard ist eines mit 2,7 kHz Bandbreite. Optional lassen sich mittels der steckbaren Baugruppe KXFL3 (Bild 9) zwei weitere als Tiefpässe mit 1500 Hz/ 3000 Hz bzw. mit 500/1000 Hz nachrüsten. Die Umschaltung erfolgt automatisch nach jeweiliger Sendeart und Bandbreiteeinstellung. Nach dem Einbau ist für jedes Filter ein (I/Q-)Abgleich von Betrag und Phase erforderlich. Ohne Nachgleich wies das Mustergerät hier Dämpfungswerte der drei Filter bei der Spiegel(Seitenband)-Unterdrückung von 60 dB, 82 dB und 100 dB sowie bei der Trägerunterdrückung von 59 dB, 53 dB und 49 dB auf. Diese mäßigen Werte stellen eine Schwachstelle des SDR-Prinzips dar.

Für besondere Betriebsfälle, z. B. einem zweiten KX3 in der Nähe oder wenn die zu nahe Spiegelfrequenz stört, lässt sich

**Blick in den geöffneten und mit Akkumulatoren bestückten KX3. Sein Oberteil (oben) und das schwerere Unterteil lassen sich durch Lockern der vier kleinen Rändelschrauben (außen unten) trennen, aber nicht komplett, denn dem stehen ein Flexkabel und drei Leitungen (Bildmitte) mit einem kleinen Steckverbinder entgegen, die sich ggf. abziehen lassen, wegen ihrer geringen Länge beim Zusammmenbau aber Schwierigkeiten bereiten; kein erfreuliches Konstruktionsdetail**

**Bild 4:** 

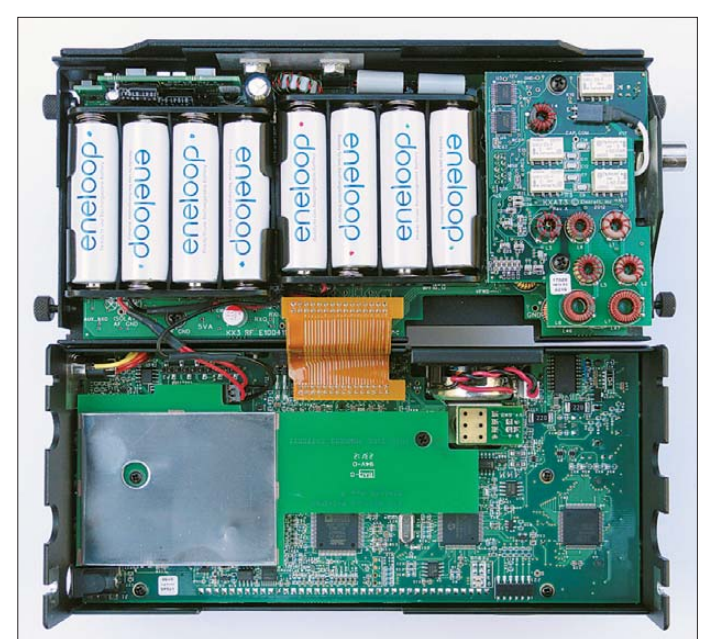

auch eine ZF von 8 kHz wählen. Dann wirken die Roofing-Filter leider nicht mehr.

Es gibt einen 10-dB-Isolationsverstärker und einen ggf. kaskadierbaren rauscharmen 20-dB-Vorverstärker, hinsichtlich eines guten Rauschfaktors von Bedeutung, die man sehr detailliert den verschiedenen Betriebszuständen zuordnen kann.

An die Stelle des ZF-Ausgangs vom K3 trat folgerichtig ein I/Q-Empfängerausgang. Dessen Signal auf PC, Notebook oder mit geeigneter USB-Soundkarte auf das iPad gebracht, eröffnet neue Horizonte. Um die am KX3 eingestellte Mittenfrequenz herum liefert passende Software, z. B. für den PC HDSDR [5] (früher WinradHD von I2PHD) oder NaP3 von F5VNB, komfor tabel einstellbare Bandbreiten, Wasserfalldiagramme oder Spektrumdarstellungen, Demodulation diverser Sendearten und mehr.

#### ■ **Praktische Empfangserfahrungen**

Das "Booten" dauert unter 2 s, derweil man sich einen Begrüßungstext anzeigen lassen kann. Nur K3-Erfahrene sollten dann mit der Bedienung schon ganz gut klarkommen. Intuitiv kann ein derartiges Funktionsbündel im Miniformat freilich nicht bedienbar sein. Ohne Handbuch und einiges Herumprobieren geht es nicht. Dem sollte der Unerfahrene jedoch nicht unbedingt vertrauen. So sind u. a. noch gar nicht implementierte Funktionen beschrieben, es gibt Fehler und Lücken, manche in Nachträgen korrigiert. Also nicht verzagen, wenn ein Detail nicht läuft.

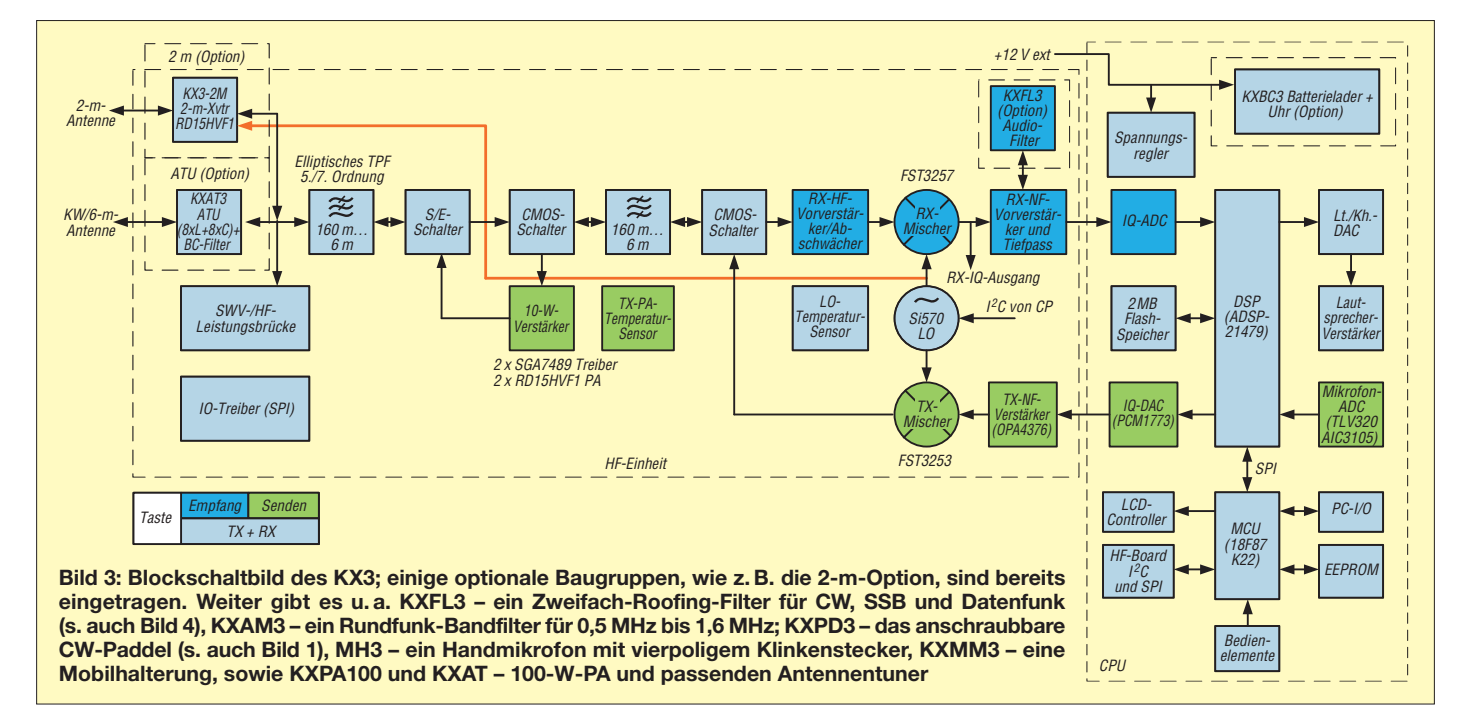

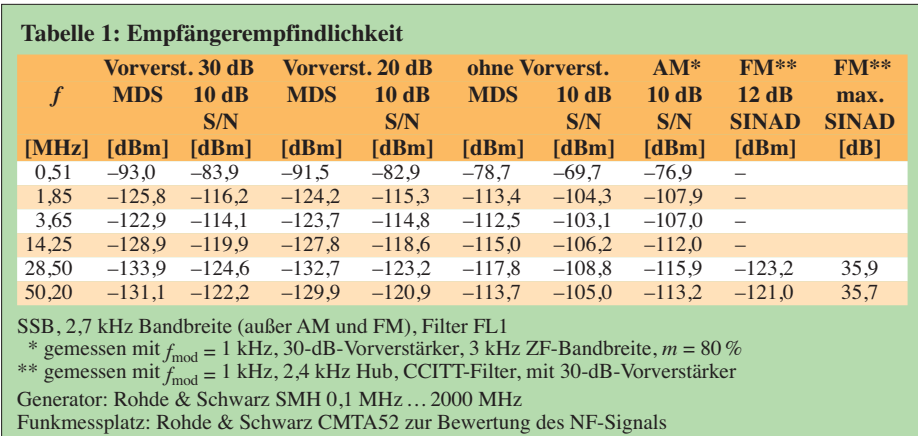

Vorbildlich ist dagegen die Schritt-für-Schritt-Anleitung zur Montage der Bausatz-Version. Handbuch, Anleitung und etliches anderes Material sind zusammen mit einigen Video-Links unter [3] zu finden. Gut gefallen haben uns die beiden Videos von [4]. Alles freilich auf Englisch. Über die Bänder zu Drehen ist mit dem präzise geführten Abstimmknopf angenehm. Seine Friktion lässt sich, etwas mühselig, ändern. Die Fingermulde ist gut nutzbar, für das Drehen über den Umfang mit der Fingerseitenfläche, bei üblichen Transceivern eine bewährte Methode, liegt das Gerät zu flach, um den Arm aufzulegen.

Die Bandumschaltung erfolgt per Up/ Down-Tasten, die Sendeartenumschaltung im Kreise herum. Die Abstimmsteilheit lässt sich sendeartenspezifisch anpassen und per Knopfdruck wesentlich erhöhen, sodass genügend Beweglichkeit garantiert ist. Es gibt zwar kein Bandstack-Register, aber je Band einen zweiten VFO.

Für einige Verwirrung kann die vielfältige Konfigurierbarkeit sorgen, Parameter(sätze) gehören gern separat zu bestimmten Betriebszuständen, wo man sie, durch bedeutende andere Hersteller vorgeprägt, nicht erwartet – beispielsweise unterschiedliche Bandbreiten zu LSB und USB.

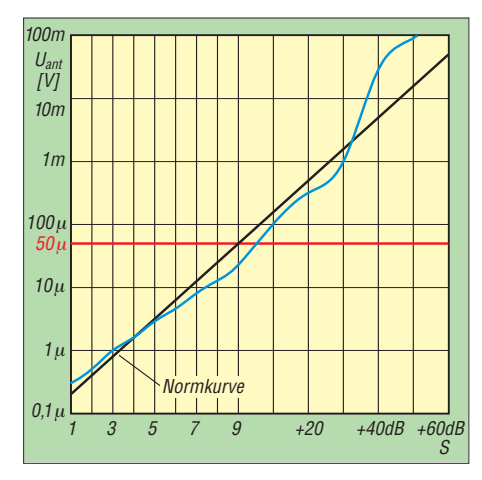

**Bild 5: Das S-Meter macht im unteren An zeigebereich eine gute Figur und zeigt, ungewöhnlich, sogar bei S1 schon etwas an.**

Als wohl SDR-typische Eigenart stören auf ruhigem Band u. U. leise Knackgeräusche bei jedem Abstimmschritt. Ein hoffentlich behebbarer Fehler war aber ein Pendant dieser Eigenart, wobei diese Knackser (nur bei einigen Kilohertz benachbarten "dicken" Stationen) sehr stark auftraten. Dieses indiskutable "Geratze" verschwand allerdings beim Abstimm-Stillstand sofort. Ansonsten lässt sich der KX3 durch hohe benachbarte Pegel kaum stören. Wenn der Eingangs-Summenpegel nämlich zu hohe Werte erreicht (abends auf 40 m), führt das zu einer automatischen Abschaltung des 30-dB-Vorverstärkers.

Einige Zeit sollte der beschlagene Funk amateur auf die Nutzung der etwas versteckten Optimierungsmöglichkeiten für u. a. Equalizer und AGC verwenden.

Für den praktischen Funkbetrieb empfiehlt sich eine Hör-Sprech-Kombination. Der nach unten strahlende Lautsprecher ist schnell überfordert, und wenn schon Kopfhörer, darf auch noch ein Mikrofon dabei sein. Prima: Jedes handelsübliche Headset mit rosa und grünem Stecker lässt sich einfach so einstöpseln. Die PTT ist dann futsch, aber die in weiten Grenzen einstellbare VOX bietet ja Ersatz.

Dual Watch entfaltet auch erst mit Kopfhörern seinen vollen Nutzen. Gleiches gilt für die beiden Audio-Effekte, Delay oder Pitch, durchaus auch etwas für alte Hasen. Bei Delay wird das Signal lebendiger, man denkt einen entfernten Lautsprecher zu hören und glaubt, gar keine Kopfhörer aufzuhaben. Pitch hat u. a. bei einem PSK31- Spektrum seinen Reiz. Links tief, rechts hoch, in der Mitte leider etwas abgeschwächt, das Ganze bandbreitenunabhängig. Im CW-Pile-up wird es doch eher nur unerfahrenen OPs etwas helfen. Bei SSB wirken die Audio-Effekte nicht.

#### ■ **Praktische Sendeerfahrungen**

Die Modulationsrapporte waren einschließlich Kompressoreinsatz durchgehend gut. Ein Übriges tut nach Gusto der Sende-Equalizer (s. Bild 12). In Sprechpausen störende Hintergrundgeräusche lassen sich über einen einstellbaren Schwellwert ausblenden.

Auch die CW-Signale gaben keinen Anlass zur Klage. Etwas merkwürdig fanden wir die Wichtung beim eingebauten Keyer. Entgegen der hergebrachten Verstellung der Strichlänge gegenüber konstanter Punkt- gleich Pausenlänge wird beim KX3 die abfallende Flanke zwischen Punkt bzw. Strich und Pause verschoben. Dadurch hört sich das CW-Signal erst mit einem Wight-Einstellwert von 1,25 vernünftig an. Voll-BK (QSK) macht durch die untadelige Funktion und die geräuschlose Sende-Empfangs-Umschaltung richtig Spaß.

Die Endstufe des KX3 weist keine Reserven auf. Ein Temperatursensor aktiviert bei Gefahr eine Sicherheitsschaltung, und bei Dauerstrichsendarten werden 5 W als höchste Ausgangsleistung empfohlen.

Den optionalen Antennentuner darf man mit einiger Berechtigung Antennenkoppler nennen, denn er bewältigt lt. Handbuch ein SWV bis zu *s* = 20. Das erscheint glaubhaft, denn eine 20-m-Quad ließ sich auf sämtlichen Bändern außer 160 m abstimmen. Gleiches galt für die getrennt gespeisten 15-m- und 10-m-Quads. Die dann erreichten SWV-Werte lagen meist nahe  $s = 1$ , manchmal bis zu  $s = 1.4$ . Das Abstimmen erfolgte einigermaßen schnell und verhältnismäßig leise.

#### ■ **Computersteuerung**

Selbstverständlich eigen sich diverse Programme zur Computersteuerung des KX3. Wenn sie zunächst noch keine Auswahl für den KX3 bieten, führt die Deklaration als K3 doch zu einem zufriedenstellenden Erfolg. Zur Verbindung benötigt man ein Adapterkabel KXUSB, das RS232 und USB unter einen Hut bringt. Windows 7 installiert die entsprechenden Treiber automatisch. Getestet haben wir Ham Radio Deluxe von HB9DRV [6], noch in einer älteren, kostenfreien Version.

Das KX3 Utility ermöglicht Kontrolle und Herunterladen neuer Firmwareversionen, das Verwalten von je 16 Textspeichern für CW, RTTY und PSK31 und einiges mehr.

#### ■ **Empfängermessungen**

Die Empfindlichkeit des KX3 ist ohne den Einsatz des Vorverstärkers recht niedrig. Das Rauschmaß des Empfängers mit Vorverstärker in Stellung 30 dB beträgt auf 20 m 10,8 dB und auf 6 m 8,6 dB. Das sind insgesamt keine Spitzenwerte, gehen aber für ein so kleines und einigermaßen kostengünstiges Gerät in Ordnung (Tabelle 1).

Das S-Meter (Bild 5) macht im unteren Anzeigebereich eine gute Figur und sticht damit wesentlich teurere Geräte, die i. d. R. erst ab S4 bis S5 überhaupt etwas anzeigen, aus. Leider war bei dem Testgerät die Absolutanzeige (ABS), die die Verstärkung des Vorverstärkers bzw. den Abschwächer in der S-Meter-Anzeige berücksichtigt, noch nicht implementiert. Die Messung wurde mit eingeschaltetem Vorverstärker mit 20 dB Verstärkung durchgeführt. Ab einem Pegel von S9 + 30 dB schaltet der KX3 den Vorverstärker automatisch ab, was sich nun leider bei der Anzeigegenauigkeit bemerkbar macht.

Das IM2-Verhalten des KX3 (Tabelle 3) darf als gut bezeichnet werden, allerdings ist bei Einsatz des 30-dB-Vorverstärkers Vorsicht angesagt. Der Dynamikbereich, bezogen auf IM2-Produkte aus den Rundfunkbändern, liegt beim KX3 zwischen 85 dB und 97 dB bei 2,7 kHz SSB-Bandbreite sowie zwischen 87 dB und 101 dB bei 500 Hz CW-Bandbreite.

Das IM3-Verhalten des KX3 bei 20 kHz und 50 kHz Messsignalabstand kann bei Werten über +30 dBm als gut betrachtet werden (Tabelle 4). Auch bei 5 kHz und 2 kHz Signalabstand werden noch hervorragende Werte erreicht, doch verhindert die Übersteuerung des A/D-Umsetzers beim Einsatz des 30-dB-Vorverstärkers bessere. Der KX3 weist einen IM3-freien Dynamikbereich von etwa 100 dB für 20 kHz Messsignalabstand bei SSB-Bandbreite auf. Bei 2 kHz Abstand sind es nur noch bis zu 93 dB (Tabelle 5). Für diese Preisklasse sind das ausgezeichnete Werte, an die viele höherpreisige Transceiver nicht herankommen.

Das MDS (minimal wahrnehmbares Signal) liegt im 30-m-Band bei –117,4 dBm (CW, Bandbreite 2,0 kHz und deaktivierter Vorverstärker). Leider lässt der KX3 mit abgeschaltetem Vorverstärker keinen höheren Eingangspegel als –10,5 dBm zu, was eine Bestimmung des Phasenrauschens mit dieser Methode unmöglich macht. Immerhin wird Icoms knapp 10 000 € teures Flaggschiff IC-7800 in dieser Disziplin locker übertroffen.

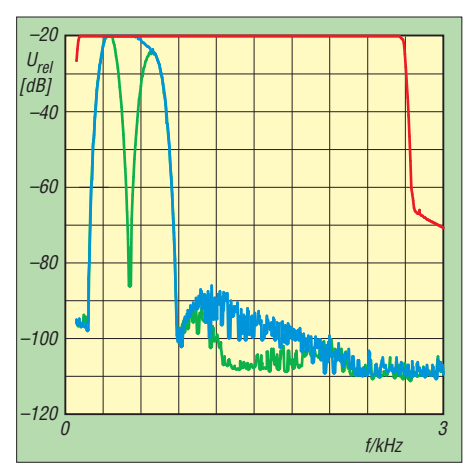

**Bild 6: Durchlasskurven vom 2,8-kHz-SSB-Filter (rot), vom CW-Filter mit 500 Hz (blau) und 500 Hz plus manuellem Notchfilter (grün)**

Die Durchlasskurve des 2,8-kHz-SSB-Filters (rote Kurve in Bild 6) sieht wie mit dem Lineal gezogen aus, und seine 6-dB-Bandbreite entspricht exakt dem eingestellten Wert. Nicht ganz so glatt ist der Durchlassbereich des 500-Hz-CW-Filters (blaue Kurve), dessen gemessene Bandbreite nur bei 375 Hz liegt, und ist somit merklich unter dem Sollwert. Überzeugend ist die Kerbtiefe des manuellen Notchfilters von mehr als 65 dB (grüne Kurve), das allerdings nur in der Sendeart CW zur Verfügung steht. Bild 7 zeigt die Filterkurve des CW-Filters in seiner schmalsten Stellung, entsprechend einer Sollbandbreite von 50 Hz. Die gemessene 6-dB-Bandbreite dieses nicht so flachen Filters betrug 107 Hz. Einschalten des APF (Audio Peak Filter) erhöht die NF-Amplitude um ungefähr 10 dB, wobei die Bandbreite auf 33 Hz zurückgeht.

Bei Messungen verschiedener ansonsten völlig ebener SSB-Durchlasskurven zeigte sich bei zweien (50 Hz bis 1,65 kHz bzw. 2,25 kHz) eine tiefe Kerbe bei etwa 1,5 kHz, vermutlich ein Programmierfehler, der früher oder später ausgebügelt wird. Die NF-Bandbreiten der AM-Filter entsprachen etwa den Sollwerten. Erfreulich, dass man wie bei den SSB-Filtern untere und obere Grenzfrequenz getrennt einstellen kann.

Bild 8 zeigt die Wirkung der Noise Reduction, NR. Sie ist signifikant und verbessert die Lesbarkeit zumindest von leisen CW-Signalen deutlich (höheres S/N). Die bei anderen Transceivern häufig festgestellte Amplitudenänderung des NF-Ausgangssignals (bei Aktivierung der NR) war beim KX3 nicht festzustellen.

#### ■ Ausgangsleistung vs. **Stromaufnahme**

Obwohl Elecraft den KX3 auch für den Einsatz als Heimstation deklariert, dürften die meisten Besitzer ihn doch vordergrün-

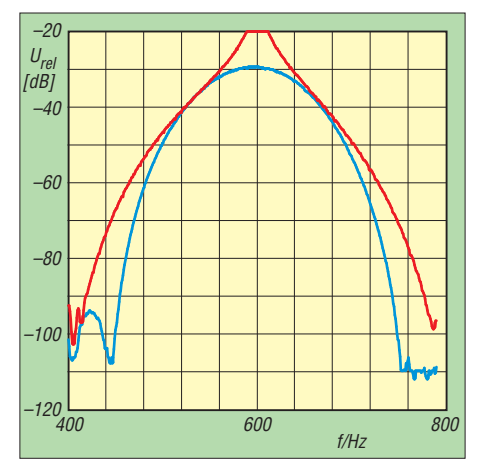

**Bild 7: Durchlasskurven des CW-Filters in seiner schmalsten Stellung ohne (blau) und mit (rot) Audio Peak Filter, APF** 

| <b>Tabelle 2: Rauschmaßwerte</b> |                  |                  |                 |  |  |  |  |  |
|----------------------------------|------------------|------------------|-----------------|--|--|--|--|--|
|                                  | $f[MHz]$ $F[dB]$ | $F$ [dB]         | $F$ [dB]        |  |  |  |  |  |
|                                  |                  | ohne VV VV 20 dB | <b>VV 30 dB</b> |  |  |  |  |  |
| 14,25                            | 24.7             | 11,9             | 10,8            |  |  |  |  |  |
| 50.2                             | 26.0             | 9.8              | 8.6             |  |  |  |  |  |

**Tabelle 3: Intermodulationsfreie**

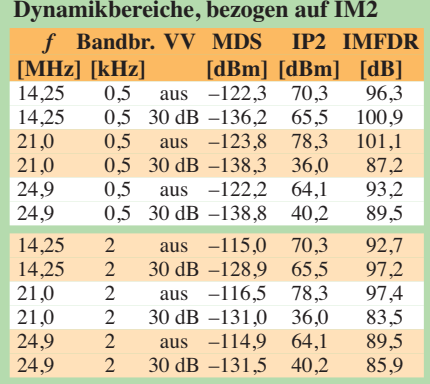

Frequenzpaare s. Tabelle 6

**Tabelle 4: Intermodulationsfreie Dynamikbereiche, bezogen auf IM3**

| D Juanumo et cienci sonogen aut mae |                       |                        |                  |              |              |  |  |
|-------------------------------------|-----------------------|------------------------|------------------|--------------|--------------|--|--|
| f                                   | <b>Bandbr. VV MDS</b> |                        |                  | IP3          | <b>IMFDR</b> |  |  |
|                                     | $[MHz] [kHz]$ $[dBm]$ |                        |                  | <b>[dBm]</b> | [dB]         |  |  |
| 14.25                               |                       | $0.6 \quad \text{aus}$ | $-122.3$         | 33.7         | 104.0        |  |  |
| 14,25                               | 0.6                   |                        | 30 dB $-135,7$   | 3.2          | 92,6         |  |  |
| 28.5                                | 0.6                   |                        | aus $-135.2$     | 34.0         | 112.8        |  |  |
| 28.5                                | 0.6                   |                        | $30$ dB $-140,7$ | 2.6          | 95.5         |  |  |
| 50.2                                | 0,6                   |                        | aus $-121.0$     | 32,1         | 102,1        |  |  |
| 50.2                                | 0.6                   |                        | 30 dB $-137.9$   | 0.0          | 91.9         |  |  |
| 14.25                               | $\overline{2}$        |                        | aus $-115.0$     | 33.7         | 99.1         |  |  |
| 14.25                               | $\overline{2}$        |                        | $30$ dB $-128.9$ | 3.2          | 88.1         |  |  |
| 28.5                                | 2                     |                        | aus $-117.8$     | 34.0         | 101,2        |  |  |
| 28.5                                | 2                     |                        | 30 dB $-133.9$   | 2.6          | 91.0         |  |  |
| 50.2                                | $\overline{c}$        |                        | aus $-113,7$     | 32,1         | 97.2         |  |  |
| 50.2                                | $\overline{2}$        |                        | $30$ dB $-131.1$ | 0,0          | 87.4         |  |  |
| Signalabstand 50 kHz                |                       |                        |                  |              |              |  |  |

**Tabelle 5: IM3-freie Dynamikbereiche für verschiedene Signalabstände**

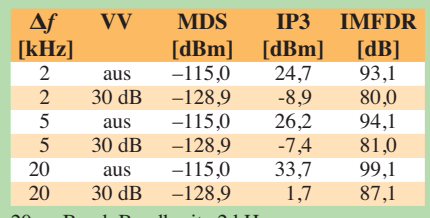

20-m-Band, Bandbreite 2 kHz

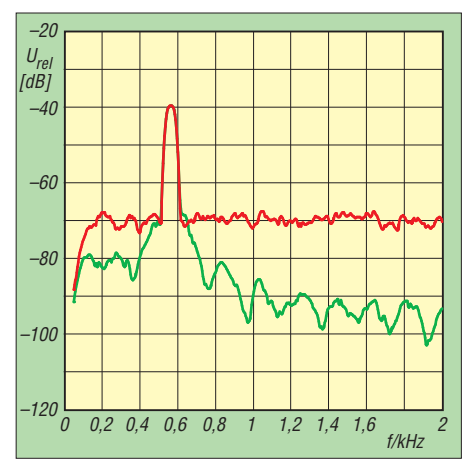

**Bild 8: Wirkung der Geräuschunterdrückung, NR (rot ohne, grün mit) in Maximalstellung, bei schwachen CW-Signalen sehr nützlich**

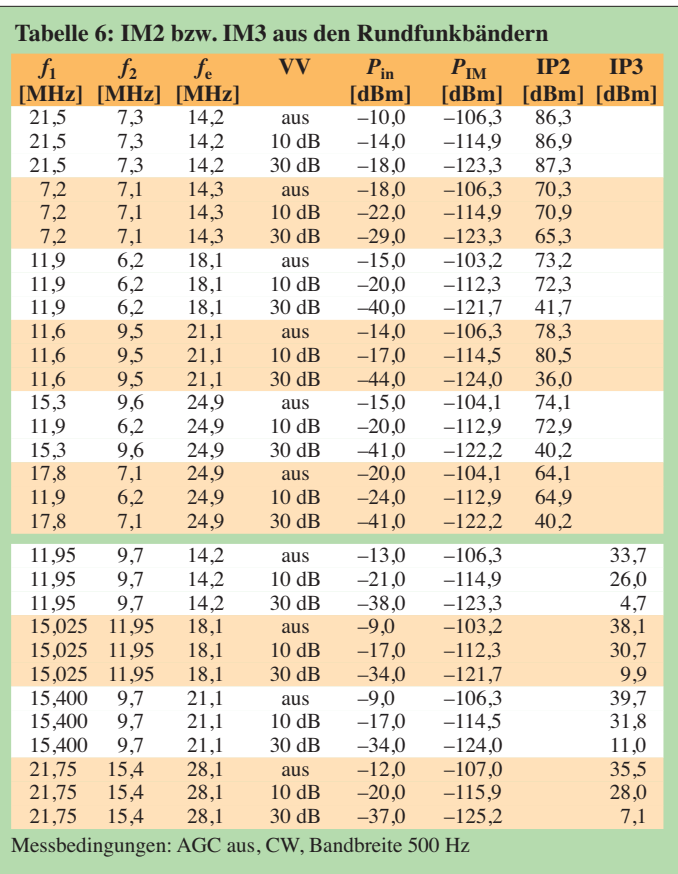

dig für den portablen Einsatz oder gar als Rucksacktouristen schätzen. Deshalb ist seine Stromaufnahme unter realen Betriebsumständen von Interesse.

Spezifiziert ist der KX3 für eine Betriebsspannung von 8 V bis 15 V. Nach der internen Spannungsanzeige schaltet sich das Ge rät bei 7,5 V ab. Im ausgeschalteten Zustand nimmt es lediglich unkritische 2  $\mu$ A auf.

Bild 10 zeigt die extern gemessene Stromaufnahme (die interne Anzeige lieferte bei unserem Muster immer merklich geringere Werte) für Empfang, Senden ohne Signal (Sprech- oder Tastpausen) 1 W und 3 W Dauerstrich. Entgegen den Erwartungen steigt die Empfangsstromaufnahme bei fallender Spannung, wohl infolge der Wirkung des internen Spannungsreglers. Sie liegt im Mittel bei 185 mA, dazu schlägt die Displaybeleuchtung nur noch mit etwa 20 mA zu Buche. Der "Leerlaufstrom" beim Senden fällt hingegen von 520 mA auf 420 mA. Diese Werte sollte beachten, wer meint, mit den geringstmöglichen 100 mW Sendeleistung viel Strom zu sparen. Bei eingestellten 1 W Ausgangsleistung verringert sich die Leistung im untersten Spannungsbereich geringfügig, während der Strom etwas steigt. Auffälliger ist dieses Verhalten bei normativen 3 W Ausgangsleistung.

■ **Der Trick mit der PA-Anpassung** 

Oberhalb von 3 W HF kommt ein recht ungewöhnlicher Kniff zum Tragen, den es

zwar schon beim KX2 gab, dort aber nur zur einmaligen Festlegung beim Zusammenbau. Zur variablen Transformation PA/Antennenausgang schaltet im KX3 ein deutlich klickendes Relais eines von zwei "Übersetzungsverhältnissen" je nach nomineller Ausgangsleistung und Betriebsspannung automatisch ein. Das bringt bei niedrigeren Leistungen einen deutlich besseren Wirkungsgrad.

In Bild 11 ist das im Vergleich zwischen den blauen und grünen Kurven klar zu erkennen. Bei 5 W eingestellter Leistung "sieht" die Endstufe eine höhere Impedanz, Input und Strom sind niedriger, während oberhalb der Schaltschwelle bei der 5,2-W-Einstellung mehr Leistung aufgenommen wird. Bei den 10-W- und 12-W-Einstellungen wirkt selbstverständlich stets die niedrigere Impedanz, um diese Leistungen auch abgeben zu können. Andererseits schaltet die Steuerung zwischen 10,9 V und 11 V die Leistung herunter, da 10 W oder gar 12 W bei geringen Betriebsspannungen selbst bei der niedrigen Impedanz von der Endstufe nicht aufzubringen sind.

Generell sind 12 W nur oberhalb von 12,2 V einstellbar, 10 W lassen sich erst ab 11 V erzielen. 5 W nominelle Leistung zu wählen gelingt erst ab 9 V, darunter endet der Einstellbereich bei 3 W. Betrachtet man die Bilder 10 und 11 hinsichtlich der Speisung aus internen Mignon-Akkumulatoren, die 9,6 V als Nennwert liefern, so sind damit vermutlich an die zehn Stunden Empfangs-

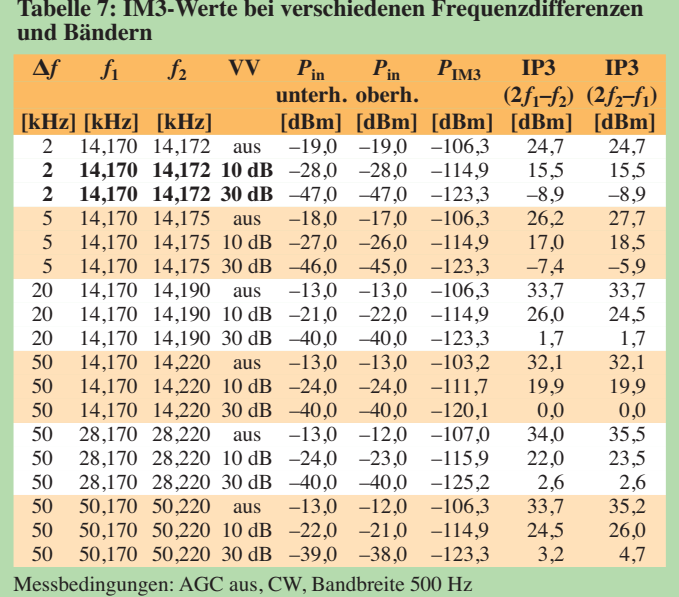

**Bild 9: Das optionale Modul für zwei Roofing-Filter sieht etwas ungewöhnlich aus, enthält aber statt passiver Filter DSP-Filter mit ICs.**

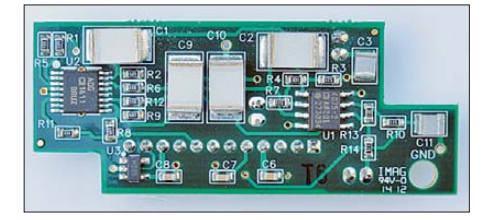

betrieb mit Kopfhörern möglich. Allzu viel Senden sollte man in diesem Modus eher nicht. Zum einen erfordert das gute und hochstromfeste Zellen, zum anderen bricht deren Spannung bei Entladeströmen von 1 A und mehr trotzdem erheblich ein, bei noch gut geladenen Eneloop-Akkumulatoren beispielsweise bei nominell 5 W HF von 9,9 V auf 8,4 V, sodass die interne Spannung bei weiter entladenen Zellen in Sprachspitzen bald einmal 7,5 V unterschreitet, wonach sich der KX3 einfach ausschaltet.

Es hat also wenig Sinn, mit mehr als 2 W HF arbeiten zu wollen, denn bei eingestellten 3 W steigt der Strom bei unter 9 V noch extra an, wogegen die HF-Leistung bei weitgehend entladener Batterie wesentlich abfällt. Elecraft rät deswegen auch vom Einsatz von Alkaline-Zellen ab. Die geeigneten Lithium-Pendants dürften wohl des Preises wegen kaum in Betracht kommen. Besser schleppt der Portabelfunker deshalb doch noch einen 12-V-Bleigel-Akkumulator (oder – wer es sich leisten kann – einen leichteren LiFePo4-Typ) einiger Amperestunden Kapazität mit, der spannungs- und strommäßig mehr Reserven bietet. Bei Telegrafie ist QSK (Voll-BK) auch aus Stromersparnisgründen zu empfehlen, weil in den Tastpausen nur der Empfangsstrom anfällt.

Anzumerken ist noch, dass bei externer Stromversorgung die Zuleitungen und die interne Schutzdiode einen nennenswerten

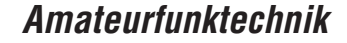

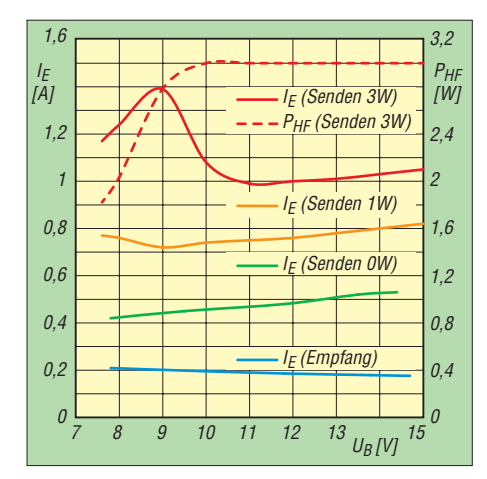

**Bild 10: Stromaufnahme des KX3 für Empfang und Senden mit 0 W, 1 W und 3 W (dazu** *P***HF) als Funktion der Betriebsspannung**

Spannungsabfall hervorrufen. Bei 2 A beträgt er immerhin 0,7 V.

#### ■ Weitere Sendermessungen

Die Ausgangsleistung des KX3 ist in 0,1- W-Schritten einstellbar. Bei 13,8 V Betriebsspannung wurden die Ausgangsleistungen auf den einzelnen Bändern bestimmt. Der geringste einstellbare Wert variierte auf KW zwischen 0,15 und 0,18 W, der höchste zwischen 11,8 W und 12,4 W, wobei sich die Stromaufnahme zwischen 1,87 A und 2,9 A bewegte. Die Werte für 6 m sind 0,13 W, 9,9 W und 2,1 A.

Das Senderrauschen des KX3 begnügte sich im 20-m-Band mit einem erfreulich niedrigen Niveau. Bei unserer Messung war lediglich das Rauschen des Spektrumanalysators zu sehen, der bei –121 dBc/Hz in 5 kHz Abstand zu den besten zählt. Demgegenüber zeigte das Senderrauschen auf 6 m keinen Unterschied, was für den eingesetzten LO (Si570 mit sehr hoher Oszillatorfrequenz) des KX3 spricht.

Diese guten Daten und seine Großsignalfestigkeit prädestinieren den KX3 als Transverter-"Treiber", wofür auch neun Transver-

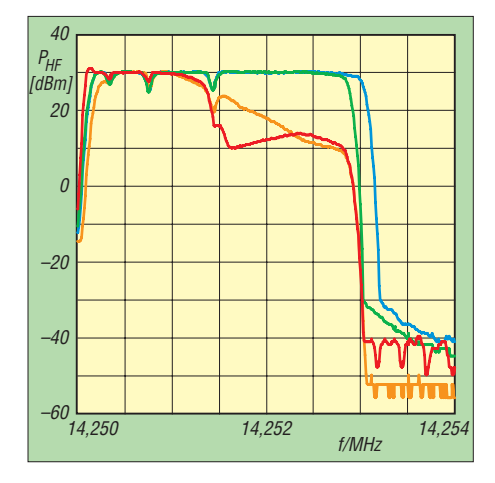

**Bild 12: SSB-Senderfrequenzgänge über alles für einige Einstellungen (s. Text) des Sender-Equalizers** 

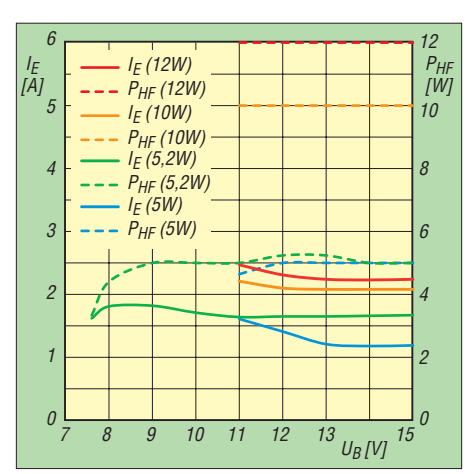

**Bild 11: Stromaufnahme des KX3 für Senden**  $m$ it 5 W, 5,2 W, 10 W und 12 W, zusätzlich  $P_{HF}$ **als Funktion der Betriebsspannung**

ter-Bänder konfigurierbar sind. Besondere Buchsen dafür gibt es hingegen nicht.

Bild 12 zeigt den SSB-Senderfrequenzgang mit einigen Einstellungen des Achtband-Sender-Equalizers. Die blaue Kurve entspricht der ESSB-Stellung mit 4 kHz Grenz frequenz, grün linear mit den Equalizer-Einstellungen (1 bis 8) 0/0/0/0/0/0/0/0. Orange und rot folgen aus eher atypischen Vorgaben –16/–16/–16/+6/+3/0/–10/–16 bzw. –16/–10/ +16/+14/+16/–13/–8/–16. Auffällig sind die drei Einkerbungen bis zu 5 dB bei etwa 350 Hz, 750 Hz und 1,4 kHz. Im Empfangszweig existiert ein gleichartiger Equalizer.

Beim Sender-Intermodulationsabstand waren auf 6 m bei 10 W nicht mehr als 23 dB, bezogen auf PEP, zu erreichen. Sie sind vor allem den hohen Pegeln der IM-Produkte 3. Ordnung anzulasten. Die Reduzierung der Leistung auf 5 W brachte eine deutliche Verbesserung des IM-Abstands, eine weitere Reduzierung auf 1 W allerdings nicht mehr so viel. Betrachtet man nur die IM höherer Ordnung, sind die Unterschiede kaum noch signifikant.

Auf 20 m waren die Intermodulationsabstände mit etwa 29 dB bezogen auf 12 W

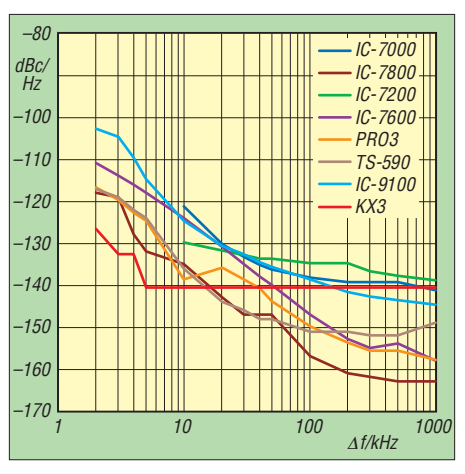

**Bild 13: Sender-Phasenrauschen des KX3 im Vergleich mit anderen Transceivern; das prä**  destiniert ihn als Transverter-"Treiber".

PEP schon besser, eine Leistungsreduzierung auf 6 W brachte dagegen kaum etwas. Hier gab es allerdings auch die IM3-Ausreißer von 6 m nicht. Auf 160 m sollte man wegen eines Wertes von nur 20 dB bei Vollaussteuerung des Senders von Letzterer absehen. Die Reduzierung der Leistung auf 6 W PEP bringt nämlich 10 dB mehr Intermodulationsabstand. Schön, dass der KX3 einen eingebauten Zweitongenerator bietet, wodurch der Nutzer auch eigene Messungen durchführen kann.

Im Abstand von 254,5 kHz fanden wir beim KX3 auf 20 m Spurii, die nur 66 dB unter dem Träger liegen. Auf anderen Bändern waren derartige Nebenaussendungen nicht festzustellen. Exemplarisch erreicht der KX3 auf 12 m 61 dB Oberwellenabstand. Im 6-m-Band wird mit –61 dBc das Limit für die 1. Oberwelle erreicht. Auf allen anderen Bändern ist die Oberwellenunterdrückung sogar noch besser.

Aus Platzgründen entfallene Diagramme [können Sie im Download-Bereich auf](http://www.funkamateur.de) *www. funkamateur.de* ansehen*.*

#### ■ **Fazit**

Der KX3 kann als kleiner Bruder vieles, was der K3 als Maßstab setzte und im Detail manchmal mehr. Erstaunlich, was in der kleinen Kiste steckt. Aber QRP ist nicht jedermanns Sache, doch hat der autonome Betrieb aus internen Batterien auch seinen Reiz.

Das Konzept als SDR lässt noch einige Erweiterungen und Fehlerkorrekturen erwarten; der IQ-Ausgang ermöglicht allerlei externe Optionen.

Das Testmuster (SN 00602) hat uns Oliver Dröse, DH8BQA, überlassen. Wir danken ihm auch für seine wertvolle Hinweise. Die Firmwareversionen waren uC 01.19/DSP 00.97 beim Praxistest, vor den Messungen mittels KX3 Utility problemlos aktualisiert auf MCU 1.22/DSP 0.99. Zu Redaktionsschluss gab es MCU 1.28/DSP 0.99.

Der KX3 und das Zubehör werden in Deutschland von der appello GmbH und von QRPproject vertrieben. Ein direkter Bezug von Elecraft ist möglich, wobei zwar kein Zoll (Tarifnummer 8525600000), jedoch die üblichen 19 % Einfuhrumsatzsteuer zu entrichten sind.

#### **Literatur und URLs**

- [1] Petermann, B., DJ1TO: KW-/6-m-Transceiver Ele $craft K3: vieles anders - und besser. FUNKAMA-$ TEUR 58 (2009) H. 4, S. 374–379
- [2] FA-Typenblatt: KW/50-MHz-QRP-Transceiver KX3. FUNKAMATEUR 62 (2013) H. 1, S. 59-60
- [3] *[www.elecraft.com/KX3/kx3.htm](http://www.elecraft.com/KX3/kx3.htm)*
- [4] [www.youtube.com](http://www.youtube.com): "Elecraft KX3 Video -- some initial impressions"; "KX3 Overview & Review" (AB5N)
- [5] PC-SDR-Software HDSDR unter *[www.hdsdr.de](http://www.hdsdr.de)*
- [6] Ham Radio Deluxe von HB9DRV, jetzt unter *[www.hrdsoftwarellc.com](http://www.hrdsoftwarellc.com)*

# <span id="page-21-0"></span>*Ferritstäbe näher untersucht*

#### *WOLFGANG FRIESE – DG9WF*

*Ferritstabkerne eignen sich für verschiedene Anwendungen in der gesamten Elektronik. In der Funktechnik verwendet man sie u. a. als Antennenstäbe. Der Beitrag vermittelt Grundlagenwissen für den erfolgreichen Einsatz und beschreibt einige für die Praxis bedeutsame Zusammenhänge.* 

Die für Ferritantennen verwendeten Stabkerne bestehen aus weichmagnetischen Ferritwerkstoffen. Ihre wirksame Permeabilität und das Frequenzverhalten werden von Bauform und Material beeinflusst. Dabei spielen die Auswirkungen der sogenannten *Scherung* eine wesentliche Rolle.

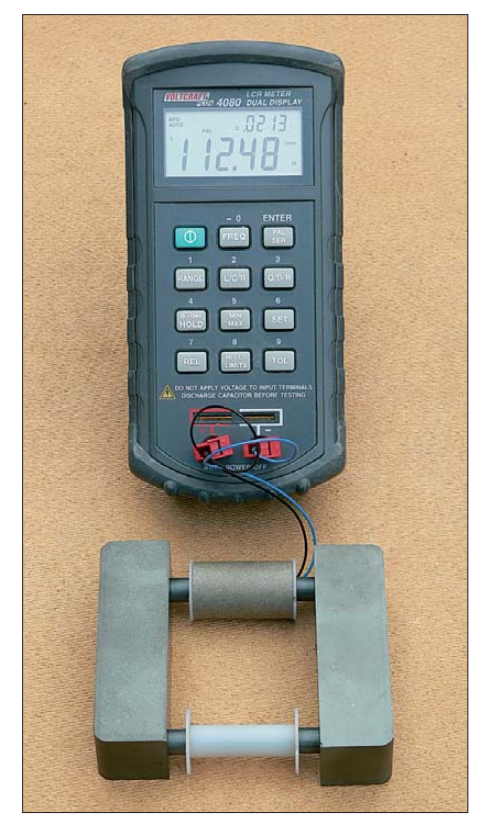

**Bild 1: Versuchsanordnung zur Wirkung der Scherung. Erst im geschlossenen magnetischen Kreis zeigt die unterschiedliche Permeabilität der Zylinderkerne Wirkung.**

Die Kenntnis dieser Zusammenhänge gibt dem Praktiker eine wertvolle Hilfestellung bei der Auswahl von Ferritstabkernen für den Aufbau von Ferritantennen, Induktionsspulen und Stabkern-Sensorspulen.

#### ■ **Magnetische Werkstoffe**

Alle Stoffe besitzen eine magnetische Eigenschaft. Je nach deren Ausprägung unterscheidet man Diamagnetismus, Paramagnetismus, Ferromagnetismus, Antiferromagnetismus und Ferrimagnetismus [1]. Im allgemeinen Sprachgebrauch versteht man unter magnetischen Materialien solche, die ein ferromagnetisches Verhalten aufweisen.

Neben der elektrischen Ladung besitzt jedes Elektron ein magnetisches Moment, das sogenannte *Spinmoment*. Man kann sich vereinfacht vorstellen, dass sich jedes Elek tron wie ein winziger Elementarmagnet verhält. *Ferromagnetische* Metalle, z. B. Eisen, Nickel und Kobalt, sind kristalline Festkörper, bei denen die magnetischen Momente der Elektronenspins in dieselbe Richtung orientiert sind. Die Momente der einzelnen Atome addieren sich (Bild 3).

*Antiferromagnetismus*liegt dann vor, wenn die Momente der gedachten Kernmagnete paarweise antiparallel ausgerichtet sind und sich somit aufheben (Bild 4). Liegen in den Gitterstrukturen unterschiedliche Magnetisierungen vor, heben sich die Momente nicht völlig auf (Bild 5). Das Material ist nach außen hin magnetisch wirksam, man bezeichnet diese Eigenschaft als *ferrimagnetisch* [2].

#### Weich- und hartmagnetische **Werkstoffe**

Werkstoffe, bei denen nach dem Abklingen des ausrichtenden (fremden) Magnetfelds fast alle Elementarmagnete ihre Ausrichtung beibehalten, nennt man *hartmagnetisch*. Aus ihnen werden beispielsweise Permanentmagnete gefertigt.

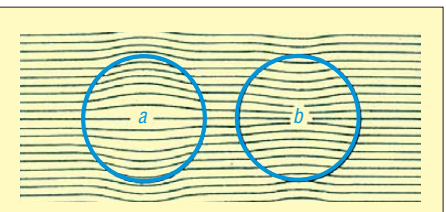

**Bild 2: Ein diamagnetischer Werkstoff enthält pro Flächeneinheit weniger Feldlinien und besitzt eine kleinere Permeabilität als Luft (a), umgekehrt ist es beim paramagnetischen Werkstoff (b).**

Fällt bei *weichmagnetischen* Werkstoffen das ausrichtende Magnetfeld weg, so verlieren die meisten Elementarmagnete ihre gemeinsame Ausrichtung. Die relativ wenigen verbleibenden, ausgerichteten Elementarmagnete bewirken einen kleinen Restmagnetismus des Materials (Remanenz). Um diesen zu beseitigen, ist ein entgegengesetzt wirkendes Feld mit der Koerzitivfeldstärke *H<sub>C</sub>* notwendig. Die Zusammenhänge lassen sich durch Hysteresekurven darstellen (Bild 6).

Weichmagnetische Werkstoffe haben eine schmale Hystereseschleife, die Koerzitivfeldstärke *H<sub>C</sub>* ist gering, bei Permanentmagneten ist es umgekehrt.

Im Wechselfeld werden die Elementarmagnete ständig umgepolt. Durch diese Reibung erwärmt sich der Werkstoff, man spricht von Hystereseverlusten. Ferritantennenstäbe werden ausschließlich aus weichmagnetischen Werkstoffen gefertigt.

#### ■ **Ferromagnetische Werkstoffe und Ferrite**

Als weichmagnetische Ferritsorten werden hauptächlich Nickel-Zink-Ferrit (Ni-Zn) und Mangan-Zink-Ferrit (Mn-Zn) verwendet. Zur Variation der Eigenschaften erhalten sie während der Herstellung verschiedene Dotierungen. Die Unterschiede zwischen diesen oxidischen und den metallischen Magnetwerkstoffen wie z. B. Eisen sind beträchtlich. Am auffälligsten ist der Vergleich des spezifischen Widerstands bzw. der Leitfähigkeit. Deren Werte liegen bei Mn-Zn-Ferriten etwa ab 106 und bei Ni-Zn-Ferriten bis zu  $10^{12}$  niedriger als bei den Metallen [2]. Dieser Umstand wirkt sich bei Ferriten äußerst vorteilhaft in Bezug auf induzierte Wirbelströme aus, die im Vergleich zu Eisen praktisch erst bei viel höheren Frequenzen relevant werden. Um die Wirbelströme bei Kernen aus weichmagnetischen Metalllegierungen möglichst gering zu halten, setzt man diese aus dünnen voneinander isolierten Blechen zusammen.

Die Anfangspermeabilität von Eisen liegt etwa sechsmal höher als beim höchstpermeablen Ferrit, während die Sättigungsinduktion des Eisens den vierfachen Wert aufweist [2].

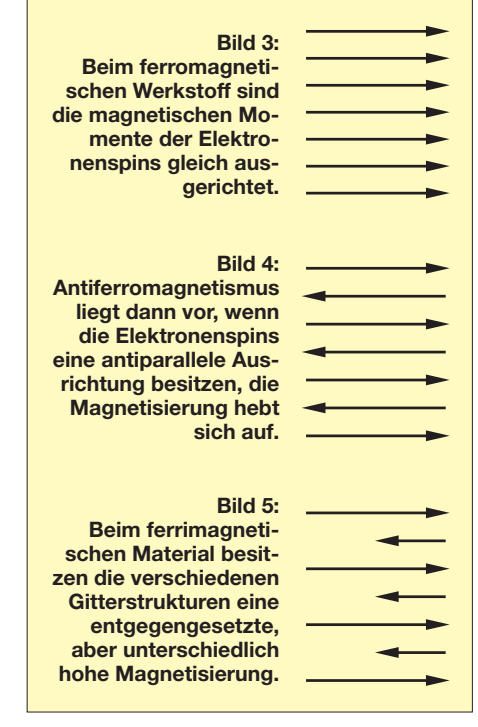

#### ■ **Frequenzverhalten**

Feldstärke und Induktion von Kernen, die magnetischen Wechselfeldern ausgesetzt sind, lassen sich als komplexe Größen darstellen. Infolgedessen kann auch die Permeabilität komplex, also durch einen Realund einen Imaginäranteil beschrieben werden. Dabei steht für die Induktivitätspermeabilität das Formelzeichen  $\mu'$  und für die Widerstandspermeabilität das Zeichen  $\mu$ <sup> $\prime$ '</sup> [1]. Der Betrag der komplexen Permeabilität ist die Scheinpermeabilität:

$$
\mu_s = \mu' - j\mu''.
$$
 (1)

Der Verlustwinkel wird mit

$$
tan \ \delta = \frac{\mu^{\prime\prime}}{\mu^{\prime}} \tag{2}
$$

bestimmt, er ist frequenzabhängig, ebenso wie die komplexe Permeabilität (Bild 7).

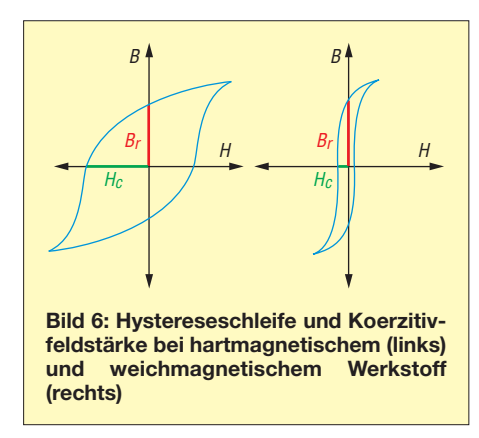

In Bild 8 ist das Ersatzschaltbild einer Spule mit Ferritstabkern zu sehen. Der Wechselstromverlustwiderstand  $R<sub>S</sub>$  setzt sich aus Hysterese-  $(R_h)$ , Wirbelstrom-(*Rw*) und Nachwirkverlustwiderstand (*Rn*) zusammen.

Der Verlustwinkel *tan δ* besteht demnach ebenfalls aus drei Teilen. In der nachstehenden Formel erkennt man den feldabhängigen Hystereseverlustwinkel *hHe*, den frequenzabhängigen Wirbelstromverlustwinkel *wf* und den konstanten Restverlustwinkel *n*.

$$
tan \ \delta = \frac{h}{2\pi} \cdot H_e + \frac{w}{2\pi} \cdot f + \frac{n}{2\pi} \,. \tag{3}
$$

Um den sogenannten *bezogenen Verlust*faktor zu erhalten, werden die beiden feldunabhängigen Anteile zusammengefasst und durch die Anfangspermeabilität  $\mu_i$  dividiert [2]:

$$
\frac{\tan \delta w + \tan \delta n}{\mu_i} = \frac{\tan \delta}{\mu_i} \,. \tag{4}
$$

In Bild 9 wird die Frequenzabhängigkeit des bezogenen Verlustfaktors dargestellt. Sein Wert bei der gewünschten Arbeitsfrequenz ist maßgebend für die Verwendbarkeit eines Ferritmaterials. In Bild 7 erkennt man deutlich, dass die Anfangsper-

meabilität  $\mu_i$  als Funktion der Frequenz zunächst konstant verläuft, um dann nach einer Resonanzüberhöhung stark abzufallen. Zumeist stellt der Endpunkt des linearen Verlaufs die obere Anwendungsfrequenzgrenze dar, sie liegt also meist kurz vor dem Resonanzhöcker.

Allgemein gilt: Je niedriger die Anfangspermeabilität des Ferritwerkstoffes, desto höher der Frequenzbereich, für den sich dieser Werkstoff einsetzen lässt.

Für höhere Frequenzen eignen sich bevorzugt Nickel-Zink-Ferrite mit einer geringen Anfangspermeabilität  $\mu_i$ .

#### ■ **Der geschlossene magnetische Kreis**

Die magnetischen Eigenschaften eines Kerns werden nicht nur vom Werkstoff, sondern auch maßgeblich von seiner Geo-

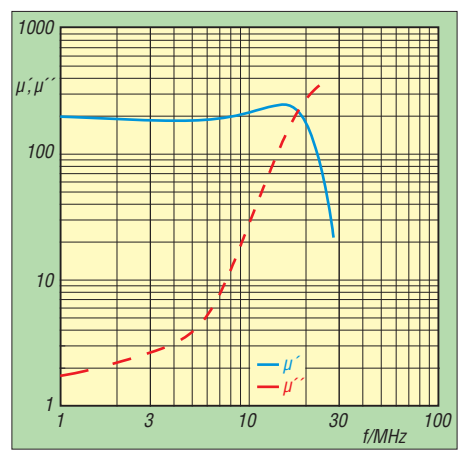

**Bild 7: Komplexe Permeabilität als Funktion der Frequenz;** *μ'* **ist der induktive Real- und** *μ''* **der ohmsche Imaginärteil (Verlustanteil).**

metrie geprägt [1]. Die in den Werkstofftabellen und Materialdatenblättern angegebenen Werte, beispielsweise für die Anfangspermeabilität, beziehen sich auf einen dünnen Ringkern, bei dem man einen konstanten magnetischen Fluss annehmen kann. Man spricht deshalb auch von der Ringkernpermeabilität. Bei anderen technischen Kernformen sind diese Voraussetzungen nicht erfüllt. Zur Berechnung müssen deshalb sogenannte Formfaktoren angewandt werden.

Für die Ermittlung der Windungszahl *N* von Spulen wird der magnetische Leitwert herangezogen. Man bezeichnet ihn auch als Induktivitätsfaktor oder als *A*<sub>L</sub>-Wert. Es gilt die Formel:

$$
\Delta = A_{\rm L} = \frac{\mu_{\rm o} \cdot \mu_{\rm r} \cdot A_{\rm e}}{l_{\rm e}} \,. \tag{5}
$$

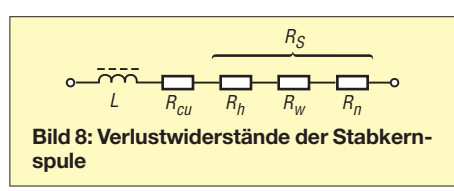

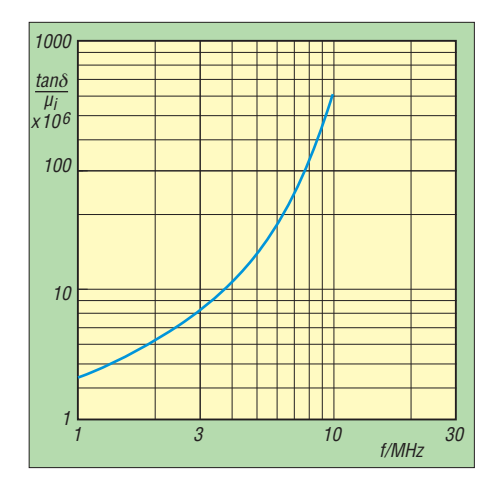

**Bild 9: Der bezogene Verlustfaktor als Funktion der Frequenz**

Der Kehrwert des magnetischen Leitwertes ist der magnetische Widerstand *Rm*:

$$
R_{\rm m} = \frac{l_{\rm e}}{\mu_{\rm o} \cdot \mu_{\rm r} \cdot A_{\rm e}} \,. \tag{6}
$$

Die Konstante  $\mu_0$  kennzeichnet dabei die Permeabilität des leeren (luftgefüllten) Raumes. Es gilt:

$$
\mu_0 = 1{,}256 \cdot 10^{-6} \text{Vs/Am}.
$$

Die Permeabilitätszahl  $\mu_r$  gibt an, um wievielmal besser der Werkstoff die magnetischen Feldlinien leitet als Luft oder der luftleere Raum. *Ae* steht für den magnetisch effektiven Kernquerschnitt und *le* für die effektive magnetische Feldlinienlänge. Das Verhältniss *l*e/*A*<sup>e</sup> wird als Formfaktor *C* bezeichnet.

In Bild 10 ist ein Ringkern mit Kreisquerschnitt zu sehen. Die Berechnung des Formfaktors lässt sich wie folgt durchführen:

$$
C = \frac{l_e}{A_e} = \frac{D \cdot \pi}{\frac{d^2 \cdot \pi}{4}}.
$$
 (7)

Während bei Ringkernen der Formfaktor relativ einfach zu bestimmen ist, gestaltet sich die Ermittlung bei anderen Kernformen deutlich schwieriger. Es sind dabei die Auswirkungen aller Weglängen und

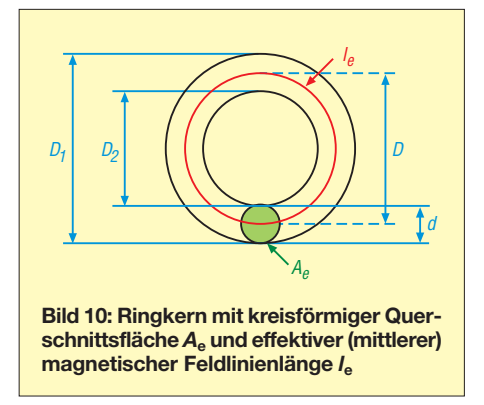

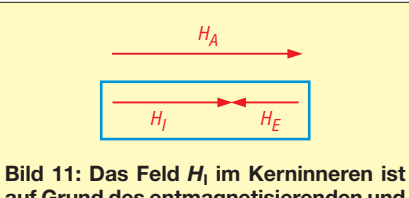

**auf Grund des entmagnetisierenden und entgegengesetzt ausgerichteten Felds**  $H_F$  stets kleiner als das äußere Feld  $H_A$ .

Querschnitte zu berücksichtigen. Allgemein gilt die vereinfachte Formel

$$
C = \sum \frac{l_e}{A_e} \,. \tag{8}
$$

#### ■ **Der offene magnetische Kreis**

Wenn ein magnetischer Kreis durch einen Luftspalt unterbrochen ist, entsteht im Innern des Materials ein entmagnetisierendes Feld  $H<sub>E</sub>$ , welches der magnetischen Induktion entgegengesetzt ist [1].

In Bild 11 sind die Zusammenhänge bei einem Stabkern dargestellt. Es gilt:

$$
H_{\rm I} = H_{\rm A} - H_{\rm E}.\tag{9}
$$

Das Feld  $H<sub>I</sub>$  im Innern ist stets kleiner als das von außen angelegte Feld  $H_A$ .

Verantwortlich dafür ist der Entmagnetisierungsfaktor  $N_{\rm E}$ , der sich nach folgender Formel berechnen lässt:

$$
N_{\rm E} = \frac{H_{\rm E} \cdot \mu_0}{B} \,. \tag{10}
$$

*B* bezeichnet die magnetische Induktion. Fügt man in den Ringkern einen Luftspalt ein, liegt ein offener magnetischer Kreis vor. Formel (11) beschreibt den Zusammenhang zwischen dem Entmagnetisierungsfaktor  $N_{\rm E}$ , der Luftspaltlänge  $l_1$  sowie der effektiven magnetischen Länge *l*e:

$$
\frac{l_1}{l_e} = \frac{N_E}{1 - N_E} \,. \tag{11}
$$

Ist die magnetische Weglänge um ein Vielfaches größer als die Luftspaltweglänge, ergeben sich sehr kleine Werte für N<sub>E</sub>. Formel (11) lässt sich dann vereinfachen:

$$
N_{\rm E} = \frac{l_1}{l_{\rm e}} \,. \tag{12}
$$

#### ■ **Scherung**

Unterbricht ein Luftspalt den magnetischen Kreis, spricht man von einem *gescherten Kreis*. Viele Kennziffern, darunter alle Permeabilitätsdaten, sind scherungsabhängig [2].

Bei der weiteren Betrachtung der Ferritstabkerne für Antennenzwecke ist hauptsächlich die (Werkstoff-)Anfangspermeabilität von Interesse. Die effektive Permeabilität  $\mu_e$  lässt sich aus der Anfangspermeabilität  $\mu_i$  und dem Entmagnetisierungsfaktor  $N_E$  bestimmen:

$$
\mu_{\rm e} = \frac{\mu_{\rm i}}{1 + N_{\rm E} \cdot \mu_{\rm i}} \,. \tag{13}
$$

Das Verhältnis  $\mu_e/\mu_i$  nennt man *Scherungsfaktor*. Die Wirbelstrom- und Nachwirkverluste nehmen in einem gescherten Kreis entsprechend dem Scherungsfaktor  $(\mu_{\rm e}/\mu_{\rm i})$  ab. Der bezogene Verlustfaktor ändert sich bei der Scherung nicht. Der Verlustwinkel  $tan \delta_0$  berechnet sich dann nach

$$
\tan \delta_{\rm g} = \mu_{\rm e} \frac{\tan \delta}{\mu_{\rm i}} \,. \tag{14}
$$

Es sei noch angemerkt, dass die Scherung eine Verbesserung der Güte sowie des Temperatur- und Frequenzverhaltens bewirkt.

#### ■ Stab- und Zylinderkerne

Diese Kerne besitzen auf Grund ihrer Geometrie eine sehr starke Scherung. Ihre effektive Permeabilität ist daher meist deutlich geringer als die Materialpermeabilität. Der Entmagnetisierungsfaktor  $N_{\rm E}$ hängt vom Durchmesser *d* und der Länge *l* des Kerns ab. Ist die Länge des Kerns sehr groß im Verhältnis zum Durchmesser, kann die Berechnung von N<sub>E</sub> nach folgender Formel erfolgen [3]:

$$
N_{\rm E} = \frac{4,02 \cdot \log\left(\frac{l}{d}\right) - 0.92}{2 \cdot \left(\frac{l}{d}\right)^2} \tag{15}
$$

Der Betrag von  $N<sub>E</sub>$  kann dann zur Bestimmung der effektiven Permeabilität  $\mu_e$  des Stabkerns in Formel (13) eingefügt werden. In Bild 12 ist die Abhängigkeit des Wertes von  $\mu_e$  von Werkstoffpermeabilität und Stabkerngeometrie dargestellt [2]. Die Analyse der Kurvenverläufe lässt folgende Schlussfolgerungen zu:

1. Wenn das *l*/*d*-Verhältnis sehr klein ist, wird die effektive Permeabilität fast aus-

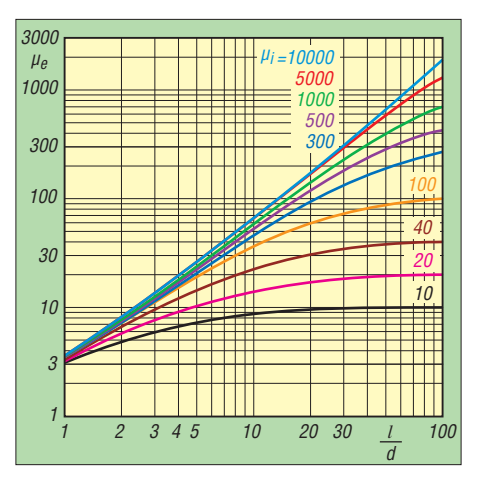

**Bild 12: Effektive Permeabilität**  $μ$ **<sub>e</sub> als Funktion des Stabkern-***l/d***-Verhältnisses bei un terschiedlicher Werkstoffpermeabilität**

schließlich von der Bauform bestimmt. Die Werkstoffpermeabilität spielt so gut wie keine Rolle.

- 2. Bei niedriger Werkstoffpermeabilität lassen sich mit geringem *l*/*d*-Verhältnis des Stabkerns hohe  $\mu_{e}/\mu_{i}$ -Verhältnisse (nahe 1) erreichen.
- 3. Hohe Werkstoffpermeabilität und Standard-Stabkernabmessungen führen nur zu relativ geringem  $\mu_{e}/\mu_{i}$ -Verhältnis.
- 4. Bei sehr hoher Werkstoffpermeabilität und Beibehaltung der Stabkerngeometrie ergibt eine  $\mu_i$ -Variation nur noch geringfügige Änderungen von  $\mu_{e}$ .
- 5. Maßgebend für die effektive Permeabilität ist die Geometrie, also das Verhältnis von *l/d*, nicht aber die tatsächliche Größe.

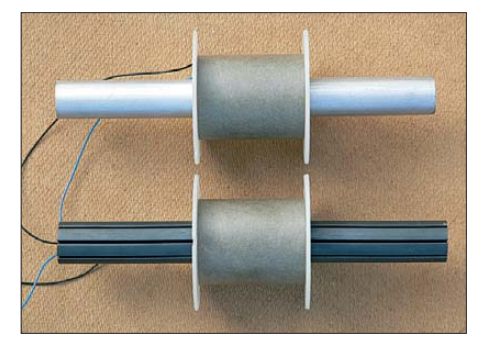

**Bild 13: Induktionsspulen, oben mit Mu-Metall-Stabkern, unten mit K2006-Ferritstabkern (d = 22 mm, l = 200 mm)**

Zur Erläuterung folgt zunächst ein Beispiel mit extremen Bewertungen. In Bild 13 sind zwei Induktionsspulen für den Empfang im ELF-Bereich zu sehen. Sie unterscheiden sich nur durch das Stabkernmaterial. Der warmgewalzte Mu-Metallkern (oben) wurde nach der Bearbeitung einer Schlussglühung unterzogen, um seine mag netischen Eigenschaften zu optimieren [4]. Die Materialpermeabilität beträgt ein Vielfaches des Ferritmaterials *K2006* aus dem der volumenmäßig fast identische Stab (unten) gefertigt wurde.

Auf Grund der stark gescherten Bauform und der hohen Werkstoffpermeabilität lässt sich bei den Eigenschaften der beiden Induktionsspulen so gut wie kein Unterschied feststellen. Beide besitzen ungefähr gleiche Induktivität und Eigenresonanzfrequenz. Auch die Spannungsinduktionen in einem Referenzfeld sind identisch.

Allerdings macht sich bei dem Mu-Metall-Stabkern die Vollmaterialausführung nachteilig bemerkbar. Bei Frequenzen oberhalb von etwa 35 Hz kommt es schon zur Beeinträchtigung durch Wirbelstromverluste, die sich mit zunehmender Frequenz verstärkt. Dieser Effekt führt zu einer Ab nahme der Quellenspannung.

Insgesamt erbrachte die Induktionsspule mit dem Ferritstabkern bei Frequenzen zwischen 0,1 Hz und 30 Hz etwa gleich

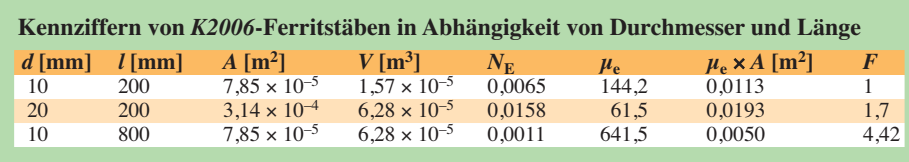

gute Ergebnisse. Mit steigender Frequenz verbesserten sich dann die Resultate im Vergleich zur Spule mit dem erheblich teureren Mu-Metallstab immer deutlicher.

#### ■ Versuch zur Scherung

Der Einfluss der Scherung ließ sich mit einem kleinen Versuch eindrucksvoll belegen. Dazu verwendete ich jeweils zwei Zylinderkerne VZ10/58 aus dem Material  $K2006$  ( $\mu$ <sub>i</sub> = 2100) sowie aus dem Material *K6000* ( $\mu_i$  = 6000) [5]. Rechnerisch ergeben sich für die stark gescherten Kerne folgende Größen.

 $K2006$ :  $N_E = 0,0318$ ;  $\mu_e = 31$ , *K6000*:  $N_E = 0.0318$ ;  $\mu_e = 31.3$ .

Es lässt sich schon erahnen, dass bei diesen Werten mit einer aufgeschobenen Messspule kein Unterschied zwischen beiden Kernen feststellbar sein wird.

Mit zwei zusätzlichen I-Kernen und jeweils zwei gleichen Testzylinderkernen wurden anschließend geschlossene magnetische Kreise gebildet (Bild 1). Die gemessenen Induktivitätswerte und Eigenresonanzfrequenzen unterscheiden sich bei diesen ungescherten Kreisen deutlich. Die I-Kerne gewähren eine gute Auflage der Zylinderkernschnittfächen. Es lässt sich aber auch sehr gut feststellen, dass die wirksame Permeabilität vom Andruck der Kontaktflächen abhängt. Je höher die Werkstoffpermeabilität, umso wichtiger ist eine gute Verklebung der dicht anliegenden Stoßflächen.

#### ■ **Bauformen von Stabkernen**

Insbesondere für hohe Werkstoffpermeabilität gilt, dass sich ein großes *l*/*d*-Verhältnis des Stabkerns günstig auf die effektive Permeabilität auswirkt. Neben dieser ist aber auch die Querschnittsfläche des Kerns maßgebend für die Induktivität und die induzierte Quellenspannung in der Spule. Für die Induktivität einer Spule gilt unter Berücksichtigung der nachstehenden Einschänkungen allgemein die Formel:

$$
L = N^2 \cdot \mu_0 \cdot \mu_e \frac{A_e}{l_e} \,. \tag{16}
$$

Die induzierte Quellenspannung *Uq* lässt sich wie folgt berechnen [6]:

$$
U_{\mathbf{q}} = E \cdot \frac{2\pi \cdot N \cdot Q \cdot \mu_{\mathbf{e}} \cdot A_{\mathbf{e}}}{\lambda} \,. \tag{17}
$$

In der Tabelle ist zu sehen, wie sich das Produkt aus  $\mu_e$  und *A* bei einer Vervierfachung des Ferritvolumens durch Querschnittsvervierfachung (doppelter Durchmesser) und alternativ durch Längenvervierfachung verändern. Der daraus abgeleitete Faktor *F* bezieht sich auf den Stabkern 10 mm × 200 mm. Der Stabkern mit den Maßen 10 mm × 800 mm schneidet dabei deutlich besser ab als der mit 20 mm × 200 mm.

Allerdings ist dazu Folgendes anzumerken: Die empirisch ermittelten  $\mu_e$ -Größen sind etwas niedriger als die errechneten. Dazu

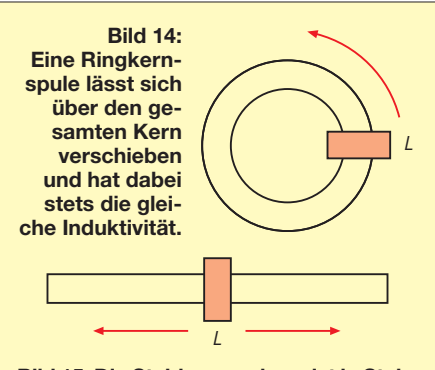

**Bild 15: Die Stabkernspule weist in Stabmitte die höchste Induktivität auf. Beim Verschieben nach links oder rechts sinkt die Induktivität.**

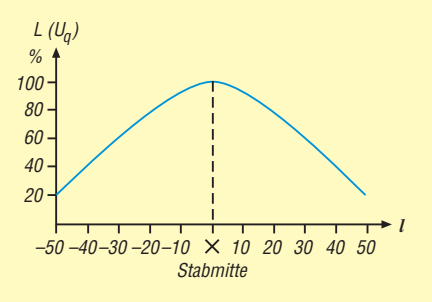

**Bild 16: Induktivität und Quellenspannung einer schmalen Spule sind in Stabmitte am größten.**

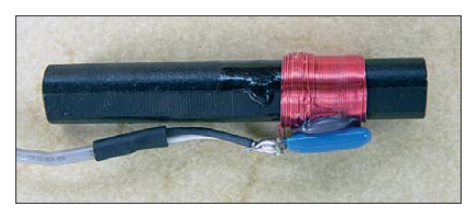

**Bild 17: Der Abgleich des Antennenschwingkreises erfolgt durch Verschieben und anschließendes Festlegen der Antennenspule. Fotos: DG9WF** 

kommt, dass je nach Verfahren nur Kernlängen bis zu einer bestimmten Länge gefertigt werden können (z. B. 200 mm) [5]. Darüber hinaus ist die Aneinanderreihung von Kernen mittels Spezialverklebung möglich.

Je höher die Materialpermeabilität, desto deutlicher die etwas permeabilitätsabschwächende Wirkung dieser Stoßstelle. Insbesondere bei einer rauhen Kontaktfläche kann man sich diese wie einen winzigen Luftspalt vorstelllen. Daher ist die sich ergebende effektive Permeabilität geringer als die errechnete.

An dieser Stelle sei noch erwähnt, dass sich lang aneinandergereihte Ferritstabausführungen mit relativ kleinen Stabquerschnitten praktisch nur in einer Schutzrohranordnung bruchsicher realisieren lassen.

#### ■ **Inhomogene Magnetisierung**

Der Entmagnetisierungsfaktor  $N_{\rm E}$  hat einen Wert im Bereich zwischen 0 und 1 und hängt maßgeblich von der geometrischen Gestalt des Körpers ab. Beispielsweise hat eine Kugel den Wert von  $\frac{1}{3}$ .

Bei den meisten geometrischen Formen ergibt sich kein konstantes Feld  $H<sub>E</sub>$  im Körperinneren. Daher ist die wirksame Permeabilität ortsabhängig. Beim Stabkern bezieht sich die effektive Permeabilität  $\mu_e$  auf die Stabmitte. Befindet sich eine schmale Spule auf einem geschlossenen Ringkern, so kann man diese verschieben, ohne dass sich die Induktivität verändert (Bild 14). Anders verhält es sich bei einem gescherten Ferritstab. Hier ist die Induktivität der Spule in der Stabmitte am größten, sie nimmt beim Verschieben zu den Stabenden hin ab (Bild 15). Der Verlauf ist annähernd parabelförmig, an den beiden Stabenden stellt sich eine Minimal induktivität ein (Bild 16). Diesen Effekt nutzt man fertigungstechnisch aus, indem man fest eingestellte Antennenschwingkreise herstellt, deren Resonanzfrequenz sich bei einem bestimmten Spulenabstand von der Stabmitte einstellt. Für den genauen Abgleich wird die auf einer Hülse aufgebrachte Spule auf dem Stabkern verschoben und festgelegt (Bild 17).

Für die Bereitstellung diverser Materialien möchte ich mich bei Herrn Dr. Dreyer (Kaschke Components GmbH) herzlich bedanken. wolfgangfriese@t-online.de

#### **Literatur**

- [1] Boll, R.: Weichmagnetische Werkstoffe. Vacuumschmelze GmbH, Hanau (Hrsg.), Siemens AG, Berlin und München 1977
- [2] Michalowski, L.: Weichmagnetische Ferrite. Expert Verlag, Renningen 2006
- [3] Kneller, E.: Ferromagnetismus. Springer Verlag, Heidelberg 1962
- [4] Vacuumschmelze GmbH & Co KG: Weichmagnetische Werkstoffe und Halbzeuge. Hanau 2002
- [5] Kaschke Components GmbH: Produktkatalog 2011. *[www.kaschke.de](http://www.kaschke.de)*
- [6] Friese, W., DG9WF: Vergleich von Magnetantennen und elektrischen Antennen. FUNK AMATEUR 58 (2009) H. 9, S. 937–939
- [7] Friese, W., DG9WF: Ferritstäbe und Zubehör. *[www.friese-electronic.de](http://www.friese-electronic.de)*

## <span id="page-25-0"></span>*LTE – die vierte Mobilfunkgeneration (1)*

#### *Dipl.-Ing. WENDELIN REUTER – DK6ZD*

*LTE steht für "Long Term Evolution" und ist inzwischen der Inbegriff für den Fortschritt im Bereich des zellularen Mobilfunks. Als neuester Technologiestandard bietet er als Weiterentwicklung von UMTS (3. Mobilfunkgeneration) erhebliche Verbesserungen nicht nur in Bezug auf die vom Kunden erfahrbaren Datengeschwindigkeiten. Die Einführung von LTE hat auch für die Mobilfunknetzbetreiber und deren Netzausrüster weitreichende Konsequenzen.*

Dieser zweiteilige Beitrag beschreibt diesen neuen Mobilfunkstandard, seine Möglichkeiten, aber auch seine Begrenzungen. Ferner erfolgt eine Einordnung von LTE als ein Standard der vierten Mobilfunkgeneration (4G) im Kontext seiner Vorgänger.

nur über einen kleinen Teil des dem Mobilfunkdienst zugewiesenen Spektrums im Frequenzbereich zwischen 9 kHz und 275 GHz, stellt jedoch mit inzwischen etwa fünf Milliarden Nutzern weltweit den wirtschaftspolitisch wichtigsten Teil des Mobilfunkdienstes dar.

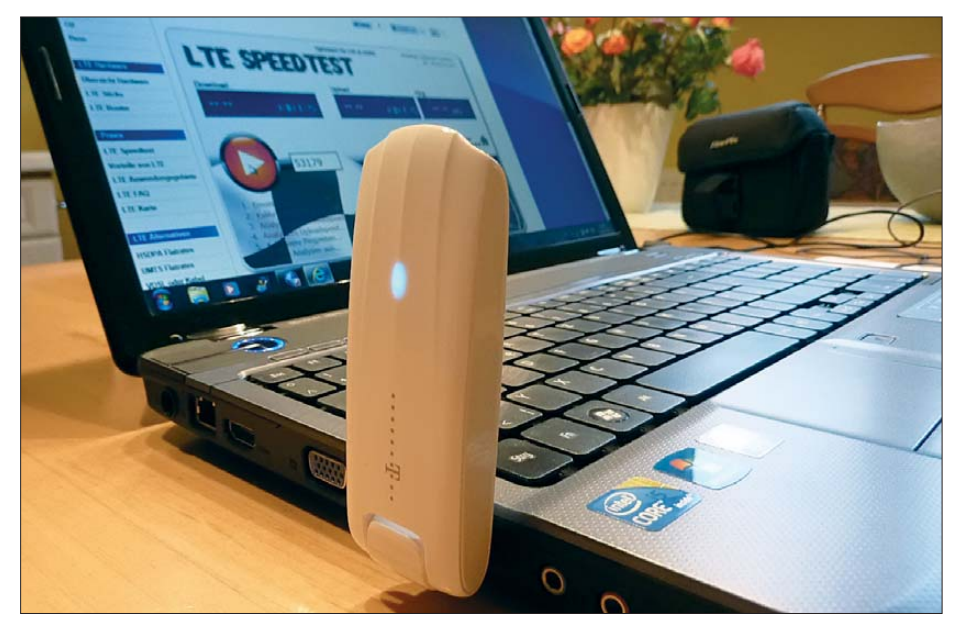

**Bild 1: Notebook mit LTE/HSPA-Stick; dieser beherrscht HSPA auf 2,1 GHz mit maximal**  42 MBit/s sowie LTE im Bereich 800, 1800 und 2600 MHz

Der Mobilfunk ist einer von über 40 Funkdiensten, die von der Internationalen Fernmeldeunion (ITU) definiert wurden. Er zeichnet sich dadurch aus, dass einer oder beide Endstellen einer Verbindung während der Bewegung betrieben werden. Anwendungen des Mobilfunks sind z. B. der Polizeifunk, Betriebsfunk, CB-Funk, Klein leistungsfunkanlagen (*Short Range Devices*) und viele andere mehr.

Der zellulare Mobilfunk, der Gegenstand dieses Beitrags ist, ist eine Teilmenge des Mobilfunks und umfasst in Deutschland schätzungsweise etwa 100 000 Basisstationen von vier Netzbetreibern sowie sorgfältig geplante zellulare Netzstrukturen, um mehr als 100 Millionen Handys und Smartphones mit dem Festnetz zu verbinden. Der zellulare Mobilfunk verfügt dabei Keine andere Funkanwendung – vielleicht mit Ausnahme des Rundfunkdienstes – versorgt weltweit eine vergleichbare Nutzerzahl. Keine andere lizenzierte Funkanwendung verfügt über eine annähernd so dichte Frequenzbelegung sowie eine vergleichbar hohe Effizienz der Frequenznutzung wie der zellulare Mobilfunk.

#### ■ Vier Mobilfunkgenerationen **in nur 20 Jahren**

Zur ersten Mobilfunkgeneration zählt man die analogen Netze, die in der Vergangenheit in Deutschland von der Deutschen Bundespost betrieben wurden. Dies waren das sog. *A-* und das spätere *B-Netz*im 2-m-Band. Im Jahr 1986 folgte das *C-Netz* im Frequenzbereich 450 MHz, das bis in das Jahr 2000 in Betrieb war (Bild 2). Die analogen Netze dieser Zeit waren vorwiegend nationale Nutzungen, wenn man von NMT 450 (*Nordic Mobile Telephone*) absieht, das in Europa auch Verbreitung außerhalb Skandinaviens fand. Wie der Name schon andeutet, wurde NMT ebenfalls im 450- MHz-Band betrieben.

Im Jahr 1984 gründeten France Telecom und Deutsche Bundespost die *Group Special Mobile*, die den ersten digitalen Mobilfunkstandard entwickelte, der dann unter der Bezeichnung *GSM* bekannt wurde. In den neunziger Jahren wurde der französische Name in das international besser zu vermarktende *Global System for Mobile Communication* umbenannt.

Die beiden ersten GSM-Lizenzen wurden in Deutschland an die Deutsche Telekom und an Mannesmann Mobilfunk (heute Vodafone) vergeben und nutzten Frequenzen im 900-MHz-Bereich. Später kamen zwei weitere Lizenzen für E-plus und Viag Interkom, heute Telefonica O2 im 1800-MHz-Band hinzu. GSM gilt heute als die zweite Mobilfunkgeneration und wird als *2G*-Technologie bezeichnet.

Neben der Sprachübertragung mit GSM wurden in der Folge die Datenübertragungsverfahren GPRS (*GSM Packet Radio Service*) und EDGE (*Enhanced Data Rates for GSM Evolution*) standardisiert und in den Netzen eingeführt. EDGE ist heute bundesweit verfügbar und ermöglicht Datenraten von rund 260 kBit/s.

Als dritte Mobilfunkgeneration wurde ab 1998 das *Universal Mobile Telecommunication System* (UMTS) durch das 3GPP-Projekt (*Third Generation Partnership Project*) standardisiert.

Dieser neuen Technologie waren bereits bei der Funkverwaltungskonferenz im Jahr 1992 (WARC1992) Frequenzen im 2-GHz-Bereich zugewiesen worden. UMTS arbeitet nach dem *Code Division Multiple Access* (CDMA)-Verfahren. UMTS wurde in seiner ersten Version mit lediglich 384 kBit/s jedoch nie eingeführt, sondern die UMTS-Weiterentwicklung unter der Bezeichnung HSPA (*High Speed Packet Access*).

Die Versteigerung der UMTS-Frequenzen fand in Deutschland im Jahr 2000 statt und erlöste die Rekordsumme von annähernd 100 Milliarden DM (etwa 50 Milliarden €) für den deutschen Staat. Die Inbetriebnahme der neuen UMTS/HSPA-Netze erfolgte im Jahr 2004. Die Leistungsfähigkeit der weiterentwickelten HSPA-Varianten wurde ständig gesteigert.

Eine neue Version kann dabei durch ein einfaches Software-Upgrade in der Basisstation eingespielt werden. Demgegenüber müssen die Endgeräte ausgetauscht werden, wenn der Kunde die leistungsfähigste HSPA-Version nutzen möchte. Derzeit be-

#### *Wissenswertes*

treibt z. B. die Telekom Deutschland bundesweit eine HSPA-Version, die maximal 42 MBit/s an Zellendatenrate zur Verfügung stellt.

Mit der Einführung von UMTS und CDMA erfolgte auch ein Umbruch bei der Frequenzplanung für die Mobilfunknetze. Während ein GSM-Netz zur Entkopplung der verschiedenen Basisstationen der einzelnen Funkzellen innerhalb des Netzes bis zu sieben frequenzmäßig unterschiedliche Kanäle zu je 200 kHz benötigt, arbeiten alle UMTS-Basisstationen auf der gleichen Frequenz. Dies ist möglich, da bei UMTS die Entkopplung benachbarter Zellen nicht über die Frequenz, sondern über die Codierung der Trägerfrequenzen stattfindet.

Der Einsatz weiterer UMTS-Kanäle dient somit nicht der frequenzmäßigen Entkopp lung benachbarter Zellen, sondern ausschließlich der Kapazitätssteigerung des Netzes.

Frequenzplaner sprechen in diesem Zusammenhang bei UMTS von *frequency reuse 1*, während GSM mit *frequency re-use 7* arbeitet. Auch für den UMTS-Nachfolger sollten alle benachbarten Basisstationen mit nur einer Trägerfrequenz arbeiten, d. h. mit *frequency re-use 1*.

#### ■ **Der Weg zum neuen 4G-Standard**

Schon bald wurde klar, dass das für die Zukunft absehbare starke Datenwachstum den UMTS/HSPA-Standard bald an seine Grenzen bringen würde. Ferner war eine Umstellung zukünftiger Mobilfunknetze von leitungsvermittelter Technik auf paketvermittelte (IP-basierte) Übertragungsverfahren beabsichtigt, eine Entwicklung, die auch im Festnetz stattfand.

Angesichts eines stetig steigenden Kostendrucks zeichnete sich außerdem das Er-

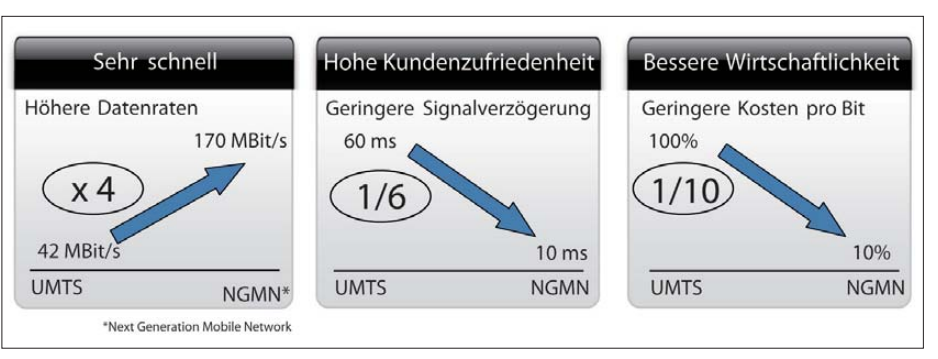

**Bild 3: Zielsetzungen für den anfangs mit dem Arbeitstitel NGMN bezeichneten UMTS-Nachfolger LTE**

fordernis nach drastisch verbesserter Ökonomie des neuen Mobilfunkstandards der 4. Generation ab.

Der Arbeitstitel für die Vorarbeiten zur Konzipierung des UMTS-Nachfolgers war *Next Generation Mobile Network*, abgekürzt NGMN. Primäre Ziele dieser Neuentwicklung waren gegenüber UMTS/HSPA neben einer entscheidenden Verringerung der Kosten pro zu übertragendem Bit eine erhöhte Frequenzeffizienz sowie geringere Latenzzeiten, d. h. eine schnellere Übertragung jedes Bits (Bild 3). Ferner sollte ein flexibler Einsatz in den verschiedensten Frequenzbereichen durch skalierbare Trägerbandbreiten möglich sein.

In den ersten Jahren des neuen Jahrtausends machte ein neuer Funkstandard aus den USA namens Wimax (*Worldwide Interoperability for Microwave Access*) von sich reden. Es entstand der Eindruck, dass dieser die Nachfolge von UMTS antreten könnte. Zahlreiche Presseveröffentlichungen zitierten zu dieser Zeit die Fähigkeit von Wimax, Datenraten von "70 MBit/s über eine Distanz von 50 km" übertragen zu können.

Wie jeder Funkamateur weiß, ist es keine Kunst, über die Wahl exponierter Standorte und den Einsatz leistungsfähiger

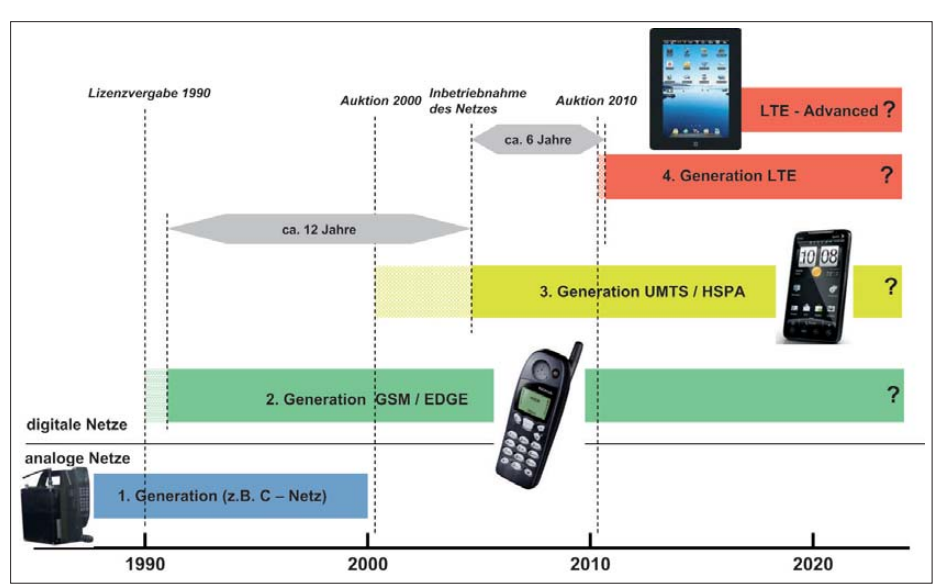

**Bild 2: Zeitliche Abfolge der vier bisher in Deutschland betriebenen Mobilfunkgenerationen** *Frequency-Division-Multiple-Access-*Ver-

Richtantennen große Reichweiten zu erzielen. Solche Behauptungen waren zwar pressewirksam, sagten aber über die Leistungsfähigkeit von Wimax als einer zukünftigen zellularen Mobilfunktechnologie noch nicht viel aus.

Zur gleichen Zeit intensivierte auch die 3GPP-Gruppe auf Initiative einzelner europäischer Mobilfunknetzbetreiber ihre Stan dardisierungsaktivitäten für den UMTS-Nachfolger. Diese aus Herstellern und Netzbetreibern bestehende Gruppe, die bereits die Technischen Spezifikationen (*TS*) für EDGE und UMTS/HSPA (*TS Release 7*) entwickelt hatte, erarbeitete nun mit Nachdruck die Spezifikation von *Long Term Evolution* (abgekürzt LTE), das auch als *Release 8* bezeichnet wird. Die Technische Spezifikation für LTE wurde im Dezember 2008 verabschiedet.

In den letzten Jahren setzte sich LTE als neue Funkschnittstelle und Nachfolger der UMTS/HSPA-Technologie praktisch weltweit durch. Der Standard wird kontinuierlich weiterentwickelt und den neuen Erfordernissen angepasst. Mit LTE wird die mit GSM begonnene europäische Erfolgsgeschichte der Mobilfunkstandardisierung fortgeschrieben.

Wie die *GSM Supplier Association* meldet, wurden im November 2012 in 51 Staaten bereits 113 kommerzielle LTE-Netze betrieben. Bis Ende 2013 sollen es mehr als 200 Netze sein [1].

Der Grund für diesen Erfolg ist, dass der LTE-Standard, der im Zusammenspiel aus Netzwerkausrüstern und Mobilfunknetzbetreibern konzipiert wurde, den Anforderungen der Netzbetreiber in hohem Maße entspricht und darüber hinaus über erhebliches Entwicklungspotenzial verfügt. Während der UMTS/HSPA-Standard sich dem Ende seines Entwicklungszyklus nähert, fängt dieser bei LTE gerade erst an.

#### ■ **Technische Charakteristiken des LTE-Standards**

Während UMTS nach dem CDMA-Verfahren arbeitet, war schon früh klar, dass dessen Nachfolger nach dem *Orthogonal-* fahren (OFDMA) konzipiert werden würde. Bei OFDMA wird der Nachrichteninhalt auf zahlreiche Unterträger moduliert, was einerseits sehr frequenzeffizient ist, andererseits die Übertragung vergleichsweise störresistent macht.

über geringe Distanzen möglich und ist gleichzeitig störanfälliger als eine niederstufigere Modulation.

Bei geringeren Feldstärken oder Störeinflüssen auf das zu übertragende Signal – z. B. durch Reflexionen, hohe Geschwin-

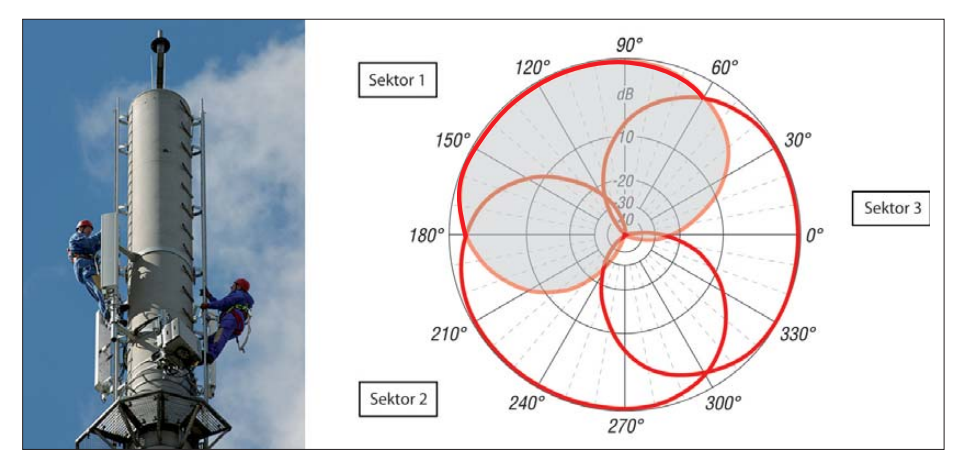

**Bild 4: Je Zelle (Sektor) steht bei 20 MHz Bandbreite eine Ressource von bis zu 170 MBit/s zur Verfügung. Rechts im Bild ist das horizontale Strahlungsdiagramm der drei Sektor antennen zu sehen.**

Frequenz-Unterträgerverfahren sind inzwischen durch die sehr hohen Rechenleistungen der zur Verfügung stehenden Mikroprozessoren Stand der Technik und Basis der Entwicklung fast aller neuen Übertragungsverfahren von DVB-T (terrestrisches digitales Fernsehen) über DVB-S (satellitengestütztes digitales Fernsehen), aber auch drahtgebundener Übertragungsverfahren wie DSL und (leider auch) Powerline.

LTE arbeitet mit *Quadraturamplitudenmodulation* (QAM). Hochstufige und damit sehr effiziente Modulation wie 64QAM ist jedoch nur bei guten Ausbreitungsbedingungen (*Line-Of-Sight*, Sichtverbindung)

digkeiten des Terminals oder Wanddämpfungen – ist daher ein automatisches Umschalten zu niederstufigerer und damit robusterer Modulation wie z. B. 16QAM oder QPSK erforderlich.

Je Mobilfunkzelle, d. h. je Sektor einer Basisstation, stellt LTE bei einer hochfrequenten Bandbreite von 20 MHz eine (Zellen)-Datenrate von bis zu 170 MBit/s zur Verfügung (Bild 4), die dynamisch auf alle in der Zelle aktiven Mobilfunkteilnehmer verteilt wird. Diese Zellendatenrate von 170 MBit/s ist jedoch nur im Idealfall verfügbar, da jeder der genannten Störeinflüsse die zur Verfügung stehende Über tragungsressource reduziert.

LTE ist im Gegensatz zu drahtgebundenen Übertragungsverfahren ein *shared medium*, ein gemeinsam genutztes Medium, bei dem die in der Zelle verfügbare Bandbreitenressource sehr stark von den Ausbreitungsbedingungen zu jedem einzelnen Nutzer abhängt. Zusammen mit der sich im Millisekundenbereich ändernden Bandbreitennachfrage kann die dem einzelnen Nutzer zur Verfügung stehende Ressource daher sehr stark schwanken.

Aus diesem Grund ist es auch schwierig, aus der maximal möglichen Zellendatenrate (Ressource in der Zelle) die für den einzelnen Nutzer verfügbare Datenrate abzuleiten. Letztere hängt von der Zahl der gleichzeitigen Nutzer in der Zelle, den Ausbreitungsbedingungen zu diesen sowie der Art der Datennachfrage der einzelnen Nutzer ab (Internetsurfen, Streaming usw.). Außerdem kann die maximale Datenrate auch tariflich begrenzt sein.

Die für den individuellen Nutzer verfügbare Datenrate ist daher nur in seltenen Ausnahmefällen mit der Zellendatenrate identisch, nämlich genau dann, wenn nur dieser eine Nutzer in der Zelle aktiv ist, mit Sichtverbindung zur Basisstation und lediglich über kurze Entfernung.

Die maximal möglichen Zellendatenraten werden in der Presse oftmals mit den individuellen Nutzerdatenraten gleichgestellt, wodurch ein unrealistischer Eindruck entsteht. Hier bestehen gravierende Unterschiede z. B. zwischen LTE und der Breitbandübertragung über DSL, bei denen die zur Verfügung stehenden Datenraten durch die konstanteren Übertragungsbedingungen gleichmäßiger sind.

Die geforderte Verringerung der Latenzzeiten von LTE wird vor allem durch die

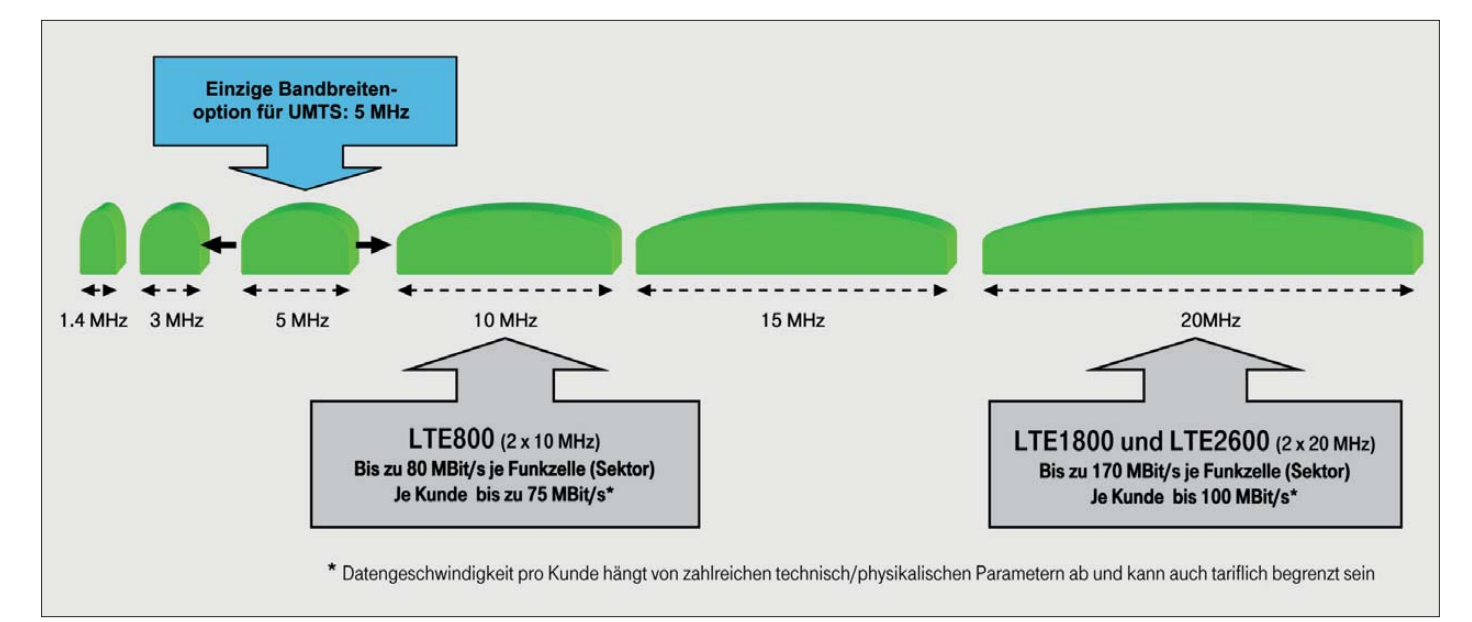

**Bild 5: LTE ist mit unterschiedlichen Trägerbandbreiten für den Einsatz im Frequenzbereich 400 MHz bis 2700 MHz vorgesehen. Die in dieser Grafik ausgewiesene Datenrate pro Kunde steht lediglich unter günstigen Bedingungen und nur, wenn der Kunde allein im Sektor ist, zur Verfügung.**

gegenüber UMTS bestehende Reduzierung der Zahl der Netzebenen erreicht. Dadurch sowie durch das paketorientierte Übertragungsverfahren ist ein schnelleres Durchreichen der Signale möglich.

LTE ist für den flexiblen Einsatz in Frequenzbereichen zwischen 400 MHz und 2700 MHz konzipiert. Im Gegensatz zu UMTS, das lediglich mit 5 MHz Trägerbandbreite spezifiziert ist, wurde LTE von Anfang an mit Bandbreiten von 1,4 MHz, 3 MHz, 5 MHz, 10 MHz, 15 MHz oder 20 MHz vorgesehen (Bild 5). Entsprechend den freien oder freizumachenden hochfrequenten Bandbreiten in den unterschiedlichsten Frequenzbändern ist LTE somit flexibel einsetzbar.

Zur Umsetzung der maximalen Leistungsfähigkeit des neuen LTE-Standards ist in jedem Fall eine möglichst große hochfrequente Bandbreite des LTE-Trägersignals erforderlich. 20 MHz an Bandbreite wäre der Idealfall, dieser lässt sich jedoch in den meisten Fällen nur in den breiteren Frequenzbändern oberhalb von 1800 MHz realisieren.

Zur Realisierung der Hin- und Rückrichtung der Übertragung stehen im LTE-Standard zwei unterschiedliche Übertragungsverfahren zur Verfügung, FDD und TDD (Bild 6).

Bei der FDD-Variante (*Frequency Division Duplex*) ist dabei jeweils ein Frequenzpaar zur Realisierung von Uplink (Senderichtung Terminal zur Basisstation) und Downlink (Senderichtung Basisstation zum Terminal) wirksam. Im Gegensatz dazu nutzt TDD (*Time Division Duplex*) die Möglichkeit, beide Richtungen über unterschiedliche Zeitschlitze zu übertragen.

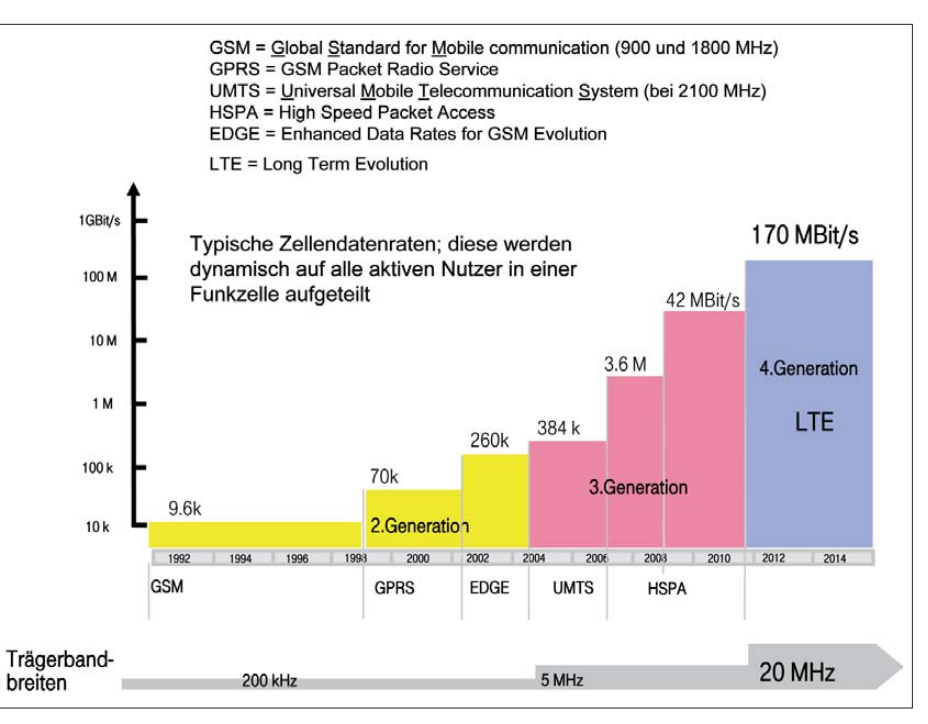

**Bild 7: Vergleich der Leistungsfähigkeit der jüngsten drei Mobilfunkgenerationen von GSM Grafiken: Telekom Deutschland** 

Mobilfunknetz unterzubringen. Durch diese Netzkennungen können die Daten von Kunden verschiedener Netzbetreiber bei Bedarf im gleichen Mobilfunknetz übertragen werden, ohne dass der einzelne Nutzer dies merkt.

Der neue Standard bietet darüber hinaus die Möglichkeit, bei Bedarf im Netz verschiedene Qualitätsstufen einzuführen und Priorisierungen vorzunehmen. So können Notrufe oder bestimmte Nutzergruppen wie z. B. Sicherheitsbehörden priorisiert werden. Für Netzbetreiber ist besonders interessant, dass durch die Einführung einer SON-Funktion (*Self-Organized-Networks*)

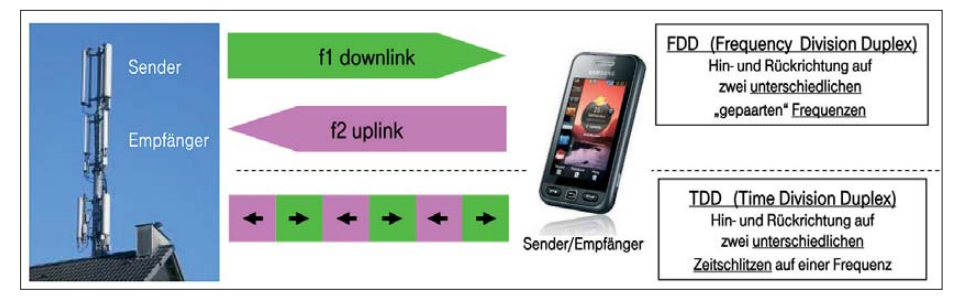

#### **Bild 6: Der LTE-Standard ist als FDD- und als TDD-Option verfügbar.**

LTE ist bisher durch die 3GPP-Gruppe für mehr als 20 Frequenzbänder im Bereich bis 2700 MHz spezifiziert worden, die meisten davon für das FDD-Verfahren. Nicht zuletzt aus historischen Gründen wird in Europa und Amerika vorwiegend die FDD-Variante verwendet werden, während vor allem China das TDD-Verfahren bevorzugt.

Ferner ermöglicht es der LTE-Standard, mehrere (virtuelle) Netzbetreiber über un terschiedliche Netzkennungen im gleichen

der LTE-Netzbetrieb wartungsärmer und damit noch wirtschaftlicher gestaltet werden kann.

Für spätere LTE-Releases ist darüber hinaus die Standardisierung einer *Multimedia Broadcast Multicast Service*-Funktion geplant (MBMS). Wenn zukünftig im System innerhalb einer Funkzelle zwei oder mehrere Datenströme als identisch erkannt werden (z. B. weil Rundfunk übertragen wird), lassen sich die erforderlichen Übertragungen zusammenschalten, um Ressourcen zu sparen. Damit wird es u. a. zukünftig möglich sein, Rundfunkinhalte ökonomisch innerhalb der LTE-Netze zu übertragen.

Eine ähnliche Funktion wurde bereits für UMTS standardisiert, wegen fehlender Nachfrage jedoch nie in den Netzen implementiert.

Alles in allem bündelt der neue LTE-Standard alle in den letzten 20 Jahren gemachten Erfahrungen auf dem Gebiet des zellularen Mobilfunks und ermöglicht es dem Betreiber eines LTE-Netzes, flexibel auf alle Herausforderungen zu reagieren. Weitere Informationen zur LTE-Technik siehe [2] bis [4]. In Bild 7 ist die erhebliche Steigerung des Leistungspotenzials von GSM bei Einführung im Jahr 1992 bis zu LTE im Jahr 2010 noch einmal grafisch dargestellt. (wird fortgesetzt)

#### **Literatur**

- [1] GSA The Global mobile Suppliers Association: GSA confirms 113 commercial LTE networks are [launched; over 500 user devices announced.](http://www.gsacom.com/news/gsa_365.php) *www. gsacom.com/news/gsa\_365.php*
- [2] LTEmobile: Technische Informationen zu LTE (u. a. LTE-Technik E-Book). *[www.LTEmobile.de](http://www.LTEmobile.de)*
- [3] Winfwiki: Einführung der Long Term Evolution (LTE) Technologie in Deutschland in Hinblick auf die notwendigen Maßnahmen zur Inbetriebnahme und das Potential für Anbieter (Technische Informationen und zeitliche Entwicklung von LTE). *http://winfwiki.wi-fom.de/index.php/Einf%C3% BChrung\_der\_Long\_Term\_Evolution\_%28LTE%29 [\\_Technologie\\_in\\_Deutschland\\_in\\_Hinblick\\_auf\\_die](http://winfwiki.wi-fom.de/index.php/Einf%C3%BChrung_der_Long_Term_Evolution_%28LTE%29_Technologie_in_Deutschland_in_Hinblick_auf_die_notwendigen_Ma%C3%9Fnahmen_zur_Inbetriebnahme_und_das_Potential_f%C3%BCr_Anbieter) \_notwendigen\_Ma%C3%9Fnahmen\_zur\_Inbetrieb nahme\_und\_das\_Potential\_f%C3%BCr\_Anbieter*
- [4] Sauter, M.: Grundkurs Mobile Kommunikationssysteme; UMTS, HSDPA und LTE, GSM, GPRS und Wireless LAN. 4., überarb. und erw. Aufl., Vieweg+Teubner, Wiesbaden 2011, ISBN 978-3- 8348-1407-4

## <span id="page-29-0"></span>*Terratec Noxon dRadio 110: Radio für Sehbehinderte*

#### *Dipl.-Ing. WOLF-DIETER ROTH – DL2MCD*

#### *Radio ist ein sehr nützliches Medium für Menschen, die nicht gut sehen. Doch die modernen Geräte mit ihren Menüs sind für eben jene oft kaum bedienbar. Ein neuer Empfänger will mit Sprachmenüs Abhilfe schaffen.*

"Opas Dampfradio" war einfach zu bedienen: Links die Lautstärke einstellen, rechts den gewünschten Sender, und dann eventuell noch ein anderes Frequenzband oder einen anderen Klang wählen. Mit der Bedienung solcher Geräte hatten auch sehbehinderte oder blinde Radiohörer keine Probleme.

nüpunkte auf Wunsch ansagen. Das Gerät empfängt UKW sowie DAB/DAB+ und hat für beide Sendearten jeweils fünf Stationstasten, sodass die Lieblingssender nicht immer neu zu suchen sind. Die Ansagen für Grundfunktionen und die Digitalsender kommen von einem zusätzlichen USB-Speicherstift.

> **Bild 1: Lieferumfang; gedruckte Anleitung zur Antennenmon tage, gesprochene Geräteanleitung (MP3-CD-ROM), Teleskopstabantenne, Adapter für Außenantennen anschluss, USB-Stift mit Sprachmenü, Netzkabel**

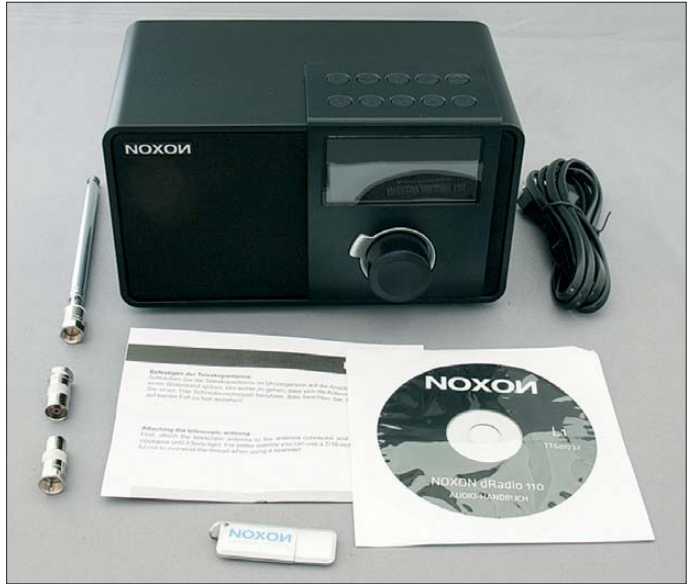

Anders die heutigen Gerätemenüs, am Ende noch in Verbindung mit einem "Berührbildschirm": Die Knöpfe und Tasten, so sie denn überhaupt noch erfühlbar sind, wechseln je nach aktuell genutzter Betriebsart ihre Funktion. Die sogenannten *Softkeys*, deren aktuelle Funktion jeweils darüber auf dem Display steht, treiben diese Entwicklung auf die Spitze.

#### ■ **Radio mit Ansage**

Nun kann es nicht die Lösung sein, einem sehbehinderten oder blinden Familienmitglied ein Röhrenradio aus den 1950er-Jahren hinzustellen. Zumal, wenn er oder sie gerne Sender mit Wortbeiträgen hört, wie Deutschlandfunk oder DR Wissen. Diese sind teilweise zwar noch auf Lang- und Mittelwelle – im heutigen Wohnumfeld oft stark gestört – sowie UKW zu empfangen, in vielen Regionen aber nur digital über DAB+ oder Internet.

Das Noxon dRadio 110 von Terratec soll Abhilfe schaffen: Der Empfänger kann in einer Version für Sehbehinderte die Me-

Statt eines gedruckten Handbuchs liegt eine CD-ROM mit einer vorgelesenen Version des Handbuchs bei, die sich auf einem MP3-fähigen DVD-Spieler oder einem Computer abspielen lässt. Wer nur einen gewöhnlichen CD-Spieler besitzt, hat allerdings Pech: Normale Audio-CD-Spuren hat die CD nicht, obwohl die Aufnahme kürzer als 74 min ist. **mit Antenne, USB-Stift und Adaptern für Außenantennen Fotos: DL2MCD**

**Bild 2: Rückseite des Noxon dRadio 110**

#### ■ Guter Empfang **mit Außenantenne**

Das Gerät ist infolge seines Designs – mattschwarz in mattschwarz – für Normalsehende schwierig zu bedienen: Die Symbole auf den Tasten sind nur zu erfühlen, nicht zu erkennen. Die Empfangsleistung ist gut, deutlich besser als bei dem in dieser Hinsicht wenig überzeugendem Noxon Digitalradio-USB-Stift [1]. Ungewöhnlich ist eine Anzeige von Bitfehlerraten, die dabei hilft, schwachen Digital empfang bereits vor dem Aussetzen des Empfangs zu entdecken und die Antenne entsprechend besser auszurichten. Allerdings steht diese Funktion nur über das Display zur Verfügung und nicht als Ansage.

Sehr positiv ist der mögliche Anschluss einer Außenantenne, wie ihn auch andere Empfänger dieses Herstellers bieten: Über einen u. a. aus der Satelliten-Empfangstechnik bekannten F-Stecker lässt sich wahlweise die übliche Teleskopantenne anschrauben oder eine externe Radiobzw. Fernsehantenne (klassische Dachantenne oder Kabelanschluss). Hierfür liegen zwei Adapter bei.

Das UKW-Empfangssignal kommt dabei über die Radiobuchse aus der Wand, das DAB/DAB+-Signal über den Fernsehausgang. Gleichzeitig lassen sie sich zwar nicht anschließen, doch ist das Gerät auch so eine gute Lösung in den Gebieten in Hessen und Mecklenburg-Vorpommern, in denen vorerst keine DAB/DAB+-Versorgung besteht, ein Kabelanschluss jedoch vorhanden ist. Gerade Sehbehinderte dürften dankbar dafür sein, auf das Herumstochern mit der Stabantenne auf der Suche nach besserem Empfang verzichten zu können.

Die Ansage der Digitalradiostationen ist allerdings nur innerhalb der nach einem

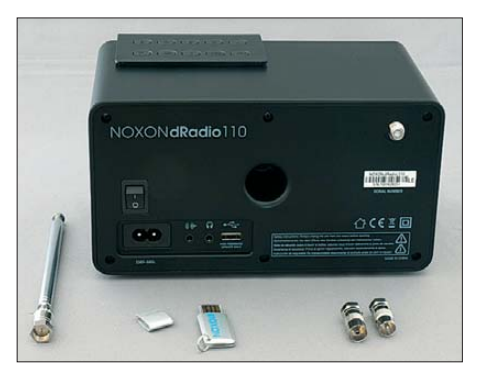

Suchlauf erstellten Senderliste verfügbar. Also weder beim Aufrufen eines selbst programmierten Senders noch aus der jeweiligen Anzeige des Stationsnamens. Bei meinen Tests funktionierte die Ansage auch nicht immer, denn in der Gerätesoftware muss ein entsprechender Text hinterlegt sein, was bei neuen Sendern nicht der Fall ist. So sagte das Testgerät zwar "RT1 in the Mix" aus Augsburg an, nicht jedoch das normale ..RT1".

Für das Zurechtfinden eines Sehbehinderten in der digitalen Senderwelt sollte dies trotzdem ausreichen, da die nach einem Sendersuchlauf gespeicherte Senderreihenfolge bald verinnerlicht ist. Auf UKW steht die Ansage der Stationen dagegen trotz RDS-Senderanzeige nicht zur Verfügung, da es hierfür keine Senderliste vorgesehen ist.

#### ■ "Aus" ist nicht aus

Der Empfänger hat ein integriertes Netzteil und kommt somit ohne lästiges externes Steckernetzteil aus. Etwas verwirrend <span id="page-30-0"></span>für Sehbehinderte könnte der mechanische Netzschalter sein, der den Bereitschaftsmodus (Stand-by) mit der Anzeige von Uhrzeit und Datum beendet und das Gerät dennoch nur vermeintlich komplett vom Netz trennt.

Leider ist der Schalter erst nach dem Netzteil angeordnet. Eingeschaltet habe ich einen Stromverbrauch von 2,5 W bis 3,2 W gemessen, wobei eine höhere Lautstärke nur wenig zusätzlichen Stromverbrauch verursachte. Ausgeschaltet (im Stand-by) fiel der Wert auf 1,8 W bis 2,5 W und bei "ganz aus" lag das Messergebnis ebenfalls bei 1,8 W bis 2,5 W. 1,8 W werden dabei erst nach einigen Minuten erreicht. Die EU-Energiesparrichtlinien für den Bereitschaftsmodus erreicht das Gerät somit, wenn auch knapp.

Der vermeintliche "Netzschalter" mag nur beim Betrieb am Nachttisch von Interesse sein, um das allerdings ohnehin nicht sehr störende Stand-by-Display abzuschalten. Jedoch ist dann die Weckfunktion ebenfalls außer Betrieb. Diese weckt übrigens nur per Piepton und nicht mit Musik, was aber immerhin Weckausfälle bei Digitalradio-Empfangsschwächen vermeidet.

#### ■ Nur ein Drehknopf

Unschön und für ein deutsches Produkt ungewöhnlich ist die "chinesische Krankheit", alle wichtigen Funktionen auf einen einzigen Multifunktions-Drehknopf zu legen. Beim günstigen chinesischen Weltempfänger Degen 1103 empfinde ich diese Multibelegung des einzigen Drehknopfes als eine Katastrophe, zumal der Umschaltknopf in der Hektik schwer zu finden ist.

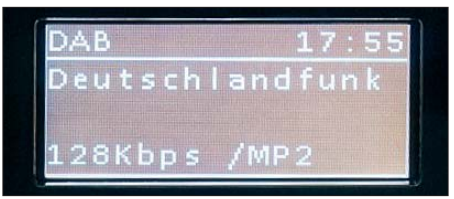

**Bild 3: Der Deutschlandfunk sendet noch in klassischem DAB (MP2).**

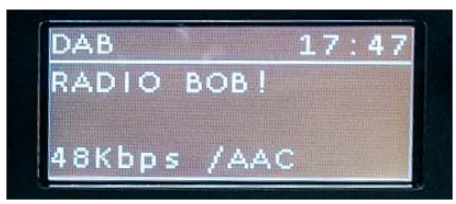

**Bild 4: Radio BOB hat mit 48 kBit/s eine für DAB+-Musikwiedergabe eigentlich zu geringe Bandbreite.**

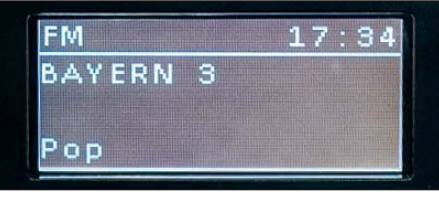

**Bild 5: Terratecs Noxon dRadio 110 empfängt auch UKW-Hörfunk.**

Da das Noxon dRadio 110 nur UKW und DAB/DAB+ empfängt, wo die Senderlautstärken nun eigentlich nach den neuen EU-Richtlinien normiert und aneinander angepasst sein sollten, mag die Konzentration auf einen einzigen Drehknopf nicht ganz so schlimm sein. Zumal man beim Empfang von Digitalradio eher selten übers Band dreht. Immerhin ist die Umschaltung am Drehknopf selbst durch Drücken desselben möglich. Es macht die Bedienung aber sicher nicht einfacher, wenn

beim Drehen am Knopf nie ganz klar ist, ob dies nun noch den Sender ändern wird oder aber – nach ein paar Sekunden ohne Drehen am Knopf – die Lautstärke.

#### ■ Wenn der Stift nicht steckt

Ein weiteres Problemfeld ist der USB-Speicherstift mit den Ansagetexten: Ist dieser nicht beim Einschalten des Geräts korrekt angeschlossen, fallen die Ansagen aus. Ungeschickt, dass es sich hierbei um eine ultraschmale Version nur mit Platinenkontakten und ohne Metallgehäuse handelt. Die Kontakte können nicht nur leicht versehentlich abgebrochen werden, der Speicherstift lässt sich auch falsch herum in die USB-Buche am Empfänger stecken. Dann leuchtet der USB-Stift nicht – was für sehbehinderte oder blinde Radiohörer schlecht bzw. nicht erkennbar ist. Ein kurzer Speicherstift mit normalen Abmessungen wäre die bessere Lösung. Angesichts einer kurzen Entwicklungszeit von nur einigen Monaten und des im Vergleich zur Standardausführung nicht erhöhten Preises ist der Terratec Noxon dRadio 110 jedoch ein guter Ansatz für einen "barrierefreien" modernen Radioempfänger. Zudem sind die Empfangsleistungen ordentlich. Allerdings sollte beim Aufstellen und bei der Ersteinrichtung ein normal Sehender unterstützend zur Seite stehen. Dies allein anhand eines gesprochenen Handbuchs vorzunehmen, ist dann doch etwas viel verlangt. dl2mcd@gmx.net

#### **Literatur**

[1] Roth, W.-D., DL2MCD: DAB und DAB+ zum Dumpingpreis: Noxon DAB-Stick von Terratec, FUNKAMATEUR 61 (2012), H. 2, S. 143

## *Pilotprojekt für öffentliches WLAN-Netz in Berlin*

Seit dem 19.10.12 können Berliner und Berlin-Besucher an belebten Straßen und Plätzen in den Bezirken Mitte und Prenzlauer Berg 30 Minuten kostenlos im Internet surfen. *Public WIFI Berlin* heißt das gemeinsame Pilotprojekt des Netzbetreibers Kabel Deutschland und der Medienanstalt Berlin-Brandenburg.

Mit dem Start des Projekts erhalten Nutzer von Smartphones, Tablet-PCs und Notebooks aktuell an 44 Berliner Hotspots einen kostenlosen Highspeed-Internetzugang mit bis zu 100 000 kBit/s im Download. Das WLAN-Netz deckt belebte Plätze und Straßen wie Hackescher Markt, Gendarmenmarkt, Unter den Linden sowie Kastanienallee und Kollwitzplatz ab. Weitere 60 Hotspots werden bis zum Sommer 2013 in Berlin-Mitte, Tiergarten und Charlottenburg sowie im Stadtzentrum von Potsdam aufgebaut.

Mit der App *Hotspotfinder* können Nutzer alle aktuell verfügbaren Hotspots finden. Die App kann aus dem *AppleStore* kostenlos auf Smartphones oder Tablet-PCs heruntergeladen werden. Mit *Hotspotfinder Berlin* ist im *Google Play Store* auch eine kostenlose App für Android-Smartphones erhältlich.

"Mit der Förderung des Pilotprojekts *Pub lic WIFI Berlin* möchte die mabb einen Anstoß für das Engagement weiterer Unternehmen und Initiativen geben, die dazu beitragen möchten, kostenlosen Internetzugang über WLAN auch außerhalb von Gebäuden öffentlich nutzbar zu machen", so mabb-Direktor Dr. Hans Hege. Neben Kabel Deutschland sollen weitere Kooperationspartner gewonnen werden, um zusätzliche Hotspots und Verstärker einzurichten.

Zusätzlich zu diesem Pilotprojekt, bei dem in Kooperation mit der mabb Outdoor-Hotspots an öffentlichen Plätzen zur Verfügung gestellt werden, pilotiert Kabel Deutschland weitere Hotspots an Standorten mit regem Publikumsverkehr in seinem gesamten Verbreitungsgebiet. Dies können beispielsweise Restaurants oder Cafés sein. Mittelfristig ließe sich auf Basis solcher Hotspots in Kombination mit Mobilfunk-Angeboten eine Komplettversorgung für mobiles Internet realisieren. Die Kabel-Deutschland-Hotspots nutzen die in Berlin und Potsdam vorhandene Kabel-Infrastruktur.

#### **PM der mabb und Kabel Deutschland Weitere Informationen**

<sup>[1]</sup> Medienanstalt Berlin-Brandenburg: *[www.mabb.de](http://www.mabb.de)* [2] Kabel Deutschland: *[www.kabeldeutschland.de](http://www.kabeldeutschland.de)*

## <span id="page-31-0"></span>*Amateurfunk-Apps für iOS selbst programmieren – ein Einstieg*

#### *THOMAS LINDNER – DL2RUM*

*Wie programmiert man für iPhone & Co. Anwendungen (Apps), denen wir immer öfter auch im Amateurfunk begegnen? Der Beitrag skizziert den Weg und stellt anhand eines Beispiels die Werkzeuge vor.*

Das Betriebssystem der mobilen Apple-Geräte (iDevices) iPhone, iPad und iPod touch heißt iOS und ist ein Abkömmling von OS X (ehemals Mac OS X). Auch wenn die Bedienkonzepte und die Benutzeroberflächen der genannten Geräte systembedingt voneinander abweichen, ähnelt sich die Programmierung doch sehr stark und man kann große Teile des Codes für beide Systeme nutzen.

Der Begriff OS X verwirrt oftmals, denn einerseits ist dies die Bezeichnung für das Betriebssystem der Mac-Computer, andererseits ist aber auch iOS ein OS X. In diesem Beitrag verwende ich "OS X" aber

nur, wenn ich das Betriebssystem der Computer von Apple meine.

#### ■ **Starkes Team**

Xcode, Objective-C, Cocoa – diese drei Bezeichnungen begegnen jedem, der sich schon einmal mit der iOS- oder OS X-Entwicklung beschäftigt hat. Zwar gibt es mehrere Möglichkeiten, um Programme für iPhone & Co. zu entwickeln. Aber nur wer mit der genannten Kombination auf einem Mac arbeitet, kann sich sicher sein, die Möglichkeiten des Systems auszunutzen. Erst dann stehen alle Software-Werkzeuge zur Verfügung, die auch Apple selbst zur Entwicklung nutzt. Deshalb berücksichtige ich im Folgenden auch nur diese Variante.

#### ■ **Xcode**

Xcode bezeichnet Apples integrierte Entwicklungsumgebung (IDE). Dies ist nicht nur das Programm, worin Programme geschrieben werden, sondern die "Schaltzentrale" für die komplette App-Entwicklung bis zur Freigabe im App Store. Seit Sommer 2011 bzw. seit der Veröffentlichung von OS X 10.7 setzt Apple allein auf den Vertrieb übers Internet und man [findet Xcode im Mac App Store \(](http://www.apple.com/de/osx/apps/app-store.html)*www. apple.com/de/osx/apps/app-store.html*).

Das Programmpaket ist kostenlos, doch wollen die 1,5 GB anfallenden Daten erst einmal per Internetleitung übertragen werden. Eine Alternative dazu auf CD oder DVD bietet Apple nicht an.

Überraschenderweise findet sich nach der Installation nur eine einzelne Datei namens *Xcode* im Programmordner, was auf den ersten Blick recht übersichtlich ist. Der erfahrene Mac-Anwender wird es aber sicher ahnen: Sämtliche Xcode-Bestandteile sind

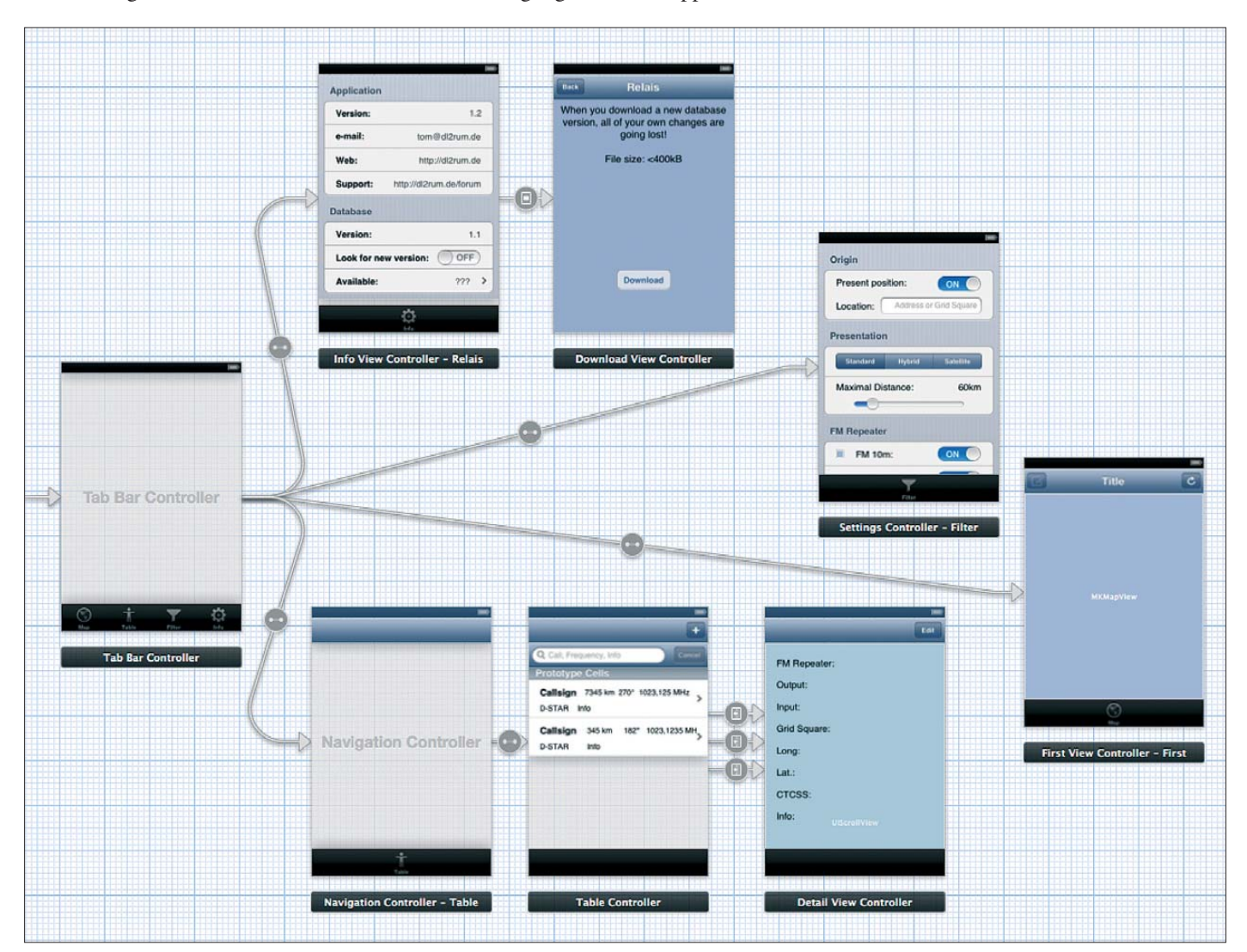

Bild 1: Storyboard der iOS-App "Relais": Jede Ansicht der Benutzeroberfläche wird erst im Storyboard erstellt und dann untereinander ver**knüpft.**

jetzt unsichtbar im Programmpaket enthalten. Ein Doppelklick aufs Icon startet direkt die IDE in einem einzelnen Fenster und eventuell benötigte Werkzeuge (Tools) werden direkt daraus gestartet.

Abhängig davon, für welches Betriebssys tem oder für welche Version man entwickeln möchte, sind jeweils nochmals einige Hundert MB an Systemdaten und Dokumentation nachzuladen.

#### ■ **Objective-C**

Dies ist die bevorzugte Programmiersprache, die heute außerhalb der Apple-Welt fast nicht existent ist. Apples aktuelle Betriebssysteme und diese Programmiersprache sind schon seit ihren Ursprüngen fest miteinander verbunden. Anfang der 80er-Jahre von Stepstone entwickelt, kam Objective-C im Jahr 1996 mit der Firma NeXT zu Apple. Aus dem Unix ähnlichen Betriebs-

Relais Vende Project R  $Es2m$  $\mathbb{R}$ PTR<sub>1</sub> **Welcome to Xcode** Partnumbers  $\frac{1}{2}$ Create a new Xcode project<br>Start building a new Mac, iPhone or iPad Test  $\mathbb{R}$  $\circ$ application from one of the included template: A Relais **Connect to a repository**<br>Use Xcode's integrated source control features to<br>work with your existing projects (Venda Projects (Palaisy  $\frac{1}{2}$ R UICatalog **Learn about using Xcode**<br>Explore the Xcode development environment with<br>the Xcode 4 User Guide Go to Apple's developer portal<br>Visit the Mac and iOS Dev Center websites at Last opened Gestern 12:40 developer.apple.com Open Other... Show this window when Xcode launches Cancel Oper

In den Xcode-Einstellungen lassen sich die entsprechenden Programmbestandteile auswählen. Wer also nur für das neue iOS 6 entwickeln möchte, braucht nicht die Komponenten für OS X zu laden. Ist das System erst einmal komplett installiert, arbeitet man ohne eine ständige Internetverbindung; eine sehr umfangreiche Dokumentation ist als Bestandteil auch offline verfügbar.

#### **Was versteht man unter objekt orientierter Programmierung?**

Objektorientierte Programmierung ist ein Programmierparadigma im Sinne eines Modells oder eines Musters. Die Grundidee dabei ist es, Daten und zugehörige Funktionen zu einem Objekt zusammenzufassen mit dem Ziel der Entwicklung allgemein wiederverwendbarer und anpassbarer Softwarebibliotheken. Vereinfacht dargestellt, besteht ein Programm aus mehreren Objekten, die untereinander Nachrichten, welche auch wieder aus Objekten bestehen, austauschen. Jedes Objekt hat bestimmte Eigenschaften (Attribute) und kann bestimmte Funktionen (Methoden) ausführen. Auch ist die Vorgabe möglich, dass ein Objekt bestimmte Voraussetzungen oder Bedingungen erfüllen muss. So muss das Objekt "PKW" vier Räder und einen Motor haben, es kann grün oder rot sein und vorwärts oder rückwärts fahren. Bei Objective-C muss ein Objekt vor der Benutzung immer erst aus einer Klasse erstellt werden. Eine Klasse ist eine Vorschrift, also ein Bauplan für das Objekt. Das Objekt selber ist dann eine Instanz der Klasse. Erst bei der Instanzierung wird das Objekt im Speicher angelegt und nutzbar gemacht. Im Gegensatz zur objektorientierten steht die prozedurale Programmierung. Diese ähnelt eher dem menschlichen Denken in Kausalketten, wobei eindeutig zwischen Ursache und Wirkung getrennt wird.

system NeXTStep entwickelte sich dann Mac OS X und später auch iOS. Objective-C ist eine strikte Obermenge der Sprache C, erweitert um die objektorientierte Programmierung (siehe Kasten). Wegen der rasanten Verbreitung von iOS wurde Objective-C als "Programmiersprache des Jahres 2011" ausgezeichnet [1].

**Bild 3: Auswahl** 

#### ■ Cocoa Touch

Richtig mächtig wird unser Entwicklungssystem aber erst durch die zugehörigen Frameworks. Dies sind objektorientierte Programmierschnittstellen, die es uns ermöglichen, das Rad nicht ständig neu erfinden zu müssen. Cocoa Touch ist die an iOS angepasste Variante von Cocoa auf OS X und genau genommen eine geballte Sammlung von Frameworks. Es ermöglicht die Nutzung grundlegender Funktionen, wie die Verwendung der Steuerelemente auf der grafischen Benutzerober fläche, Gestenerkennung, Netzwerk- und Dateifunktionen.

Ferner erhält man Zugang zu noch weit mächtigeren Werkzeugen, wie 3-D-Grafik, interne Sensoren, Ein- und Ausgabe von Audio oder Datenbanken. Ferner sind unzählige Klassen für Zeichenketten, Daten und Werte enthalten, die weit über die Möglichkeiten von Objective-C hinausgehen. Schnittstellen zu anderen Anwendungen, wie u. a. dem Adressbuch, stehen zur referenzen, *System Guides*, *Tool Guides*, *Video Tutorials* und Projektbeispiele. Alles ist vorbildlich aufbereitet, sortiert und katalogisiert. Hier findet sich für jeden Interessenten etwas, ob totaler Anfänger oder versierter Profientwickler. All dies lässt sich vorab schon ohne die Installation von Xcode erkunden. Ein kostenloser *Developer Account* bei Apple reicht bereits aus, um für massenhaft Lesestoff im Webbrowser [2] zu sorgen.

Auch bei guten Englischkenntnissen werden viele Einsteiger dennoch einen Einstieg in deutscher Sprache vorziehen. Sehr zu empfehlen sind hierfür die recht unterhaltsamen Podcasts von Ingo und Peter: Die Beitragsserie "Xcode von NULL auf Hundert" [3] gilt inzwischen als Klassiker. Leider ist diese Podcast-Reihe schon etwas älter und basiert noch auf Xcode Version 3. Da mit dem Erscheinen von Xcode 4 die IDE-Oberfläche komplett neu gestaltet wurde, kann man nicht mehr bequem jeden Schritt genauso wie gezeigt am eigenen Computer nacharbeiten. Dies wäre gerade für den Anfänger sehr hilfreich. Die Vermittlung von reichlich Grundlagenwissen, verbunden mit viel Spaß beim Ansehen, ist aber garantiert.

Aktueller sind die Podcasts von Frank Jüstel mit dem Titel "iPhone & Co. Programmierung für dich und für mich" [4]. Auch diese beginnen mit der Vermittlung von

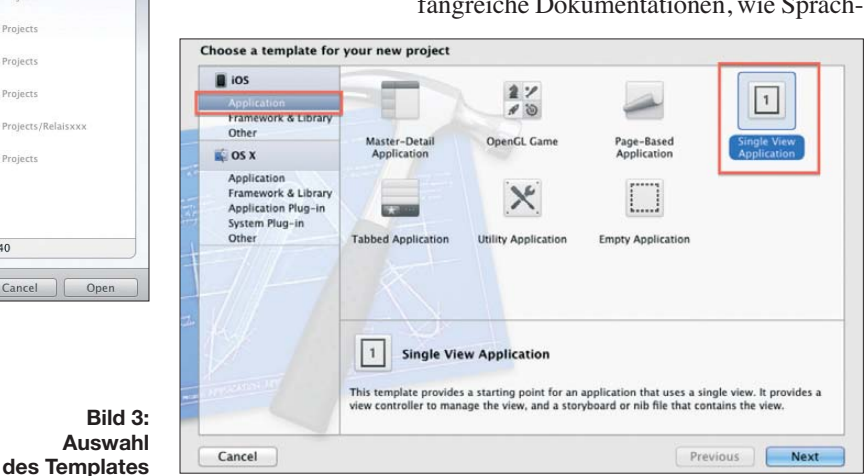

**Bild 2: Zu Beginn wählt man die Option**  *Create a new Xcode project***.**

Verfügung. Sollte ein fortgeschrittener Entwickler doch einmal etwas vermissen, führt mit Sicherheit eine Suchanfrage im Internet, wo es unzählige Erweiterungen zu erkunden gibt, zum gesuchten Werkzeug.

#### ■ **Vorbereitungen**

Die Installation der Software sollte kein Problem bereiten. Schon schwieriger ist es, einen Einstieg in die Programmierung zu finden. Eine Grundvoraussetzung sind Kenntnisse der englischen Sprache, denn Apple hält Xcode sowie sämtliche zugehörigen Dokumentation grundsätzlich nur in Englisch bereit. Verfügbar sind umfangreiche Dokumentationen, wie SprachGrundlagen, sodass man ohne Vorwissen den Erklärungen folgen kann. Wer etwas handfestes zum Lesen vorzieht, dem empfehle ich das Buch "Objective-C und Cocoa Praxiseinstieg" von Holger Hinzberg [5] zur

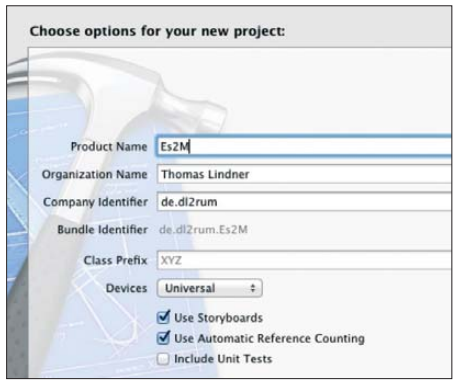

**Bild 4: Es2m soll auf iPad und iPhone/iPod touch laufen.**

Lektüre. Insbesondere dieses Buch hat mir sehr beim Einstieg geholfen. Um sich einen ersten Eindruck von der Programmierung unter Xcode zu verschaffen, braucht man übrigens zunächst auch kein Gerät mit iOS, da ein entsprechender Simulator zum Programmpaket von Xcode gehört.

#### ■ **Erste Schritte**

Nach der Idee für ein eigenes Programm sollte man vor der Umsetzung überlegen, für welches Endgerät und für welche iOS-Version die Entwicklung laufen soll. Bei den Geräten unterscheidet man prinzipiell zwischen iPad und iPhone/iPod touch. Üblich sind universelle Anwendungen. Ein Projekt und auch das fertige Programm enthalten also den Code für beide Gerätetypen. Der entscheidende Unterschied besteht in der Displaygröße, denn wegen der stark unterschiedlichen Layout-Möglichkeiten sind hierfür die Benutzeroberflächen getrennt zu erstellen. Um bei der Einbringung eigener Grafikelemente die Auflösung des Retina-Displays optimal zu nutzen, muss man diese lediglich in zwei verschiedenen Größen erstellen. Ansons ten braucht man als Entwickler zunächst nicht auf die Unterschiede der Displaydarstellung einzugehen.

Schon schwieriger ist die Beantwortung der Frage nach den zu unterstützenden Versionen des Betriebssystems. Obwohl iOS-Nutzer recht *Update*-freudig sind und Apple dies durch entsprechende Hinweise auch fördert, gibt es ältere Geräte, die sich nicht auf die neuste Version bringen lassen. Bis vor Kurzem unterstütze Xcode immer noch die iOS-Version 3.0, sodass sich selbst für das Ur-iPhone mit der vorletzten Xcode-Version noch Programme erstellen ließen. Die im September 2012 herausgegebene Version 4.5 unterstützt dagegen nur noch iOS 4.3 und neuer.

An dieser Stelle muss sich der Programmierer entscheiden: Soll das neue Programm auch auf älteren Geräten laufen, verzichtet er auf etliche attraktive Erweiterungen, die Apple erst in späteren Xcode-Versionen eingeführt hat. Dies betrifft bereits Funktionen bei der Programmierung selbst, so unterstützt iOS seit Version 5 sog. *Storyboards*: Ein Programm besteht fast immer aus mehreren Darstellungen in verschiedenen Fenstern. Diese musste man vor iOS 5 einzeln im *Interface Builder* erstellen und diese wurden anschließend im Progamm miteinander verbunden. Dafür waren viele Zeilen handgetippter Codes notwendig und viele Buttons oder andere Steuerelemente waren einzufügen, um durch die verschiedenen Ansichten im Programm zu navigieren.

*Storyboard* nimmt dem Entwickler diese Arbeit seit iOS 5 komplett ab: Mittels Maus lassen sich schnell und elegant alle benötigten Ansichten miteinander verbinden, ohne eine Zeile Code schreiben zu müssen. Navigationsleisten werden selbstständig eingefügt, Steuerelemente erhalten automatisch den richtigen Platz und die korrekte Beschriftung in der jeweiligen Landessprache (Bild 1). Hierbei gilt es, zwischen Aufwand und Nutzen abzuwägen. So habe ich mich für mein Anfängerprojekt "Relais" [6], [7] bewusst dafür entschieden, Betriebssysteme erst ab iOS 5.0 zu unterstützen. Das verärgerte zwar Nutzer älterer Versionen, ermöglichte mir als Anfänger aber schnelle Programmiererfolge.

#### ■ **Ein erstes Programm**

Als kleine Übung greife ich die Idee von Heinz, DK5WL, aus [8] auf. Hierbei geht es um das Programm Es2m, welches auf einer Europakarte DX-Cluster-Meldungen für das 6-m-Band visualisiert. Grundlegende Kenntnisse im Umgang mit der aktuellen Version 4.5 von Xcode erhält man unter *Xcode Menü* → *Help* → *Xcode User Guide* oder im Internet bei [9].

Zunächst wählen wir aus dem Eröffnungsbildschirm oder aus dem Menü *File* die Funktion *Create a new Xcode project* (Bild 2). Im sich öffnenden Fenster klickt man mit der Maus auf *iOS Application* und wählt das Template *Single View Application* (Bild 3). Im folgenden Fenster (Bild 4) erhält das Projekt den Namen "Es2m". Da es um die Erstellung einer *Universal App* (für iPhone und iPad) geht, wählen wir die entsprechende Option sowie die für *Use Story boards* und *Use Automatic Reference Counting*. Letzteres gehört auch zu den Neuerungen in iOS 5 bzw. Xcode 4.1 und befreit den Entwickler weitestgehend von der fehlerträchtigen sowie aufwendigen Speicherverwaltung. Xcode legt das Projekt jetzt an und hat schon einige Dateien sowie die *Storyboards* erzeugt.

Jetzt kümmern wir uns um die Erstellung der Benutzeroberfläche. Hierfür braucht man zunächst ein Feld, welches die Grafik anzeigt. Im *Project Navigator* wählen wir das iPhone-*Storyboard* aus und ziehen mit gedrückter Maustaste aus der *Object Lib rary* das Element *WebView* auf das *Story-*

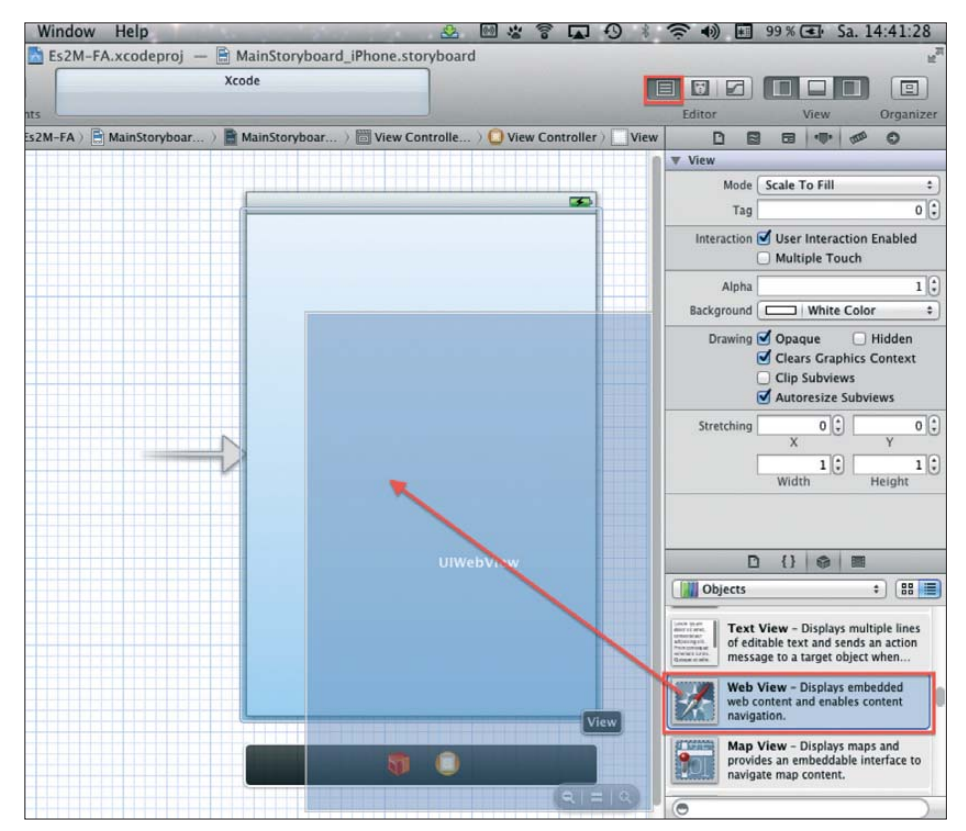

**Bild 5: Erstellung der Benutzeroberfläche im iPhone-***Storyboard*

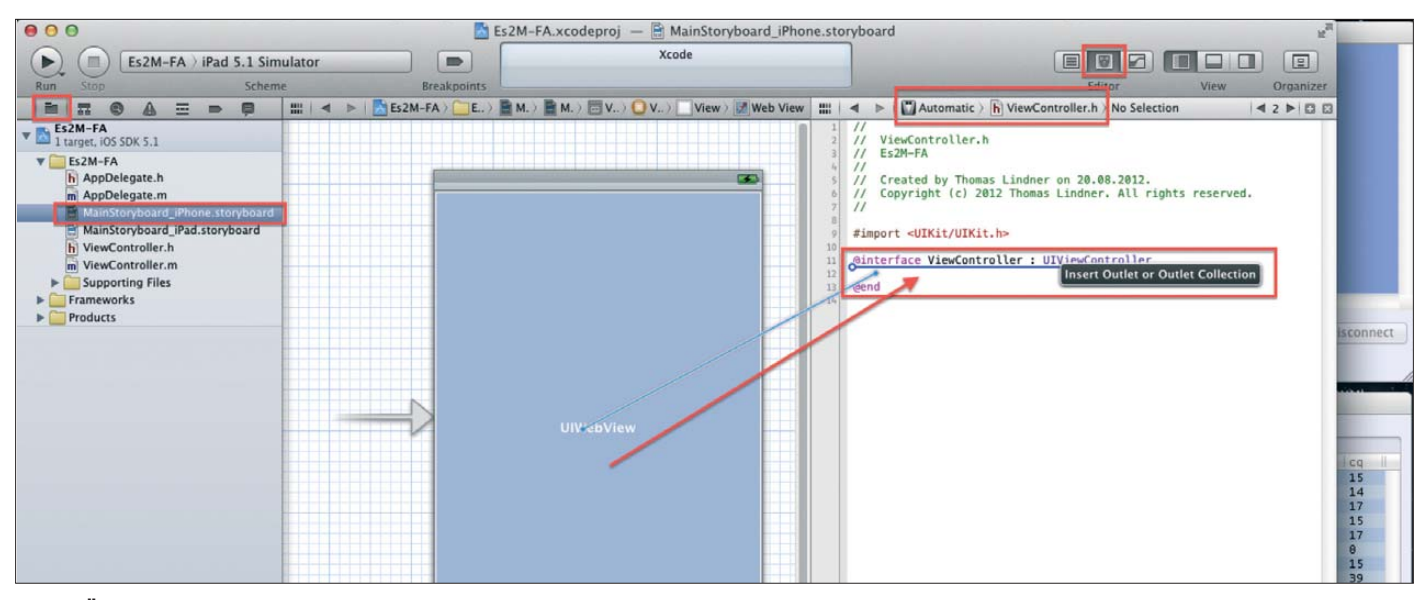

**Bild 6: Übersichtliche Darstellung der Eingaben**

*board*-Fenster (Bild 5). Um später aus dem Programm-Code heraus auf dieses Element zugreifen zu können, ist noch eine Verbindung, ein sogenanntes *Outlet*, zu erstellen. Im *Assistant Editor* wählen wir die Datei *ViewController.h* und ziehen mit gedrückter Ctrl(Strg)-Taste eine Verbindung zwischen dem *WebView*-Element und dem Quelltext. Unter der Zeile *@interface ViewController : UIViewController* lassen wir die Maustaste los (Bild 6), wählen im folgenden Fenster (Bild 7) bei *Connection* ein *Outlet* und vergeben den Namen "webView". Dieser Vorgang ist nun für das iPad-Storyboard zu wiederholen. Wir brauchen dafür aber kein neues *Outlet* zu erstellen, sondern können unser bereits vorhandenes nochmals verwenden. Dazu verbindet man bei gedrückter Ctrl(Strg)-Taste das iPad-*Web View* mit der vorher erstellten Programmzeile *@property (strong, nonatomic) IBOutlet UIWebView \*webView;* (Bild 8). Damit ist die Benutzeroberfläche fertig und das Programmieren kann beginnen.

Unseren Programm-Code schreiben wir in die Datei *ViewController.m*. Hier findet man die Methode *viewDidLoad*, deren Ausführung startet, sobald die Benutzer-

*WithString:@"http://www.dxmaps.com/sp ots/map.php"]]];* (Bild 9). Diese veranlasst den WebView dazu, die angegebene Internetseite zu laden und anzuzeigen. Zum Testen wählen wir den Simulator für iPad oder iPhone. Nach einem Mausklick auf *Run* wird das Programm kompiliert und der iOS-Simulator startet. Diese Seite lässt sich wie gewünscht zoomen und man kann auch weitere Links anklicken. Damit ist unser Projekt fertig.

#### ■ Vom Computer in den App Store

Um das neue Programm zum Test nun auch auf das eigene iOS-Gerät zu bekommen, bedarf es eines kostenpflichtigen *Apple Developer Accounts* (jährlich 80 €). Dabei akzeptiert man einige Lizenzvereinbarungen und registriert sein(e) Endgerät(e). Auch müssen Zertifikate erstellt und geladen werden.

Der Vorgang ist recht kompliziert, doch führt Apple Schritt für Schritt gut durch die gesamte Prozedur. Sind schließlich alle Hürden genommen, kann man sein iOS-Gerät per USB-Schnittstelle mit dem Mac verbinden und in Xcode auswählen. Ein Mausklick auf *Run* erstellt unser Programm

und überträgt es auf das iOS-Gerät, wo es ab jetzt mobil zur Verfügung steht.

Vor einer Veröffentlichung im App Store besteht die Möglichkeit, die neue Applikation durch einen größeren Kreis von Anwendern testen zu lassen. Jeder Entwickler kann bis zu 100 verschiedene Betatester bzw. deren Endgeräte benennen. Diese Testanwender benötigen weder Xcode noch einen *Apple Developer Account*. Der Entwickler muss lediglich die UDID (*Uniquie Device Identifier*; eine Seriennummer) des iOS-Gerätes für dessen Legitimation mitteilen. Danach überträgt man eine Konfigurationsdatei sowie das eigentliche Programm über iTunes auf das Endgerät. Diese Dateien verteilt der Entwickler bequem per E-Mail an die interessierten Betatester.

#### ■ **Warten auf die Freigabe**

Die letzten Schritte umfassen die Erstellung eines Programm-Icons in unterschiedlichen Auflösungen sowie die Formulierung einer aussagekräftigen Programmbeschreibung inklusive einiger Bildschirmfotos. Hilfreich wäre auch eine Internetseite, auf der ein interessierter Nutzer weitere Informationen findet.

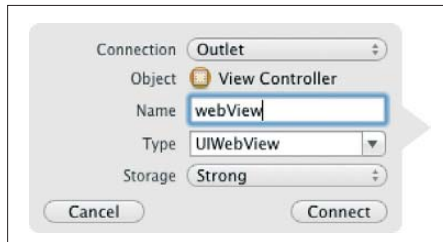

**Bild 7: Ein** *Outlet* **verbindet den Quellcode mit dem Element der Oberfläche.**

oberfläche fertig geladen wurde. Diese Methode ergänzen wir um die Zeile *[self.webView loadRequest:[NSURLRequest requestWithURL:[NSURL URL-*

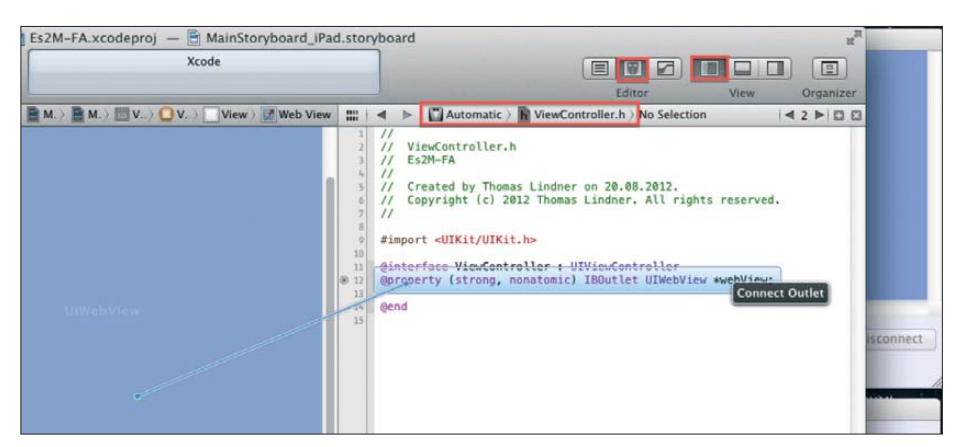

**Bild 8: Das** *Outlet* **für iPhone lässt sich auch fürs iPad verwenden.**

#### **Apple Developer Account**

Apple stellt den Interessierten eine Fülle von Informationen zur Programmentwicklung zur Verfügung. Die meisten dieser Ressourcen sind frei unter [2] zu erreichen. Für weiterführende Dokumente ist eventuell ein kostenloser *Apple Developer Account* nötig. Darüber erhält man u. a. Zugang zu den sehr beliebten *Session Videos* der jährlich stattfindenden *World Wide Developer Conference* (WWDC). Wer seine eigenen Programme auf sein iDevice oder gar in den App Store bringen möchte, benötigt einen erweiterten kostenpflich tigen *Apple Developer Account*. Dieser ist auch notwendig, sobald man Programme für Mac OS X in den Mac App Store stellen möchte. Die Entwicklung und der Vertrieb von Mac-Programmen bleibt kostenlos, sofern man den Mac App Store nicht für den Vertrieb nutzt und die Vermarktung seiner Software selbst übernimmt. Bei den kostenpflichtigen Diensten unterscheidet Apple auch noch zwischen der Entwicklung für iOS und Mac OS; beide kosten jeweils 80 € pro Jahr.

Hat man alle Elemente beisammen und über Xcode zu Apple hochgeladen, beginnt das Warten. Innerhalb der nächsten ein bis zwei Wochen erfolgt nun die Prüfung, ob man bei der Programmierung alle Richtlinien eingehalten hat. Der eigentliche Prüfvorgang kann schon in einer halben Stunde erledigt sein. Auch bei späteren Aktualisierungen (*Updates*) eines Programms durchläuft man erneut den kompletten Prüfprozess – einschließlich der Wartezeit. Nur wenn man nachweisen kann, dass die im App Store bereits gelistete Applikation schwere Fehler enthält oder gegen geltendes Recht verstößt, kann man als Programmierer auf eine bevorzugte Behandlung hoffen.

Hat man sich dafür entschieden, sein Programm über den App Store gegen Bezahlung anzubieten, überweist Apple einmal monatlich den angefallenen Betrag – sofern dieser den Mindestumsatz erreicht. Bekanntlich behält Apple 30 % des Kaufpreises für sich, dafür braucht man sich nicht um Server, Vertrieb, Inkasso und Umsatzsteuer zu kümmern. Lediglich die Einnahmen sind noch in der eigenen Steuer erklärung zu berücksichtigen. Ob dies 30 % wert ist, muss jeder Programmautor für sich selbst entscheiden. Im Gegensatz zu OS X stehen für iOS allerdings keine offiziellen Alternativen für den Programmvertrieb zur Verfügung. Der große Erfolg des App Stores ist sicherlich auch darauf zurückzuführen, dass sich der größte Teil der Entwickler mit Beträgen unter 1 € motivieren lässt.

Unser Beispielprogramm, Es2m, hätte übrigens kaum eine Chance auf die Aufnahme im App Store. Eine von Apples Richtlinien gibt nämlich vor, dass ein Programm schon etwas mehr können muss, als nur eine Internetseite zu laden und auf dem Display zu zeigen. Allerdings könnte es vielleicht schon ausreichen, noch eine weitere Bedienoberfläche davorzuschalten. Diese würde ein paar Knöpfe enthalten, um darüber das Amateurfunkband oder den Kontinent zu ändern und dann die Webadresse zu laden. Vielleicht wäre dies eine zweite Übung auf dem Weg in die weite Welt des Programmierens.<br>tom@dl2rum.de

#### **Literatur und URLs**

- [1] Neumann, A., Heise.de am 9.1.12: Objective-C zur Sprache des Jahres gekürt: *<http://heise.de/-1405610>* [2] Apple: Resources for Apple Developers:
- *<https://developer.apple.com/resources/>*
- [3] Hauke, P.; Kasprzak, I.: Xcode von Null auf Hundert. *[www.x02100.de](http://www.x02100.de)*

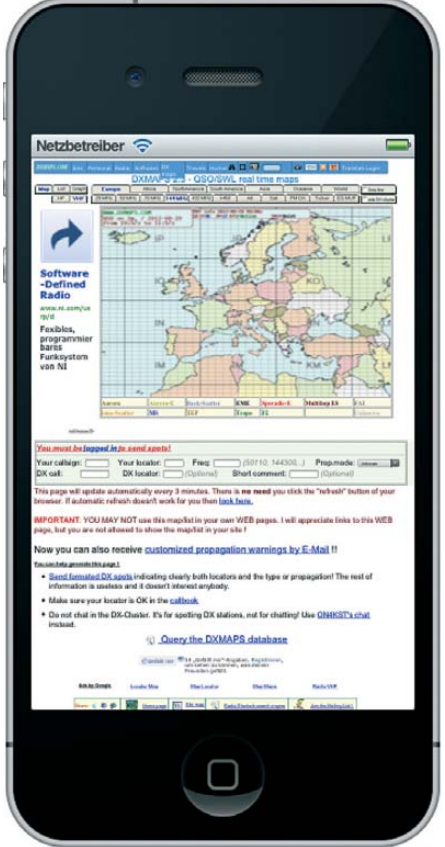

#### **Bild 10: Fertig, Es2m holt die gewünschten Informationen aufs Display.**

- [4] Jüstel, F.: iOS Programmierung: *[http://itunes.apple.com/de/podcast/ios-program](http://itunes.apple.com/de/podcast/ios-programmierung/id461265640) mierung/id461265640*
- [5] Hinzberg, H.: Cocoa-Coding, Schritt für Schritt entwickeln für OS X und iOS: *[www.cocoa-coding.de](http://www.cocoa-coding.de)*
- [6] Lindner, T., DL2RUM: Relais für iOS: *<http://dl2rum.de/rumsoft/Relais.html>*
- [7] Klawitter, G.: Repeater-Suche per Smartphone (2). FUNKAMATEUR 61 (2012), H. 7, S. 694–695
- [8] Pick, H.-J., DK5WL: Amateurfunk-Apps für Android programmieren – erste Erfahrungen. FUNK - AMATEUR 61 (2012) H. 8, S. 816–818
- [9] Apple Developer: Xcode 4: *<https://developer.apple.com/xcode/index.php>*

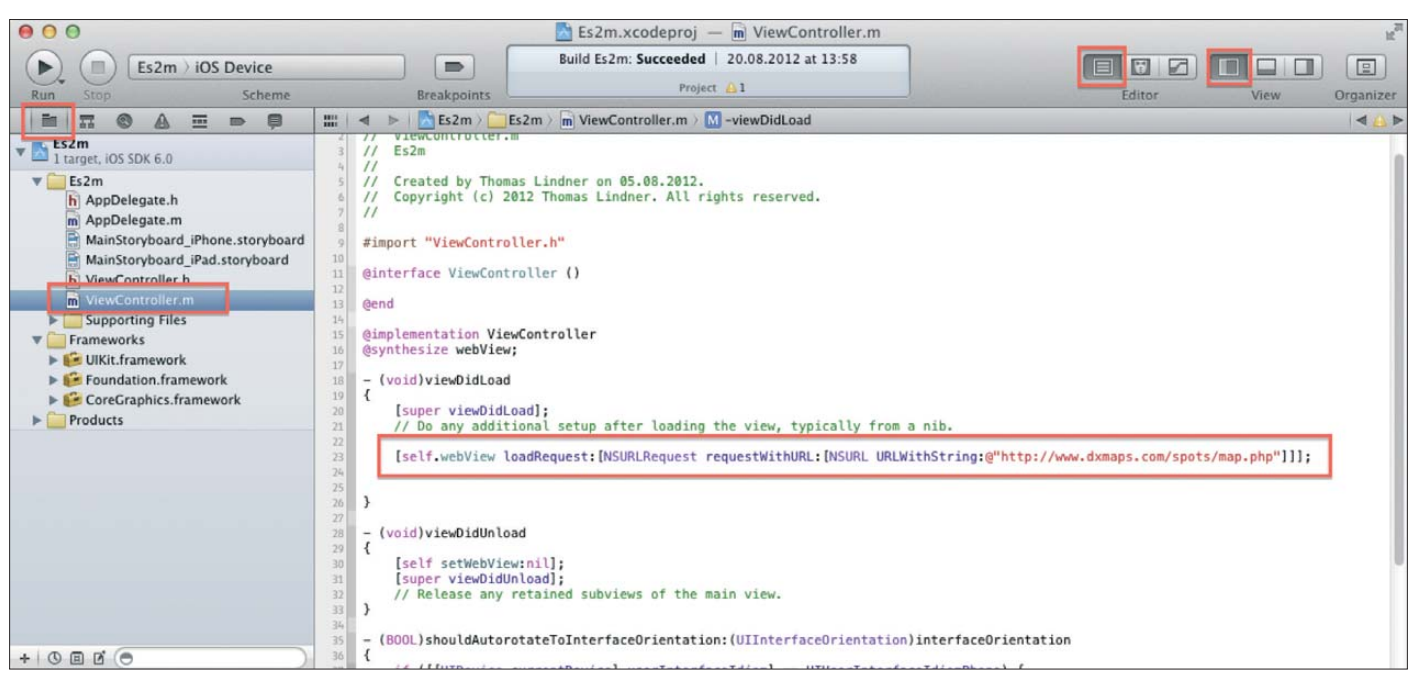

**Bild 9: Programm-Code in der Datei** *ViewController.m* **and the set of the set of the set of the Screenshots: DL2RUM**
# *Gefräste Leiterplatten*

### *Dipl.-Ing. PETER HEERDE*

### *Leiterplatten lassen sich ohne spezielle CNC-Fräse auch manuell herstellen. Notwendig sind lediglich eine Fräsbank oder eine Bohrmaschine samt Kreuztisch und etwas Übung. Der Beitrag zeigt, worauf zu achten ist.*

Für ein kleines Projekt wollte ich eine Leiterplatte erstellen, jedoch ohne diese zu ätzen. Die bisher genutzte Technik mit runden gefrästen Lötinseln befriedigte mich hinsichtlich des benötigten Platzes und der entstehenden Grate nicht. Erste Versuche mit Schaftfräsern auf der bisher nur für

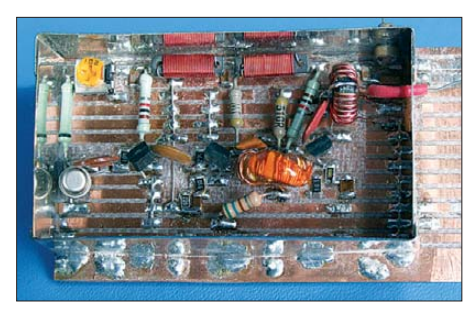

**Bild 1: Streifenleiterplatte mit Unterbrechungen und gemischter Bestückung**

Frontplatten eingesetzten Bohr- und Fräsbank von Proxxon verliefen zufriedenstellend, auch wenn die Breite des weggenommenen Materials zu groß war. Am besten eignen sich Speerbohrer. Proxxon bietet sie in verschiedenen Größen in Hartmetallqualität und damit auch für Glasfaserbasismaterial geeignet an.

### ■ **Platinenvarianten**

Da das Bohren der vielen Löcher auf den anfänglich hergestellten Streifenleiterplatten aufwendig und nicht immer nötig ist, fräste ich danach Platinen mit rechteckigen Pads, aber ohne Bohrungen. Alle Bauelemente werden auf die Leiterseite gelötet. IC-Anschlüsse kürze ich so weit, dass sie bündig auf der Kupferfläche liegen. Die Verdrahtung erfolgt auf der Rückseite. Dazu sind an den erforderlichen Stellen neben den Anschlüssen Bohrungen zu setzen, die Verbindungsdrähte durchzustecken und zu verlöten.

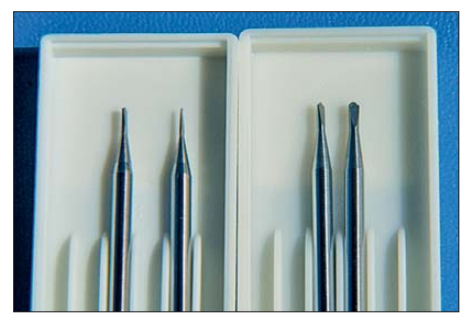

**Bild 2: Speerbohrer in vier Größen für unterschiedlich breite Fräsbahnen Fotos: Heerde**

Mischbestückungen mit bedrahteten und SMD-Bauelementen sowie zweiseitige Be stückungen sind jederzeit möglich. Leiterzüge für SMD-Schaltkreise lassen sich mit einiger Arbeit auch fräsen. Für kleine Schaltungen ist diese Lösung somit durchaus geeignet. Selbst Platinen mit unregelmäßigen

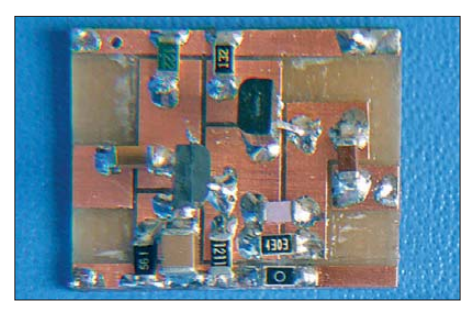

**Bild 3: Breitbandverstärker mit SMD-Bauteilen auf einer gefrästen Leiterplatte**

Lötflächen ließen sich durch Anfahren vorher festgelegter Koordinaten fräsen, siehe Bild 3.

### ■ **Hinweise zum Fräsen**

Noch ein paar Hinweise, damit die Arbeit gelingt: Die Leiterplatte stets an allen vier Ecken auf den Frästisch spannen, da das Material immer leichte Wölbungen und Verzüge aufweist. Nur so ist ein gleichmäßig tiefes Fräsen gewährleistet. Wenn Löcher oder Durchbrüche vorgesehen sind, ist vorher Verschleißmaterial unterzulegen. Dazu eignen sich Platten aus Kunststoff. Bitte auf gleichmäßige Dicke achten.

Nach dem Einrichten der Frästiefe erst eine Probebahn im Randbereich herstellen, da dieser nach der Bearbeitung sowieso wegfällt. Den Fräser erst dann vorsichtig absenken, wenn sich die Maschinenspindel dreht. Bitte langsam an der Vorschubkurbel drehen – Fräser und Maschine danken es. Bei Glasfaserhalbzeug keine zu hohen

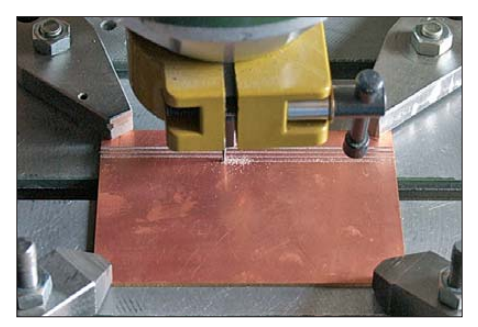

**Bild 4: Die Platine ist an allen Ecken einzuspannen und in einer Richtung zu fräsen.**

Drehzahlen einstellen, da die Fräser sonst zu schnell verschleißen.

Wenn alles stimmt, den eingestellten Höhenwert merken und den Fräser wieder hochfahren. Dann den Kreuztisch per Hand an die Anfangsstelle positionieren, den Fräser absenken und nacheinander die Bahnen herstellen. Bitte alle eingestellten Werte aufschreiben! Der Anfangswert einer neuen Bahn ergibt sich aus dem vorhergehenden Wert, zuzüglich der gewünschten Rasterbreite. Ich habe mich auf ein Raster von  $2.5$  mm  $\times$  5 mm festgelegt.

Da jede Vorschubspindel ein gewisses Spiel, den toten Gang hat, ist immer nur in eine Richtung zu fräsen. Nach dem Fräsen

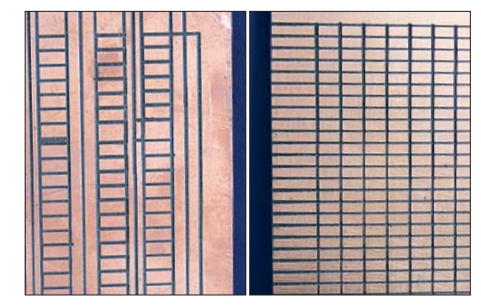

**Bild 5: Universalplatinen mit Stromschienen für DIL-Schaltkreise und mit Lötpads**

aller Bahnen in einer Richtung sind die dazu senkrecht liegenden an der Reihe. Beim Herstellen komplizierterer Strukturen ist der Fräser zwischenzeitlich anzuheben. Nach den Fräsarbeiten wird die Oberfläche noch gereinigt und mit Lötlack versehen.

### ■ **Bezugsquellen und Alternativen**

Ich denke, dass die hier beschriebene Methode der Leiterplattenherstellung eine gute Alternative zu anderen Verfahren ist. Da auch sehr genau Kleinteile für Geräte und Frontplatten herstellbar sind, möchte ich meine Maschine nicht mehr missen. Zu Lieferanten von Fräsmaschinen verweise ich auf das Internet und entsprechende Händler. Sie bieten auch relativ preiswerte Ge räte für kleine Arbeiten an. Daneben sind auch kleine, auf einen Bohrmaschinenständer montierbare Kreuztische erhältlich. Dann wäre nur noch ein leise laufender Fräsmotor oder Feinbohrschleifer und eine Höhenfeinverstellung erforderlich. Letztere kann man sich auch selbst bauen.

Für alle, die sich noch tiefer in die Materie einarbeiten wollen, seien [1], [2] und [3] empfohlen. heerde-freiberg@online.de

### **Literatur**

- [1] Eichardt, J.: Fräsen für Modellbauer, Band 1. vth, Baden-Baden 2003
- [2] Arbeiter, F.: Drehen und Fräsen. Neckar-Verlag, Villingen-Schwenningen 2006
- [3] Bauer, P., DL3VLL: Mikrofräse Proxxon MF70 zur CNC-Fräse umgebaut. FUNKAMATEUR 61 (2012) H. 3, S. 260–263

## *Würfel mit Leuchtdioden zur 3-D-Darstellung von Mustern*

### *HERMANN NIEDER – DL6PH*

*Körper und räumliche Figuren elektronisch nachzubilden gelingt beispielsweise durch das Aufleuchtenlassen von entsprechend angeord neten LEDs. Das im Beitrag gezeigte 3-D-Modell mit 27 gelben Leuchtdioden lässt sich durch einen Mikrocontroller ansteuern. Die Schaltung selbst ist nahezu beliebig erweiterbar.*

3-D ist die Abkürzung für dreidimensional. In neuester Zeit werden Filme in 3-D-Darstellung immer populärer. Die räumliche Wahrnehmung beruht bei ihnen darauf, dass zwei ebene (zweidimensionale) Bilder mit leicht unterschiedlichen Inhalten gegebenenfalls unter Zuhilfenahme einer Eidgenössischen Technischen Hochschule Zürich [2] aufgebaut und liefert beeindruckende Bewegtbilder.

Doch so weit wollen wir hier nicht gehen. Um Ihnen die 3-D-Darstellung mit LEDs näherzubringen, verwende ich ein wesentlich kleineres Modell mit 27 LEDs, das

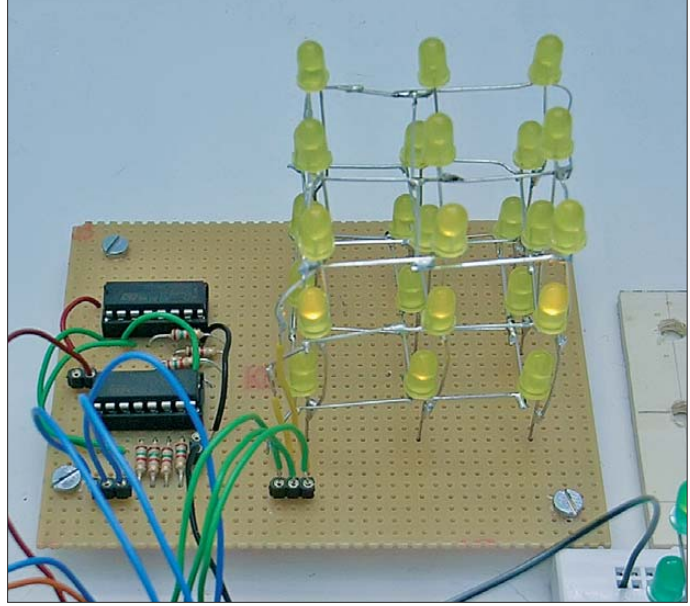

speziellen Brille die Netzhäute der Augen erreichen. Das Gehirn setzt die einzelnen Bilder zu einem Bild mit räumlicher Tiefe zusammen. Gleichfalls kann die perspektivische Darstellung in zweidimensionalen Bildern, z. B. in der Malerei, einen 3-D-Effekt hervorrufen.

Ich widme mich hier jedoch der stilisierten Variante, die räumliche Figuren durch aufleuchtende LEDs darstellt. Die Leuchtdioden sind dabei als Würfel in einer Matrix verschaltet und lassen sich getrennt ansteuern. Hin und wieder sieht man so etwas als Kunstwerke oder Werbeträger. Doch die dann realisierten 3-D-Modelle umfassen teilweise einige Hundert LEDs. In der Haupthalle des Züricher Hauptbahnhofs hing zumindest im August 2012 noch ein aus 25 000 Leuchtkugeln mit je zwölf RBG-LEDs bestehendes 3-D-Display, das  $5 \text{ m} \times 5 \text{ m} \times 1 \text{ m}$  maß und  $3.3 \text{ t}$ wog. Das *NOVA 3D LED Display* [1] wurde zum 150. Jahrestag der Gründung der

außerdem nur einfarbig ist. Doch mit dieser Miniaturversion lassen sich zumindest schon Bewegungsrichtungen kennzeichnen. Wer Spaß an der Technik gewonnen hat, kann auf diesem Beitrag basierend großvolumige Konstruktionen und eventuell sogar RGB-LEDs als Lichtquellen **die Ansteuerung lassen sich prinzipiell beliebig erweitern.**

**Bild 1:** 

**Lichtspiele an einem 3-D-Modell mit 27 Leuchtdioden; der LED-Würfel und**

### ■ **3-D-Modell mit 27 Leuchtdioden**

einsetzen.

Ideengeber war die schon in [3] verwendete Anzeige- und Controllerplatine des in [4] vorgestellten Bausatzes. Sie ist mit 12 × 10 roten LEDs bestückt, die in einer zweidimensionalen Matrix angeordnet sind.  $9 \times 3$  LEDs davon, also  $3 \times 3$  für jede der drei vorgesehenen Ebenen, dienten in der ersten Phase für die Entwicklung der Firmware.

Die 27 Leuchtdioden des 3-D-Modells lassen sich in ähnlicher Weise wie diejenigen auf der Ping-Pong-Platine z. B. durch einen ATmega8, aber auch durch einen ATtiny2313 bzw. seine Vorgängerversion AT90S2313 ansteuern. Zum zuletzt genannten Controller wurde eine Beitragsreihe in [5] veröffentlicht.

Die Schaltung in Bild 3 basiert auf der Schaltung der Ping-Pong-Platine. Die Anzahl der LEDs wurde jedoch von 120 auf 27 reduziert und die LEDs in drei Ebenen angeordnet. Die Ansteuerung der Katoden der übereinanderliegenden LEDs mittels zweier 74HC4094 übernahm ich.

Am besten sind die durch einen Mikrocontroller mit den 27 Leuchtdioden hervorgerufenen Lichteffekte in einem etwas abgedunkelten oder vollständig dunklen Raum zu sehen. Der Controller schaltet die einzelnen Leuchtdioden durch das verwendete Multiplexverfahren jeweils nur ganz kurz ein. Dementsprechend gering ist auch die scheinbare Helligkeit. Sie lässt sich durch Verkleinern der Vorwiderstände erhöhen. Zu beachten sind dabei die maximal vom Controller an den Ports abgebbaren Stromstärken.

Finden wie in Bild 3 sogenannte Low-Current-LEDs mit einem Flussstrom von 2 mA Verwendung, sind die Vorwiderstände z. B. mit  $1.5$  k $\Omega$  zu bemessen. Alternativ können die üblichen Leuchtdioden mit 20 mA Flussstrom zum Einsatz kommen, wobei dann Vorwiderstände z. B. mit 150  $\Omega$  zu wählen sind.

### ■ **Multiplexansteuerung**

Die Verdrahtung der 27 Leuchtdioden erfolgt gemäß Bild 2. Die Anodenanschlüsse der jeweils in einer Ebene liegenden neun

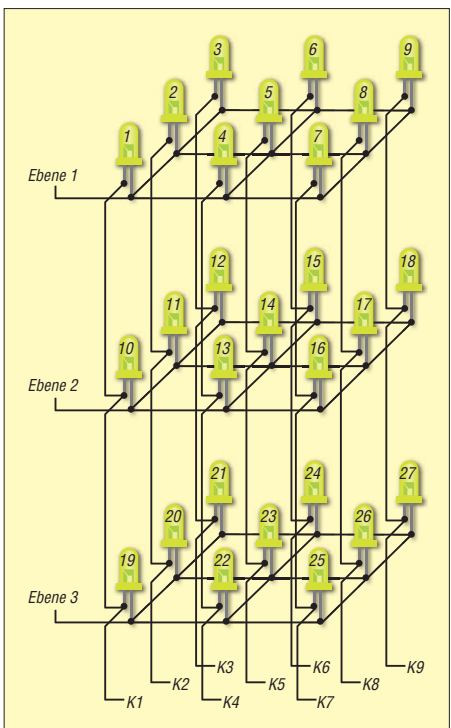

**Bild 2: Anordnung und Zusammenschaltung der 27 Leuchtdioden für das in Bild 1 zu sehende 3-D-Modell**

LEDs (LED1 bis LED9, LED10 bis LED 18 sowie LED19 bis LED27) sind verbunden. Sie bilden die Ebenenanschlüsse *Ebene 1* bis *Ebene 3*. Die Katodenanschlüsse der jeweils drei übereinander liegenden LEDs der drei Ebenen bilden die gemeinsamen Katodenanschlüsse *K1* bis *K9*. Eine bestimmte Leuchtdiode leuchtet dann,

wenn der zugehörige Ebenenanschluss (Ebene 1 bis Ebene 3) durch den Mikrocontroller auf High-Pegel gelegt wurde und der betreffende Katodenanschluss (K1 bis K9) auf Low-Pegel liegt. Prinzipiell wären somit schon für die Ansteuerung dieses relativ kleinen 3-D-Modells 13 Anschlüsse (drei Ebenen nebst neun Katoden) am Controller erforderlich. Um die Anzahl erforderlicher Ports zu reduzieren, sind schon auf der Ping-Pong-Platine zwei Schieberegister 74HC4094 eingesetzt.

Den kurz am Eingang *D* liegenden Low-Pegel schiebt der Controller mit jedem Taktimpuls am Eingang *CLK* und High-Pegel am Eingang *STR* von Ausgang zu Ausgang weiter. Die beiden Schieberegister sind hintereinander geschaltet, sodass nach acht Takten der eingeschobene Low-Impuls vom Ausgang */QS* des ersten Schieberegisters an den Eingang *D* des zweiten Schieberegisters gelangt. Das Weiterschieben des Low-Impulses im zweiten Register erfolgt analog zu dem im ersten.

Prinzipiell ließen sich auf diese Weise und unter Verwendung eines weiteren separat angesteuerten 74HC4094 auch die Ebenen aktivieren. Das Schieberegister müsste dann

**Bild 4: Screenshot des 3-D-LED-Muster generators, der als Hilfsmittel für die Ermittlung der für die Darstellung der Muster/Figuren wichtigen Programmzeilen der Ansteuer-Firmware des Mikrocontrollers dient Foto, Screenshots: DL6PH**

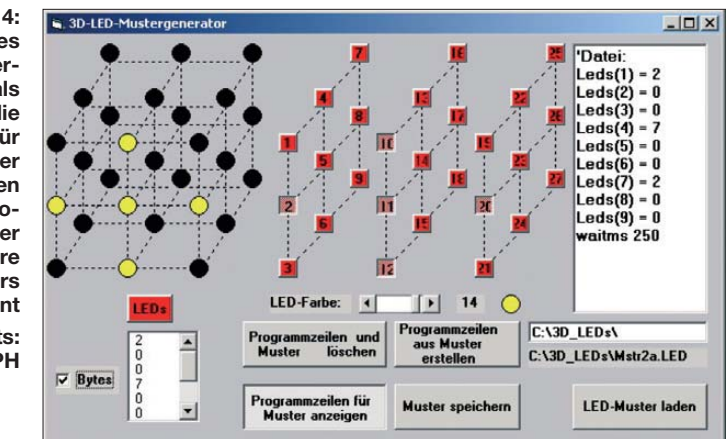

ein bestimmtes Bitmuster ausgeben. Wer größere 3-D-Modelle aufbauen möchte, kommt aber wahrscheinlich nicht umhin, ein oder mehrere Schieberegister für die Ebenenansteuerung zu nutzen.

### ■ **Muster erzeugen**

Als Hilfe für die Programmierung der 3-D-Lichtspiele in BASCOM AVR habe ich ein Programm in Visual BASIC 5 entworfen. Bild 4 zeigt den Screenshot der grafischen Oberfläche. Über die 27 Kontrollkästchen lässt sich festlegen, welche der Leuchtdioden des 3-D-Modells später aufleuchten sollen. Die sich links daneben befindenden kreisförmigen Felder sollen einen ersten optischen Eindruck vom 3-D-Modell geben. Über die Bildlaufleiste (Scrollbalken) unterhalb der Kontrollkästchen ist die Auswahl der Leuchtfarbe möglich.

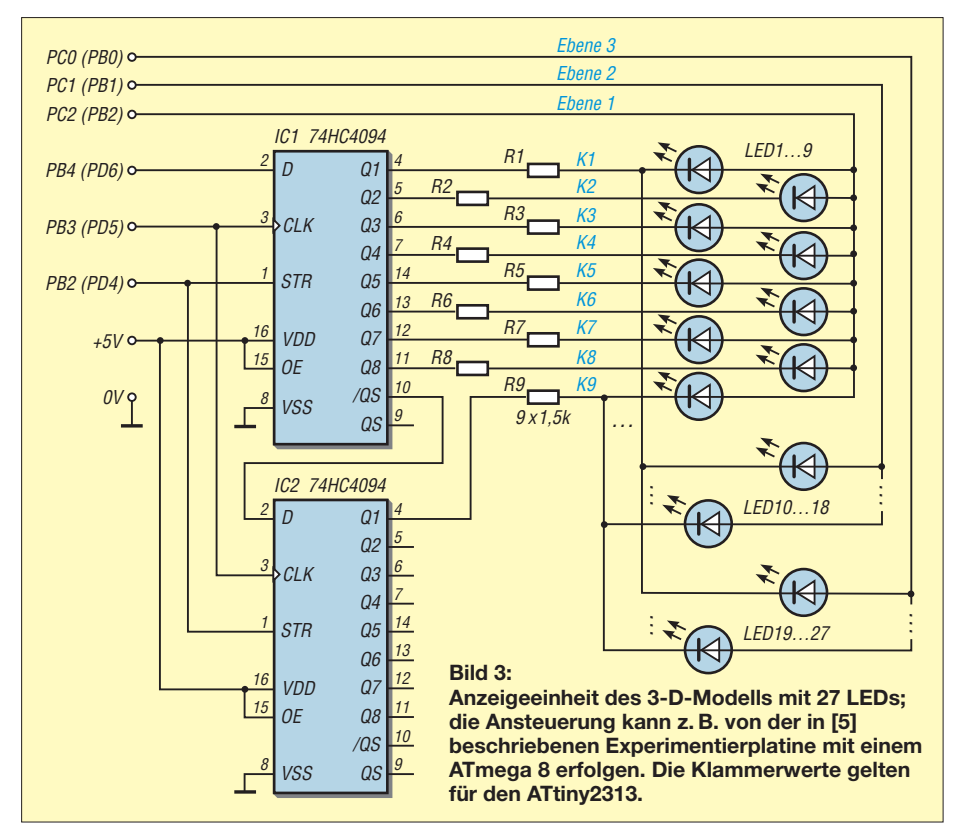

Nach dem Anklicken der Schaltfläche *Programmzeilen für Muster anzeigen* gibt das Programm im rechten Fensterbereich die für die Programmierung in BASCOM AVR notwendigen Programmzeilen aus. Alternativ ist bei aktiviertem Kontrollkästchen *Bytes* links unten die direkte Darstellung der Datenbytes in einem Textfeld möglich.

Die erzeugten Textzeilen lassen sich in ein vorhandenes Programmlisting kopieren. Es ist außerdem möglich, auf der Festplatte des PC einen Ordner z. B. mit dem Namen *3D\_LEDs* anzulegen und dann darin die erstellten Muster einschließlich der Programmzeilen zu speichern. Das so gesicherte Muster lässt sich später erneut einladen, wobei das Figurenfeld entsprechend angepasst wird.

Das Anklicken der Schaltfläche *Programmzeilen und Muster löschen* führt zum Löschen des eventuell bis dahin erstellten Figurenfelds. Die Kontrollkästchen befinden sich dann wieder im nicht angewählten Zustand.

### ■ **Ansteuerprogramm**

Das 3-D-Modell wird im Beispiel durch ein in BASCOM-AVR entworfenes Programm angesteuert. Die Bilder 5 und 6 zeigen die Figurenfelder für die Simulation einer Drehung im 3-D-Modell. Das zugehörige Listing ist auszugsweise im Kasten sichtbar. Es wurde für einen ATtiny2313 (AT90S2313) als Mikrocontroller entworfen.

Der Mikrocontroller schaltet in der Interrupt-Routine des *Timer0* entsprechend der Bitmuster des in *Leds(1)* bis *Leds(9)* abgelegten Byte-Felds z. B. gerade die an einer Portleitung liegenden Anoden der Leuchtdioden einer bestimmten Ebene auf High-Pegel. Außerdem werden gleichzeitig die beiden Schieberegister angesteuert, wodurch Low-Pegel an einem ihrer Ausgänge und damit an der Katode eines bestimmten Leuchtdioden-Tripels liegt, sodass die durch Ebene und Katode gekennzeichnete LED leuchtet.

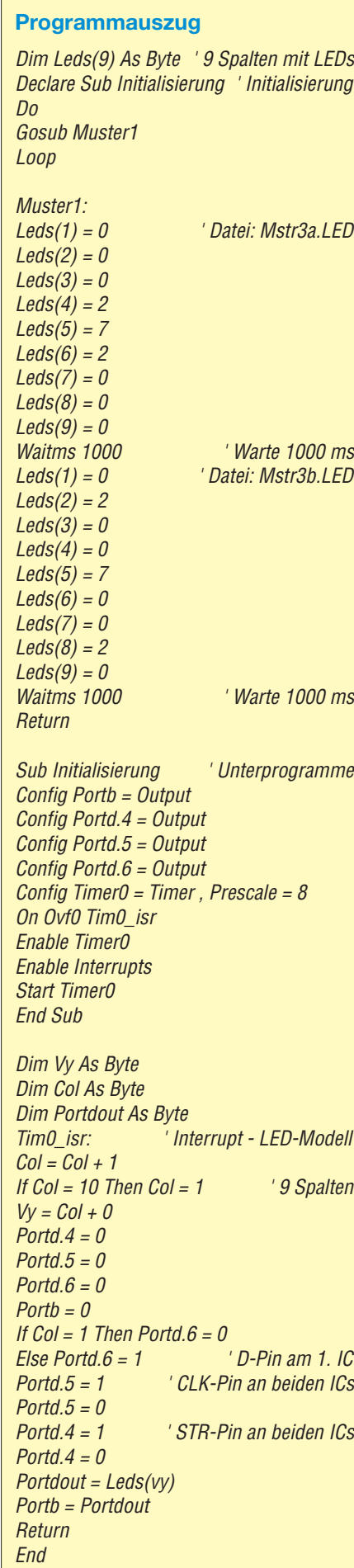

Neben der Firmware für den ATtiny2313 entwarf ich eine für den ATmega8, mit der sich ebenfalls das 3-D-Modell mit 27 Leuchtdioden ansteuern lässt. Bei diesem Mikrocontroller wird jedoch die Interrupt-Routine des Timer2 verwendet, um die LEDs des Modells zum Leuchten zu bringen.

In Bild 1 ist das Lichtspiel am 3-D-Modell zu sehen. Die Platine mit dem LED-Würfel ist über Drähte mit einem Nachbau des Experimentierboards aus der Beitragsreihe in [5] verbunden.

### ■ **Aufbau**

Die mechanische Konstruktion mit den 27 LEDs schien auf den ersten Blick schwierig realisierbar zu sein. Bei der Herstellung des 3-D-Modells ist beispielsweise folgendermaßen vorzugehen, um ein ansprechendes Modell zu erhalten: Zuerst steckte ich die Leuchtdioden für eine Ebene so in die im Raster von 20 mm  $\times$  20 mm angeordneten 4-mm-Bohrungen einer Sperrholzplatte, dass die Anschlussdrähte nach oben zeigten.

Die Anodenanschlüsse sind danach seitlich umzubiegen und miteinander zu verlöten. Wichtig ist es, im Hinblick auf die Stabilität des 3-D-Modells, zusätzliche Drähte einzulöten, damit ein vollständiges Gitter entsteht. Einer der Anodenanschlüsse bildet den Anschluss für die Ebene. Mit den Leuchtdioden der zweiten und der dritten Ebene verfuhr ich genauso.

Die drei Ebenen sind danach so zu fixieren, dass sie genau übereinander liegen und sich die Katoden der sich in verschiedenen Ebenen befindlichen Leuchtdioden verbinden lassen. Die Katodenanschlüsse sind dafür seitlich so weit zu biegen, dass sie den Anschluss der darunterliegenden Diode erreichen. Alternativ lassen sich senkrechte Drähte durch das Modell führen, an die die jeweils drei Katoden zu löten sind.

Bevor das 3-D-Modell über isolierte Drähte mit dem Controller verbunden wird, ist zu prüfen, ob alle Verbindungen gelungen und die LEDs in der korrekten Polarität eingebaut wurden. Dafür nutzte ich eine 9-V-Blockbatterie mit einem in Reihe zum Pluspol geschalteten 4,7-kΩ-Widerstand. Der Minuspol ist mit einer der Ebenen zu verbinden und der Vorwiderstand nacheinander an die senkrechten Verbindungen im 3-D-Modell zu tippen. Es muss jeweils eine LED aufleuchten. Dieses Verfahren ist mit allen drei Ebenen zu wiederholen. Nach dem erfolgreich durchgeführten Test steckte ich die senkrechten Verbindungsdrähte durch die Bohrungen einer Universalplatine und lötete sie dort fest, wie in Bild 1 zu sehen. Auf dieser Platine sind auch die beiden Schieberegister sowie die

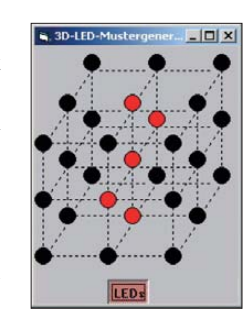

**Bild 5: Simulation der Drehung einer Figur im Modell, Phase 1**

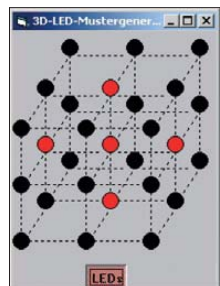

neun LED-Vorwiderstände aufzulöten und **Drehung einer Figur im Modell, Phase 2**

**Bild 6: Simulation der** 

auf der Unterseite zu verdrahten. Den Schieberegistern spendierte ich IC-Fassungen, was aber nicht unbedingt notwendig ist. Viel wichtiger sind sechs Präzisionskontakte auf der Platine, über die sich das 3-D-Modell vom Controller ansteuern lässt (*Ebene1* bis *Ebene3*, *D*, *CLK*, *STR*). Außerdem sind die Betriebsspannung und das Massepotenzial zuzuführen. Selbstverständlich ist es auch möglich, den Mikrocontroller samt Peripherie mit auf der Universalplatine unterzubringen. Ich nutze ein ohnehin vorhandenes Experimentierboard. Die Boards, die in [5] vorgestellt und zum Fachbuch von Roland Walter [6] erhältlich sind, eignen sich gut für den Betrieb des 3-D-Modells mit 27 Leuchtdioden.

### ■ **Beispielprogramme**

Das hier nur auszugsweise dargestellte Programm zur Ansteuerung des aus 27 LEDs [bestehenden 3-D-Modells steht auf](http://www.funkamateur.de) *www. funkamateur.de* → *Downloads/Archiv* als Quelltext und Hex-Datei zum Herunterladen bereit. Dort sind auch die Schaltung, der Quelltext und die Hex-Datei eines aus nur acht LEDs bestehenden Modells verfügbar, das als Controller einen ATmega13 und nur ein Schieberegister verwendet. Der *3D-LED-Mustergenerator*ist als Windows-Programm sowie als Quelltext für Visual BASIC ebenfalls auf der FA-Website vor-<br>handen. h nieder@arcor.de handen.

#### **Literatur und Bezugsquelle**

- [1] N.N.: NOVA 3D LED Display. *www.likecool.com/ [NOVA\\_3D\\_LED\\_Display--Lighting--Home.html](http://www.likecool.com/NOVA_3D_LED_Display--Lighting--Home.html)*
- [2] ETH Zürich: NOVA. *[www.nova.ethz.ch](http://www.nova.ethz.ch)*
- [3] Nieder, H., DL6PH: Vom Ping-Pong-Bausatz zum einfachen Messinstrument. FUNKAMATEUR 60 (2011) H. 9, S. 932–934
- [4] Wöste, M., DL1DMW: Mikrocontroller-Program mierung in BASCOM und C – als Lernpaket. FUNKAMATEUR 60 (2011) H. 6, S. 620–621
- [5] Walter, R., DL7UNO: Keine Angst vor Mikrocontrollern! FUNKAMATEUR 51 (2002) H. 4, S. 358–361, bis H. 11, S. 1109–1111
- [6] Walter, R.: AVR-Mikrocontroller-Lehrbuch. Denk holz Buchmanufaktur, 3. Aufl., Berlin 2009; Bezug FA-Leserservice *Z-0011*

# *Messungen an KW-Empfängern mit Amateurmitteln (3)*

### *GERHARD STÜTZ – DJ9DN*

*Gegenstand dieser abschließenden Folge sind weitere Messungen, die sich ohne jeglichen Eingriff in das Mess objekt durchführen lassen, danach* spezielle, die Zugang zu bestimmten Messpunkten innerhalb des Emp*fangsgeräts erfordern.*

### *Phasenrauschen (reziprokes Mischen)*

Das Phasenrauschen wird über das reziproke Mischen gemessen. Hierfür benötigt man ein besonders rauscharmes Referenzsignal. Dazu wird der Pegel des Signals in bestimmten Abständen außerhalb des Durchlassbereiches so weit erhöht, bis der Rauschanstieg 3 dB beträgt. Der Pegelabstand zur Grenzempfindlichkeit wird unter Berücksichtigung der Messbandbreite als Größe des Phasenrauschens ausgewertet.

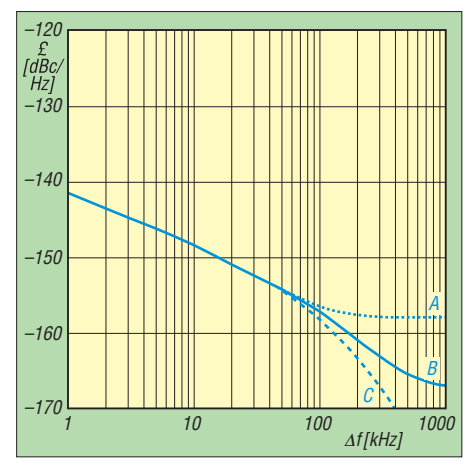

#### **Bild 18: Phasenrauschen des Empfängers**

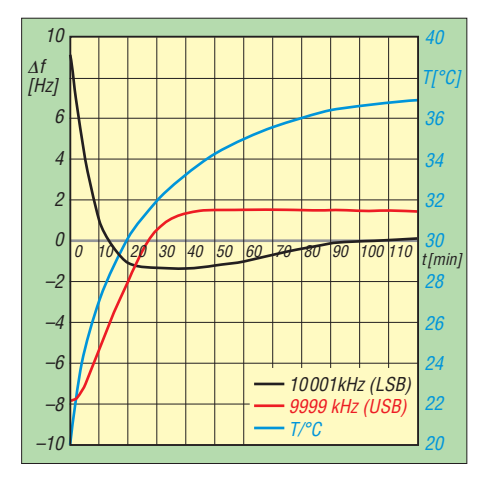

**Bild 19: Frequenzstabilität des Empfängers**

Bild 18 zeigt das Ergebnis bei 10 MHz (*f*LO >15 005 kHz), gemessen mit dem Referenzoszillator OSA Model 8655 (10- MHz-Ofen). Die Kurve A entsteht, wenn der Preselektor auf 10 MHz abgestimmt bleibt. Sie zeigt das Grundrauschen des DDS an. Das genaue Nachstimmen des Preselektors ergibt die Kurve B. Hier wird z. T. das Phasenrauschen der Referenz gemessen. Die Kurve C ist das zu erwartende Phasenrauschen aufgrund des Preselektors.

### *Frequenzstabilität*

Als Eingangssignal dient der 10-MHz-Referenzoszillator (gedämpft auf –23 dBm). Das NF-Signal wird bei einem Frequenzversatz von 1 kHz mit einem Frequenzzähler ausgewertet; damit wird das Einlaufverhalten aller Oszillatoren nach dem Einschalten erfasst.

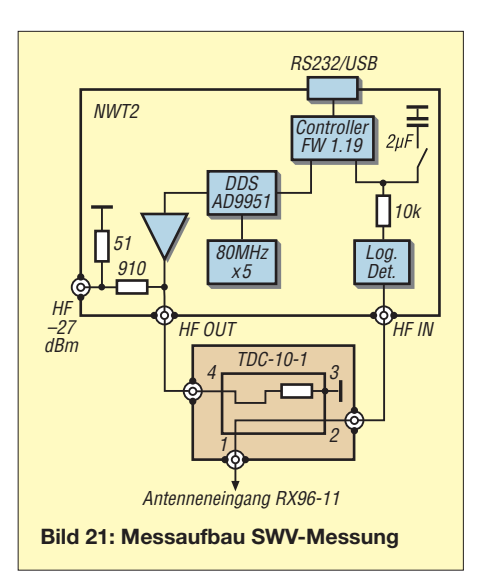

richtung kommt durch die Seitenbandumschaltung zustande.

### *Spiegelfrequenzunterdrückung/ ZF-Durchschlag*

Bei der Spiegelfrequenzunterdrückung und der Unterdrückung der 1. ZF kommen die

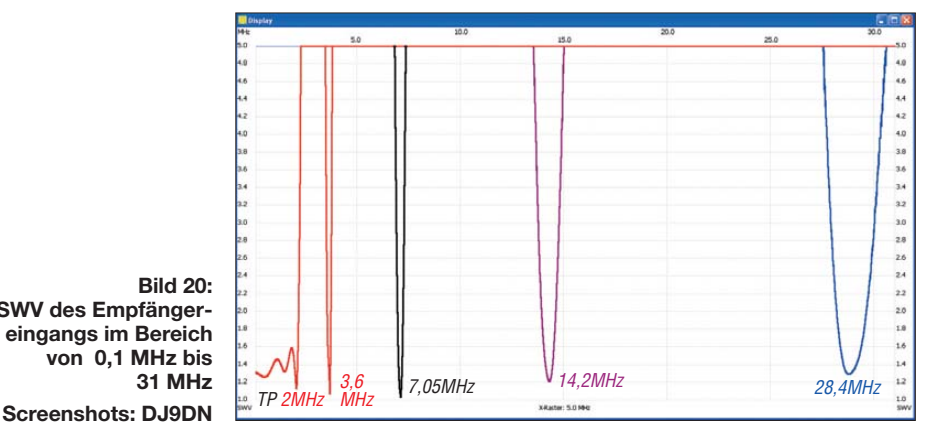

**Bild 20: SWV des Empfängereingangs im Bereich von 0,1 MHz bis 31 MHz**

Bedingt durch das Empfängerkonzept ist es möglich, mit der Seitenbandumschaltung zwei unterschiedliche Betriebszustände zu erfassen. In Stellung *LSB* betrifft dies den LO mit 15 006 kHz, den 2. Oszillator mit 4550 kHz und den BFO mit 455 kHz. Im oberen Seitenband mit der Empfangsfrequenz 9999 kHz wird auf die ZF von 15 MHz umgeschaltet. Dabei beträgt  $f_{\text{LO}} =$ 24 999 kHz, der 2. Oszillator schwingt auf 15 455 kHz, während der BFO gleich bleibt.

In der Anwärmphase von 2 h erhöht sich die Temperatur in der Nähe des DDS um 17 °C. Die scheinbar unterschiedliche Drift -

Selektionseigenschaften des Preselektors zum Tragen. Zu den Eingangsfrequenzen sind in Tabelle 9 die zugehörigen Spiegelfrequenzen und die zugehörige 1. ZF angegeben.

### *Eingangsanpassung*

Die Eingangsanpassung wird gemäß Bild 21 über das Stehwellenverhältnis mit dem FA-Netzwerktester und einem Reflexionsmesskopf gemessen. Der Messkopf besteht aus dem Koppler TDC-10-1 von Mini-Circuits. Dabei kommt die Konfiguration in der FA-Originalversion zum Einsatz. Mit der 10-dB-Koppeldämpfung zum An-

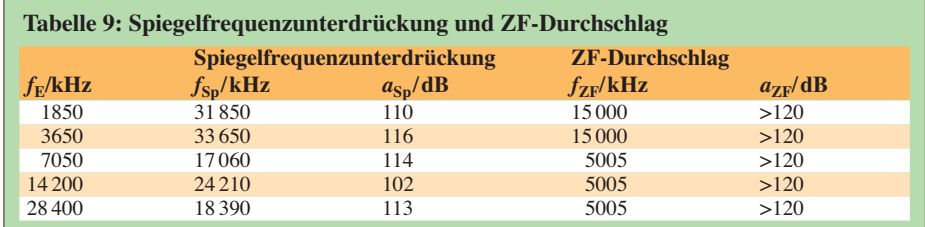

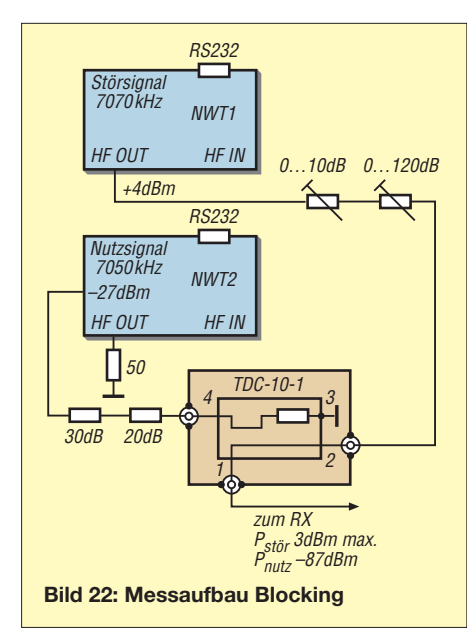

tenneneingang wird der Empfänger nicht überlastet. Die Richtschärfe bis 31 MHz beträgt knapp 40 dB.

Bild 20 zeigt das Ergebnis mit dem 2-MHz-Tiefpass und vier Einstellungen des Pre selektors, abgestimmt auf die Standard-Messfrequenzen. Die Messwerte beim Preselektor liegen im Mittel bei einem SWV von *s* = 1,2.

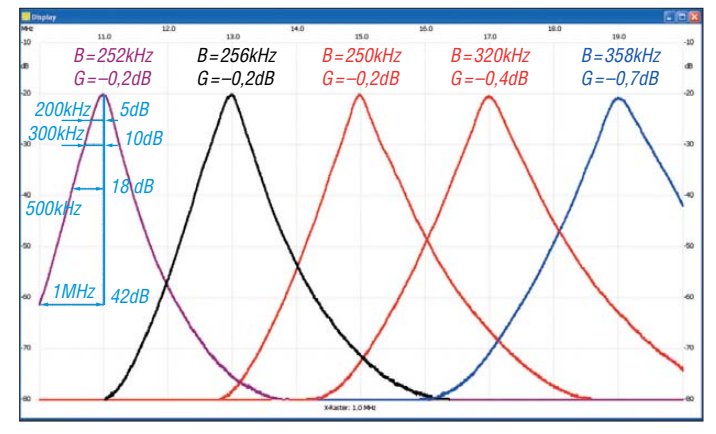

### *Blocking*

Der Blocking-Bereich ist die Differenz der Grenzempfindlichkeit zum Pegel eines Störsignals, das ein schwaches Nutzsignal mit 1 dB desensibilisiert (durch 1-dB-Kompression des Störsignals). Dies kann am S-Meter oder über das NF-Signal bei Handregelung ausgewertet werden. Die Größe des Nutzsignals ist dabei unkritisch.

Mit dem Messaufbau nach Bild 22 ist es nicht möglich, das Nutzsignal über den Arbeitspunkt oder durch Begrenzung zu beeinflussen. Stärkere Pegel sind nicht sinnvoll, um die Quarzfilter nicht zu überlasten. Damit ist der Blocking-Bereich >132 dB bei SSB.

Eine größere Beeinträchtigung besteht über das reziproke Mischen, siehe vorige Seite.

■ Messergebnisse mit **internen Messpunkten**

Dieses Kapitel enthält Messungen an internen Messpunkten, die im Blockschaltbild (Bild 3, erster Teil des Beitrags) als *MP A* bis *MP E* angegeben sind. Dazu sind die SMA-Steckverbindungen an den angegebenen Stellen aufzutrennen und das entsprechende Messzubehör, wie im 2. Teil des Beitrags beschrieben (NWT 2 oder NWT 2 mit SA-Zusatz), anzuschließen. Diese Messergebnisse sollen einen tieferen Einblick in die Qualität und Genauigkeit des Empfängers ermöglichen.

Bei Messungen an kommerziellen Geräten muss man entsprechende Stellen selbst suchen. Manche Hersteller sehen von sich aus vergleichbare Messpunkte vor, an denen sich z.T. sogar Steckverbinder befinden.

### *Durchlasskurven Preselektor*

Die Messungen habe ich zwischen *MP A* (Antenneneingang) und Ausgang MP B mit dem NWT 2 aufgenommen. Die nutzbare Dynamik beträgt bei dieser Breitband messung 60 dB, da Oberwellen des NWT zusätzliche Nebenresonanzen vortäuschen (bei *f*/2, *f*/3). Es ist daher ein 20-dB-Dämpfungsglied vorgeschaltet. Die vor-

> **Bild 23: Drei Einstellungen aus dem Bereich 8 MHz bis 16 MHz und zwei Einstel lungen aus dem Bereich 16 MHz bis 31 MHz**

bei den angegebenen Abständen können als Annäherung für die Dämpfung bei 10 MHz genommen werden, nur der 1-MHz-Abstandswert ist korrekt.

### *Verstärker 1. ZF*

Die Gesamtverstärkung und Selektion habe ich vom Eingang *MP C* bis zum Ausgang *MP D* – für beide Frequenzen der 1. ZF – jeweils für beide Bandbreiten mit dem NWT 2 aufgenommen (Bilder 25 und 26). Dem Eingang ist ein 20-dB-Dämpfungsglied vorgeschaltet, um im linearen Betrieb zu bleiben. Die Auswertung erfolgt im Anzeigeteil des Bedienfeldes. Der Ausgangspegel erreicht genau die 0-dB-Linie, somit beträgt die Verstärkung 20 dB. Die Welligkeit im Bereich der beiden Seitenbänder beträgt 0,5 dB.

Für CW ist die Anforderung an die Selektion nicht so hoch. Das Filter soll nur die IM-Festigkeit im Nahbereich durch Verminderung der Summenpegel im 2. Mischer verbessern. Die Bandbreite ist mit rund 1 kHz so gewählt, dass die CW-Filter auf der 2. ZF-Ebene nicht beeinflusst werden. Das dreistufige Filter auf 5005 kHz weist eine höhere Flankensteilheit auf als das zweistufige auf 15 MHz (hier nicht abgebildet). Außerdem fällt die obere Flanke durch die näher liegende Parallelresonanz bei 5005 kHz noch steiler aus.

### *ZF-Selektion*

Bei dieser Messung kommt der Spektrumanalysator zum Einsatz. Hauptgrund ist die höhere Empfindlichkeit. Dadurch kann mit

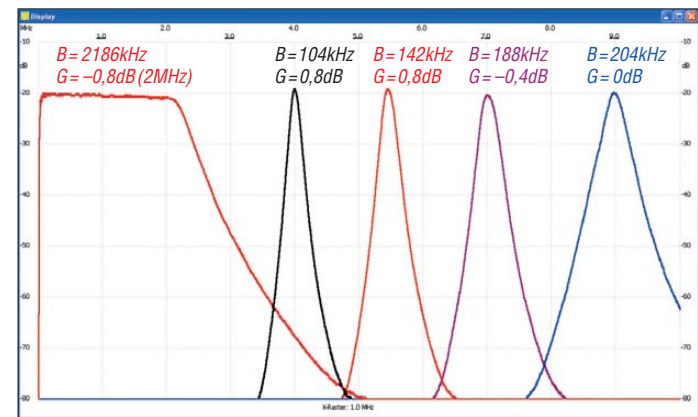

handene Weitabselektion von > 100 dB ist auf der vorigen Seite unter *Spiegelfrequenzunterdrückung* nachgewiesen.

**Bild 24:** 

**Tiefpass, drei Einstellungen aus dem Bereich 4 MHz bis 8 MHz sowie eine (9 MHz) aus dem Bereich 8 MHz bis 16 MHz**

Die Bilder 23 und 24 zeigen ausgewählte Übertragungseigenschaften über den ge samten KW-Bereich. Angegeben sind die 3-dB-Bandbreite (*B*) und die Verstärkung (G). Die Amplitudengenauigkeit beträgt somit ±1 dB im gesamten KW-Bereich.

Die 11-MHz-Einstellung in Bild 23 dient zur Abschätzung der Verbesserung des Phasenrauschens durch den Preselektor (in Bild 18 Kurve C). Die Dämpfungswerte

kleinerem Eingangspegel gearbeitet werden, um Übersteuerungen der Verstärker und Filter zu vermeiden. Zudem finden keine Fremdeinstreuungen statt. Die Messungen erfolgen nach dem Messaufbau in Bild 31. Der Empfänger wird im Anzeigebereich 2 betrieben (10 dB Dämpfung in der 2. ZF). Mit der AGC 3 (Handregelung) stellt man die Kurve bis kurz unterhalb der maximalen Aussteuerung ein. Damit lässt sich der Dynamikbereich von 90 dB voll ausnutzen. Das erlaubt im Vergleich zur NF-Auswertung (Schluss des 2. Teils) eine

### *Messtechnik*

 $1130$ p $\Box$ 

100µH  $\overline{22}$ 

Vom PC,  $\overline{VA}$ .09 Wobbeln/ Spektrumanal.

höhere Genauigkeit (ohne ZF-Verstärker) und das Messen ohne Nulllinie (LO-Durchschlag bei  $f = 0$ ).

Außerdem ist es möglich, auch die Durchlasskurven für AM aufzunehmen. Die Empfangsfrequenz beträgt bei USB 6099,9 kHz (SA -ZF + 455 kHz). Beim *MP E* ist mit dem L/C-Glied eine Anpassung auf 50 Ω notwendig.

aus dem AM-ZF1-Vorfilter 15 MHz (Bild 25) und den beiden 5,5-kHz-Filtern auf  $455$  kHz.

Die CW-Bandbreite in Bild 29 ist die Reihenschaltung aus dem CW-ZF1-Vorfilter 15 MHz und den beiden 0,5-kHz-Filtern auf 455 kHz. Beim Vergleich von Bild 29 mit Bild 17 (NF-Durchlass, vorige Ausgabe) ergibt sich eine unterschiedliche Band-

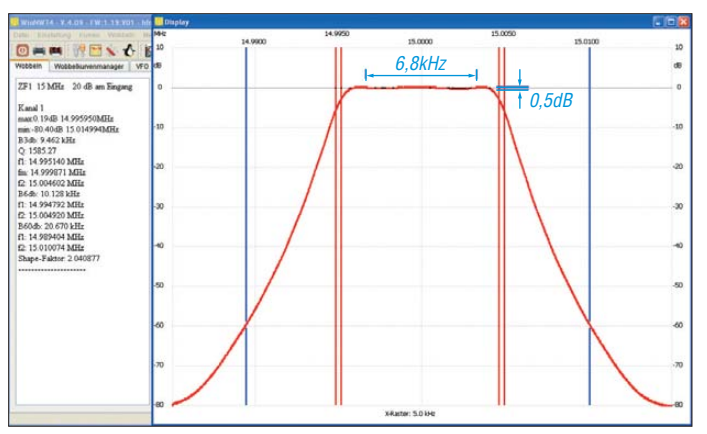

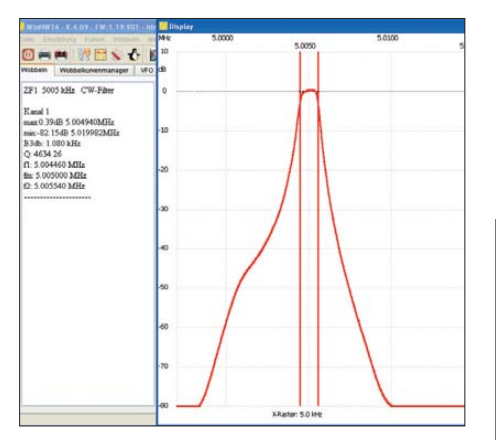

**Bild 26: ZF1-Vorfilter 5005 kHz, CW**

Bild 27 zeigt das Übertragungsverhalten der wichtigsten Filter in der Übersicht. Dabei ist das VBT-Filter (PBT-Einstellung mit Tiefenbeschneidung) in das breite SSB-Filter eingebettet.

Die Bilder 28 bis 30 stellen die Standardeinstellungen für AM, CW und SSB dar. Die Auswertung erfolgt wieder im Anzeigeteil des Bedienfeldes. Die AM-Bandbreite in Bild 28 ist die Reihenschaltung

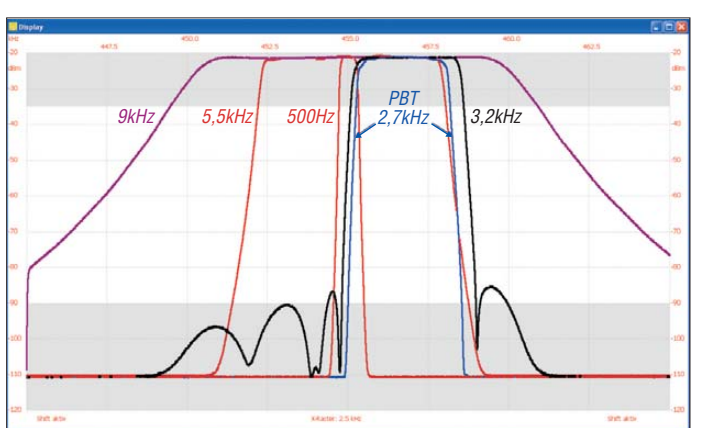

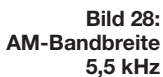

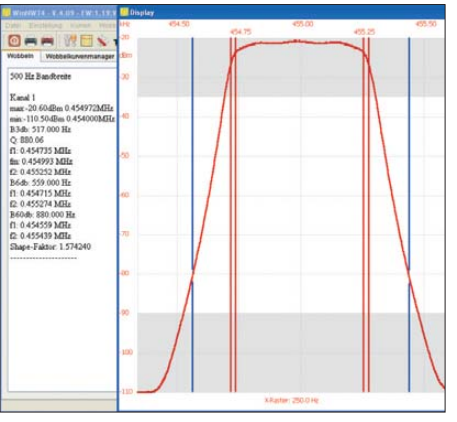

**Bild 29: CW-Bandbreite 500 Hz**

**Bild 30: PBT über das 2,6-kHz-Filter abgestimmt**

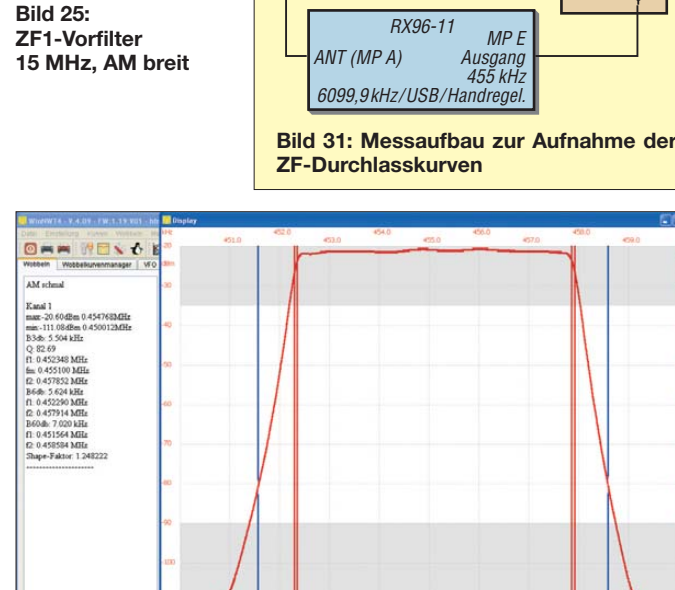

LO IN IF OUT SA-Zusatz

RF IN

HF<br>–27dBm NWT2

HF IN

RS232

HF OUT

breite. Dies ist auf den zusätzlichen Einfluss des NF-Filters zurückzuführen.

Das SSB-Filter in Bild 30 besteht aus der Reihenschaltung aus dem AM-ZF1-Vor filter 15 MHz (Bild 25), dem 3,2 kHz breiten Seitenbandfilter, den beiden 5,5-kHz-Filtern auf 455 kHz und dem PBT. Dabei bilden die beiden 5,5-kHz-Filter und das Seitenbandfilter die SSB-Bandbreite von 2,6 kHz.

Anm. d. Red.: Der Autor hat vergleichbare Messungen auch an einem modernisierten Collins-Empfänger R-390 durchgeführt [4]; wir bitten um Beachtung.<br>http://hamcall.net/call/DJ9DN

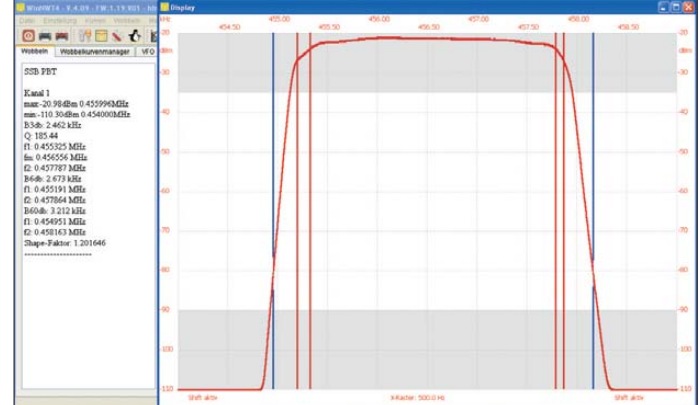

### **Literatur und Bezugsquellen**

**Bild 27: Pegelgenauigkeit der Filter**

[4] Stütz, G., DJ9DN: Mehr als Nostalgie: Messungen am modernisierten Empfänger R-390. PDF-Datei, FA-Jahrgangs-CD 2012, Ordner 11; FA: *FC-012*

## *Einsatz von Universalplatinen beim Schaltungsaufbau*

### *LOTHAR QUIETZSCH*

*Wer heutzutage eine Leiterplatte entwerfen möchte, ätzt sich eine im Heimlabor oder überlässt professionellen Herstellern diese Arbeit. Mit Erfolg sind jedoch bei sorgfältigem Aufbau auch Universalleiterplatten bis weit in den UKW-Bereich einsetzbar. Bei SMD-Bauteilen lässt sich eine ähnliche Technologie anwenden.*

Es ist schon etwas Wahres an dem, was im Editorial des FA 3/10 geschrieben wurde: Basteln und Friemeln aus der Not heraus ist vorbei! Aber es bleiben immer noch genügend Freiräume zur Verwirklichung von Ideen. Auch das Nachvollziehen von Schal-

Versuchsaufbau läuft, sollte er am besten bis zum endgültigen Aufbau auf einer Leiterplatte erhalten bleiben. Nur so kann man beim Vergleich beider Schaltungen ermitteln, wo der Fehler steckt, wenn etwas nicht funktioniert.

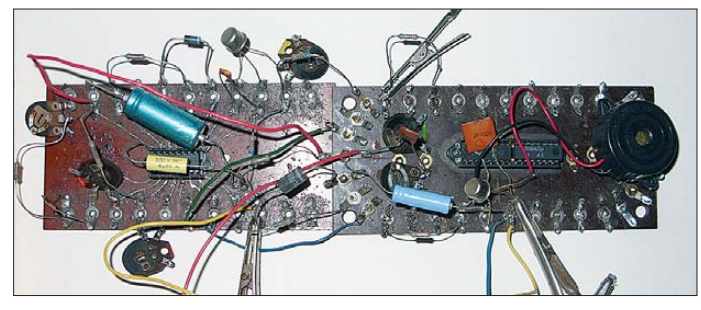

tungen oder das Kennenlernen neuer elek tronischer Bauelemente kann schon faszinierend sein. Es muss nicht immer ein sofort erkennbarer praktischer Nutzen dahin terstecken. Die beim Basteln gewonnenen Erkenntnisse und Erfahrung sind genauso wichtig und fließen vielleicht einmal in ein Projekt ein.

Doch egal wie umfangreich die Schaltung werden soll: Es ist eine optimale Vorgehensweise erforderlich, um schnell Ergebnisse zu erzielen.

### ■ **Probeaufbau**

Grundsätzlich sollte man jede Schaltung vor dem Aufbau einer Leiterplatte ausprobieren. Gut eignen sich dafür Lötösenplatinen mit IC-Sockeln in der Mitte, wie in Bild l zu sehen. Transistoren, Trimmkondensatoren, feste oder einstellbare Widerstände usw. lassen sich mit ungekürzten Anschlussdrähten problemlos an die Ösen löten und zusätzliche Verbindungen mit Draht herstellen. So ein Aufbau kann bis weit in den UKW-Bereich hinein funktionieren. Änderungen an der Schaltung oder Dimensionierung sind schnell erledigt.

Voraussetzung für das erfolgreiche Basteln sind ein Regelnetzteil mit Strom- und Spannungsanzeige, ein Digitalmultimeter und gegebenenfalls ein Oszilloskop sowie ein Generator. Damit lassen sich 80 % aller Aufgaben abdecken. Was bleibt, sind spezielle Geräte, besonders für die Hochfrequenz- und Sendetechnik. Wenn der

**Bild 2: Ein kleiner Messgerätepark erleichtert das Basteln sehr. Ein Digitalmultimeter, ein oder zwei Bauteiltester und nicht zuletzt ein LC-Meter von AADE ermöglichen die sichere Unter scheidung der Bauteile.**

**Bild 1: Für den Versuchs aufbau reichen Platinen mit Lötösen an den Seiten.**

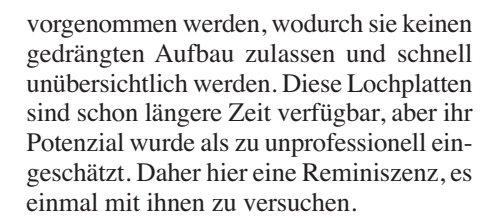

### ■ **Vorarbeit**

Zuerst ist ein grober Papierentwurf zu erstellen, wobei nur auf die optimale Anordnung der Bauteile zu achten ist und Kreuzungen hinnehmbar sind. Danach erfolgt auf kariertem Papier die genaue Anordnung der Bauteile mit korrekten Abständen und Platzbedarf – möglichst ohne Kreuzungen. Jeder Kreuzungspunkt der Karos entspricht einem Lötauge auf der Lochrasterplatine. Bei Leitungskreuzungen ist je Drahtbrücke ein Lötaugenplatz vorzusehen. Die Drahtbrücken werden immer auf der Bauteilseite gelegt.

Nach dem Einzeichnen aller Bauteile ist Blaupapier unterzulegen und alles auf die Rückseite durchzupausen. So entsteht ent-

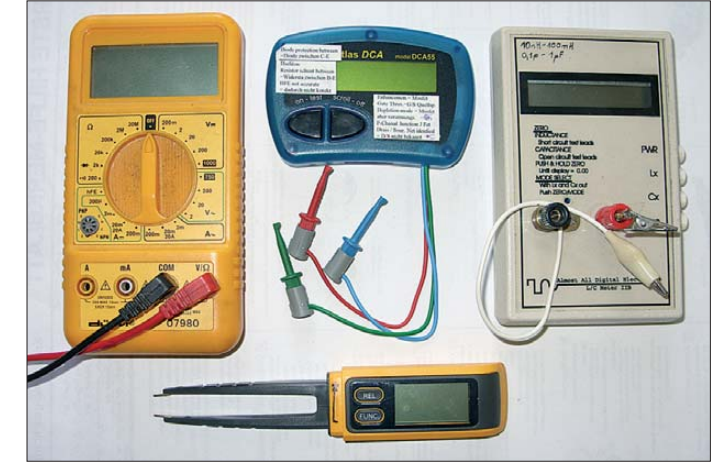

Jetzt käme das mühsame Anfertigen einer Leiterplatte infrage, mit seinen vielen Einzelaufgaben: Erstellen des Layouts, Reinigen der Platine, Fotobelichten oder Ankörnen der Bohrungen und Zeichnen der Leiterzüge, Bohren, Erwärmen des Ätzbads, Schwenken der Platine darin, danach das Spülen, Entfernen des Lacks und der Oxidationsschutz mit Kolophonium. Am Ende stellt man dann trotz Sorgfalt fest, dass ein Leiterzug fehlt oder manches unterätzt ist. Die zweite Möglichkeit besteht darin, die Platine bei einem darauf spezialisierten Hersteller anfertigen zu lassen. Doch das ist bei Einzelstücken relativ teuer dauert etliche Tage.

### ■ **Universalplatinen**

All diesen Ärger, die Chemie und den Dreck, spare ich mir. Bei Einzelanfertigung nutze ich nur noch Universalplatinen mit Lötaugen. Bei der Verwendung von Streifenleiterplatten müssen Trennungen sprechend zur späteren Platine eine zweiseitige Papiervorlage mit Bestückungs- und Verdrahtungsseite.

### ■ **Bauteile überprüfen**

Vor dem Bestücken sind alle Bauteile unbedingt zu prüfen. Die Bezeichnungen darauf sind zum Teil verwirrend. Farbringe oder Punkte sind zwischen Gelb, Orange und Braun kaum zu unterscheiden. Teils ist nur das Erahnen des Bauteiltyps möglich, da Kondensatoren, Dioden und Festinduktivitäten manchmal nahezu identisch aussehen. Auch LEDs, Fotodioden oder Fototransistoren besitzen gleiche Gehäuse. Darüber hinaus sind Transistoren gleichen Typs mit unterschiedlichen Anschlussbelegungen erhältlich.

Zum Ausmessen der vielen Typen eignet sich gut ein Halbleiterprüfgerät, wie in Bild 2 oben in der Mitte zu sehen. Die anderen Geräte genügen zur Überprüfung der übrigen Bauteile.

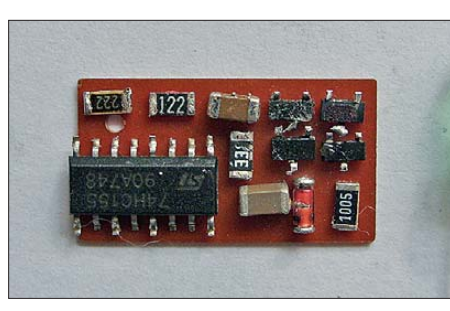

**Bild 3: SMD-Bauteile werden auf der nicht kaschierten Seite einer einseitigen Platine an den Gehäusen aufgeklebt. Die Bauteile sind hier noch unverdrahtet.**

### ■ **Bestückung**

Das Einstecken muss genau nach Plan erfolgen. Ein kurzes Anheften genügt, später folgt das richtige Verlöten. Vor dem Umlegen der Anschlussdrähte und dem anschließenden Verwenden als Lötbrücken rate ich ab, weil ein etwaiger Austausch zu schwierig ist. Kleine Teile drückt man mit einem Lappen um den Finger, wegen der Wärme, vorsichtig am Gehäuse auf die Platine und hält sie bis zum Anheften dort fest. Danach sind die Anschlüsse bis zur Lötstelle zu kürzen. Nun erfolgt das Legen der Leiterzüge und Brücken mit 0,2-mm-Kupferdraht sowie das Verlöten. Auch hier peinlich genau nach Vorlagen die Löcher auszählen, sonst führt das unweigerlich zu Fehlern.

Eine große Stopfnadel ist beim Verlegen der Drähte vorteilhaft. Am Ende ist eine Leiterplatte entstanden, die nicht nur gut aussieht, sondern die auch technisch bis zu hohen Frequenzen brauchbar ist. Der Platz wurde bestmöglich genutzt, kleiner geht es in dieser Form mit diskreten Bauteilen kaum noch. Die Platine lässt sich sogar im Nachhinein noch verändern, weil keine unveränderlichen Leiterzüge vorhanden sind, siehe Bild 5.

### ■ **Noch kleiner**

So eine einfache bequeme Umsetzung wäre auch mit SMD-Bauteilen wünschenswert.

Die Lochrasterplatinen sind dazu ungeeignet. Ich suchte einen anderen Weg, bei dem keine gedruckte Leiterplatte Verwendung findet. Über eines sollten wir uns einig sein: An die Packungsdichte der von der Industrie hergestellten Platinen kommt man nur schwer heran. Aber ein gedrängter Aufbau ist Amateuren ebenso möglich.

### ■ **Vorgehensweise**

Zuerst sollte wieder ein Probeaufbau mit bedrahteten Bauelementen erfolgen. Falls z. B. ICs nur in SMD-Bauform erhältlich sind, müssen sie auf kleine Adapterplatinen gelötet und dann in IC-Fassungen des Versuchsaufbaus gesteckt werden. Alle bedrahteten Bauteile können später gegen ihre SMD-Äquivalente ausgetauscht werden. Über die Aufdrucke der SMD-Teile zu reden, ist überflüssig. Was es da an Kürzeln gibt, ist, wenn überhaupt, kaum verwertbar. Zur Überprüfung der SMD-Bauteile genügen die in Bild 3 gezeigten Geräte völlig. Das Zangenmessinstrument unten in der Mitte ist sehr empfehlenswert. Bei mir hat sich eine Hilfseinrichtung zur Kontaktierung von SMD-Transistoren und -Dioden im gleichen Gehäuse bewährt, siehe Bild 6. Ohne diese ist es nahezu unmöglich, alle drei Anschlüsse gleichzeitig zur Prüfung zu erfassen.

Wenn der Versuchsaufbau funktioniert, sind auf weißem Papier die SMD-Bauteile vergrößert und mit den später vorgesehenen kleinen Abständen aufzuzeichnen, sodass die Anschlüsse mit möglichst kurzen Drähten verbunden werden können. Alle Bauteile und Verbindungen sind auf die Bestückungsseite gesehen mit Bleistift einzuzeichnen. Kreuzungen spielen diesmal keine Rolle und werden hingenommen.

### ■ **Praktischer Aufbau**

Ein Stück einseitiges Leiterplattenmaterial ist mit der Kupferfläche als Abschirmung nach unten auf die Arbeitsfläche zu legen. Danach sind die SMD-Bauteile mit den

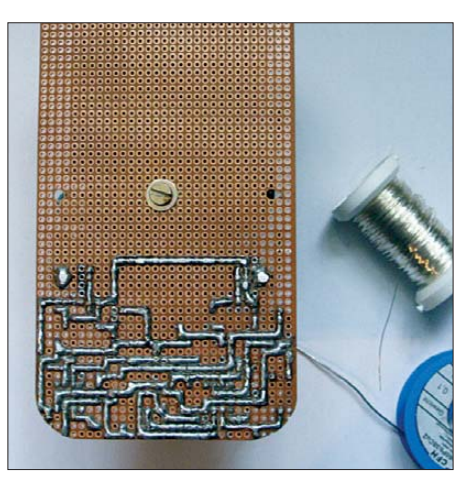

**Bild 5: Ansicht der mit 0,2-mm-Kupferdraht auf der Unterseite hergestellten Leiterzüge**

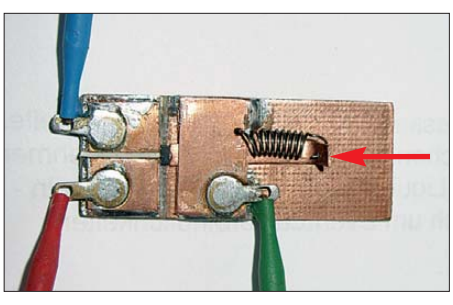

**Bild 6: Der unter einem dünnen Messingblech gleitende Schieber drückt durch die Federspannung das SMD-Bauteil sanft gegen die anderen beiden Messkontakte.**

Anschlüssen nach oben entsprechend Plan mit Sekundenkleber an den Gehäusen aufzukleben. Einzige Ausnahme sind Bauteile, deren Anschlüsse auf der Unterseite liegen. Bei Transistoren oder ICs sind die Anschlüsse vorher in die Waagerechte zu biegen, damit sie etwas über der Platine liegen und sich so besser verlöten lassen.

Beim Hantieren mit den SMD-Bauteilen ist Vorsicht walten zu lassen. Was einmal weggepustet wurde oder aus der Pinzette gesprungen ist, bleibt meist für immer verschwunden. 10 min nach dem Aufkleben der SMD-Bauteile kann mit der freien Verdrahtung begonnen werden. Dabei sind die Leiterzüge mit Draht oberhalb der Bauteile nachzubilden. Bei Kreuzungen wird der oben liegende 0,2-mm-Kupferdraht mit einem kleinen Bogen über den unteren geführt.

Das Verlöten muss nur schnell genug erfolgen, damit sich die zweite Seite des Drahts oder der Kleber nicht wieder löst. Die Stabilität ist auf Grund der kurzen Verbindungen recht hoch. Nach erfolgter Erprobung wird alles mit gelöstem Kolophonium überstrichen. Das schützt vor Oxi dation, stabilisiert zusätzlich und lässt sich gegebenenfalls wieder lösen. Das sieht ungewöhnlich aus, funktioniert aber bestens.

### ■ **Schlussbetrachtungen**

Bei beiden Verfahren ist eine runde bleistiftartige Lötspitze notwendig. 1-mm-Löt zinn eignet sich am besten für die bedrahteten Bauteile, für die SMD-Bauteile ist dünneres geeigneter. Diese amateurmäßige Arbeitsweise ist für Einzelstücke durchaus angebracht. Die Lochrasterplatine und bei Verwendung von SMD-Bauteilen das Fixieren mit Kleber machen ein zügiges Vorankommen in kürzester Zeit möglich. Die unkonventionelle Art der Verarbeitung ist nur gewöhnungsbedürftig.

Ich kann nur jedem empfehlen, nach den oben beschriebenen Methoden zu werkeln, vielleicht kommt dabei auch mal etwas heraus, was uns alle interessiert.

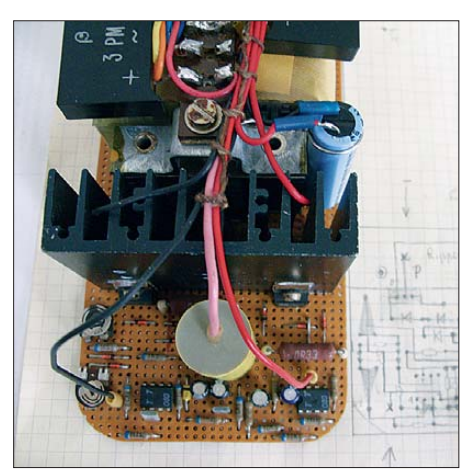

**Bild 4: Auf der Oberseite sind die Bauteile dicht gepackt angeordnet. Fotos: Quietzsch**

## *Einfaches Anpassgerät für Empfangsantennen*

### *KLAUS WARSOW – DG0KW*

*Eine angepasste Antenne ist nicht nur beim Senden, sondern auch beim Empfang wichtig, wenn man optimale Ergebnisse erzielen will. Der Bau eines einfachen Anpassgeräts ist nicht schwierig und ein lohnendes Selbstbauprojekt. Insbesondere bei einfachen Empfängern erweist es sich als äußerst wirkungsvoll.*

In [1] habe ich einige Beispiele für den Nachbau historischer Empfänger mit modernen Bauelementen beschrieben. Wie dort bereits festgestellt, hängt deren Empfangsleistung in hohem Maße von der verwendeten Antenne und deren Anpassung an den Empfängereingang ab.

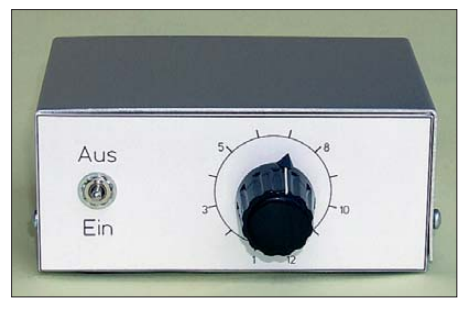

**Bild 1: Musteraufbau des einfachen Anpassgeräts für Empfangsantennen**

Nachstehend beschreibe ich deshalb den Bau eines kleinen Antennenanpassgeräts für den LW-, MW- und KW-Bereich, das sich bereits bei den einfachen Detektorschaltungen als sehr wirkungsvoll erwiesen hat. Unabhängig vom Schaltungskonzept des Empfängers verbessert das Anpassgerät generell dessen Leistung, indem es die Impedanz der (meistens zu kurzen) Antenne an die des Empfängereingangs anpasst und auf diese Weise für eine maximale Leistungsübertragung sorgt.

### ■ **Wirkungsweise**

Eine resonante Antenne kann man sich im Prinzip als Schwingkreis vorstellen, bestehend aus Spule und Kondensator [2]. Trennt man ihn auf, indem man die gedachten Kondensatorplatten auseinanderzieht, entsteht ein offener Schwingkreis. Wird nun noch der Spulendraht abgewickelt und dieser gerade gestreckt aufgehängt, entsteht eine Drahtantenne. Der Draht bildet weiterhin die Spule, die einen bestimmten Induktivitätswert aufweist. Die Kapazität des Kondensators hingegen setzt sich aus der Summe der Kapazitätswerte des Drahtes zum Erdboden und zu seiner weiteren Umgebung zusammen.

Die kürzestmögliche Drahtlänge für eine resonante Antenne mit einem Gegengewicht (Erde) beträgt etwa ein Viertel der Wellenlänge. Das sind im LW-Bereich immerhin etwa 500 m.

Da eine solche Antenne kaum zu realisieren ist, müssen wir uns in der Praxis zumeist mit einem kürzeren Draht begnügen. Dessen Länge und damit die Eigeninduktivität sind für eine Resonanz im LW-Bereich zu gering.

An dieser Stelle hilft das Antennenanpassgerät, dessen Schaltung in Bild 2 dargestellt ist. Die fehlende Induktivität wird durch eine sogenannte *Verlängerungsspule* gebildet, die in Reihe zur Antenne liegt. Da für jeden Wellenbereich andere Induktivitätswerte benötigt werden, habe ich den Drehschalter S2 vorgesehen, der bis zu elf Einzelspulen (L1 bis L11) in Reihe schalten kann. Damit stehen Werte zwischen  $3.3 \mu$ H und 7,84 mH zur Verfügung. Die Abstufung wurde so gewählt, dass Antennen mit einer Länge zwischen 6 m und über 40 m angepasst werden können.

Mit dem Ein/Aus-Kippschalter S1 lässt sich die Anpassungsschaltung überbrücken. In Bild 2 ist S1 so gezeichnet, dass das Anpassgerät wirksam, also eingeschaltet ist.

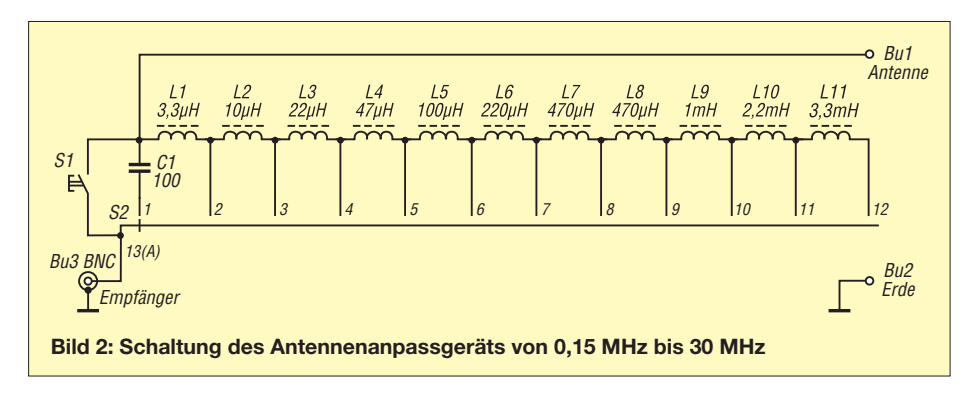

Die Spule L1 ist für den unteren KW-Bereich, die Spulen L2 bis L5 sind für MW und L6 bis L11 für LW vorgesehen. Das kann aber je nach verwendeter Antenne etwas variieren.

Im oberen KW-Bereich könnte eine angeschlossene Antenne schon etwas zu lang sein. In diesem Fall lässt sich C1 in Reihe zur Antenne schalten, er wirkt dann als *Verkürzungskondensator*.

Auf die Möglichkeit der Feinabstimmung mit einem Drehkondensator habe ich bewusst verzichtet. Dadurch wird die Abstimmung zwar etwas gröber, die Bedienung aber einfacher.

### ■ **Aufbau**

Auch in diesem Gerät kommen handelsübliche Bauelemente mit fester Induktivität als Spulen zum Einsatz (siehe Stückliste).

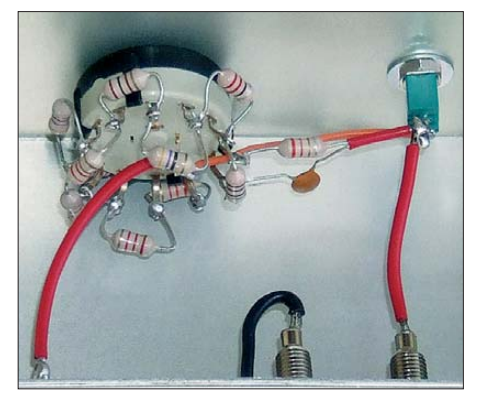

**Bild 3: Beschaltung des Stufenschalters und des Kippschalters** 

Somit erübrigt sich das oft als mühsam empfundene Spulenwickeln.

Die Schaltung wird frei verdrahtet und ist in einem kleinen TEKO-Metallgehäuse mit den Abmessungen 102 mm × 43 mm × 72 mm ( $B \times H \times T$ ) untergebracht.

Der erste Arbeitsschritt besteht im Bohren der erforderlichen Löcher in Front- und Rückseite des Gehäuses. Dazu ist es von Vorteil, die Schalter und Buchsen zwecks Anpassung in Reichweite zu haben. In den Bildern 5 und 6 ist die Lage der Bohrungen an der Vorder- bzw. Rückseite des Gehäuses dargestellt.

Zum Bohren in dünnem Blech sollte man einen Stufen- oder Schälbohrer verwenden. Damit lassen sich "eckige" oder ausgefranste Löcher vermeiden, die beim Arbeiten mit Spiralbohrern sonst schnell entstehen können.

Das 3,5-mm-Loch in der Frontseite ist für den Arretierungsstift des Stufenschalters vorgesehen. Wird ein anderes Schaltermodell verwendet, sind die Bohrungen entsprechend anzupassen.

Etwas höheren handwerklichen Aufwand erfordert der Durchbruch für die BNC-Buchse an der Rückseite. Er besitzt eine abgeflachte Seite, um ein Verdrehen der Buchse zu verhindern. Es gibt zwei Möglichkeiten, diesen Durchbruch mit einfachen Mitteln herzustellen: Die erste besteht darin, zunächst ein kleineres Loch zu bohren und dieses dann mit einer Rundfeile so lange vorsichtig zu erweitern, bis der Durchbruch die gewünschte Form hat. Alternativ kann man auch die Form des Durchbruchs auf das Blech aufzeichnen, diese anschließend mit einer Laubsäge aussägen und zum Schluss das Ganze mit einer Rundfeile glätten.

Bevor die Buchsen und Schalter eingebaut werden, sollte das Gehäuse mittels passender Beschriftung aufgewertet werden. Dazu empfehle ich wegen seiner einfachen Bedienbarkeit das kostenlose Programm *Frontplatten Designer* des Frontplattenherstellers *Schaeffer AG* [3]. Die von mir erstellten Dateien für Front- und

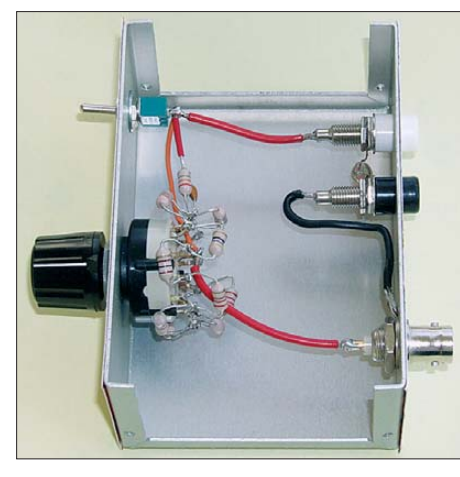

**Bild 4: Anpassgerät mit abgenommenem Gehäusedeckel; zwischen Antennen- und Erdbuchse befindet sich eine Glimmlampe als Überspannungsschutz.**

Rückseite stehen im FA-Download-Bereich zur Verfügung und können von dort heruntergeladen werden. Sie lassen sich mit dem genannten Programm öffnen und bearbeiten. Materialart und -stärke sowie die Farbe sind wählbar, die Platten können auch gleich bestellt werden. Das Material sollte möglichst dünn sein, da die Platten später auf Front- und Rückseite des Gehäuses aufgeklebt werden.

Es besteht aber auch die Möglichkeit, die Beschriftungen auf selbstklebende Folien auszudrucken. Dazu ist die entsprechend benannte Datei gedacht, die ebenfalls im FA-Download-Bereich verfügbar ist. Diese Folien müssen jedoch für den verwendeten Drucker geeignet sein, das gilt speziell für Laserdrucker. Die Materialauswahl bei handelsüblichen Folien reicht von Papier- bis zu dünner Aluminiumfolie. Eine weitere einfache, wenn auch nicht sehr haltbare Methode besteht im Ausdrucken der Beschriftung auf Zeichenkarton oder Fotopapier. Die Rückseite wird dann flächendeckend mit dünnem, zweiseitigen

Klebeband versehen. Durch das Aufbringen von selbstklebenden Klarsichtfolien lässt sich die Beschriftung vor Abrieb schützen.

Alle Durchbrüche, bis auf die 3,5-mm-Bohrung, werden mit einem passenden Locheisen ausgestanzt oder mit einer spitzen Schere ausgeschnitten. Anschließend klebt man die Platten oder Folien auf die entsprechenden Gehäuseseiten.

Wenn das Gehäuse fertig bearbeitet ist, können die Buchsen und Schalter eingebaut werden. Um bei dem Drehschaltermodell gemäß Stückliste alle 12 Stellungen nutzen zu können, muss man die letzte Unterlegscheibe auf dem Befestigungsgewinde entfernen. Es hat sich aber als zweckmäßig erwiesen, von dieser Scheibe nur die Begrenzungsnase abzukneifen und die Unterlegscheibe an gleicher Stelle weiter zu nutzen. Die Achse des Schalters wird auf 12 mm Länge gekürzt.

Vor dem Einbau des Drehschalters S2 sind dessen Anschlüsse mit den Spulen zu bestücken, indem diese direkt an die Schalteranschlüsse gelötet werden. Je ein Anschlussdraht von C1 und L1 kommt an den vorgesehenen Kontakt des Drehschalters, die anderen später an den Kippschalter. Beim Anlöten der Spulen ist auf deren richtige Polung zu achten. Der silber- oder goldfarbene Ring auf dem Spulenkörper muss immer zur gleichen Seite zeigen (gleicher Wicklungssinn). Trotzdem dür-

**Bild 6: Bohrplan der Rückseite**

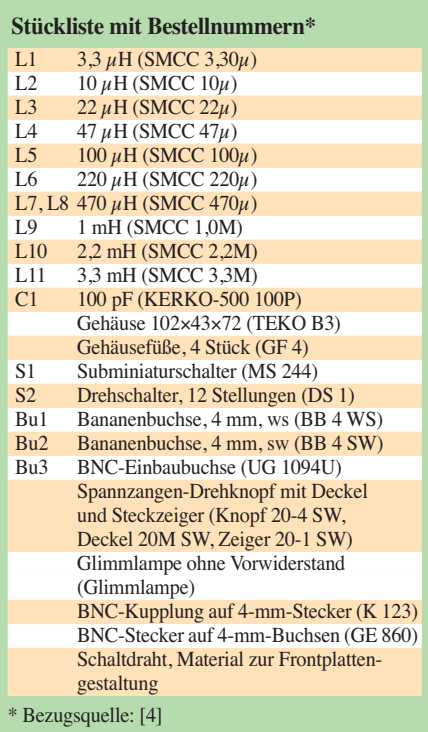

fen die Spulen nicht miteinander koppeln. Sie sind deshalb wechselseitig nach außen und innen zu biegen (Bild 3). Am Anschluss 13 des Drehschalters (zumeist mit dem Buchstaben A gekennzeichnet) werden zwei weitere Drähte angelötet. Diese führen später zum Kippschalter und zur BNC-Buchse.

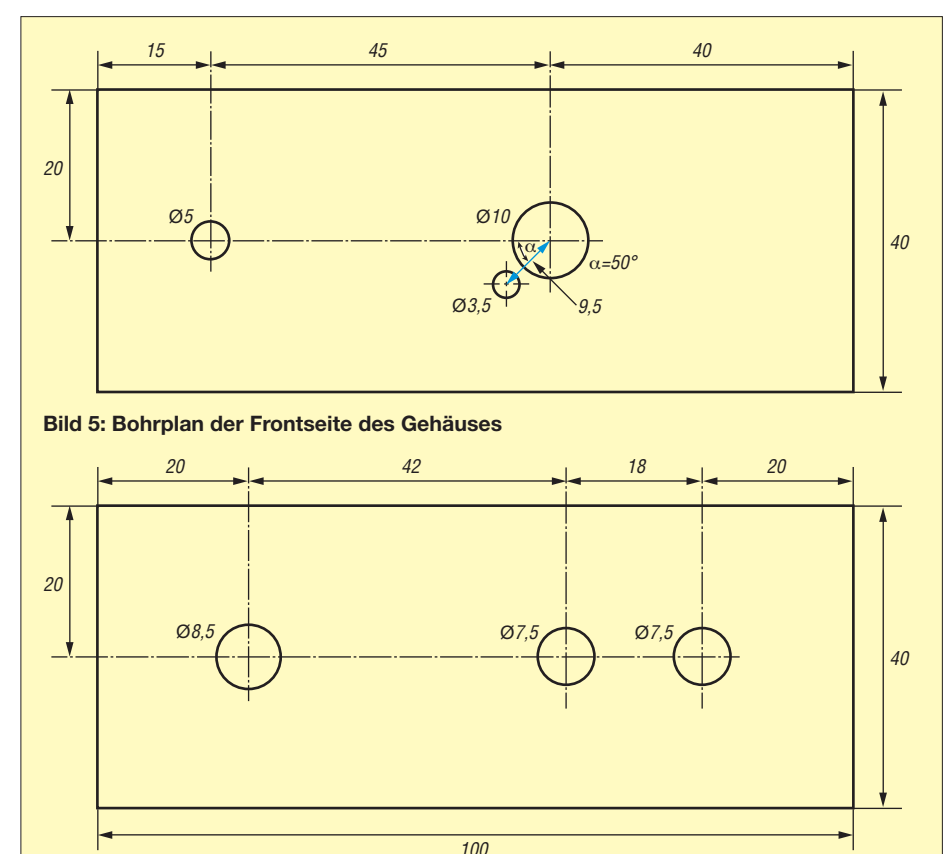

## *Funk*

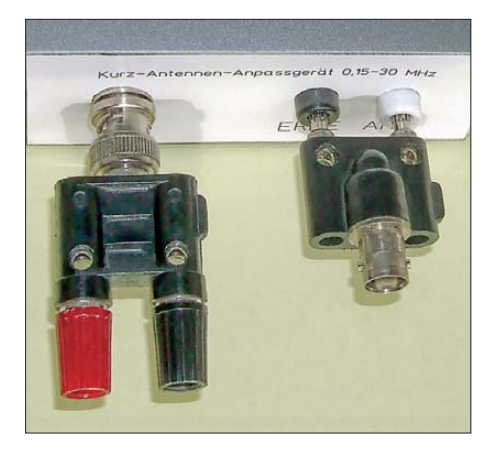

**Bild 7: Rückseite des Anpassgeräts mit den beiden BNC-Adaptern** 

Dem Einbau des auf diese Weise vormontierten Schalters in das Gehäuse steht nun nichts mehr im Wege. Die restliche Ver kabelung besteht dann nur noch aus der Verlegung je eines Drahts vom Kippschalter zur Antennenbuchse Bu1 und von der Erdanschlussbuchse Bu2 zur Masse-Lötfahne der BNC-Buchse Bu3 (Bild 4).

Der letzte Montageschritt ist die Befestigung und Ausrichtung des Spannzangendrehknopfs. Dieser wird mit dem Zeiger versehen, auf die Achse des Drehschalters geschoben, korrekt ausgerichtet, fixiert und dann mit dem dazugehörigen Deckel verschlossen.

### ■ **Anschluss und Bedienung**

Das Gerät wird zwischen Antenne und Empfängereingang geschaltet. Die beiden in der Stückliste aufgeführten Adapter erlauben es, an die 4-mm-Buchsen Bu1 und Bu2 ein Kabel mit BNC-Stecker anzuschließen bzw. gestatten den Übergang von der BNC-Buchse Bu3 auf Kabel mit Bananensteckern (Bild 7). Diese Adapter erweitern die Anschlussmöglichkeiten des Antennenanpassgeräts auf relativ elegante Art.

Auch die Schaltungsaufbauten der Detektor-Experimente in [1] lassen sich dadurch bequem anschließen. Mit einer nur 6 m langen Antenne und dem richtig eingestellten Anpassgerät lassen sich mit dem Detektor schon einige entfernte Sender empfangen, während ohne Zusatzgerät höchstens der Ortssender zu hören ist.

Das Gerät kann auch "rückwärts" betrieben werden. Die BNC-Buchse ist dann der Antenneneingang. Das kann von Vorteil sein, wenn eine koaxialkabelgespeiste Antenne angeschlossen werden soll.

Die Bedienung des Geräts ist einfach. Man schaltet es ein, indem man die Anpassschaltung mittels S1 in den Signalweg legt. Anschließend sucht man die Stellung von S2, bei der die größte Empfangslautstärke auftritt bzw. der größte Ausschlag des Feldstärkeanzeigers zu erkennen ist.

Zwischen die Buchsen Bu1 und Bu2 kann eine Glimmlampe ohne Vorwiderstand geklemmt werden (Bild 4 und Stückliste). Diese begrenzt statische Aufladungen der Antenne auf die Höhe ihrer Zündspannung von etwa 80 V bis 100- V. Beim Muster leuchtete die Glimmlampe etwa eine Stunde vor einem Gewitter auf und erlosch wieder, als der Regen einsetzte.

Achtung: Das Anpassgerät ist nur für den Betrieb an Empfängern ausgelegt. Beim Anschluss an Sender (auch mit kleiner Ausgangsleistung) kann während des Betriebs an den Antennenanschlüssen gefährliche Hochspannung entstehen! Darüber hinaus besteht die Gefahr der Zerstörung der Bauelemente.

### ■ **Fazit und Ausblick**

Das vorgestellte Empfangsantennen-Anpassgerät ist leicht nachzubauen und hat sich in der Praxis als sehr wirkungsvoll erwiesen.

Grundsätzlich ist das Gerät in allen Situationen hilfreich, in denen eine Drahtantenne an einen Empfängereingang angepasst werden soll.

In lockerer Folge werden demnächst weitere Selbstbauprojekte vorgestellt, welche die in [1] vorgestellten Empfänger ergänzen, vervollkommnen oder weiterentwickeln.

#### dg0kw@darc.de

### **Literatur und Bezugsquellen**

- [1] Warsow, K., DG0KW: Nostalgieradio mit modernen Bauelementen. FUNKAMATEUR 61 (2012) H. 12, S. 1268–1271
- [2] Autorenkollektiv: Fachkunde für Funkmechaniker, Teil 2. Verlag Technik, 8. Auflage, Berlin 1964

[3] Schaeffer AG, Berlin: Frontplatten Designer. *[www.schaeffer-ag.de/de/download/frontplatten](http://www.schaeffer-ag.de/de/download/frontplatten-designer.html) -designer.html*

[4] Reichelt Elektronik GmbH & Co. KG, Elektro nik ring 1, 26452 Sande, Tel. (0 44 22) 955-333; *[www.reichelt.de](http://www.reichelt.de)*

## *Eingangsschutz für den FA-SDR-Transceiver*

Abhängig davon, unter welchen Bedingungen der FA-SDR-Transceiver [1] eingesetzt und an welche Antenne er angeschlossen wird, kann es vorkommen, dass der im Signalweg hinter dem Preselektor liegende MMIC durch Überspannung zerstört wird. Obwohl der SGA5289 nicht sehr teuer und auf der Platine gut zugänglich ist, kann sein Austausch unerfahrenen Bastlern Probleme bereiten.

Während meiner fast einjährigen Entwicklungsarbeit am FA-SDR-Transceiver ist ein solcher Defekt nie aufgetreten. Deshalb gab es für mich seinerzeit keinen Grund, mit Schutzschaltungen zu experimentieren, zumal diese stets die Gefahr in sich bergen, die Signalqualität des Geräts zu verschlechtern. Da es trotzdem immer wieder Anfragen zu diesem Thema gab, habe ich mich im Nachhinein doch damit be schäf tigt. Eine Lösungsvariante ist der Einsatz von speziell zu diesem Zweck entwickelten

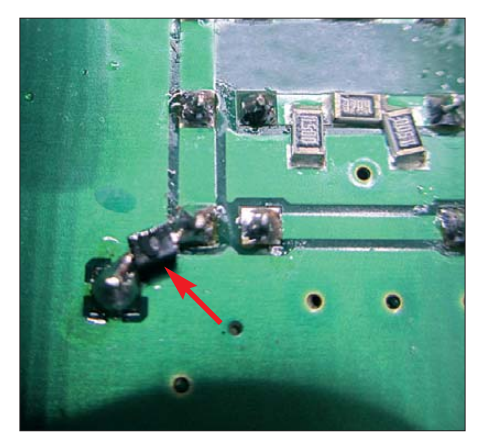

**Nachgerüstete Schutzdiode am Empfängereingang Foto: DL2EWN**

Bauteilen. Solche werden auch in kommer ziellen Geräten, z. B. dem *FLEX-3000,* verwendet und bestehen aus einer bidirektionalen Konfiguration von speziellen Dioden in einem kleinen SMD-Gehäuse (SOD-

323). Die von mir favorisierten haben respektable Daten und tragen die Bezeichnung *GBLC03C*. Sie sind bei [2] erhältlich. Der nachträgliche Einbau in den FA-SDR-Transceiver erfolgt auf der Leiterseite der Hauptplatine an der Dämpfungsschalterebene S6 zwischen Pin1 oder Pin3 und Masse (s. Bild).

Wer seinen SDR-Transceiver etwas robuster gegen Überspannungen machen möchte, sollte diese kleine Nachrüstung nicht scheu en. Mindestens genauso sinn voll ist es aber, die verwendete Antenne fachgerecht aufzubauen und auf jeden Fall zu vermeiden, mit einem anderen Funkgerät in den Antennenanschluss des SDR-Transceivers hineinzu senden.

### **Dipl.-Ing. Harald Arnold, DL2EWN** harald.arnold@yahoo.de

### **Literatur und Bezugsquellen**

- [1] Arnold, H., DL2EWN: FA-SDR-TRX für 160 m bis 10 m. FUNKAMATEUR 58 (2009) H. 10, S. 1085–1089; H. 11, S. 1202–1206; H. 12, S. 1318–1321
- [2] FUNKAMATEUR-Leserservice: Majakowskiring 38, 13156 Berlin, Tel. (030) 44 66 94-72, Fax -69, E-Mail: *[shop@funkamateur.de](http://www.funkamateur.de)*; Online-Shop: *www. funkamateur.de Online-Shop GBLC03C*

# *Wiederbelebung von Blei- und Bleigel-Akkumulatoren*

### *WOLFGANG GELLERICH – DJ3TZ*

*Nach einigen Jahren ohne Benutzung sind Bleiakkumulatoren aufgrund von Standschäden oder schlechter Pflege meistens in einem Zustand, der keine sofortige Nutzung zulässt. Der Beitrag zeigt die Ursachen der Schäden und Wege zu ihrer Vermeidung. Geschädigte Akkumulatoren lassen sich oft im Zuge einer Regeneration wiederbeleben.*

Viele Funkamateure haben bestimmt ir gendwo im Keller eine Autobatterie oder einen Bleigel-Akkumulator stehen, der lange nicht verwendet wurde. Soll er z. B. beim Portabelbetrieb zum Einsatz kommen, stellt sich dann oft heraus, dass der Akkumulator keine Lebenszeichen mehr zeigt. In der Regel liegt die Klemmenspannung eines 12-V-Akkumulators dann unterhalb der Entladeschlussspannung von 10,5 V und bei einem versuchsweisen Laden nimmt der Akkumulator keinen nennenswerten Ladestrom an.

schen Hintergründe der Probleme zu verstehen. Danach stelle ich Verfahren zur Regeneration des betroffenen Akkumulators vor. Außerdem folgen Empfehlungen für die Vermeidung der jeweiligen Schäden. Dieser Beitrag behandelt sowohl herkömmliche "nasse" Bleiakkumulatoren mit flüssigem Elektrolyt als auch Bleigel-Akkumulatoren. Letztere sind wartungsfrei und in einem gasdichten Gehäuse untergebracht. Neben den Bleigel-Akkumulatoren im eigentlichen Sinne des Wortes, deren Elektrolyt durch Zusatzstoffe

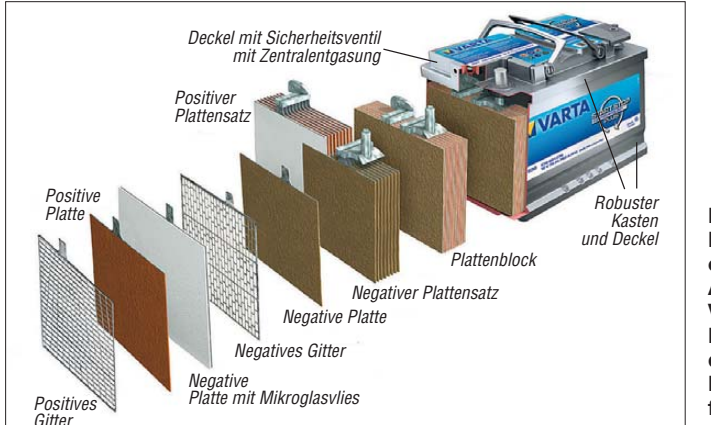

**Bild 1: Montagezeichnung eines Vlies-/AGM-Akkumulators von Varta; das Vlies aus Mikroglasfasern legt die Schwefelsäure im Blei-Akkumulator fest. Quelle [1]**

Recht häufig bei so schlecht gepflegten Akkumulatoren ist ein Schaden durch die sogenannte Sulfatierung entstanden. Dieser Zustand kann sowohl bei Bleigel-Akkumulatoren als auch herkömmliche Bleiakkumulatoren mit flüssigem Elektrolyt auftreten. Die gute Nachricht: Vermutlich ist eine Regeneration des Akkumulators möglich.

Ähnliche Symptome können jedoch auch beim Bleigel-Akkumulatoren nach einer Tiefentladung auftreten. Auch bei diesem Schaden fließt beim Versuch einer normalen Ladung zunächst kein nennenswerter Ladestrom und auch in diesem Fall ist ein Regenerationsversuch erfolgversprechend. Ein drittes Problem ist der bei Bleigel-Akkumulatoren nach mehrfacher unvollständiger Ladung auftretende Kapazitätsverlust. Doch auch dieser Schaden lässt sich in vielen Fällen beseitigen.

Im Folgenden werfen wir zunächst einen Blick in den Akkumulator, um die chemitatsächlich eingedickt ist, gibt es auch ähnliche Konstruktionen, deren Elektrolyt in feinsten Glasfasermatten aufgesogen ist. Akkumulatoren dieser Bauart werden als Vließ- oder AGM-Akkumulatoren (engl.: *absorptive glas mat*) bezeichnet.

Die Eigenschaften der Bleigel- und AGM-Akkumulatoren sind so ähnlich, dass ich sie im Folgenden gemeinsam unter der Be zeichnung als Bleigel-Akkumulator behandle. Die nassen Bleiakkumulatoren haben dagegen deutlich andere Eigenschaften, worauf ich im Einzelfall auch eingehe. Weiterführende Informationen über Bleiund andere Arten von Akkumulatoren enthält [2].

### ■ **Sulfatierung**

Ein Akkumulator, der nach jahrelanger Nichtbenutzung beim Versuch einer Ladung keine Reaktion zeigt, ist vermutlich durch den Vorgang der sogenannten Sulfatierung geschädigt. Um zu verstehen, wie sich dieser Schaden beheben und in Zukunft verhindern lässt, lohnt sich ein Blick in das Innere eines Bleiakkumulators [3]. Sowohl die positive als auch die negative Elektrode enthalten als chemisch aktives Material Bleiverbindungen. Im entladenen Zustand liegt das aktive Material an beiden Elektroden als Bleisulfat vor.

Das während der Entladung abgeschiedene Bleisulfat besteht aus sehr feinen Teilchen, die dem Elektrolyt eine große Oberfläche bieten. Das ist günstig, weil sich Bleisulfat während einer späteren Ladung wieder in andere Substanzen umwandelt. Die während der Ladung ablaufenden Reaktionen erfolgen an der Phasengrenze zwischen dem festen Bleisulfat und dem flüssigen Elektrolyt. Je größer die Oberfläche des Bleisulfates ist, desto mehr kann davon pro Sekunde in den geladenen Zustand umgewandelt werden und desto höher darf der Ladestrom sein, den der Akkumulator aufnehmen kann.

Nach jahrelanger Lagerung ist der Akkumulator vermutlich komplett entladen. Sofern zu Beginn der Lagerung noch Ladung vorhanden war, ist diese durch die langsam aber unvermeidlich ablaufende Selbstentladung verloren gegangen. Beide Elektroden enthalten also Bleisulfat.

Das eigentliche Problem entsteht aber erst dadurch, dass Bleisulfat im Elektrolyt schwach löslich ist. Dies ermöglicht die sogenannte Ostwald-Reifung, die ihren Namen dem deutschen Chemiker und Nobelpreisträger Wilhelm Ostwald verdankt. In dem geschilderten Akkumulator liegt ein dynamisches Gleichgewicht zwischen dem festen Bleisulfat an den Platten und dem im Elektrolyt gelösten Bleisulfat vor. Es wird ständig ein Teil des gelösten Bleisulfats abgeschieden und zeitgleich löst sich dieselbe Menge des festen Bleisulfats.

Das Auflösen geschieht an der Oberfläche. Feine Kristalle haben eine besonders große Oberfläche und lösen sich daher bevorzugt auf. Das Abscheiden von Bleisulfat erfolgt langsam, was die Ausbildung großer zusammenhängender Kristallverbände begünstigt. Die feinen Kristalle "reifen" also im Laufe der Zeit zu größeren Kristallen.

Das schafft zwei Probleme. Erstens verringert sich die Oberfläche, an der der Elektrolyt beim Laden angreifen kann. Zweitens ist Bleisulfat ein schlechter elektrischer Leiter und kann Teile der Elektroden elektrisch isolieren. Dieser Vorgang läuft in Bleigel-Akkumulatoren ebenso ab, wie in AGM-Akkumulatoren und in Akkumulatoren mit flüssigem Elektrolyt.

Welche Ausmaße die Sulfatierung annehmen kann, belegt ein historisches Zitat [3] über den Wissenschaftler Bernard Drake,

der Ende des 19. Jahrhunderts einige defekte Bleiakkumulatoren untersuchte: "Als Drake die defekten Zellen untersuchte, waren die Platten mit einer harten, weißen Masse aus Bleisulfat bedeckt."

Seit dieser Zeit hat die Akkumulatorentechnologie selbstverständlich erhebliche Fortschritte gemacht. Sogenannte Expander als Zusatzstoffe zum chemisch aktiven Material an den Platten verhindern die übermäßige Ausbildung großer Kristallstrukturen. Zwei frühe Patente auf diesem Gebiet wurden in den 20er-Jahren an Theodore A. Wilard erteilt, der 1922 zunächst Holzstaub (US-Patent 1432508) und zwei Jahre später das darin enthaltene Lignin (US-Patent 1505990) als Expander empfahl.

Vermutlich war der Holzstaub zufällig gerade vorhanden und bot sich aufgrund seiner mechanischen Struktur zum Auflockern des chemisch aktiven Materials an, denn der Erfinder räumt in seiner Patentschrift selber ein: "Ich weiß nicht genau, wie diese hervorragenden Ergebnisse zustande kommen. Vielleicht wird die Porosität des aktiven Materials durch das Lignin verbessert, aber es ist auch möglich, dass das Lignin als Katalysator wirkt."

Letztere Vermutung ist richtig, wie wir heute wissen. Das im Holzstaub enthaltene Lignin ist aufgrund seiner chemischen Struktur besonders als Expander an der negativen Elektrode geeignet. Die Suche nach noch besseren Stoffen mit ähnlicher Wirkungsweise war noch sechs Jahrzehnte später Gegenstand einer Doktorarbeit an der Technischen Universität München [4]. Ein weiterer Zusatzstoff ist Bariumsulfat, das an den Reaktionen der chemischen Energiespeicherung selber nicht teilnimmt, aufgrund der strukturellen Ähnlichkeit seines Kristallgitters mit dem des Bleisulfates aber geeignete Kristallisationskeime für die Abscheidung feiner Bleisulfatkristalle bietet. Im Elektrolyt selber lässt sich die Neigung zur Sulfatierung durch Zusatz von Stoffen wie Natriumsulfat verringern.

Alle diese Maßnahmen haben die Lebensdauer und Robustheit der Bleiakkumulatoren wesentlich erhöht. Einen weiteren Beitrag können wir Anwender durch richtige Behandlung leisten.

### ■ **Drohender Sulfatierung vorbeugen**

Aus den vorangegangenen Ausführungen sollte klar hervorgehen, dass eine Sulfatierung das Vorhandensein von Bleisulfat an den Elektroden voraussetzt. Bleisulfat bildet sich aber nur während der Entladung. Im vollständig geladenen Zustand ist an den Platten kein Bleisulfat vorhanden und daher auch keine Sulfatierung möglich.

Bleiakkumulatoren sollten nach Verwendung daher umgehend wieder voll aufgeladen werden. Sorgen wegen eines vermeintlichen Memory-Effekts, dem man durch vollständige Entladung vorbeugen müsste, sind unberechtigt. Dieser Effekt trat nur bei NiCd-Akkumulatoren (Nickel-Cadmium) älterer Bauart auf. Bleiakkumulatoren sind davon nicht betroffen [2]. Die Sulfatierung im ganz oder teilweise entladenen Zustand ist auch ein Grund, weshalb Autobatterien besonders schnell ausfallen, wenn das Fahrzeug nur auf Kurzstrecken im Einsatz ist. Die Fahrzeit reicht dann nicht, den Akkumulator vollständig zu laden.

Wenn ein Bleiakkumulator längere Zeit zu lagern ist, dann sollte das erstens im vollständig geladenen Zustand und zweitens möglichst kühl erfolgen. Je wärmer er steht, desto besser löst sich Bleisulfat im Elektrolyt und desto schneller läuft die Ostwald-Reifung ab.

Außerdem ist der Ladezustand während der Lagerung gelegentlich zu kontrollieren. Panasonic empfiehlt bei einer Lagertemperatur unter 20 °C alle neun Monate eine Nachladung, bei Temperaturen zwischen 20 °C und 30 °C alle sechs Monate und bei Temperaturen darüber alle drei Monate [5]. Falls der Akkumulator bei einer Kontrolle nicht mehr voll geladen ist, muss man ihn nachladen. Im Ruhezustand ist die Leerlaufspannung ein guter Indikator für den Ladezustand. Ein vollständig geladener Bleiakkumulator hat etwa 12,6 V. Bei Lagerung für mehr als ein Jahr empfiehlt Panasonic zusätzlich, den Akkumulator dann einmal bis zur Entladeschlussspannung von 10,5 V zu entladen und anschließend wieder aufzuladen.

### ■ **Regenerieren eines sulfatierten Akkumulators**

Wenn ein Akkumulator trotzdem nach längerer Lagerung unbrauchbar zu sein scheint, besteht zum Glück eine gewisse Wahrscheinlichkeit, ihn zu regenerieren. Falls es sich um ein Modell mit flüssigem Elektrolyt handelt, also beispielsweise um eine klassische Autobatterie, dann ist zunächst den Elektrolytstand zu prüfen und bei Bedarf zu erhöhen. Dazu eignen sich destilliertes oder entmineralisiertes Wasser. Leitungswasser ist dagegen aufgrund seines Gehaltes an Mineralstoffen ungeeignet. Bei gasdichten Bleigel- oder AGM-Akkumulatoren ist ein Nachfüllen von Wasser dagegen weder möglich noch erforderlich. Im normalen Betrieb tritt praktisch kein Wasserverlust auf. Er stellt auch keine typische Ausfallursache von Bleigel-Akkumulatoren dar.

Nun geht es an die Ladung. Da die angreifbare Oberfläche des chemisch aktiven

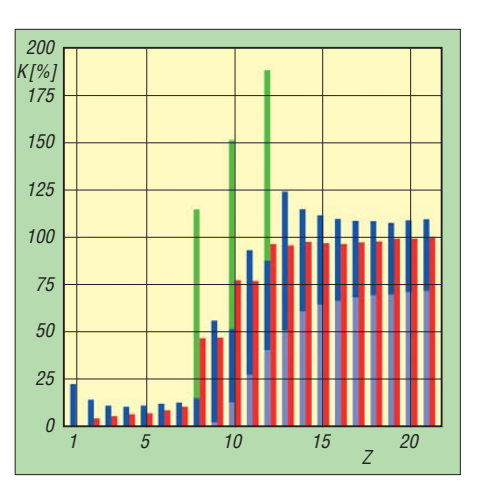

**Bild 2: Beispiel der Regenerierung eines Bleigel-Akkumulators durch eine Folge von Ladungen und Entladungen; Ladungsteile durch konstante Spannung von 2,4 V in 10 h (dunkelblau), konstanten Strom** *I***<sup>10</sup> (hellblau) und konstanten Strom 0,2 ·** *I***<sup>10</sup> (grün) sowie entnehmbare Kapazität (rot) bei** *I***<sup>10</sup> nach [8]**

Materials reduziert ist, nimmt der Akkumulator beim Versuch einer normalen Ladung zunächst kaum Ladestrom an. Daher lohnt der Versuch, die Ladespannung so weit zu erhöhen, bis wieder ein gewisser Ladestrom fließt.

Bei solchen Betrachtungen hängt der absolute Wert der Stromstärke immer von der Nennkapazität des Akkumulators ab. Je größer der Akkumulator, desto höher der Ladestrom. Häufig ist die Stromstärke  $I_1$  als relatives Maß in Verwendung. Die Stromstärke *I*<sup>1</sup> entspricht dem Strom, der den Akkumulator rein rechnerisch innerhalb 1 h entladen würde. Bei einem Akkumulator mit einer Kapazität von 60 Ah beträgt  $I_1$  also 60 A. Die Stromstärke  $I_{10}$  bezeichnet demnach den Strom, der den Akkumulator rechnerisch in 10 h entladen würde. Im laufenden Beispiel ist  $I_{10}$  also 6 A.

Zur Regeneration eines durch Sulfatierung geschädigten Akkumulators ist ein Ladestrom in der Größenordnung von 0,01 *I*<sup>1</sup> bis  $0.05 I_1$  zu wählen. Dabei ist es ausnahmsweise günstig, wenn der Akkumulator eine etwas erhöhte Temperatur hat. Die Empfehlung lautet: etwa 40 °C [6]. Durch dieses Verfahren wird der Akkumulator in einer Geschwindigkeit geladen, die dem nur langsam möglichen Abbau der grobkristallinen Sulfatpartikel angepasst ist. Die erhöhte Temperatur verbessert nach [6], [7] und [8] die Löslichkeit des Bleisulfates.

Bei dieser Regeneration ist am Ladegerät eine schnell und zuverlässig ansprechende Strombegrenzung erforderlich und am besten auch eine Sicherung. Wenn der Akkumulator wieder aktiv wird, könnte er wegen der erhöhten Ladespannung einen viel zu hohen Ladestrom ziehen und sich dadurch selbst schädigen. Diese Art der Regeneration ist deshalb immer zu beaufsichtigen.

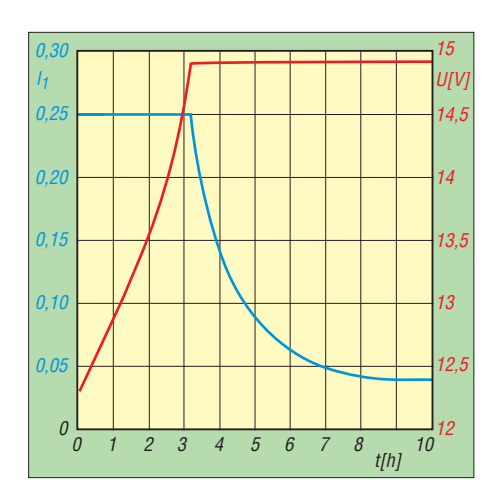

**Bild 3: Verlauf von Ladestrom und Ladespannung beim Laden eines Bleigel-Akkumulators mit IU-Kennlinie nach [2]**

Zusätzlich ist die Temperatur des Akkumulators während der Ladung zu überwachen. Bei einem bereits geschädigten Bleigel-Akkumulator kann unter ungünstigen Umständen eine sich selbst beschleunigende Erhitzung (engl.: *thermal runaway*) einsetzen. Das ist gefährlich, weil dabei heißer Schwefelsäuredampf entstehen und auch das Gehäuse zerstört werden kann. Eine solche Reaktion setzt aber erst bei Temperaturen oberhalb etwa 60 °C ein. Da die Schmerzgrenze der menschlichen Haut bei etwa 50 °C liegt, gilt als Faustregel: Solange sich der Akkumulator noch anfassen lässt, ist alles in Ordnung. Eine leichte Erwärmung während der Ladung ist im Übrigen normal und unvermeidbar.

### ■ **Regeneration in mehreren Zyklen**

Ob sich ein Akkumulator durch das beschriebene Verfahren wieder in einen brauchbaren Zustand versetzen lässt, hängt vom Einzelfall ab. Es ist erfolgversprechend, nach der ersten Ladung mehrere Zyklen folgen zu lassen, wobei der Akkumulator zwischendurch vollständig zu entladen ist.

In der Literatur wird ein Experiment beschrieben, das an einem Bleigel-Akkumulator durchgeführt wurde, der nach fünf Jahren Lagerung keinerlei Kapazität mehr aufwies. Dieser Akkumulator konnte durch insgesamt 21 Zyklen regeneriert werden und hatte schließlich wieder die volle Nennkapazität. Bild 2 zeigt das angewendete Verfahren. Ob sich dieser Aufwand im Einzelfall tatsächlich lohnt, ist eine andere Frage.

### ■ **Automatische Entsulfatierung**

Außerdem finden sich Geräte auf dem Markt, die Bleiakkumulatoren durch Impulsladung zu regenerieren versprechen. Dabei erhält der Akkumulator sehr kurze, aber extrem hohe Stromimpulse, mit denen

die Sulfatkristalle aufgebrochen werden sollen. Die Wirkung dieser Verfahren gilt als wissenschaftlich umstritten [7]. Die oben beschriebene stellenweise Isolierung der Elektroden ließe sich damit vielleicht beheben, das Bleisulfat stellt aber das chemisch aktive Material dar. Um es wieder vollständig in den beim Laden und Entladen ablaufenden Kreislauf einzubinden, ist eine angepasste Ladung erforderlich. Diese kann aufgrund der verringerten Oberfläche aber nur langsam und daher mit niedrigem Ladestrom erfolgen.

### ■ **Schäden durch Tiefentladung**

Bei Bleiakkumulatoren beträgt die Entladeschlussspannung bei Entladung mit dem Nennstrom 1,75 V pro Zelle, was bei einem 12-V-Akkumulator einer Spannung von 10,5 V entspricht. Eine Entladung bis zu einer noch niedrigeren Spannung bezeichnet man als Tiefentladung. Sie schadet jedem Akkumulator. Bleigel-Akkumulatoren sind aber besonders empfindlich gegen Tiefentladungen.

Der Grund dafür ist, dass der Elektrolyt in einem Bleigel-Akkumulator knapp bemessen ist. Bei einer Tiefentladung können so viele Sulfat-Ionen aus dem Elektrolyt in Form von Bleisulfat an den Platten abgeschieden werden, dass der Elektrolyt an Ladungsträgern verarmt und der Innenwiderstand des Akkumulators stark ansteigt. Bei dem Versuch einer normalen Ladung nimmt ein solcher Akkumulator keinen nennenswerten Ladestrom mehr an.

Derart geschädigte Bleigel-Akkumulatoren lassen sich aber unter Umständen regenerieren. Das dazu geeignete Ladeverfahren ist ähnlich dem zur Behebung der Sulfatierung geschilderten. Sofern der Akkumulator noch einen messbaren Ladestrom aufnimmt, ist die Ladung fortzusetzen. Der Strom steigt dann zunächst langsam an, bis er den maximal zulässigen Wert erreicht hat, bei dem die Strombegrenzung des Ladegerätes einsetzt. Zu die-

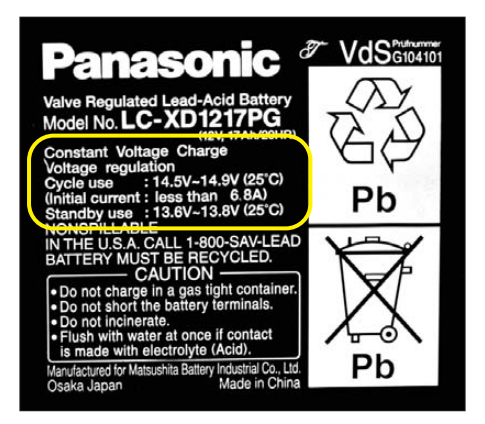

**Bild 4: Die Aufschrift eines Bleigel-Akkumulators enthält oft auch die Vorschriften zur** richtigen Ladung.

sem Zeitpunkt ist das während der Tiefentladung verbrauchte Elektrolyt regeneriert. Anschließend läuft die Ladung normal weiter.

Wenn der tiefentladene Akkumulator beim Laden mit normaler Ladespannung keine Stromaufnahme zeigt, lohnt der Versuch einer Regeneration des Akkumulators mit erhöhter Ladespannung. Die Ladespannung ist dafür so hoch zu wählen, dass ein gewisser Ladestrom fließt. Allerdings sind hierbei eine schnell und zuverlässig ansprechende Strombegrenzung und möglichst auch eine Sicherung erforderlich. Der Grund dafür ist, dass der einsetzende Regenerationsvorgang zu einer starken Zunahme der Ladungsträgeranzahl im Elektrolyt führt und der Innenwiderstand des Akkumulators wieder sinkt. Ohne Strombegrenzung hätte die hohe Ladespannung einen zu hohen Ladestrom zur Folge, der den Akkumulator zerstören könnte. Auch diese Art der Regeneration ist immer zu beaufsichtigen.

Außerdem sollte die zur Ladung verwendete Stromquelle den Strom bei Kurzschluss nicht nur begrenzen, sondern auch unterbrechen können. Unter besonders ungünstigen Bedingungen kann es bei der regenerierenden Ladung nach einer Tiefentladung zur Abscheidung von metallischem Blei im Separator zwischen den Elektroden kommen, wodurch diese kurzgeschlossen werden können. Auch bei diesem Regenerationsverfahren ist, wie oben beschrieben, die Temperatur zu überwachen.

### ■ **Schäden durch ungenügende Ladung**

Eine Besonderheit der Bleigel-Akkumulatoren ist deren besondere Empfindlichkeit gegenüber einer zu niedrigen Ladespannung. Bleigel-Akkumulatoren werden gemäß einer IU-Kennlinie geladen, siehe Bild 3. Im Prinzip handelt es sich um eine Ladung mit konstanter Spannung, wobei aber der zu Beginn fließende Ladestrom begrenzt wird. Den maximalen Wert des Ladestromes gibt der Hersteller an. Verbreitet sind Werte zwischen  $0,25 \cdot I_1$  und  $0, 4 \cdot I_1$ .

Die richtige Ladespannung für einen 12- V-Bleigel-Akkumulator liegt bei 20 °C zwischen 14,4 V und 14,9 V, was einem Wert zwischen 2,4 V und etwa 2,5 V pro Zelle entspricht. Der exakte Wert hängt von der chemischen Feinabstimmung des jeweiligen Modells ab. Er ist entweder aufgedruckt, wie in Bild 4, oder in den Herstellerunterlagen zu finden. Diese Spannung liegt deutlich oberhalb des Werts, der bei nassen Bleiakkumulatoren als sogenannte Gasungsspannung nicht überschritten werden soll. Bei Bleigel-Akkumulatoren sorgen aber konstruktive Besonderheiten dafür, dass sich überhaupt nur an der positiven Elektrode Gas entwickelt, das durch den sogenannten Sauerstoffkreislauf an der negativen Elektrode wieder absorbiert wird [2]. Dadurch ist der gasdichte und wartungsfreie Aufbau erst möglich.

Der Sauerstoffkreislauf führt auch zu einer Verschiebung der elektrochemischen Potenziale an den beiden Elektroden. Um die positive Elektrode vollständig zu laden, ist daher eine höhere Spannung notwendig. Bild 5 zeigt das Ergebnis einer wissenschaftlichen Untersuchung [9], bei der Bleigel-Akkumulatoren mit verschiedenen Spannungen geladen wurden. Bei 14,4 V erreichte der Akkumulator eine Lebensdauer von rund 600 Zyklen, bei Ladung mit nur 13,8 V dagegen nur etwa 100 Zyklen. Beachten Sie, dass manche Modelle, wie zum Beispiel der in Bild 4 gezeigte Akkumulator, aufgrund einer anderen chemischen Feinabstimmung bis zu 14,9 V Ladespannung brauchen.

Bei einer ähnlichen Untersuchung [10] führte die Ladung von Bleigel-Akkumulatoren mit nur 2,23 V pro Zelle (entsprechend 13,38 V für einen 12-V-Akkumulator) bereits nach nur neun Zyklen zu einem Verlust von rund 20 % der ursprünglich vorhandenen Kapazität. Bei Ladung mit 2,3 V pro Zelle (entsprechend 13,8 V bei einem 12-V-Akkumulator) und jeweils vollständiger Entladung hatten die Akkumulatoren nach 25 Zyklen etwa 23 % der ursprünglichen Kapazität verloren. Erst bei einer Ladung mit 2,4 V pro Zelle (entsprechend 14,4 V bei einem 12-V-Akkumulator) trat dieser starke Kapazitätsverlust nicht auf.

Einige der durch Unterladung geschädigten Akkumulatoren wurden zerlegt und analysiert. Die Ursache für den Kapazitätsverlust war, dass sich ein großer Teil des chemisch aktiven Materials an der positiven Elektrode trotz Ladung noch im entladenen Zustand befand. Eine vollständige Ladung der positiven Elektrode erfordert also die angegebene, relativ hohe Spannung.

Dieselbe Untersuchung [10] beschreibt auch ein Verfahren zur Regenerierung von Bleigel-Akkumulatoren, die durch Unterladung geschädigt wurden. Dazu wurden die betroffenen Akkumulatoren für 48 h mit 2,4 V pro Zelle geladen. Danach war wieder die vollständige Kapazität vorhanden.

Ähnliche Ergebnisse berichtet eine andere Forschergruppe [11]. Der Fall betraf einen Bleigel-Akkumulator, der als Pufferbatterie in einer Solaranlage eingesetzt war. Nach sechs Monaten mit nur teilweiser Ladung ergab eine Messung einen Kapazitätsverlust von 20 % seiner Nennkapa-

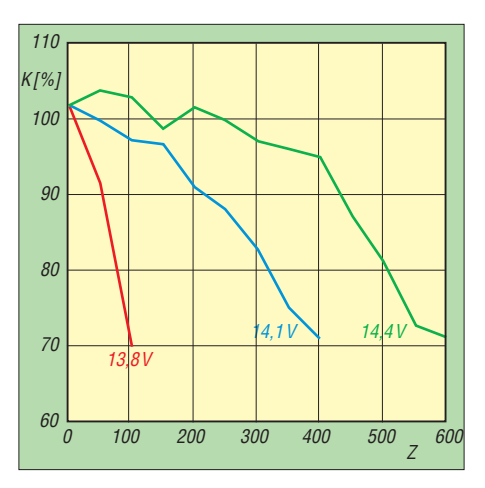

**Bild 5: Erreichbare Lebensdauer (Zyklenzahl** *Z***) eines Bleigel-Akkumulators in Abhängigkeit von der Ladespannung nach [9]**

zität. Eine Regeneration war durch die im Kasten dargestellte Ladestrategie möglich. Anschließend hatte der Akkumulator wieder die volle Kapazität.

### ■ **Andere Ausfallursachen**

Es gibt auch eine Reihe von Alterungsvorgängen, die sich nicht rückgängig machen lassen und die schließlich zum Ausfall des Akkumulators führen. Dazu gehört die unvermeidbar voranschreitende Korrosion des Stromableiters der positiven Elektrode, der aus elektrochemischer Sicht in einer ähnlichen Situation ist, wie die im Schiffbau verwendeten Opfer-Anoden. Den Stromableiter schützt allerdings eine bei der Korrosion entstehende Oxidschicht, weshalb die Korrosion nur langsam stattfindet. Wenn ein Bleiakkumulator nicht vorher aufgrund anderer Schäden ausfällt, ist die Lebensdauer durch diese Korrosion begrenzt. Bild 6 zeigt, wie ein durch Korrosion geschädigter Stromableiter aussieht.

Die Geschwindigkeit der Korrosion nimmt mit steigender Temperatur zu. Es ist also günstig, einen Bleiakkumulator möglichst kühl zu betreiben und zu lagern. Bei Akkumulatoren, die als Notstromreserve an eine Erhaltungsladung angeschlossen sind, hat die Ladespannung einen erheblichen Einfluss auf die Geschwindigkeit der Korrosion. Der exakte

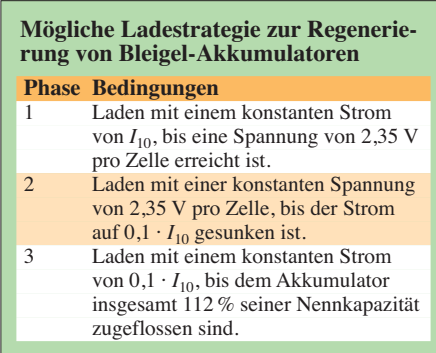

Wert der idealen Ladespannung hängt allerdings von der chemischen Feinabstimmung des jeweiligen Modells ab; hier sind die Herstellerangaben zu beachten. Darüber hinaus hat der Anwender kaum einen Einfluss auf die Gitterkorrosion.

Andere Ausfallursachen sind die nachlassende Elastizität des Separators zwischen den Elektroden und der Verlust an strukturellem Zusammenhalt des chemisch aktiven Materials der positiven Elektrode. Diese Schäden lassen sich zwar nicht rückgängig machen, aber durch richtige Behandlung des Akkumulators verlangsamen. Beide Effekte treten umso stärker auf, je mehr der Akkumulator entladen wird.

Bild 7 zeigt den Zusammenhang zwischen Entladetiefe und Lebensdauer am Beispiel der Bleigel-Akkumulatoren von Panasonic. Bei vollständiger Entladung erreicht der Akkumulator eine Lebensdauer von etwa 200 Zyklen. Beim Entladen mit jeweils nur 30 % seiner Nennkapazität beträgt die Lebensdauer dagegen 1200 Zyklen. Anders ausgedrückt: Wenn man den Akkumulator jeweils nur zu einem Drittel entlädt, dann hält er das sechsmal so oft durch. Innerhalb seiner Lebensdauer transportiert der Akkumulator dann doppelt so viel elektrische Energie vom Ladegerät zum Verbraucher.

Der Grund für diesen erheblichen Unterschied ist die Änderung des Volumens der Elektroden beim Laden und Entladen. An der positiven Elektrode entstehen aus 1 cm3 chemisch aktivem Material im geladenen Zustand 1,96 cm<sup>3</sup> im entladenen Zustand. An der negativen Elektrode ist die Volumenänderung noch stärker. Hier bilden sich aus  $1 \text{ cm}^3$  chemisch aktiven Materials im geladenen Zustand  $2,46$  cm<sup>3</sup> im entladenen Zustand. Bei vollständiger Entladung erfährt das komplette Elektrodenmaterial diese Volumenänderung, bei einer teilweisen Entladung aber nur der entsprechende Teil des Materials, wodurch die mechanische Belastung des Akkumulators entsprechend geringer ausfällt. Auch aus diesem Grund ist es günstig, einen Bleiakkumulator frühzeitig nachzuladen. Wie oben ausgeführt wurde, lässt sich damit außerdem die schädliche Sulfatierung vermeiden.

Aus Sicherheitsgründen ist ein Bleiakkumulator außer Betrieb zu nehmen, wenn er sich während einer regulären Ladung auf eine Temperatur von mehr als 60 °C erhitzt oder wenn der Ladestrom während der Ladephase mit konstanter Spannung nicht auf nahezu Null abfällt, wie in Bild 3 gezeigt. Auch wenn der Akkumulator etwa die Hälfte seiner Kapazität verloren hat, ist ein Ersatz angebracht. In allen genannten Fällen könnte die oben beschriebene, sich selbst beschleunigende Überhitzung einsetzen.

### ■ **Bleiakkumulatoren richtig entsorgen**

Wenn ein Bleiakkumulator irgendwann tatsächlich defekt ist, muss er zur Wiederverwertung an einen Händler oder den Hersteller zurückgegeben werden. In vielen Gemeinden nehmen auch kommunale Entsorgungseinrichtungen, wie zum Beispiel Wertstoffhöfe, defekte Akkumulatoren an. Die beispielsweise im Einzelhandel oft anzutreffenden Sammelboxen des "Gemeinsamen Rücknahmesystems Batterien" sind dagegen nur für sogenannte Gerätebatterien bestimmt, zu denen Bleiakkumulatoren abfallrechtlich nicht gehören. Bei Bleiakkumulatoren enthält nicht nur das chemisch aktive Material an den Elektroden Blei, sondern auch die Strom ableiter und Anschlüsse bestehen aus diesem Metall. Defekte Akkumulatoren enthalten Blei in höherer Konzentration und Reinheit als Bleierz. Sie lassen sich ohne aufwendige Vorbehandlung im Hochofen zu neuem Blei wiederverwerten. Das Plastikgehäuse verbrennt dabei und spart damit einen Teil des Brennstoffs, der zum Beheizen des Hochofens sowieso notwendig wäre.

Nach dem Batteriegesetz [13] sind die Verbraucher verpflichtet, defekte Bleiakkumulatoren zurückzugeben – Hersteller und Handel müssen sie zurücknehmen. Abfallrechtlich sind Bleiakkumulatoren entweder Fahrzeugbatterien oder Industriebatterien. Die Einordnung erfolgt anhand der ursprünglichen Bestimmung des Akkumulators. Eine Autobatterie gilt abfallrechtlich auch dann als Fahrzeugbatterie, wenn sie ausschließlich zum Betrieb einer Amateurfunkstation verwendet wurde. Diese Unterscheidung ist für uns Verbraucher vor allem deshalb wichtig, weil beim Verkauf einzelner – also nicht in ein Auto eingebauter – Fahrzeugbatterien ein Pfand in Höhe von 7,50 € anfällt, das bei Rückgabe des Akkumulators erstattet wird.

### ■ Zusammenfassung

Bleiakkumulatoren sind robuste und vergleichsweise preiswerte Stromquellen für Portabelbetrieb und Notfunk. Außer den normalen Alterungsvorgängen, die irgendwann zum Ausfall führen, gibt es auch einige Schäden, die sich durch eine gezielte Regeneration beheben lassen.

Sowohl nasse Bleiakkumulatoren als auch Bleigel-Akkumulatoren sind bei längerer Lagerung vom Problem der Sulfatierung betroffen. Diese tritt insbesondere auf, wenn der Akkumulator nicht vollständig geladen ist. Eine Regeneration ist durch

eine vorsichtige Ladung mit erhöhter Spannung möglich, wobei der Akkumulator ausnahmsweise eine etwas höhere Temperatur von 40 °C haben sollte.

Um einem Schaden durch Sulfatierung vorzubeugen, ist ein Bleiakkumulator möglichst kühl und nur vollständig geladen zu lagern und der Ladezustand im Abstand von einigen Monaten zu kontrollieren.

Bei Bleigel-Akkumulatoren sind noch zwei andere Schäden möglich. Bei einer Tiefentladung ist das Aufbrauchen des knapp bemessenen Elektrolyts möglich, wodurch der Akkumulator hochohmig wird und bei einer anschließenden Ladung keinen nennenswerten Strom annimmt. Auch hier ist eine Regeneration durch vorsichtiges Laden mit erhöhter Spannung möglich. In beiden Fällen ist die Regeneration zu überwachen. Das Ladegerät muss eine Strombegrenzung und möglichst auch eine Sicherung haben. Die Temperatur des Akkumulators darf 60 °C nicht überschreiten.

Der zweite, für Bleigel-Akkumulatoren typische Schaden ist ein Kapazitätsverlust aufgrund zu geringer Ladespannung. Für eine vollständige Ladung sind für 12-V-Akkumulatoren Spannungen zwischen 14,4 V und 14,9 V erforderlich, was etwa 2,4 V bis 2,5 V pro Zelle entspricht. Die unterschiedlichen Werte resultieren aus den verschiedenen chemischen Feinabstimmungen der einzelnen Modelle; hier sind die Herstellerangaben zu beachten. Die Ladespannung eines Bleigel-Akkumulators liegt absichtlich oberhalb der Gasungsspannung nasser Akkumulatoren. Eine Ladung mit niedrigeren Spannungen führt schon nach wenigen Lade-Entladezyklen zu einem deutlichen Kapazitätsverlust. Die zu niedrige Ladespannung führt dazu, dass sich das chemisch aktive Material an der positiven Elektrode nur teilweise auflädt. Durch eine zweitägige Ladung mit ausreichend hoher Spannung lässt sich der Kapazitätsverlust beheben. Im normalen Betrieb wirkt es sich auf die Lebensdauer günstig aus, wenn man das vollständige Entladen des Akkumulators vermeidet und ihn auch nach nur teilwei-

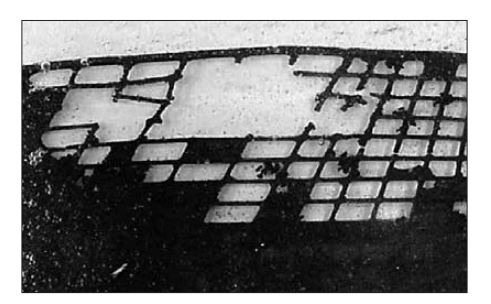

**Bild 6: Nach fünf Jahren in einem PKW war der Stromableiter der positiven Elektrode durch Gitterkorrosion zerfressen. Quelle [12]**

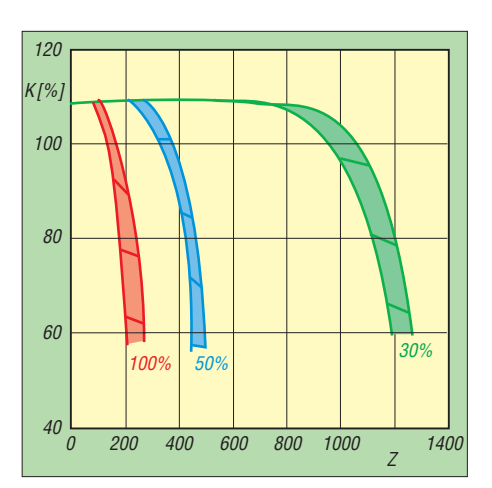

**Bild 7: Erreichbare Lebensdauer (Zyklenanzahl** *Z***) von Bleigel-Akkumulatoren in Abhängigkeit von der Entladungstiefe nach [5]**

ser Entladung wieder nachlädt. Einen dauernden Kapazitätsverlust durch nur teilweises Laden (engl.: *memory effect*) gibt es bei Bleiakkumulatoren nicht.<br>dj3tz@darc.de

#### **Literatur und Bezugsquelle**

- [1] Varta Automotive: Aufbau einer Starterbatterie: *[www.varta-automotive.com](http://www.varta-automotive.com)* → *Batterie-Wissen* → *Zum Umgang mit Batterien*
- [2] Gellerich, W., DJ3TZ: Akkumulatoren Grundlagen und Praxis. Verlag Shaker Media, Aachen 2011, Bezug: FA-Leserservice *Z-0033*
- [3] Catherino, H. A.; Feres, F. F.; Trinidad, F.: Sulfation in lead-acid batteries. Journal of Power Sources, 129 (2004) H. 1, S. 113–120
- [4] Schiffer, A.: Organische Additive als Elektrolytzusatz im Bleiakkumulator und ihre Wirkungsweise auf das Cyclenverhalten der negativen Elektrode. Dissertation, Technische Universität München, 1985
- [5] Panasonic: Sealed Lead-Acid Batteries Technical Handbook 2000. *[www.panasonic.com](http://www.panasonic.com)*
- [6] Witte, E.: Blei- und Stahlakkumulatoren, VDI Verlag GmbH, Düsseldorf 1977
- [7] Jossen, A.; Weydanz, W.: Moderne Akkumulatoren richtig einsetzen. Reichardt Verlag, Untermeitingen 2006
- [8] Sauer, D. U.; Karden, E.; Fricke, B.; Blanke, H.; Thele, M.; Bohlen, O.; Schiffer, J.: Charging performance of automotive batteries - An underestimated factor influencing lifetime and reliable battery operation. Journal of Power Sources, 168 (2007) H. 1, S. 22–30
- [9] Wagner, R.: Failure mode of valve-regulated lead/acid batteries in different applications. Journal of Power Sources, 53 (1995) H. 1, S. 153–162
- [10] Wagner, R.: Behaviour of valve regulated lead acid batteries under different charging conditions. Proceedings of the 11th international lead conference, 1993, paper 7.3
- [11] Blanke, H.; Bohlen, O.; Buller, S.; De Doncker, R. W:; Fricke, B., Hammouche, A.; Linzen, D.; Thele, M.; Sauer, D. U.: Impedance measurement on lead-acid batteries for state-of-charge, state-of-health and cranking capabilityprognosis in electric and hybrid electric vehicles. Journal of Power Sources, 113 (2005) H. 2, S. 418–425
- [12] Ruetschi, P: Aging mechanisms and service life of lead-acid batteries. Journal of Power Sources, 127 (2004) H. 1–2, S. 33–44
- [13] Ahlhaus, M. A.; Waggershauser, S. P.: Das neue Batteriegesetz – Rechtsgrundlagen und aktuelle Praxistipps. Beuth Verlag, Berlin 2011

## *Dreiachsiges Magnetometer mit Datenspeicher*

### *Dr.-Ing. KLAUS SANDER*

*Sonnenstürme sind die Ursache für Polarlichter. Solche Aurora-Effekte lassen sich mit dem im Beitrag vorgestellten preiswerten Magnetometer voraussagen. Zusätzlich erlaubt es die Archivierung der Messwerte über einen langen Zeitraum auf einer Speicherkarte.*

In einigen Gewässern unserer Erde leben mikroaerophile Bakterienarten. In den Zellen dieser Einzeller befinden sich magnetische Partikel, die wie Kompassnadeln wirken und die sich parallel zu den Feldlinien des Erdmagnetfeldes ausrichten. In nördlichen Breiten schwimmen sie zum magnetischen Südpol, in südlichen Breiten zum magnetischen Nordpol. Wegen der

haben Sonnenstürme. Schockwellen des Sonnenwinds lösen solche Magnetanomalien aus. Ihre Ursachen sind Sonneneruptionen oder koronale Massenauswürfe. Wegen der starken Auswirkungen werden auch sie als Magnetstürme bezeichnet. Und diese Magnetfeldänderungen führen dazu, dass Wale die Orientierung verlieren und an den Strand gelangen.

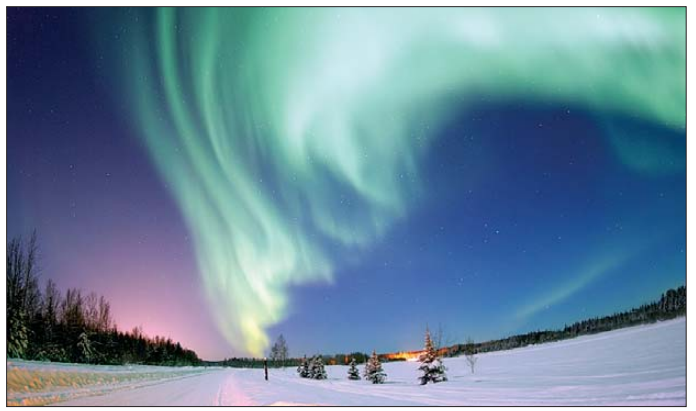

Inklination (Neigung) des Erdmagnetfelds schwimmen sie zudem immer schräg nach unten in sauerstoffarme Wasserbereiche. Durch die Evolution haben sie sich dem Effekt angepasst und fühlen sich dort unten am wohlsten [1].

Im Abstand von einigen Jahren lesen oder hören wir in den Medien vermehrt von gestrandeten Walen. Anfang November gab es wieder eine solche Katastrophenmeldung über die Insel Tasmanien. Dabei ist das Problem schon lange bekannt. 2005 gab es bei *3Sat* einen Bericht zu diesem Thema [2]. Walstrandungen an der Nordseeküste sind seit Jahrhunderten in Kirchenbüchern als besondere Ereignisse vermerkt.

Physiker des Forschungs- und Technologiezentrums Westküste (*FTZ*) der Universität Kiel haben die Anzahl der in den vergangenen 300 Jahren gestrandeten Wale mit der Anzahl der Sonnenflecken verglichen. Sie kamen zu dem Ergebnis, dass Wale ebenfalls das Erdmagnetfeld zur Navigation benutzen, da es auch bei Dunkelheit funktioniert. Dabei reagieren sie auf feinste Magnetanomalien. Eine Störquelle ist die Sonne. Sie gibt gleichmäßig einen Strom ionisierter Teilchen in den Weltraum ab, den Sonnenwind. Stärkere Auswirkungen **Bild 1: Mit dem Magnetometer lassen sich selbst dann noch Magnet anomalien feststellen, wenn sie nicht auf grund eines Polar lichts, wie hier über dem Bear Lake beim US-Luftwaffen stütz punkt Eielson in Alaska, zu erkennen sind.**

Der Effekt der Sonnenstürme hält etwa 12 h an. Gerettete, d. h. wieder ins Wasser trans portierte Wale, kommen deshalb innerhalb dieser Zeit wieder an den Strand zurück. Wäre Lärm die Ursache, so wie von einigen Forschern angenommen, müssten Wale fast täglich auf den Stränden landen. Doch vor einigen Hundert Jahren gab es weder laute Motorschiffe noch Bohrinseln, jedoch gestrandete Wale.

Übrigens orientieren sich nicht nur Wale am Erdmagnetfeld. Auch Bienen, Blindmäuse, Tauben, Zugvögel, Meeresschildkröten und Haie besitzen einen Magnetsinn. Brieftaubenzüchter haben das schon bemerkt. Sie verschieben bei solchen Sonnenstürmen ihre Wettbewerbe.

95 % des erdmagnetischen Hauptfelds werden im Erdkern erzeugt [1]. Etwa 2 % entstehen durch sogenannte Störkörper in den oberen 20 km der Erdkruste. Dadurch entstehen lokale magnetische Anomalien. Beide Anteile sind nahezu konstant. Nur etwa 2 % erzeugen gemäß [3] und [4] die äußeren Teile der Ionosphäre und Magnetosphäre. Dieser Anteil erscheint relativ gering, doch er hat beachtliche Auswirkungen auf das Leben und technische Einrichtungen. Dazu gehören in Extremfällen sogar Zusammenbrüche von Stromnetzen und Störungen des Funkverkehrs. Weil in höheren Lagen die Stärke der radioaktiven Strahlung zunimmt, ist oft auch das Umleiten von Flugzeugen notwendig. Weniger problematisch sind normale Sonnenwinde, die je nach Stärke lediglich die Ausbreitung der Funkwellen beeinflussen.

Die bekannteste Auswirkung von Sonnenstürmen sind Polarlichter, auch als Aurora bezeichnet. Sie führen zu einer starken Beeinflussung der Wellenausbreitung. Und weil es sich dabei um ionisierte Teilchen handelt, sind diese auch als Reflektoren für Funkwellen und damit zur Reichweitenerhöhung nutzbar. Allerdings sind die Signale stark verbrummt und eine Sprachübertragung kaum möglich. Funkamateure nutzen deshalb in solchen Fällen die Telegrafie. Für ausführlichere Informationen sei auf [5] und [6] verwiesen.

### ■ Zeitverhalten

Da Sonnenstürme das Erdmagnetfeld beeinflussen, lassen sie sich auch messen. In Europa hat die horizontale Komponente des Magnetfelds einen typischen Wert von 20  $\mu$ T. Am Äquator sind es etwa 30  $\mu$ T. Unter normalen Bedingungen sind Schwankungen von ±20 nT möglich. Magnetstürme lassen sich in drei Phasen unterteilen [7]. In der Anfangsphase reduziert sich das Magnetfeld um etwa 20 nT bis 50 nT. Diese Absenkung kann mehrere zehn Minuten betragen. Doch nicht bei jedem Sonnensturm gibt es eine solche Anfangsphase. Ebenso folgt auf eine solche Reduzierung des Magnetfelds nicht immer ein Sonnensturm.

Der ersten Phase folgt die eigentliche Sturmphase (Änderungen mindestens 50 nT). Magnetfeldänderungen bis 100 nT werden als moderat bezeichnet. Liegt die Änderung zwischen 100 nT und 250 nT, ist der Magnetsturm intensiv. Änderungen über 250 nT gelten als Supersturm. In Extremfällen kann die Absenkung auch mehr als 650 nT betragen.

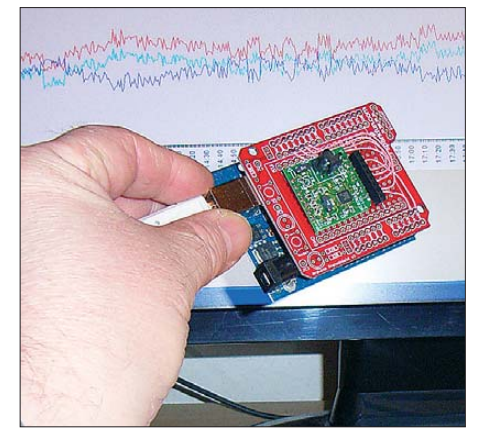

**Bild 2: Versuchsaufbau mit dem** *Micromag 3* **und den aufgenommenen Messkurven**

Diese Sturmphase kann sich über einige (wenige) Stunden hinziehen. Sie endet, sobald die Änderung wieder abnimmt und das Magnetfeld in Richtung des Standardwerts ansteigt. Dieser Zeitraum wird Erholungsphase genannt und kann zwischen 8 h und einer Woche liegen. Danach ist der Normalwert der Magnetfeldstärke wieder erreicht. Interessant dabei ist, dass bei Messungen in x-, y- und z-Ebene unterschiedliche Richtungen (Anstieg, Abfall) der Magnetfeldänderungen auftreten. Deshalb sind Messungen in allen drei Achsrichtungen sinnvoll. In Deutschland betragen die Standwerte in x-Richtung 18 μT, in y-Richtung  $0.2 \mu$ T bis  $0.4 \mu$ T und in z-Richtung  $45 \mu$ T.

Messung und Voraussage von Magnetstürmen wären übrigens nicht nur für Funk amateure sinnvoll. Es ließen sich auch rechtzeitig Maßnahmen einleiten, um z. B. das Stranden von Walen zu verhindern.

### ■ **Sensorauswahl**

In [8] wurde bereits ein Magnetometer vorgestellt. Allerdings benötigt es drei Sensoren des Typs *FGM3*. Das macht das Messgerät relativ teuer. Zudem erfordert dieser Sensor eine Kalibrierung. Der FGM3 hat einen Messbereich von  $\pm 50 \mu$ T. Er liegt damit an der Grenze der real auftretenden Messwerte. Zudem ist ein nicht unerheblicher Schaltungsaufwand erforderlich. Eine preiswertere Version lässt sich mit dem *Micromag 3* von *PNI* realisieren, der bei [9] erhältlich ist. Dieser Sensor erlaubt bereits von Hause aus die Messung in x-, y- und z-Richtung, siehe Bild 5. Ein weiterer Vorteil besteht darin, dass das Modul bereits die notwendige Elektronik enthält.

Das Auslesen erfolgt über den SPI-Bus. Dabei wird eine Auflösung von 0,015 μT garantiert. Dieser Wert liegt gerade noch unter den standardmäßigen Schwankungen des Magnetfelds. Gegenüber dem FGM3 ist der Messbereich mit  $\pm 11000 \mu T$ wesentlich größer. Dies ist ein Vielfaches des Standardwerts des Erdmagnetfelds. Im Hinblick auf den großen Messbereich ist es auch möglich, Messungen in der Nähe magnetischer Materialien durchzuführen.

### ■ **Magnetometer**

Aufgabe dieses Magnetometers ist es, nicht nur die Daten in Echtzeit zu erfassen und anzuzeigen, sondern auch Messungen über lange Zeiträume zu ermöglich. Bei Letzterem sollen die Daten mit Uhrzeit und aktueller Position auf einer Speicherkarte hinterlegt werden. Die erforderlichen Zeit- und Positionsdaten liefert ein GPS-Modul. Auf diese Weise ist die nachträgliche Auswertung der geomagnetischen Daten z. B. eines Jahres möglich.

Das Magnetometer wurde so konzipiert, dass es über längere Zeit fest an einem Ort aufstellbar ist. Deshalb darf es etwas größer sein. Der Stromverbrauch sollte zur Reduzierung des selbst erzeugten Magnetfelds zwar niedrig liegen, hat aber, bezogen auf die Stromversorgung, nicht die höchste Priorität.

Das Abspeichern der aufgenommenen Messdaten erfolgt auf einer microSD-Karte. Damit sie auch von einem normalen PC auslesbar ist, muss sie nach den Bedingungen eines Standarddateisystems organisiert sein (z. B. FAT16). Dazu ist ein ausreichend großer RAM mit 2 KB bis 4 KB als Puffer erforderlich. In der Schaltung in Bild 3 verwenden wir den Mikroprozessor ATmega1281V. Er erfüllt diese Bedingung. Zugleich zeichnet er sich durch einen niedrigen Stromverbrauch gegenüber den Vorgängertypen aus.

Der Prozessor wird mit 3,686 MHz getaktet. Diese relativ niedrige Taktfrequenz reduziert den Stromverbrauch zusätzlich. An SK3 ist zur Programmierung des Controllers ein ISP-Adapter anschließbar. SK2 bildet die Schnittstelle für den Anschluss der microSD-Karte. Weil die Steckverbinder dafür recht klein und schwer zu löten sind, verwenden wir das Breakout-Board *BOB-00544* von *Sparkfun*. Die microSD-Karte wird über den SPI-Bus angesteuert. Er stellt gleichzeitig die Schnittstelle zum Magnetometermodul *Micromag 3* dar. Bei der Messung sollen gleichzeitig die aktuelle Position und das Datum aufgezeichnet werden. Dazu ist der Anschluss des GPS-Moduls *NL-552* an SK4 vorgesehen. Es liefert neben den Positionsdaten gleichzeitig die aktuelle Uhrzeit.

Zusätzlich ist noch der RTC-Schaltkreis DS1337 als Echtzeituhr vorgesehen. Normalerweise liefert das GPS-Modul die Uhrzeit. Wir können aber davon ausgehen, dass bei einem kräftigen Sonnensturm keine Satellitenübertragung mehr möglich ist. Und damit fällt auch die GPS-Übertragung aus. In dem Fall hätten wir eine falsche oder gar keine Uhrzeit. Hier hilft der DS1337 weiter. Ich setze selbstverständlich voraus, dass zu einem davor liegenden Zeitpunkt die Satellitenübertragung funktioniert hat und somit die Zeit im DS1337 eingestellt werden konnte. Im ausgeschalteten Zustand versorgt eine Knopfzelle den DS1337.

An SK5 sind die Rx- und Tx-Leitungen des Controllers angeschlossen. Sie bilden das Interface zum PC. Darüber lassen sich Daten auslesen, aber auch Einstellungen vornehmen. Auf einen RS232-Treiber habe ich

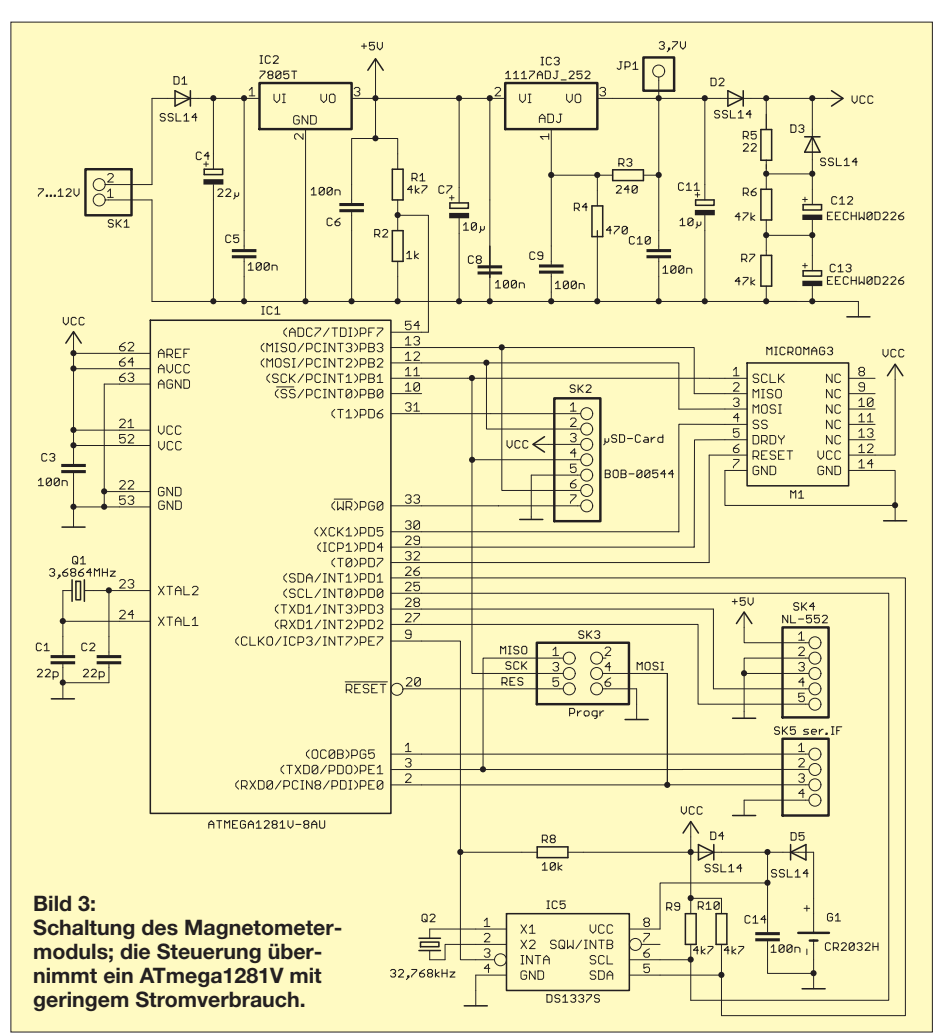

## *Praktische Elektronik*

hier verzichtet. Die RS232-Schnittstelle ist zwar heute noch üblich, gehört aber nicht mehr zum Standard eines PC. Deshalb ist der Anschluss eines USB-Interface-Moduls an diese beiden Leitungen sinnvoller. Es gibt eine große Auswahl passender Module für den Betrieb mit 5 V oder 3,3 V. Hier ist nur ein 3,3-V-Modul verwendbar. *Sparkfun* bietet z. B. das Breakout-Board *BOB-00718* an, das diese Bedingung erfüllt. Über SK5 wäre auch der Anschluss eines TFT-Moduls zur grafischen Darstellung der Messwerte möglich. Dieses Modul stelle ich später in einem anderen Beitrag vor.

Die Stromversorgung kann über Batterien oder Akkumulatoren mit 7 V bis 12 V erfolgen. Bei einer stationären Anwendung ist auch die Versorgung über ein Steckernetzteil oder – ganz umweltbewusst – aus einer Solaranlage möglich. Das GPS-Modul benötigt eine Betriebsspannung von 5 V, alle anderen Schaltungsteile 3,3 V.

Der Schaltungsteil zur Bereitstellung der Betriebsspannungen ist relativ komplex. Das hat einen einfachen Grund. Die Daten auf der microSD-Karte werden entsprechend dem Standarddateisystem abgespeichert. Im ersten Schritt gelangen die Daten auf der Speicherkarte in einem relativ kleinen Puffer. Dies geht recht schnell. Von dort aus kopiert sie der karteneigene Controller in den Flash-Speicherbereich. Dieser Vorgang dauert einen Augenblick länger. Anschließend ist noch die Dateizuordnungstabelle (FAT, engl.: *File Allocation Table*) entsprechend anzupassen. Auch dieser Vorgang nimmt eine gewisse Zeit in Anspruch. Das Abschalten der Betriebsspannung während des Ablaufs beider Vorgänge kann dazu führen, dass im glimpflichsten Fall alle Daten auf der Speicherkarte verloren gehen. Im Extremfall ist die Speicherkarte zerstört. Von außen können wir nicht sehen,

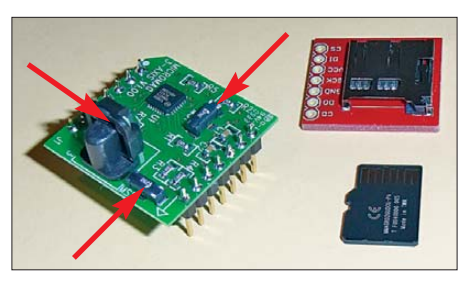

**Bild 5: Das Modul** *Micromag 3* **hat für die x-, y-und z-Richtung je einen Sensor. Daneben liegt das Modul** *BOB-00544* **für den Anschluss der microSD-Karte.**

### **Fotos: Sander (2), Strang/US Air Force (1)**

ob der Speichervorgang auf der microSD-Karte abgeschlossen ist. Deshalb benötigen wir nach dem Abschalten für kurze Zeit noch eine ausreichend starke Stromversorgung. Theoretisch lässt sich ein Akkumulator verwenden.

Ich habe das Problem mit den Gold- oder Supercaps C12 und C13 gelöst. Da Speicherkarte und Magnetfeldsensor insgesamt einen relativ hohen Strombedarf haben, muss die Kapazität ausreichend groß sein. Ich habe mich für die Typen mit 10 F entschieden.

Ein solcher Supercap verkraftet aber nur eine Spannung von maximal 2,5 V. Für 3,3 V sind zwei Stück in Reihe zu schalten. Supercaps haben Toleranzen. Das führt zu einem unterschiedlichen Ladevorgang, wodurch die maximal zulässige Spannung eines der beiden Supercaps überschritten werden kann. Die parallel dazu geschalteten Widerstände R6 und R7 gleichen dies aus. Der Ladevorgang erfolgt über R5. Um beim Entladen den Spannungsverlust zu vermeiden, habe ich die Schottky-Diode D3 parallel zu R5 geschaltet. Steht die Betriebsspannung zur Verfügung, erfolgt die Versorgung der Schaltung über die Diode D2. Im ausgeschalteten Zustand liefern

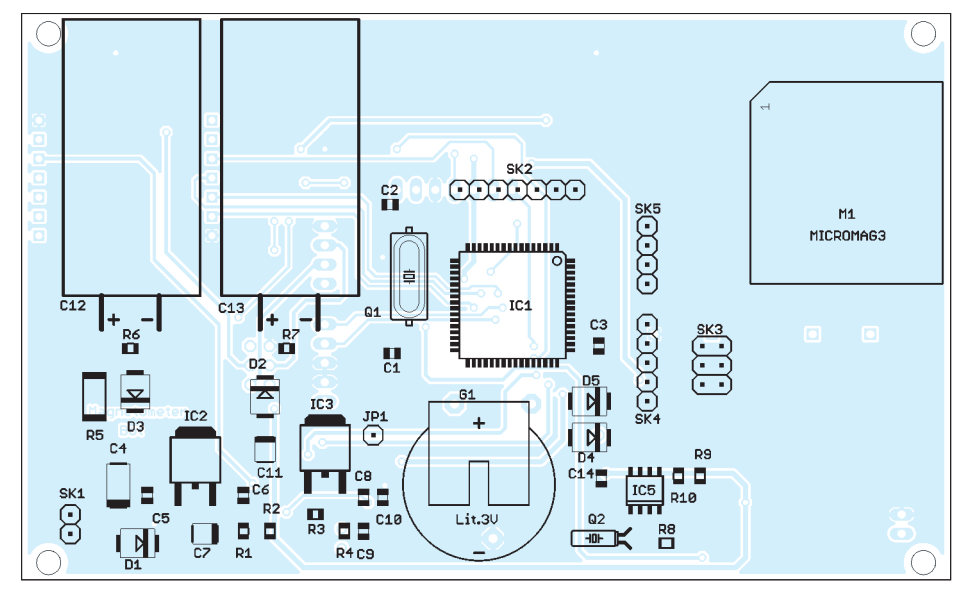

**Bild 4: Bestückungsplan der Magnetometerplatine; die Bestückung erfolgt fast ausschließlich mit SMD-Bauelementen; Abmessungen 123 mm** × **75 mm, M 1:1**

die Supercaps über D3 die Betriebsspannung.

Es kann vorkommen, dass die Supercaps den Controller versorgen, der einen Speichervorgang beginnen will. Das wäre keine sinnvolle Aktion zu diesem Zeitpunkt. Zur Sicherheit überwacht der Controller daher die Betriebsspannung nach dem ersten Spannungsregler, da die Supercaps diese Spannung nicht stützen. Nach dem Ausschalten des Geräts oder dem Wegfall der externen Spannungsversorgung bricht diese Spannung schnell zusammen. Diese Spannung können wir über den AD-Umsetzer des Controllers messen. Da IC2 im Normalfall 5 V liefert, der Controller aber nur mit 3,3 V arbeitet, wurde der Spannungsteiler R1/R2 eingefügt. Sobald der Controller den Spannungseinbruch festgestellt hat, beginnt er keinen neuen Speichervorgang. Dadurch sind die schon gespeicherten Daten sicher.

Ein kleines Problem gibt es trotzdem. Nach dem ersten Einschalten müssen sich die Supercaps erst aufladen. Das kann etwa 10 min dauern. Während dieser Zeit (plus etwas Reservezeit) darf die Baugruppe nicht ausgeschaltet werden.

### ■ **Platine**

In Bild 4 finden wir den Bestückungsplan der Platine, deren Layout auf [9] zum He runterladen bereitsteht oder per E-Mail von mir erhältlich ist. Der Controller ATmega 1281 ist nur als SMD-Version lieferbar. Er ist gegenüber den anderen Bauelementen wegen des geringen Pinabstands etwas schwieriger zu löten. Doch davor sollte niemand Angst haben. Auch solche Schaltkreise lassen sich relativ leicht löten – man muss es nur einmal ausprobieren.

In einem weiteren Beitrag stellen wir eine Zusatzbaugruppe vor, die die grafische Darstellung der Messwerte auf einem Display ermöglicht. Ebenso folgt eine Beschreibung der PC-Software.<br>
info@sander-electronic.de

#### **Literatur und Bezugsquelle**

- [1] Wikipedia: Magnetfeld der Erde.
- *[http://de.wikipedia.org/wiki/Magnetfeld\\_der\\_Erde](http://de.wikipedia.org/wiki/Magnetfeld_der_Erde)* [2] 3Sat: Sonnenstürme treiben die Pottwale an die
- Nordseeküste. 14. 6. 2005
- ] Wikipedia: Magnetosphäre.
- *[http://de.wikipedia.org/ wiki/Magnetosphäre](http://de.wikipedia.org/wiki/Magnetosph�re)* [4] Wikipedia: Ionosphäre.
- *[http://de.wikipedia.org/ wiki/Ionosphäre](http://de.wikipedia.org/wiki/Ionosph�re)*
- [5] Heß, W. DL1RXA: Die Sonne und die DX-Be dingungen. FUNKAMATEUR 52 (2003) H. 8, S. 780–782
- [6] Heß, W. DL1RXA: Anatomie eines Jahrhundert orkans. FUNKAMATEUR 52 (2003) H. 12, S. 1285–1287
- [7] Wikipedia: Sonnensturm.
- *[http://de.wikipedia.org/ wiki/Sonnensturm](http://de.wikipedia.org/wiki/Sonnensturm)* [8] Lewis, S. GM4PLM: Aurora-Vorhersagen mit
- SAM, einem einfachen Magnetometer. FUNK AMATEUR 52 (2003) H. 11, S. 1100–1103
- [9] Sander Electronic: *[www.sander-electronic.de](http://www.sander-electronic.de)*

## **FUNKAMATEUR – Bauelementeinformation GBLC03**

# **bis GBLC24C Suppressor-Dioden**

### **Grenzwerte**

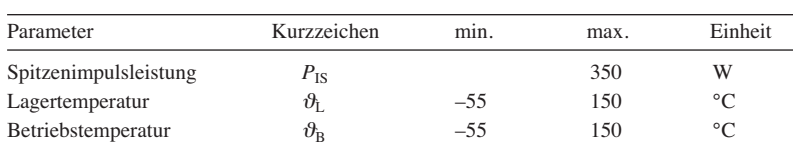

### **Kurzcharakteristik**

- Spitzenimpulsleistung 350 W bei Impulsform  $8/20 \mu s$  (Bild 5)
- im SOD-323-Gehäuse (SMD) verfügbar

### **Kennwerte** ( $\vartheta_B = 25 \degree C$ )

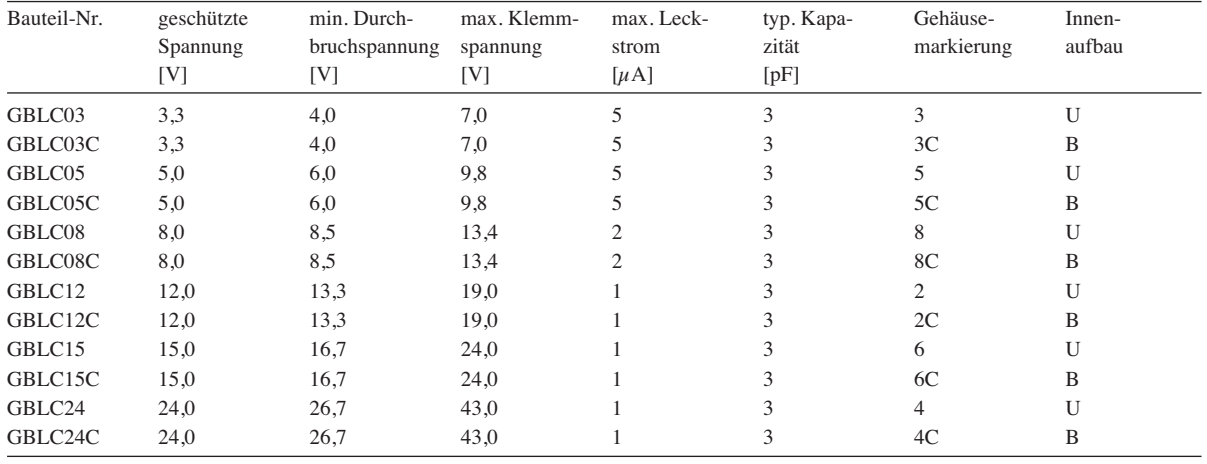

### **Beschreibung**

Die Suppressor-Dioden GBLC03 bis GBLC24C schützen Ein- und Ausgänge elektronischer Schaltungen vor kurzzeitigen Überspannungsimpulsen (Spannungstransienten), wie sie durch Schaltvorgänge im Netz oder nahe Blitzschläge auftreten.

### **Hersteller**

ProTek Devices, 2929 South Fair Lane, Tempe, Arizona 85282, USA; *[www.protekdevices.com](http://www.protekdevices.com)*

### **Anschlussbelegung**

Pin 1: Anschluss 1 (markiert) Pin 2: Anschluss 2 (nicht markiert)

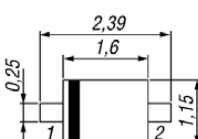

**Bild 1: Pinbelegung und Abmessungen (SOD-323)**

### **Bezugsquelle**

FA-Leserservice *GBLC03C*

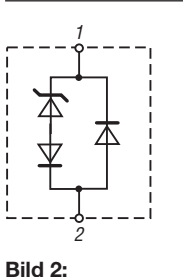

**Innenaufbau**

**Unidirektionaler Aufbau (U)**

**Bild 3: Bidirektionaler** 2

## **Aufbau (B)**

1

### **Wichtige Diagramme**

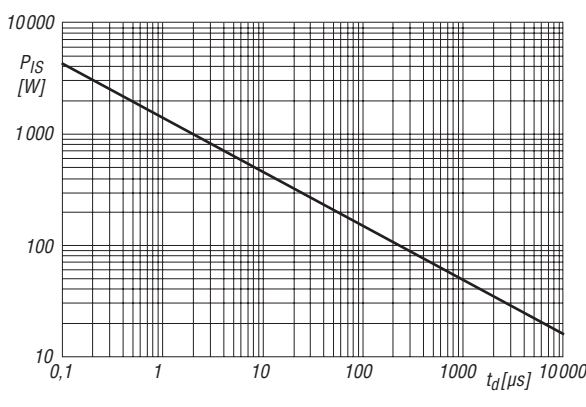

**Bild 4: Abhängigkeit der Spitzenimpulsleistung** *P***IS von der Impulsdauer** *t***<sup>d</sup> bei einer Impulsform gemäß Bild 5**

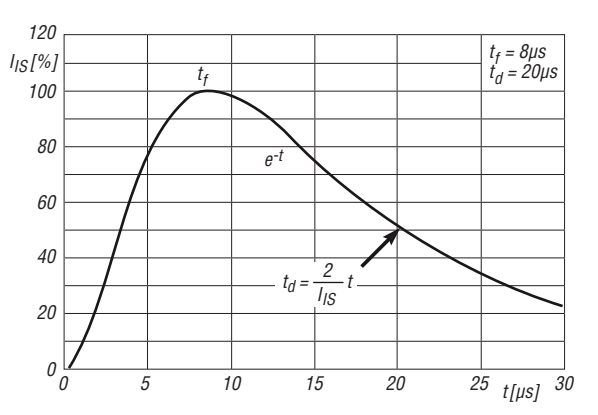

**Bild 5: Impulsform 8/20 μs zur Ermittlung der Spitzen impuls leistung**  $P_{\text{IS}}$  **in Bild 4** 

## **FUNKAMATEUR – Bauelementeinformation**

### **Silizium-MOSFET für HF-Leistungsverstärker**

### **Grenzwerte**

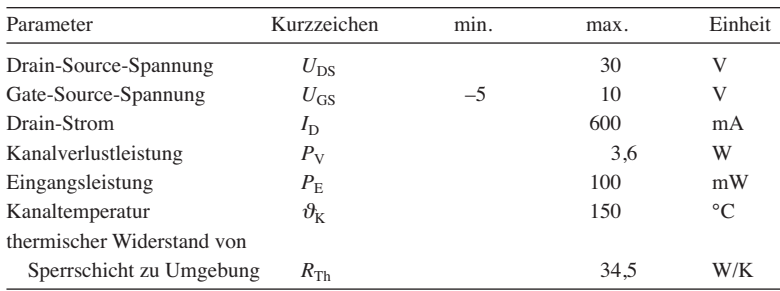

### **Kennwerte** ( $\vartheta_B = 25^{\circ} \text{C}$ )

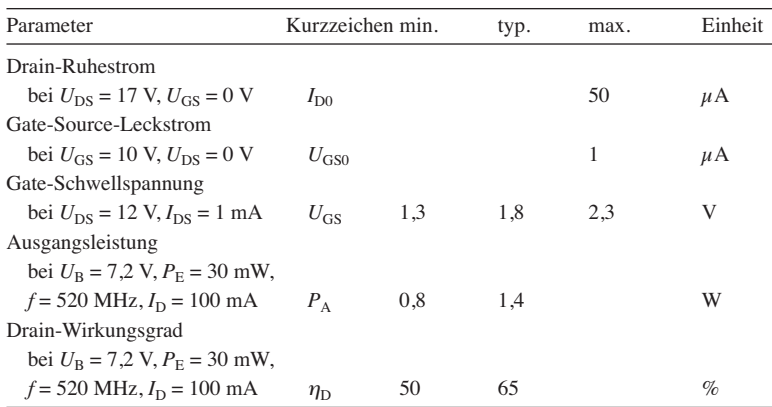

**Bild 1: Innenschaltung des**

S

D

**Innenschaltung**

**RD01MUS2**

G

### **Hersteller**

Mitsubishi Electric Corporation, 2-2-3, Marunouchi, Chiyoda-Ku, Tokyo 100- 8310, Japan; *[www.mitsubishielectric.com](http://www.mitsubishielectric.com)*

## **Bezugsquelle**

### FA-Leserservice *RD01MUS2*

### **Wichtige Diagramme**

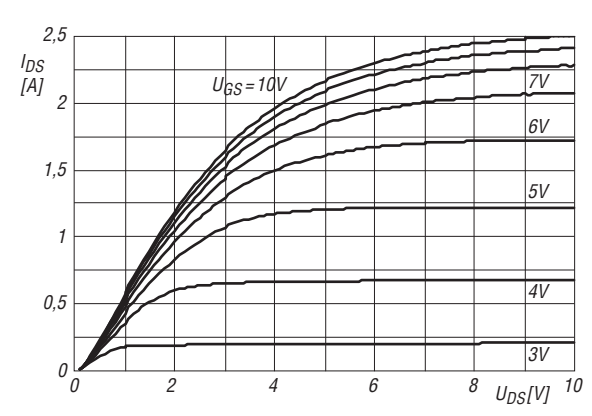

Bild 3: Abhängigkeit des Drain-Stroms  $I_D$  von der Drain-Source-Spannung U<sub>DS</sub> bei unterschiedlichen Gate-Source-Spannungen  $U$ <sub>GS</sub>

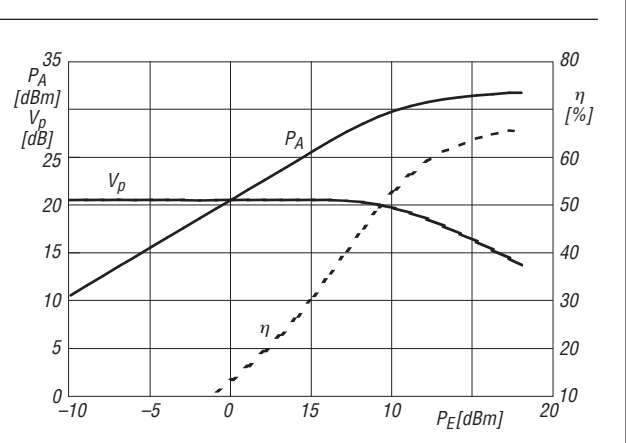

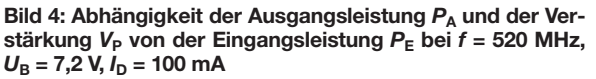

## **RD01MUS2**

### **Kurzcharakteristik**

- Leistungsverstärkung 14 dB bei  $U_{\rm B} = 7.2$  V und  $f = 520$  MHz
- Ausgangsleistung 0,8 W
- Wirkungsgrad 65 %
- integrierte Schutzdiode
- im SOT-89-Gehäuse (SMD) verfügbar

### **Beschreibung**

Der RD01MUS2 ist ein MOSFET, der für Leistungsanwendungen im VHF/ UHF-Bereich entworfen wurde. Er besitzt als EMV-Schutz intern eine monolithische Zener-Diode zwischen Gate und Source.

### **Anschlussbelegung**

Pin 1: Gate (G) Pin 2, 4: Source (S) Pin 3: Drain (D)

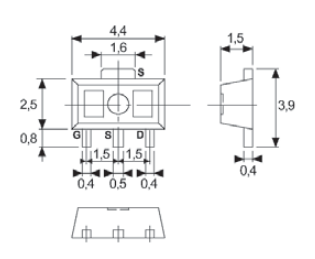

**Bild 2: Pinbelegung (SOT-89) und Abmessungen**

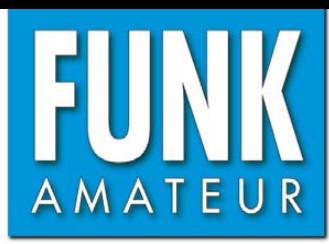

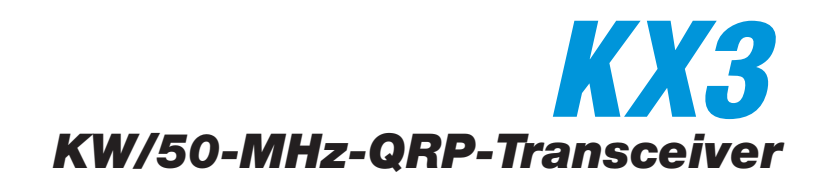

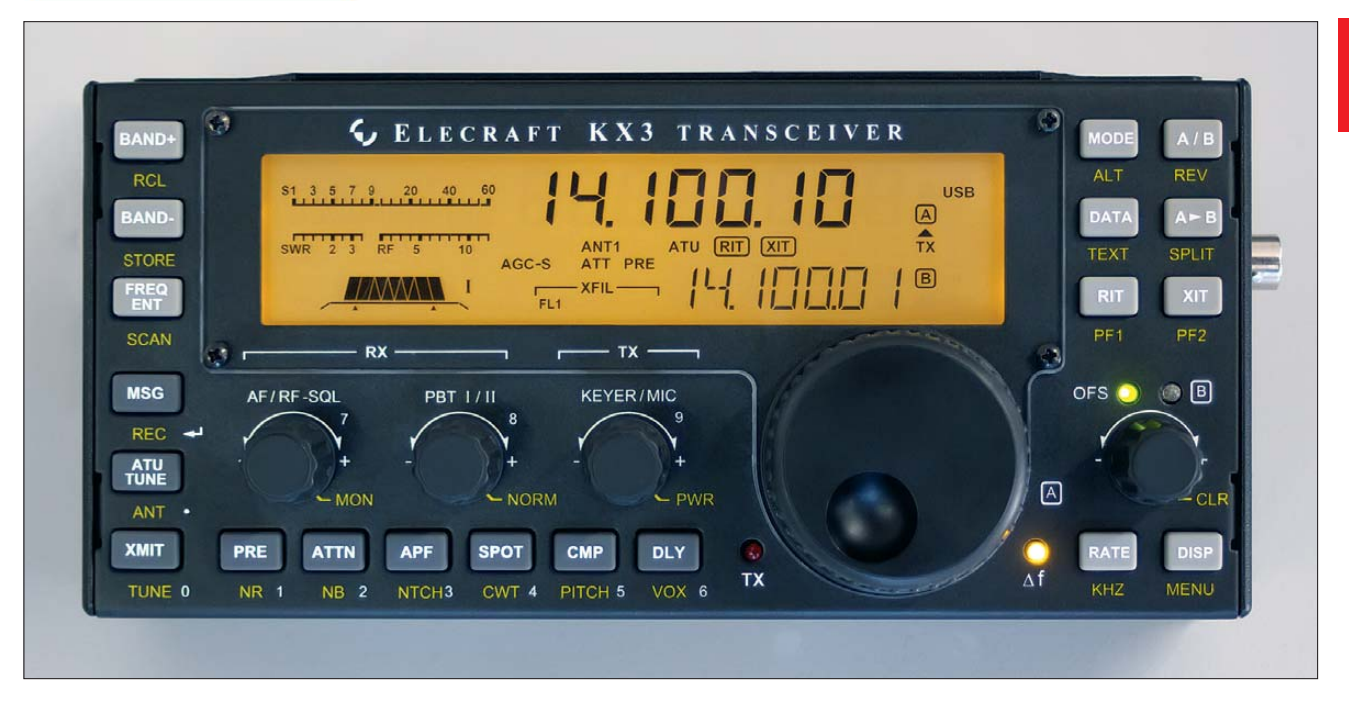

### **Sender**

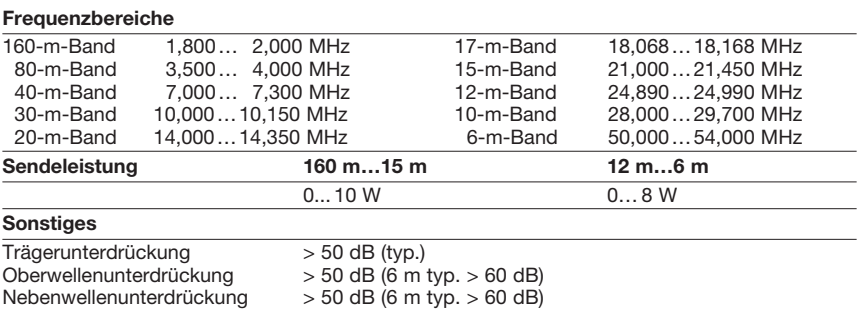

### **Empfänger**

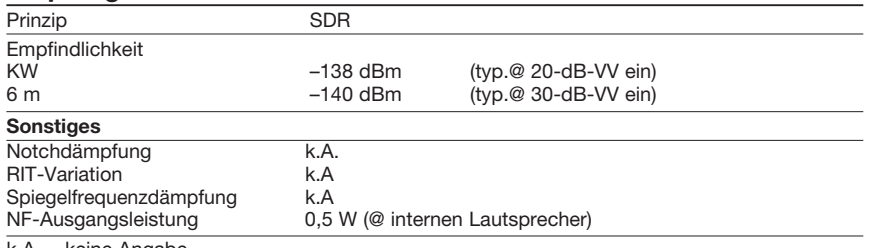

k.A. = keine Angabe

### **Besonderheiten**

- Bausatzversion mit abgeglichenen Modulen lieferbar
- 2 VFOs, völlig unabhängig einstellbar
- ausgezeichnete Großsignaleigenschaften • Betrieb mit 8 AA-NiMH-Akkumulatoren
- oder -Lithium-Batterien möglich
- Ladeelektronik für NiMH-Akkus\* • Filterbandbreite des Empfängers mit Dual-
- Passband-Filter einstellbar
- Roofingfilter mit 1 und 3 kHz Bandbreite\* • Dualwatch-Funktion
- Vorverstärker und Eingangsabschwächer • RIT- und XIT-Funktion
- Rauschminderung\*\*, Störaustaster\*\*,
- Notch-Filter\*\* und NF-Peak-Filter • umfangreiches Menüsystem zur
- Konfiguration des Transceivers
- grafische 8-Kanal-Sende- und Empfangs- $Equalizer$  mit  $±16$  dB/Oktave Einstellbereich
- Decoder für digitale Sendearten mit
- Textanzeige im Display • digitaler Sprachrecorder
- Sprachkompressor, einstellbar
- Sende-Noise-Gate-Funktion
- 
- Senderverriegelung
- Crossmode-Betrieb möglich
- 2-m-Band-Modul nachrüstbar • Transverterbetrieb möglich
- 100 alphanumerische Speicher und pro Band je 4 Schnellspeicher
- SSB-Sendebandbreite umschaltbar
- Suchlauffunktion
- eingebaute Uhr mit Alarmfunktion\*
- eingebauter Keyer mit Paddle\*

### **Allgemeines**

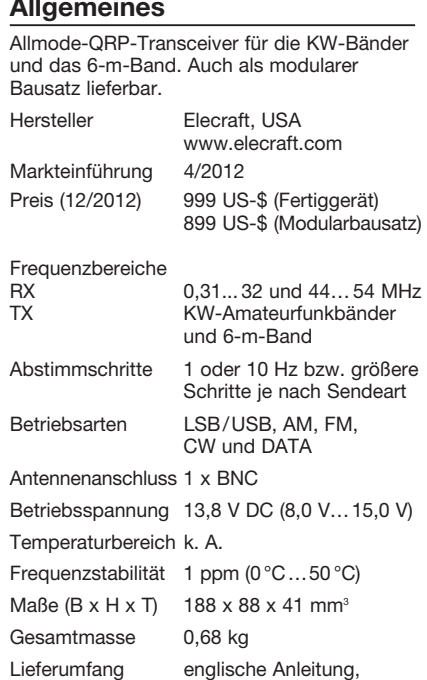

• Firmware-Upgrades über Internet möglich

USB-Kabel

- Buchsen für Taste, Kopfhörer, Zubehör (PC-Steuerung und S/E-Steuerung), Mikrofon, Stromversorgung sowie IQ-RX-Ausgang
- SDR-Software nutzbar
- Remote-Betrieb möglich
- automatischer Antennentuner als Option
- weitere Optionen nachrüstbar (eventuell
- 12/2012 noch nicht verfügbar) • CE-zertifiziert
- KX3 Utility (Windows, MacOS, Linux)
- Bezug (12/2012) direkt vom Hersteller oder
- über appello GmbH bzw. QRPproject
- \*) mit entsprechender Option
- Funktionsumfang wird mit neueren Firmware-Versionen erweitert

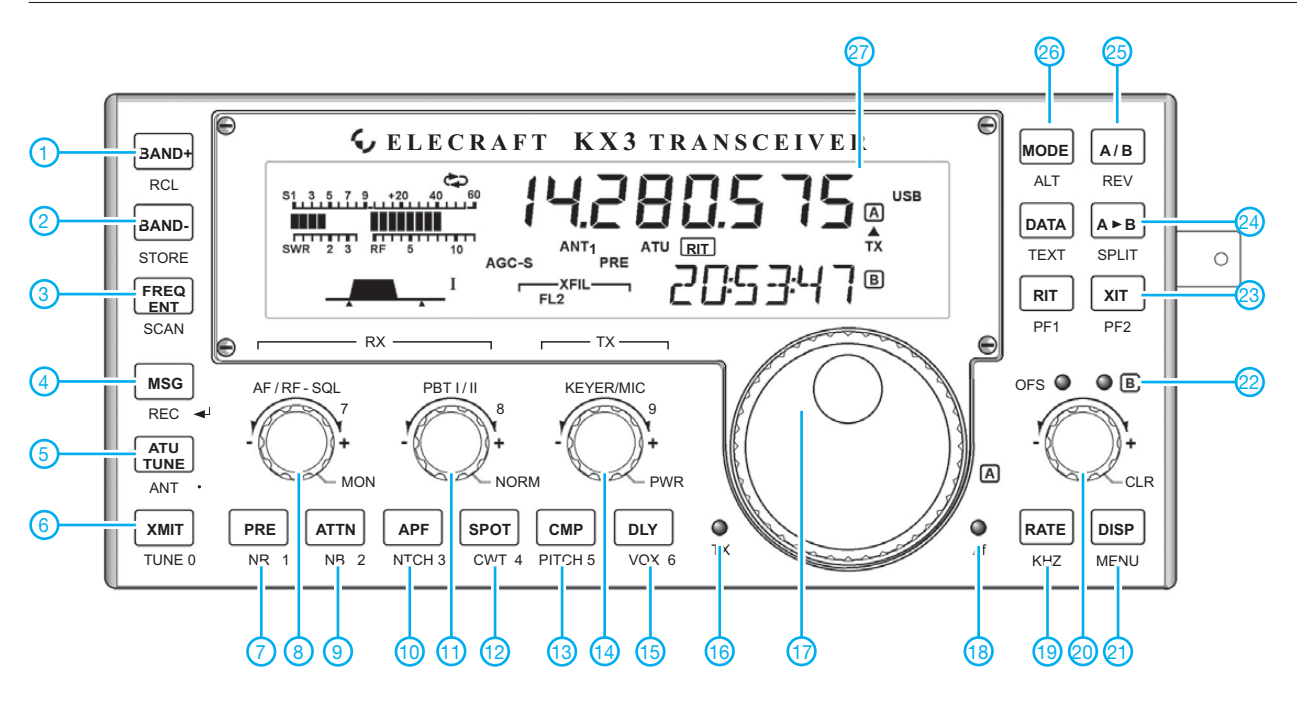

**Auswahl** (Zweitfunktionen in Klammern)

- 1 Bandtaste (Speicheraufruf)
- 2 Bandtaste (speichern)
- 3 direkte Freuqenzeingabe (Suchlauf) 4-Text senden (aufzeichnen)
- 
- 5 ATU starten
- 6 Sender aktivieren<br>7 Vorverstärker (Rau 7-Vorverstärker (Rauschminderung)
- 8 Lautstärke (HF-Verstärkung,
- Rauschsperren-Schaltpegel) 9 - Eingangsabschwächer
- (Störaustaster) 10 - NF-Peak-Filter (Notch-Filter)
- 11 Bandpass-Tuning I/II
- 12 CW-Spot (CW/DATA-Abstimmhilfe)<br>13 Sprachkompressor (Pitch)
- Sprachkompressor (Pitch)
- 14 Keyer-Tastgeschwindigkeit (Mikrofonverstärkung)
- 15 QSK-/VOX-Haltezeit
- (VOX/PTT-Umschaltung)
- 16 TX-LED
- 17 Abstimmknopf<br>18 RX-LED
- RX-LED
- 19 VFO-Abstimmschrittweite (Grobabstimmung je nach gewählter Sendeart)
- 20 RIT/XIT/VFO B (Offset löschen)
- 21 Anzeige der Betriebsspannung
- usw. (Zugriff auf das Menüsystem) 22 - Offset-LED<br>23 - XIT-Taste (I
- XIT-Taste (User-programmierbare Taste PF2)
- 24 VFO A auf VFO B kopieren (Taste für Splitbetrieb)
- 25 VFO A und VFO B vertauschen (VFO/Repeater revers)
- 26 Sendeartentaste (Umschaltung auf alternative
	- Sendeart)
- 27-LC-Display

### **Display**

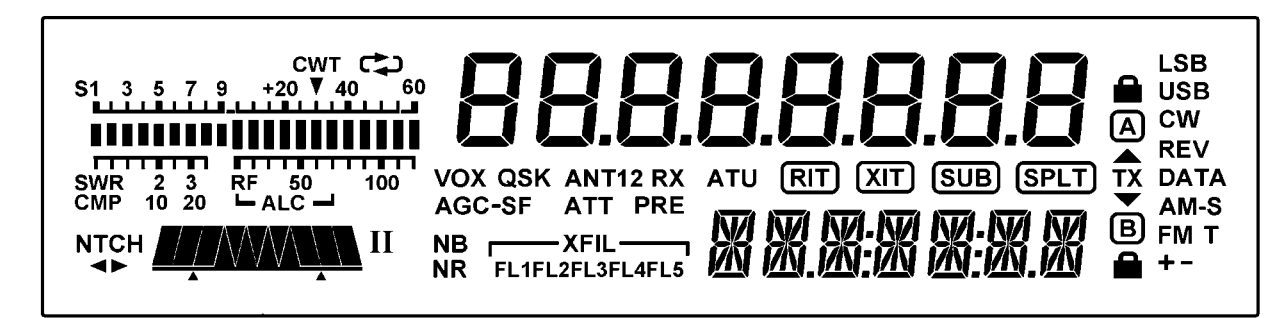

### **Zubehör, optional** (Auswahl)

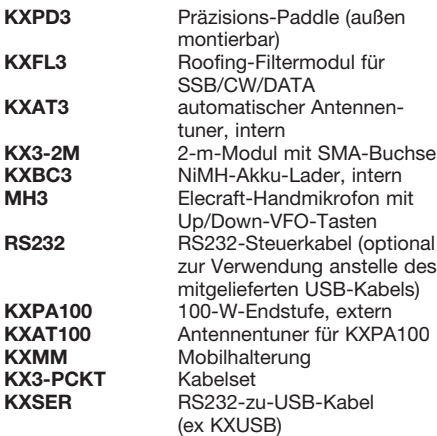

## *Drucksteuerung modernisieren mittels Kontaktmanometer*

### *THOMAS ROSENKRANZ – DM4TR*

*Wenn die Erneuerung eines Druckwasserkessels im Haus vorgesehen ist, sollte auch ein Austausch des für die Regelung unerlässlichen Drucksensors in Betracht gezogen werden. Eine kleine elektronische Schaltung übernimmt die Abfrage des Sensors und die Ansteuerung der Pumpe.*

Bei der Renovierung der Hauswasseranlagen bot sich der Einbau eines neuen Drucksensors für den Wasserkessel an. Bisher fand ein dreipoliger Membrandruckschalter Verwendung, der durch seine Hysterese nicht mehr den Erfordernissen entsprach. Ziel des Umbaus war es, einen bestimmten Wasserdruck im Druckbehälter zwischen zwei einstellbaren Schaltpunkten zu garantieren.

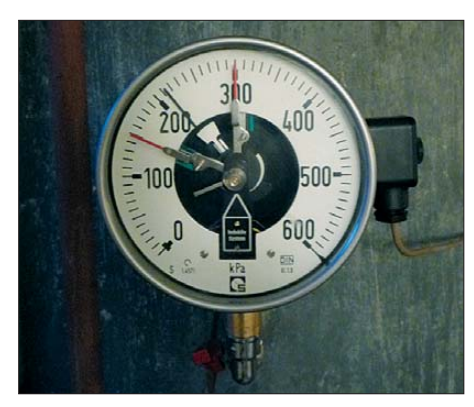

**Bild 1: Kontaktmanometer mit den beiden auf beliebige Werte einstellbaren Schaltkon-Foto: DM4TR** 

Als Druckmesser kommt nun ein Kontaktmanometer mit zwei frei wählbaren Grenzwertgebern (einem Öffner und einem Schließer) zum Einsatz. Der Schließerkontakt S1 schließt beim Überschreiten des unteren Sollwertes und öffnet bei seinem Unterschreiten. Der Öffnerkontakt S2 öffnet beim Überschreiten des oberen Soll-

werts und schließt bei seinem unterschreiten, wie in Bild 3 dargestellt. In dem Bereich, in dem die Pumpe arbeiten soll, sind somit beide Kontakte geschlossen.

Die Schaltkontakte sind zweipolige induktive Grenzsignalgeber, die als Schlitzinitia toren ausgeführt sind und die daher eine kontaktlose sowie verschleißfreie Abfrage des Manometers garantieren. Es wird eine Betriebsspannung von 8 V benötigt, die unbedingt polrichtig anzuschließen ist. Zu beachten ist außerdem, dass bei Zweidrahtinitiatoren eine Mindestlast für sicheres Schaltverhalten erforderlich ist. In diesem Falle wird die Mindestlast von den Reedrelais K1 und K2 erbracht.

Der Entwurf der Schaltung richtete sich nach passenden Bauteilen aus der Bastelkiste. Es bot sich der CMOS-Schaltkreis 4011 mit vier NAND-Gattern an, der ebenfalls mit 8 V betreibbar ist.

Zur Auswertung der Signale der induktiven Grenzwertschalter dienen die beiden Reed relais K1 und K2, über deren Kontakte die Eingangssignale für den CMOS-IC 4011 erzeugt werden. Der 4011 wertet das Signal aus – die Gatter IC1c und IC1d arbeiten als Flipflop, siehe Bild 2. Das Ausgangssignal des 4011 wird vom SD340 verstärkt, der wiederum das Ausgaberelais K3 ansteuert. K3 schaltet dann letztlich im Laststromkreis das dreipolige Motorschütz.

Der Steuerungsablauf ist folgender: Bei einem Druck von 0 bar schaltet die Pumpe ein. Steigt der Druck bis auf den oberen

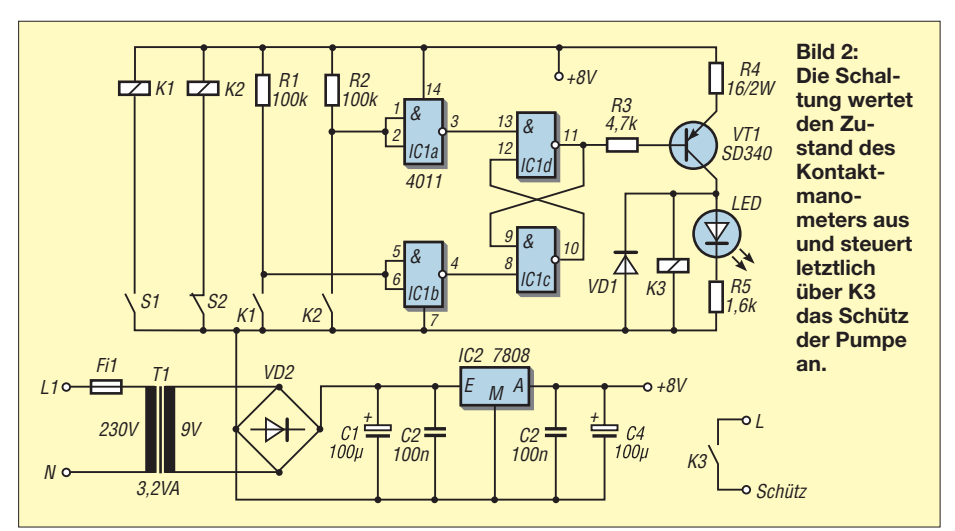

eingestellten Wert von z. B. 300 kPa (3,0 bar), so schaltet S2 die Pumpe aus. Beim Ablassen von Wasser fällt der Druck irgendwann unter den unteren eingestellten Wert von z. B. 150 kPa (1,5 bar), S1 schließt und schaltet die Pumpe wieder ein. Demzufolge steigt der Druck wieder. Der Vorgang kann sich beliebig fortsetzen. Der Kleinspannungsteil der Schaltung wurde auf eine Lochstreifenplatine aufgebaut und ist bereits seit drei Jahren störungsfrei in Betrieb.

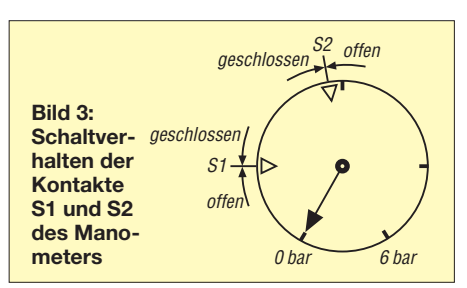

Bei allen Netzspannung führenden Teilen sind unbedingt die geltenden gesetzlichen Bestimmungen hinsichtlich des Berührungsschutzes, der Zugentlastung, der Kabel etc. einzuhalten. Es ist ratsam, diesbezüglich Unterstützung bei einer autorisierten Elektrofachkraft gemäß DIN VDE 1000-10 zu suchen.

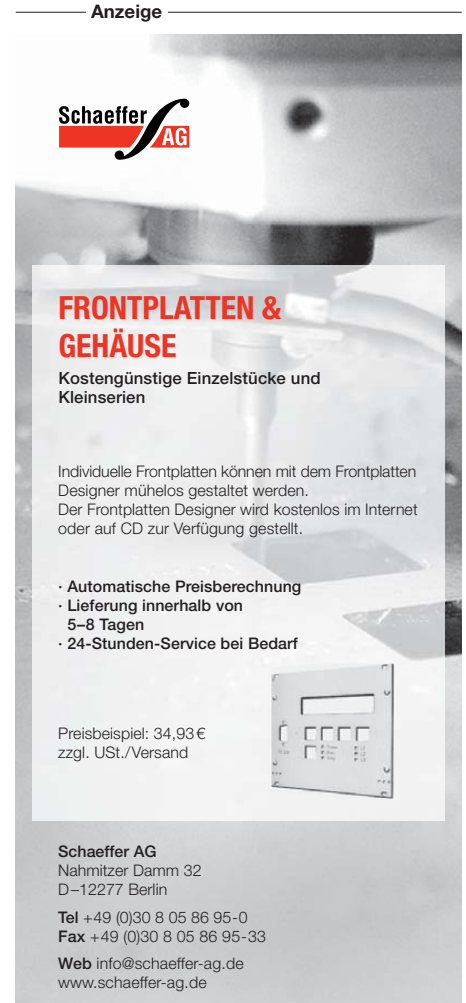

### Zugabe auf der CD!

## *Alternative Anpassmethoden für Kurzwellen-Mobilantennen*

### *ALEXANDER VON OBERT – DL4NO*

*Beim Mobilfunk auf KW unter Einhaltung der StVZO sind die Möglichkeiten der Anten nen anpassung stark eingeschränkt. Der Beitrag be fasst sich mit einer wenig ge bräuch lichen Methode und bietet zugleich ein Lehrstück in Sachen HF-Technik.* 

Stark verkürzte Antennen haben einen sehr niedrigen Realteil der Fußpunktimpedanz und einen hohen kapazitiven Blindanteil. Deshalb werden sie meist mit einem automatischen Antennenkoppler unmittelbar am Antennenfuß an das Speisekabel angepasst.

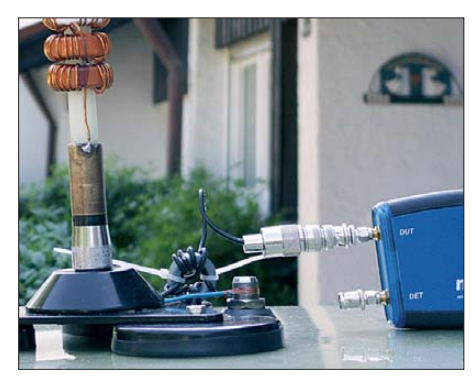

**Bild 1: Messung an einer Eigenbau-Mobil antenne, die hier um den im Text beschriebenen 1:4-Trans formator ergänzt ist**

Diese Lösung ist aufwendig und häufig nur schwer zu realisieren: Wo soll der Antennenkoppler denn hin, wenn man den Antennenfuß vorschriftsgemäß 10 cm innerhalb der Autoumrisse einbauen will? Das funktioniert eigentlich nur, wenn man einen konventionellen Kofferraumdeckel hat. Es geht aber auch anders ...

### ■ **Impedanzanpassung und Abstimmung**

Will man auch während der Fahrt funken, können Mobilantennen für 14 MHz oder niedriger kaum länger als ein Zehntel der Wellenlänge ausfallen. Der Realteil der Fußpunktimpedanz wird dann kaum noch vom Strahlungswiderstand beeinflusst, sondern von den Verlusten dominiert. Erfahrungsgemäß liegt er in der Größenordnung von 10 Ω bis 15 Ω.

Das Anpassglied sollte in einem so niederohmigen System so nah wie möglich am Antennenfuß sein. Im fahrenden Betrieb gab es bislang kaum Alternativen zu einem Automatik-Koppler, der sowohl die Anpassung an das 50-Ω-Koaxialkabel übernimmt als auch die Abstimmung der Antenne auf die Arbeitsfrequenz. Im Prinzip lässt sich dieses Problem heute mit käuflichen Komponenten lösen. Allerdings stößt man schnell auf mechanische Probleme:

- Die gesetzlichen Bestimmungen schreiben vor, dass der Antennenfuß 10 cm innerhalb der Fahrzeugumrisse sein muss. Zudem darf die Antenne die Autoumrisse nicht überschreiten. Das schränkt die Montageorte stark ein – auf Kofferraumdeckel (sofern man einen hat) oder das Dach. Mit einer Antenne auf der Anhängerkupplung darf man, streng genommen, noch nicht mal auf einem öffentlichen Parkplatz stehen.
- Ein Antennenkoppler für Sendeleistungen von 100 W oder mehr ist zu groß, als dass man ihn unter dem Autodach installieren könnte. Unter dem Kofferraumdeckel kostet er Laderaum.

Die bislang einzige Alternative sind industriell hergestellte Mobilstrahler mit PL-Fuß, wie z. B. Diamond *HFx0FXW*, Maldol *HFC-x0L* und die Moonraker *Atom*-Serie. Diese Antennen enthalten bereits ein Anpassglied, bestehend aus einer Längsinduktivität in Form einer etwas größeren Verlängerungsspule und einem Querkondensator im PL-Stecker. Den Antennenkoppler ersparen diese Antennen aber nur, wenn man sich mit einem Teil des jeweiligen Bandes zufriedengibt, siehe Tabelle.

Will man das ganze Band nutzen, stoßen übliche Koppler recht schnell an ihre Grenzen: Das SWV an den Bandgrenzen übersteigt dann deutlich  $s = 3$ .

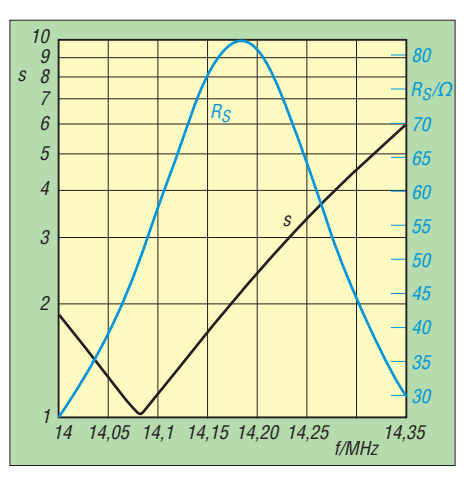

**Bild 2: SWV-Verlauf einer 20-m-Antenne mit PL-Fuß (Maldol HFC-20L) – passend zu Bild 3**

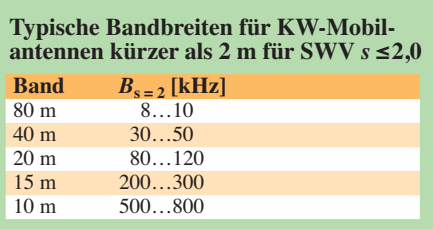

Computerisierte Messgeräte wie die bekannte Mini VNA-Serie oder der FA-VA können nicht nur die herkömmlichen Verläufe des Stehwellenverhältnisses (SWV) darstellen. Als ausgesprochen hilfreich erweist sich die Darstellung im Smith-Diagramm. Anders als in Bild 2 sieht man dann nicht nur, wie weit die Anpassung vom Sollwert entfernt ist, sondern auch in welcher Richtung: Wie groß ist der Realteil der Impedanz und ist die Blindkomponente kapazitiv oder induktiv? Dabei handelt es sich – als Modell betrachtet – um eine Serienschaltung der beiden Komponenten.

### ■ **Anpassung herstellen**

Bild 3 zeigt ein solches Smith-Diagramm. Auf der horizontalen Achse kann der Real teil der Antennenimpedanz abgelesen werden, längs der Kreise der Blindanteil. Unter der horizontalen Achse ist die Fußpunktimpedanz kapazitiv, oberhalb induktiv. Die Darstellung ist normiert auf 50 Ω, d. h. dem Wert 1 entspricht  $R = 50$  bzw.  $X = 50 \Omega$ , bei 0,2 sind es 10  $\Omega$  usw.

Nun hat das Smith-Diagramm eine sehr schöne Eigenschaft: Der Impedanzverlauf bei anderen Kabellängen ist sehr leicht zu bestimmen. Es passiert nicht mehr, als dass die Kurve gedreht wird – bei kürzerem Kabel im Gegen-Uhrzeigersinn, bei längerem im Uhrzeigersinn. Dreht man die Kurve so weit, dass sie sich möglichst gut mit einem der Kreise für den Wirkwiderstand deckt, bleibt der Realteil der Impedanz praktisch konstant. Ein kürzeres Kabel führt also von Bild 3 nach Bild 4.

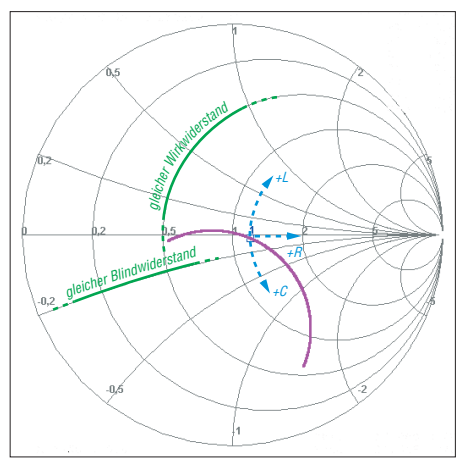

**Bild 3: Smith-Diagramm einer 20-m-Mobil antenne, das linke Ende der violetten Kurve liegt bei 14,0 MHz, das untere bei 14,35 MHz.** 

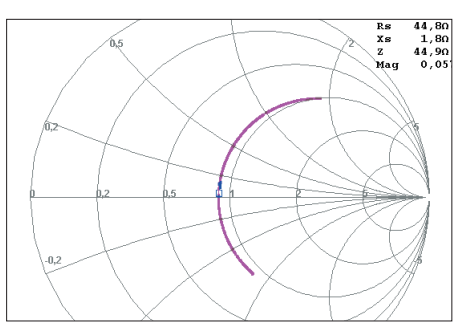

**Bild 4: Gleiche Messung wie in Bild 3, jedoch mit kürzerem Kabel – der Kurvenzug hat nun überall annähernd gleichen Wirkwiderstand.**

Wenn man einen weiteren Blindwiderstand in Serie legt, ändert sich am Verlauf nichts Grundsätzliches – dieser ändert nur die Blindkomponente entsprechend. Ein 220 pF-Kondensator hat bei 14 MHz rund 50 Ω Impedanz. Das verschiebt die Kurve, wie in Bild 7 gezeigt. Anders ausgedrückt: Das SWV-Minimum lässt sich allein mit einem Kondensator (oder auch einer Induktivität) verschieben, ohne dass sich das wesentlich auf den Realteil auswirkt. Das lässt sich alles sehr schön mit dem bis zu fünf Elementen gratis nutzbaren Programm *Smith* von HB9AJY [2] am PC nachvollziehen.

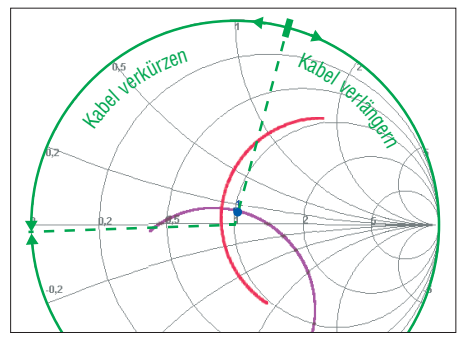

**Bild 5: Vorgehen zur Bestimmung der benötigten Kabellänge im Smith-Diagramm; violett originale/rot gedrehte Kurve** 

Die hier beschriebene Transformation funktioniert nur mit einer ganz bestimmten Kabellänge zwischen Antenne und Serien-Kondensator (bzw. Induktivität). Die lässt sich leicht mit dem Smith-Diagramm bestimmen, siehe Bild 5:

– Im SWV-Diagramm die Frequenz für das kleinste SWV bestimmen. Das entspricht im Smith-Diagramm dem Kurvenpunkt, der dem Mittelpunkt am nächsten liegt.

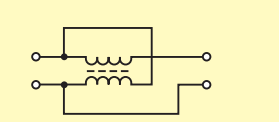

**Bild 6: Mit einer Mantelwellendrossel lässt sich leicht ein 1:2-Transformator bauen; Ein- und Ausgang der Mantelwellendrossel kann man wie zwei poten zialfreie Spannungsquellen betrachten. Sie lassen sich also auch in Serie schalten wie zwei 1,5-V-Batterien.**

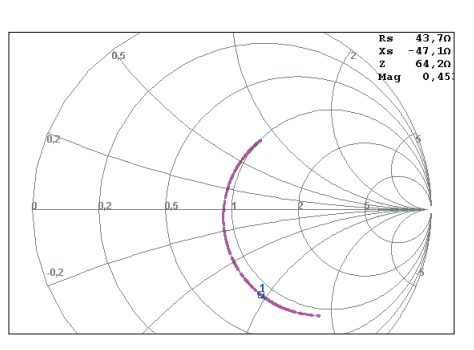

**Bild 7: Ein 220-pF-Kondensator in Serie verschiebt den Resonanzpunkt, ohne den Realteil der Impedanz wesentlich zu ändern.**

- Im Smith-Diagramm eine Gerade einzeichnen, die am Mittelpunkt beginnt und über die eben gefundenen Punkte bis zum Rand des Smith-Diagramm geht.
- Den Winkel dieser Geraden gegen die reelle Achse bestimmen.
- Das Antennenkabel diesem Winkel entsprechend verlängern oder verkürzen.

Den Winkel rechnet man wie folgt in Kabellänge um: 360° entsprechen einer Wellenlänge, die im Kabel kürzer ist als im Vakuum. Beispiel 14,1 MHz:

- $-\lambda = 300\,000$  km/s / 14,1 MHz =
- $= 3.10^8 \text{ m} \cdot \text{s}^{-1}$  / 14,1.10<sup>6</sup> s<sup>-1</sup> = 21,28 m.
- RG58CU hat einen Verkürzungsfaktor von *VF* = 0,66, das reduziert die Wellenlänge im Kabel auf 14,04 m.

– 1° entspricht also 3,9 cm Kabellänge. Bei der Beispielantenne ergab sich die benötigte Länge zu gut 2 m. Das dürfte in den meisten Fällen nicht bis zum Transceiver reichen. Das ist aber kein Problem: Hinter dem Serien-Kondensator kann man problemlos ein weiteres, beliebig langes Kabel schalten. Man kann sogar mehrere dieser Anpassglieder nach Bild 8 im entsprechenden Abstand hintereinander ins Kabel einschleifen, um mit jedem ein anderes Band abzustimmen.

### ■ Eine Lösung für Antennen **mit 3/8-Zoll-Fuß**

Viele kommerziell angebotene KW-Mobilantennen wie *Hustler* oder *C Whip Mono* haben am Ende ein 3/8-Zoll-Gewinde und weisen Fußpunktimpedanzen von typisch 10 Ω bis 15 Ω auf. Die oben beschriebene Anpassmethode funktioniert aber nur dann, wenn die Antenne wenigstens auf

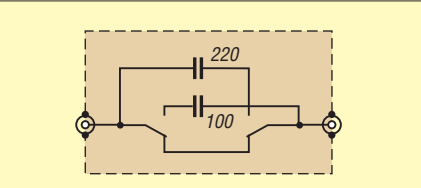

**Bild 8: Schaltung des Anpassglieds; die Kondensatoren haben 50** Ω **bzw. 100** Ω **Impedanz (Beispiele für 14 MHz) und werden in Serie ins Koaxialkabel eingeschleift.**

einer Arbeitsfrequenz möglichst nahe an 50  $Ω$  Impedanz hat.

Dieses Problem lässt sich indes überraschend einfach mit einer kleinen Mantelwellendrossel lösen, siehe Bild 6: Das Spannungsübersetzungsverhältnis von 1:2 bedeutet ein Übersetzungsverhältnis für Impedanzen von 1:4 – schon sind wir hinreichend nahe an 50 Ω. Wer sich für dieses Thema näher interessiert und keine Angst vor Ingenieurmathematik hat, findet in [1] eine umfassende Darstellung zu diesem Thema.

Der Aufbau ist narrensicher:

- Zwei parallelgeschaltete und mechanisch parallel gewickelte RG174/U-Stücke simulieren ein 25-Ω-Koaxialkabel (Z<sub>Kabel</sub>)  $=\sqrt{50 \Omega \cdot 12,5 \Omega}$ ).
- Die Drossel besteht aus sechs Windungen des Doppelkabels auf einem Ferrit-Ringkern FT 144-77.

### ■ **Fazit**

Der hier beschriebene Weg ermöglicht auf 40 m und 20 m den Verzicht auf einen Antennenkoppler, der im Auto immer im Weg ist. Auf 80 m eignet sich diese Lösung wohl nur für die Ortsrunde auf einer festen

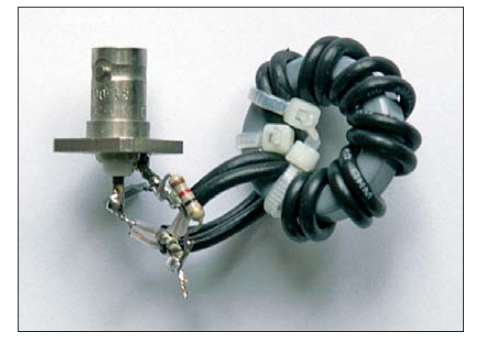

**Bild 9: Dieser Transformator von 12** Ω **auf 50** Ω **passt ggf. sogar zwischen Autodach und Himmel. Fotos: DL4NO**

Frequenz ±QRM. Auf den höheren KW-Bändern sind die meisten Antennen wohl breit genug für den SSB-Bereich. Noch einmal interessant wird der hier beschriebene Weg für diejenigen, die auf 10 m auch FM-Betrieb im Bereich 29,5 MHz bis 29,7 MHz machen wollen.

Bleibt eine Frage: Für wen lohnt sich eine KW-Station im Auto? Wohl kaum für den, der sich jeden Tag zweimal durch den Großstadtverkehr quält. Aber bei langen Autobahnfahrten mit gemäßigtem Tempo ist der KW-Betrieb eine schöne Alternative zum Relaisfunk – vor allem außerhalb der Hauptverkehrszeiten. dl4no@dl4no.de

### **Literatur**

- [1] Sevick, J., W2FMI: Transmission Line Transformers. 4. Ed., SciTechPublishing, Raleigh 2001/ 2006; FA-Leserservice: *N-2185*
- [2] Dellsperger, F., HB9AJY: Smith-Chart Diagram, Version 3.10 (Shareware). *[www.fritz.dellsperger.net](http://www.fritz.dellsperger.net)* → *Downloads* → *Smith V3.10 Setup* (auch auf der FA-Jahrgangs-CD 2010 *FC-010* enthalten)

# *RFD-Windom – eine etwas andere Multiband-Antenne selbst gebaut*

### *Dr.-Ing. INGO RACKOW – DF1OG*

*Amateurfunk bietet nach wie vor ein hohes Potenzial zum Experimentieren und Optimieren. Insbesondere gilt das für Antennen. Bisher habe ich für die unteren KW-Bänder Dipole mit Paralleldrahtspeisung und einem Koppler bevorzugt. Multibandantennen mit Sperrkreisen oder nach dem Windom-Prinzip gehörten nicht zu meinen Favoriten. Doch die nachfolgend vorgestellte Windom-Variante sollte dies ändern.*

Seit geraumer Zeit wirbt der finnische Antennenhersteller IK-Telecom OY [1] für seine *City-Windom*, eine Drahtantenne, die über ein Koaxialkabel mit 50 Ω *scheinbar* endgespeist wird und sechs Amateurfunkbänder 80 m, 40 m, 20 m, 17 m, 12 m und 10 m ohne zusätzliches Abstimmgerät mit einem akzeptablen Stehwellenverhältnis auf der Speiseleitung abdecken soll. Das 30-mObgleich sich der Anschluss für die Speiseleitung am Ende der Antenne befindet, folgt diese der typischen Windom-Konstruktion – Einspeisepunkt bei rund einem Drittel der Gesamtantennenlänge am gemeinsamen 300-Ω-Punkt. Das Koaxialkabel zwischen der Gleichtaktdrossel und dem Übertrager (Bild 1) führt einerseits die HF-Energie in das System und dient gleichzeitig als strah-

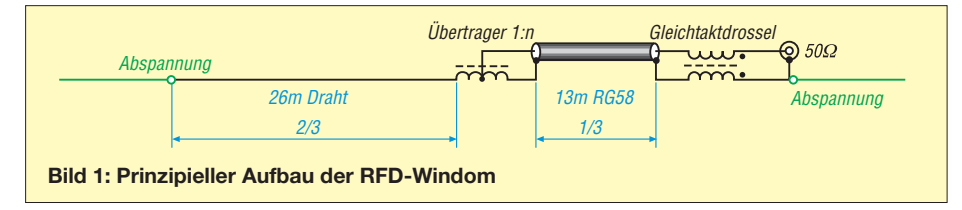

und das 15-m-Band können, wie bei allen Windom-Konzepten, die von einer Grundfrequenz im 80-m-Band ausgehen und eine Längenaufteilung bezüglich des Speisepunktes von 1/3 zu 2/3 haben, nur mit einem Abstimmgerät betrieben werden.

Deutlicher Vorteil einer jeden endgespeisten Konstruktion ist, dass diese im Gegensatz zu einem Dipol oder einer Windom, die gewöhnlich drei Aufhängepunkte an den beiden Enden und in der Mitte an der Einspeisung besitzen, nur zwei Aufhängepunkte an den Enden erfordert. Für ungünstige Platzverhältnisse kann das eine willkommene Lösung sein. Auch für den Portabeleinsatz bietet sich diese Konstruktion an, da sie sich wie ein "Langdraht" spannen lässt. Die Neugier trieb mich voran, eine Antenne dieser Art einmal nachzubauen und zu testen. Die Antenne ist ein vollwertiger Halbwellenstrahler für das 80-m-Band. Ein Blick auf die Herstellerseite zeigt, dass der Strahler insgesamt aus einem 13 m langen Segment aus Koaxialkabel und einem weiteren Drahtsegment von 26 m Länge besteht. Beide Segmente sind über einen Übertrager miteinander verbunden. Der Strahlerabschluss auf der Seite des Koaxialkabels erfolgt durch eine Drossel. Da mir weder eine City-Windom noch weitere technische Details zur Verfügung standen, habe ich die Verschaltung der Antennenelemente nach meinem eigenen Verständnis nachempfunden (Bild 1).

lendes Element. Die Gleichtaktdrossel am Anschluss lässt Gegentaktströme vom Sender ungehindert passieren und sperrt die Gleichtaktströme, die auf dem Koaxialkabel zurückfließen. Dadurch wird das strahlende Koaxialkabelstück vom Rest der Speiseleitung wirksam isoliert.

An der Drossel bildet sich ein HF-Spannungsbauch wie auch an jedem offenen Ende eines Strahlers aus und die Antenne endet erst an dieser Stelle. Dieses Prinzip ist aus der Literatur als "RFD – Resonant Feed-Line Dipole" bekannt. Eine elegante

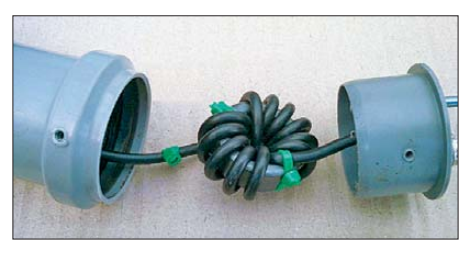

**Bild 2: Gleichtaktdrossel aus zwölf Windungen Koaxialkabel RG58CU auf Ringkern RK3**

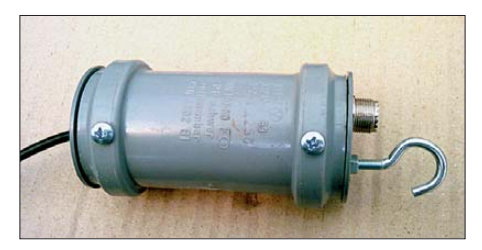

**Bild 3: Gleichtaktdrossel im montierten Zustand mit Blechtreibschrauben zur Fixierung**

Lösung! Daher die Namensgebung *RFD-Windom*.

Das Problem besteht lediglich darin, den Außenleiter des Koaxialkabels HF-mäßig wirksam "aufzutrennen", sodass die Mantelströme lediglich vom Speisepunkt bis zum Dipolende fließen und nicht weiter. Dazu sind im FA bereits zwei Beiträge erschienen [2], [3].

Der Breitbandübertrager in Spartransformator-Ausführung transformiert den Wellenwiderstand des Koaxialkabels auf die Fußpunktimpedanz an diesem Antennenpunkt. Für eine Windom-Antenne werden in der Literatur typisch 300 Ω angegeben. Aufgrund der Tatsache, dass die Antenne in der Regel nur einen geringen Abstand zum Boden hat, sinkt der Widerstand. Simulationen mit EZNEC zeigen ein Optimum bei ungefähr 150 Ω bis 200 Ω.

Den Übertrager habe ich für eine Widerstandstransformation von 1:3 ausgelegt. Auch scheint die Antenne mit 39 m Länge etwa 2 m entgegen klassischer Berechnung zu kurz. Dennoch zeigt sich, dass das Minimum der Welligkeit bei 80 m im CW-Bereich und bei den anderen Bändern in den oberen Bereichen liegt. Ich gehe davon aus, dass das relativ dicke Koaxialkabel und kapazitive Endeffekte der Gleichtaktdrossel die mechanische Verkürzung bedingen.

### ■ **Aufbau**

Wie aus den Bildern 2 bis 5 ersichtlich, habe ich für den Aufbau im Wesentlichen auf Baumarktutensilien zurückgegriffen. Die Gleichtaktdrossel und der Breitbandübertrager finden jeweils in HT-Rohrmuffen Platz, die mit den entsprechenden Deckeln verschlossen sind. Zur Zugentlastung der Deckel wurden an den Enden jeweils zwei Blechschrauben eingedreht. Die Ringkerne der Gleichtaktdrossel und des Übertragers sind RK3-Kerne vom DARC-Ver-

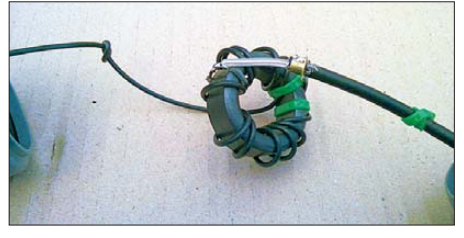

**Bild 4: Breitband-Spartransformator mit Kabelbinder am RG58 zur Zugentlastung**

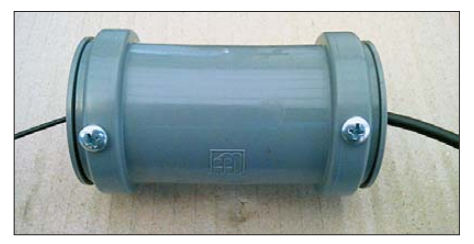

**Bild 5: In einer HT-Rohrmuffe montierter Breitbandübertrager Fotos: DF1OG** 

lag (Würth-Kern 7427015). 100 W Leistung sollte damit kein Problem darstellen. Die Gleichtaktdrossel hat zwölf Windungen entsprechend dem bekannten kapazitäts armen Wickelschema nach W1JR (Bild 6). Ein Kabelbinder um das Koaxialkabel (Bild 2) dient als Zugentlastung am Deckel.

Der Übertrager besteht aus zwölf Windungen Antennendraht. Der Anschluss des Innenleiters des Koaxialkabels erfolgt bei Windung 7. Damit wird eine Spannungsübertragung von 1:1,7 und eine Widerstandstransformation von 1:3 hergestellt. Auch hier erfolgt die Zugentlastung ge genüber den Deckeln durch einen Kabelbinder bzw. durch einen Knoten im Antennendraht (Bild 4).

Das Koaxialkabel und der Antennendraht wurden jeweils an ihrem einen Ende zum Wickeln der Gleichtaktdrossel und des Übertragers genutzt, sodass eine zusätzliche Verbindung entfällt.

Als Antennendraht verwende ich seit geraumer Zeit günstig zu erstehendes Bun-

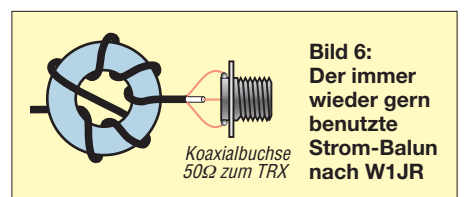

deswehr-Feldkabel *Fkb*. Dieses besteht aus Stahl- und Kupferdrähten und besitzt dadurch eine hohe Zugfestigkeit. Da diese Antenne aufgrund des Koaxialkabels und des Übertragers ein relativ hohes Gewicht aufweist, ist das eine wichtige Voraussetzung, damit sich der Antennendraht nicht dehnt. Allerdings müssen die beiden miteinander verdrillten Adern zuvor voneinander getrennt werden – eine nicht so ganz einfache Aufgabe.

### ■ **Fazit**

Ich habe die Antenne an einem Vormittag aufgebaut und in rund 10 m Höhe verspannt. Sie funktionierte zu meinem Erstaunen ohne Optimierungen auf Anhieb. Die Welligkeit auf dem Speisekabel ist auf

## *Endgespeiste Mehrbandantenne: Hy End Fed Antenna*

### *HARALD ZISLER – DL6RAL*

*Einen Dipol über einen hochtransformierenden Unun am Ende zu speisen ist nicht neu, doch nun haben zwei Funkamateure aus den Niederlanden daraus interessante Mehrbandvarianten entwickelt.* 

Ein unauffällig gespanntes Stück Draht muss vielen Funkamateuren genügen, um auf Kurzwelle aktiv zu sein. Meist kommt eine Lösung mit einem beliebig langen Stück Draht, Gegengewichten und einem Anpassgerät zum Einsatz. Ein ganz anderer Ansatz wurde von den beiden OMs Rob

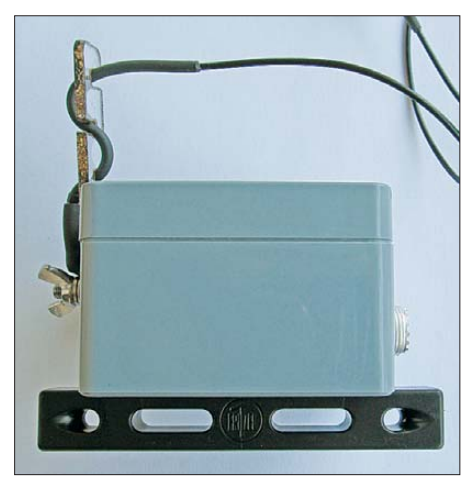

**Bild 1: Unun-Kästchen; links Antennenanschluss mit Zugentlastung, unten Fritzel-Antennenisolator für die Befestigung, rechts Anschluss für das Antennenkabel**

Maas, PA3EKE, und Ron Kuijl, PA3RK, entwickelt. Sie verwenden eine Kombination aus einem endgespeisten Dipol und einem 1:50-Unun (Transformator unsymmetrisch auf unsymmetrisch, Impedanzübersetzungsverhältnis 1:50).

### ■ **Geheimtipp?**

Beim Lesen im QRP-Forum [1] wurde ich auf eine rege Diskussion aufmerksam, die sich um diese "Wunderantenne" dreht. Mich interessierte das Konzept und ich ließ mir eine Antenne (*Multiband Tri Band* 40 m, 20 m und 10 m) aus den Nieder landen schicken. Nach der Bestellung per E-Mail bekommt man netterweise laufend Informationen über "seine" Antenne inklusive Tracking-Nummer für die Verfolgung des Posttransports. Der Inhalt des Pakets präsentierte sich nach dem Auspacken als eine sauber verarbeitete Antenne (Bild 2).

### ■ **Theorie der Antenne**

Am Anschlusspunkt eines endgespeisten Dipols findet man eine hohe Impedanz vor (≈ 2500 Ω). Der genaue Wert ist nur aufwendig mittels der Leitungstheorie zu be-

allen genannten Bändern unter *s* = 1,5 (!). Überrascht hat mich die Breitbandigkeit der Konstruktion. Der Aufbau gestaltet sich unproblematisch. Die Kosten bewe gen sich in einem niedrigen zweistelligen Euro-Bereich. Im Vergleich zu einem Dipol habe ich keine Verschlechterung feststellen können. Vielleicht findet sich jemand, der die Leistung dieser Antenne auch messtechnisch bewerten kann. Zusammenfassend: Für diejenigen, die ei-

ne Multiband-Antenne suchen, aber aufwendigen Selbstbau scheuen, sicherlich ein einfach, schnell und kostengünstig zu realisierendes Projekt. Viel Erfolg!<br>ingo.rackow@online.de

### **Literatur und Bezugsquellen**

- [1] IK-Telecom OY: Linear 6 band antenna "City-Win[dom \(CW80100\)" 80-40-20-17-12-10 m.](http://www.duplexes.eu) *www. duplexes.eu*
- [2] Wippermann, W., DG0SA: Vertikal 20 ein experimenteller Vertikaldipol für das 20-m-Band. FUNKAMATEUR 61 (2012) H. 6, S. 630–631
- [3] Wippermann, W., DG0SA: Verfeinerte Ausführung des Vertikal-20-Dipols für 20 m. FUNK - AMATEUR 61 (2012) H. 10, S. 1056

rechnen und ist vom Schlankheitsgrad des Dipols abhängig (Länge zu Durchmesser), wodurch er sich übrigens bei gleichem Drahtdurchmesser mit der Frequenz ändert. Erdboden- und Umgebungsverhältnisse können den theoretischen Wert obendrein verfälschen. Deshalb stellt der o. g. Erfahrungswert eine gute Ausgangsposition dar, vgl. a. [3].

Mit dem 1:50-Unun ist die Möglichkeit zur Einspeisung ohne weitere Hilfsmittel gegeben. Durch das hohe Übersetzungsverhältnis des Ununs werden Abweichungen hiervon ebenfalls "verkleinert". Elektrische Gegengewichte können entfallen. Bei der hier verwendeten Dreiband-Ausführung arbeitet die Antenne für 10 m als Ganzwellenstrahler, für 20 m (bis zur Spule) und 40 m (durch die Spule) als Halbwellenstrahler.

### ■ **Bestandteile und Aufbau**

Das Kernstück der Antenne bildet das Kästchen mit dem 1:50-Unun. Auf der Rückseite befindet sich ein Fritzel-Antennenisolator, der zur Anbringung des kleinen Gehäuses mittels der mitgelieferten Kabelbinder an Masten, Pflöcken oder anderen Befestigungsmöglichkeiten dient (Bild 1). Die Erbauer weisen ausdrücklich darauf hin, dass man das Unun-Kästchen nicht mit Schnüren u. dgl. als mechanische Verlängerung der Antenne aufhängen soll. Der mit einem Ringkabelschuh angeschlossene Draht und die Zugentlastung können sonst Schaden nehmen.

Will man das Gehäuse an einer Mauer befestigen, empfiehlt es sich, an dieser eine Holzlatte festzudübeln und daran das Ge-

## *Antennentechnik*

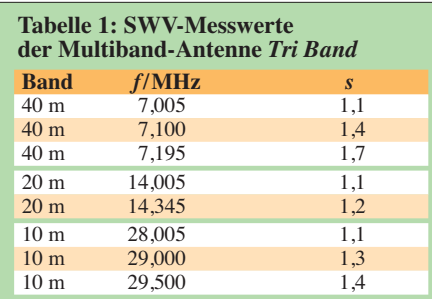

häuse mittels der Kabelbinder anzubinden (Bild 3).

Den Mehrbandantennen *Tri Band* und *Five Band* liegt eine Verlängerungsspule für das jeweils längste Band bei (s. auch Bild 2).

### ■ **Erster Test und Abgleich**

Nach dem Auspacken habe ich die Antenne im Garten an einem GFK-Mast als Vertikalstrahler montiert und einen Anten-

ehrliche Rapporte, welche sich zwischen 54 und 59 bewegten. Die verwendete Speiseleitung verfügt über eine Mantelwellendrossel, um Probleme mit eingeschleppter HF-Energie bei Funkbetrieb und Messungen zu verhindern. Messungen mit dem Antennenanalysator und im praktischen Sendebetrieb ergaben, dass die Werbeaussagen hinsichtlich Bandbreite und SWV (mehr als) eingehalten werden (Tabelle 1).

### ■ Zusätzliche Aufbaumöglichkeiten **und -hinweise**

Die Erbauer zeigen die weiteren Möglichkeiten in der Aufbauanleitung auf: Vertikalstrahler, als Slooper oder Inverted Vee sind mögliche Aufbauformen. Die Antenne kann unauffällig zwischen einem Haus und einem Baum oder Mast gespannt werden, eine Speiseleitung in der Mitte mit aufwendiger Kabelführung zum Funkraum

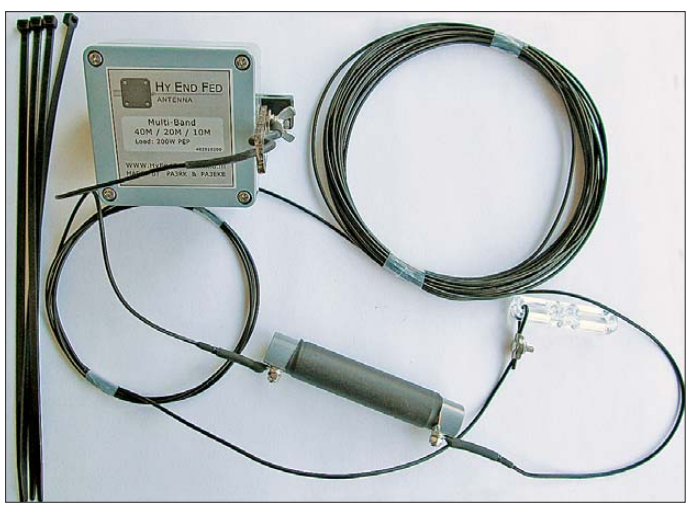

nenanalysator angeschlossen. Die Antenne war auf den Bändern resonant mit niedrigem SWV. Das Antennenende kürzte ich nach den Messungen um einige Zentimeter, sodass die Resonanzmitte bei 7,100 MHz liegt.

### ■ **Einsatz als Dachbodenantenne**

Ebenfalls erprobt habe ich die Anbringung der Antenne auf dem Dachboden (Bild 3). Sie verläuft waagrecht in Längsrichtung des Hauses von Giebel zu Giebel. Auf allen Bändern gelangen sofort Europaverbindungen mit dem FT-817 in SSB. Wie beim mittelgespeisten Dipol sind zwei Vorzugsrichtungen erkennbar. Ich bat um

**Bild 2: Packungsinhalt der Hy End Fed Antenna, Variante Multiband Tri Band**

entfällt. Im Portabelbetrieb spannt man die Antenne an einem GFK-Mast ab, ggf. ebenso als Inverted Vee.

Gleiches gilt für den Einsatz auf einem Segelboot. Auch als Balkonantenne wird sie eine gute Alternative zu anderen "Notkonzepten" bilden. Für die 20-m-Monobandversion oder die Dreibandversion genügen rund 6 m Spannlänge, wenn man die Enden jeweils senkrecht führt und dabei etwas Abstand zu Stahlbetonmauerwerk halten kann. Bei QRO-Betrieb herrschen hohe Spannungen an den Dipolenden (Speisepunkt und freies Ende weisen beide Spannungsbauch und Stromknoten auf). Hier sind unbedingt Schutzmaßnahmen gegen Annäherung und

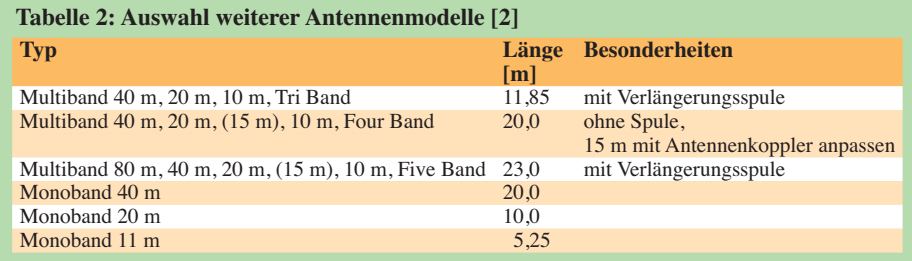

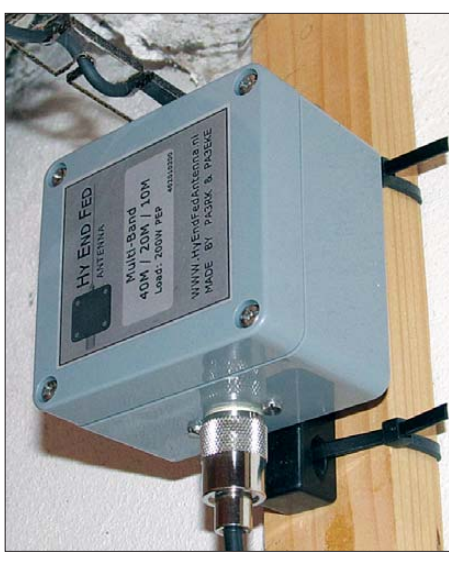

**Bild 3: An der Mauer im Dachboden befestig**tes Unun-Gehäuse

Berührung zu treffen, damit niemand zu Schaden kommt.

### ■ **Weitere Ausführungen der Hy End Fed-Antennen**

Auf [2] bieten Rob und Ron weitere der einzeln handgefertigten Antennen an. Dabei unterscheiden sie zwischen Multi- und Monoband-Versionen. Die Mehrbandausführungen verfügen über den Breitband-Unun und haben teilweise Verlängerungsspulen. Sie sind mit 200 W PEP belastbar. Die Monoband-Ausführungen sind meist mit einer Luftspule und Hochspannungskondensator ausgestattet. Sie sind mit 300 W PEP oder als QRO-Version mit 900 W PEP belastbar. An Ausführungen mit 3,5 KW PEP Belastbarkeit wird gearbeitet. Auch für CB-Funkfreunde ist eine Monoband-Version im Angebot. Tabelle 2 listet die Multiband- und einige Monobandexemplare mit ihren Abmessungen auf. Für eigene Experimente gibt es den Breitband-Unun auch einzeln. Antennen für an-

dere Bänder oder Leistungsbereiche sind auf Anfrage erhältlich.

### ■ **Fazit**

Die guten HF-Eigenschaften und den Wegfall des Radialgestrüpps erkauft man sich durch die größere Strahlerlänge λ/2. Lässt sich eine Möglichkeit zum Spannen dieser Länge finden, hat man eine Antenne zur Hand, die ggf. Mehrbandbetrieb erlaubt und dabei nicht einmal einen Antennenkoppler oder -tuner benötigt. harald@zislers.de

### **Literatur und Bezugsquellen**

- [1] Forum der DL-QRP-AG: Diskussion zur HyEnd-Fed: *[www.qrpforum.de/index.php?page=Thread](http://www.qrpforum.de/index.php?page=Thread&postID=58172) &postID=58172*
- [2] Maas, R., PA3EKE; Kuijl, R., PA3RK: Hy End Fed Antenna. *[www.hyendfedantenna.nl](http://www.hyendfedantenna.nl)*
- [3] Rüegger, M., HB9ACC: Praxisbuch Antennenbau. Antennentechnik leicht verständlich. Box 73 Amateurfunkservice GmbH, Berlin 2011; FA: *X-9358*

## *Nachrüstung eines USB-Anschlusses an FA-NWTs der ersten Generation*

Die FA-Netzwerktester der ersten Generation waren noch mit einer klassischen RS232-Schnittstelle zur Kommunikation mit dem PC ausgestattet [1]. Neue PCs und Notebooks besitzen eine solche Schnittstelle nicht mehr, sondern verfügen nur noch über USB-Anschlüsse. Wollte man den FA-NWT trotzdem nutzen, blieb bislang nur die Zwischenschaltung eines handelsüblichen USB-RS232-Adapters.

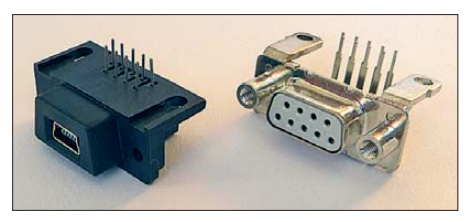

**Bild 1: DB9-USB-F-Modul im Größenvergleich mit der 9-poligen Sub-D-Buchse** 

Die elegante Alternative ist das *DB9-USB-F-Modul* des Herstellers *FTDI.* Es ist bei [2] erhältlich und pinkompatibel zur Sub-D-Buchse im FA-NWT (Bild 1).

Man braucht die F-Version des Moduls. Diese passt exakt in die vorhandenen Löcher der Platine, auch die Befestigungsschrauben sind wiederverwendbar.

Voraussetzung ist allerdings, dass man die Sub-D-Buchse zuvor ausgebaut hat. Hierbei besteht die größte Herausforderung darin, die Leiterzüge und Durchkontaktierungen der Platine nicht zu zerstören. Deshalb ist es am einfachsten, wenn man die neun Anschlussdrähte der eingebauten Buchse mit einem kleinen scharfen Seitenschneider durchtrennt (Bild 2), den Rest der Buchse dann nach dem Lösen der beiden Schraubverbindungen entfernt und die in der Platine verbliebenen Drahtreste einzeln vorsichtig auslötet. Mithilfe einer Entlötpumpe, einer stählernen Nähnadel oder einer Spritzenkanüle passender Größe sowie einem Stück Entlötlitze werden

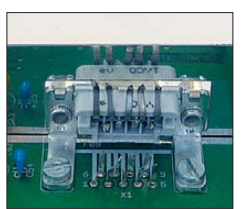

**Bild 2: Das Auslöten der Sub-D-Buchse ist einfacher, wenn man zuvor die Anschlussdrähte durchtrennt.**

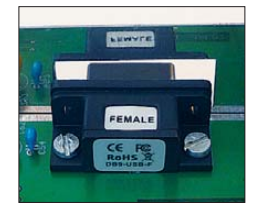

**Bild 3: Eingebautes DB9- USB-F-Modul Fotos, Screenshot: Red. FA**

anschließend die neun Bohrungen der Buchse vom Zinn befreit. An diese Stelle kommt das DB9-USB-F-Modul, das nur noch eingelötet und festgeschraubt werden muss (Bild 3).

Die Treibersoftware stellt der Hersteller FTDI auf der Internetseite [3] kostenlos zum Herunterladen zur Verfügung. Nach dem Entpacken der *zip*- oder der alternativen Installation der *exe*-Version des Treibers kann der NWT wieder an den PC angeschlossen werden, nun via USB-Port und über ein handelsübliches Verbindungskabel (USB-A auf Mini-USB). Die Treiberinstallation erfolgt nun weitestgehend automatisch, ggf. muss man zwischendurch den Pfad zum Verzeichnis angeben, in dem die entpackten Treiberdateien abgelegt wurden.

Nach dem erfolgreichen Abschluss der Installation findet sich im Gerätemanager der PC-Systemsteuerung ein neuer virtueller COM-Port (Bild 4). Dessen Nummer wird gebraucht, wenn nach dem Start des

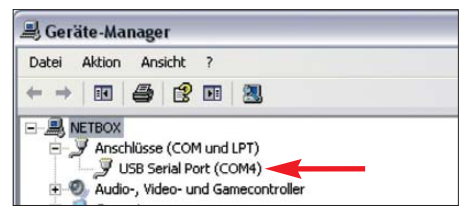

**Bild 4: Der neue virtuelle COM-Port wird im Windows-Gerätemanager angezeigt.** 

NWT-Programms die Schnittstelle im Menü *Option* neu festgelegt werden muss. Nun steht der Weiterarbeit mit dem NWT in der gewohnten Form nichts mehr im Wege. **FA-Leserservice**

### **Literatur und Bezugsquellen**

- [1] Graubner, N., DL1SNG; Borchert, G., DF5FC: Bausatz Netzwerktester FA-NWT. FUNKAMA-TEUR 55 (2006) H. 10, S. 1154–1157; H. 11, S. 1278–1282
- [2] Sander Electronic: *[www.sander-electronic.de](http://www.sander-electronic.de)* → Bestell-Nr. *DB9-USB-F*
- [3] FTDI Ltd.: Treiber für den virtuellen COM-Port. *[www.ftdichip.com/Drivers/VCP.htm](http://www.ftdichip.com/Drivers/VCP.htm)*

# *Sonic Scrubber beseitigt Schmutz*

Bei Westfalia [1] ist die Reinigungsbürste *Sonic Scrubber* erhältlich, die einer elektrischen Zahnbürste ähnelt und die mit vier AA-Zellen (Mignon) betrieben wird. Eigentlich bestellte ich mir das Teil, um Staub und sonstigen Schmutz in Bad und Dusche, rund um die Herdplatten sowie an anderen schwer zugänglichen Stellen im Haushalt zu entfernen. Da dies erstaunlich gut funktionierte, reinigte ich auch gleich noch unter Zuhilfenahme von etwas Isopropyl-Alkohol die zahlreich in der Wohnung liegenden Fernbedienungen für Fernseher, Videorecorder, CD-Player usw. gründlich, schnell und ohne sie zu zerkratzen.

Auf dem Couchtisch stand zufällig mein Yaesu FT-847. Da sich dort an der Frontplatte insbesondere um das Display herum etwas Staub abgelagert hatte, ging ich mit der Bürste darüber. Erstaunlich, wie gut dieses Gerätchen mit seiner rotierenden Bürste über die einzelnen Tasten geht und wie schonend es selbst ohne Druck auszuüben in die kleinsten Ecken kommt. Mit einem dieser ebenfalls batteriebetriebenen Ministaubsauger und einem Pinsel wäre das nur wesentlich mühsamer wegzubekommen gewesen.

Außerdem werden Staub und Schmutzteile durch die mit 3600 Umdrehungen pro Mi-

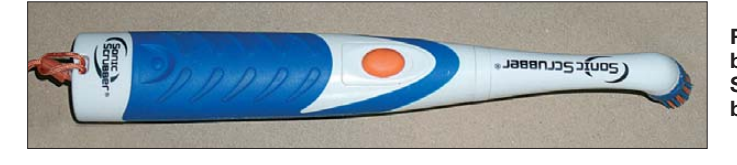

**Rauere Ersatz bürs ten für den Sonic Scrubber sind bei [1] auch erhältlich. Foto: Heinz** nute rotierende Bürste gleich weggeschleudert. Bei einer elektrischen Zahnbürste dürfte das nicht der Fall sein. Die dann z. B. auf dem Tisch gelan deten Reste lassen sich später mit dem Staubsauger und/oder einem Wischtuch aufnehmen.

Natürlich könnte man nun sagen, dass eine alte elektrische oder eine normale Zahnbürste doch auch ginge. Ich habe zwar selbst keine elektrischen Zahnbürsten und kann somit keinen Vergleich ziehen, doch für einen Preis von rund 13 € bzw. 20 € mit Austauschbürsten bekommt man so schnell keine neuwertige elektrische Zahnbürste.

Und wer auf Exemplare vom Elektronikschrott zurückgreift, stellt schnell fest, dass diese meistens defekt sind und sich eine Reparatur nicht lohnt.

### **Helmut Heinz**

#### **Bezugsquelle**

<sup>[1]</sup> Westfalia, Werkzeugstr. 1, 58082 Hagen, Tel. 0180-  [5303132: Power Bürste Sonic Scrubber.](http://www.westfalia.de) *www.west falia.de* → *Best.-Nr. 973073*

## *Lineare 70-cm-Endstufe mit Hybrid-Leistungsverstärkermodul*

### *UWE RICHTER – DC8RI*

*Mit der Beschreibung des linearen Leistungsverstärkers wird die Beitragsserie zum 70-cm-Transverter IRHX4011 fortgesetzt. Abhängig vom eingesetzten Verstärkermodul beträgt die Ausgangsleistung maximal 40 W, der Aufbau kommt ohne Spulen und Abgleich aus.*

In die Entwickung der Endstufenbaugruppen für das IRHX4011-Projekt [1] sind die beim 2-m-Projekt IRHX2010 gesammelten Erfahrungen eingeflossen.

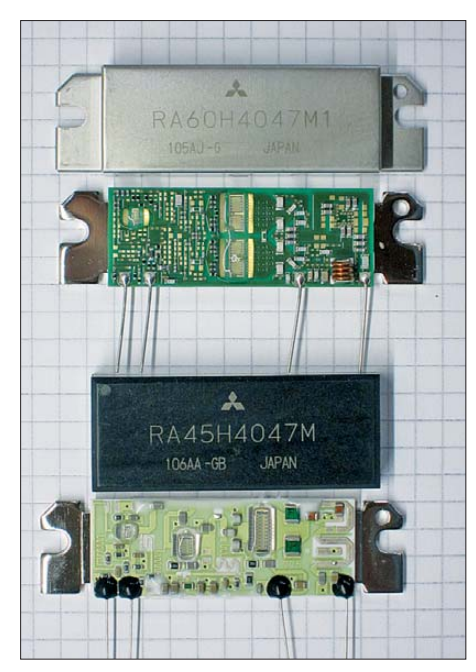

**Bild 1: Geöffnete Leistungsverstärkermodule; unten RA45H4047, oben RA60H4047M1** 

Mir standen die beiden Leistungsverstär kermodule RA60H4047M1 und RA45H 4047M von *Mitsubishi* zur Verfügung [2]. In Bild 1 sind die Unterschiede zwischen

diesen beiden Hybridmodulen schon anhand des Innenaufbaus deutlich zu erkennen, was sich erwartungsgemäß auch in den technischen Daten niederschlägt.

### ■ **Konzept**

Die Endstufenplatine habe ich so konzipiert, dass sie für beide Module verwendbar ist. Das dreistufige Leistungsverstär kermodul RA45H4047 benötigt am Eingang ein Dämpfungsglied und am Ausgang einen Tiefpass mit mindestens drei Polstellen. Der Ruhestrom für beide Verstärkermodule wird nach einem Verfahren erzeugt, das ich als *ramped bias* bezeichne [3]. Dabei steigt die Vorspannung (Bias) beim Zuschalten der Endstufe nicht schlagartig an, sondern kontinuierlich (rampenförmig) über einen Zeitraum von etwa 20 ms. Um mehrere Verstärkerbaugruppen synchron auftasten zu können, ist die Bias-Spannung nach außen geführt.

Die Schaltung in Bild 2 entspricht weitgehend der Standardapplikation des Modulherstellers. Parallel zur Versorgungsleitung liegt die Verpolungsschutzdiode D3. Die Betriebsspannung wird über zwei Ferritdrosseln L1 und L2 geführt, von der jede nur mit etwa 5 A belastbar ist. Im Notfall (*I* > 15 A) lösen sie sich in Rauch auf, ohne selbst in Brand zu geraten. Von außen sind die Baugruppen mit einer 10-A- bzw. 15-A-Kfz-Sicherung abgesichert, die hauptsäch-

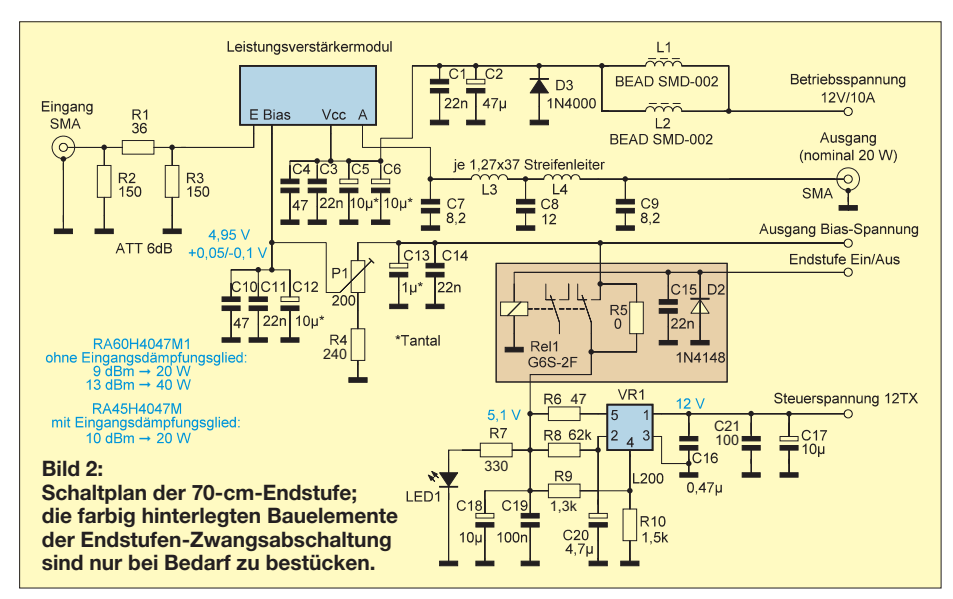

lich zur Verhinderung eines Brandschadens dienen, die Module kann man damit nicht schützen.

Für das Ausgangsfilter habe ich die Schaltung aus dem 70-cm-Projekt von DF2FQ übernommen [4]. Die beiden Streifenleiter wurden auf 37 mm gekürzt, was die Einfügedämpfung auf 0,3dB reduziert. Das Filter unterdrückt die erste Oberwelle (864 MHz) um etwa 30 dB. In der Tabelle sind die Ergebnisse der Messungen an den Leistungsverstärkern zusammengefasst.

### ■ **Aufbau der Endstufe**

Die Endstufenplatine hat die Abmessungen 80 mm  $\times$  100 mm und besteht aus doppelseitig kupferbeschichtetem Epoxidharzmaterial (1,5 mm). Die gesamte Platine wird vor der Bestückung zunächst an den entsprechenden Stellen mit Hülsen durchkontaktiert, und zwar so, dass die Kragen der Hülsen auf der SMD-abgewandten Seite platziert sind.

Die Montage der Platine erfolgt anschließend mit Schrauben auf einer 5 mm dicken Zwischenplatte aus Aluminium oder Kupfer. Dabei verformt sich die Platine ein wenig. Anschließend wird sie von der SMD-Seite her in einen Weißblechrahmen eingelötet. Dabei lötet man die vier Ecken etwa 5 mm vor dem Ende nicht fest. Ist die Platine sicher fixiert, wird die Aluminiumplatte entfernt.

Danach ist die Unterseite der Platine zumindest auf der Buchsen- und den beiden angrenzenden Seiten mit dem Rahmen zu verlöten. Die wiederholte Montage der Aluminiumplatte muss nun zeigen, ob die Lötstellen klein genug sind.

Das Einlöten der Platine in den Rahmen bringt bei 864 MHz eine um etwa 6 dB verbesserte Filterwirkung.

Nach der Montage des Rahmens und der Aluminiumplatte kann mit der Bestückung begonnen werden. Vor dem Einbau sind die Anschlüsse des Spannungsreglers L200 passend zurechtzubiegen. Man beachte auch die an Pin3 befindliche Durchkontaktierung, sie sollte sich in sicherem Abstand von Pin2 und Pin4 befinden.

Rel1 ist für die Zwangsabschaltung der Endstufe vorgesehen. Diese kann zum Beispiel nötig sein, wenn ein Umschaltrelais mit Rückmeldekontakten an der Antenne verwendet wird. Es ist dann ein zusätzlicher Stromkreis zu schaffen, der dieses Relais beim Auftreten eines Fehlers abfallen lässt. Normalerweise wird eine solche Schaltungstechnik sehr selten genutzt, sodass Rel1 sowie D2 und C15 auch entfallen können. Der Null-Ohm-Widerstand R5 überbrückt dann den Arbeitskontakt des Relais.

Die Bias-Spannung wird vor dem Einsetzen des Verstärkermoduls auf 4,95 V mit ei-

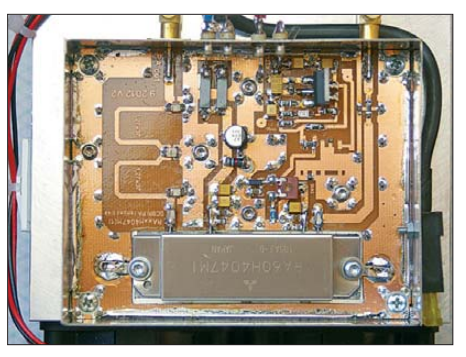

**M 1:1). Bild 3: Das 60-W-Hybridmodul ermöglicht im Linearbetrieb etwa 40 W Ausgangsleistung bei einem IM3-Wert von 30 dBc.**

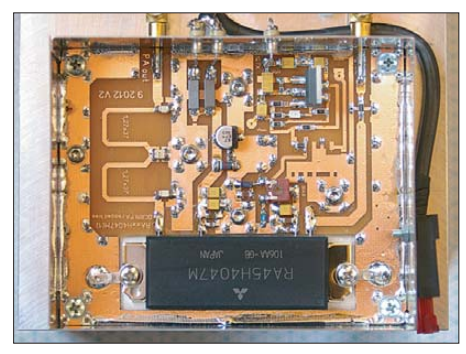

**Bild 4: Endstufe mit 45-W-Modul; das Relais zur Zwangsabschaltung der Endstufe ist nicht Fotos: DC8RI** 

ner maximalen Abweichung von +0,05 V/ –0,1 V eingestellt. Bei einem Wert unterhalb von 4,8 V wäre das Modul nicht mehr für Linearbetrieb brauchbar.

Die Montage des Verstärkermoduls ist gemäß den Vorgaben des jeweiligen Datenblatts auszuführen. Anschließend ist die Endstufe einsatzbereit, ein Abgleich ist nicht erforderlich.

Die Kondensatoren im Tiefpass sind kritisch und sollten NP0(CG0)-Typen mit einer Spannungsfestigkeit von mindestens 50 V sein. Ich habe Porzellankondensatoren ATC600F (250 V) verwendet, die zwar **Bestückungsplan der Platine für die 70-cm-Endstufe; es sind beide Typen des Leistungs verstärkermoduls einsetzbar (80 mm** × **100 mm,** 

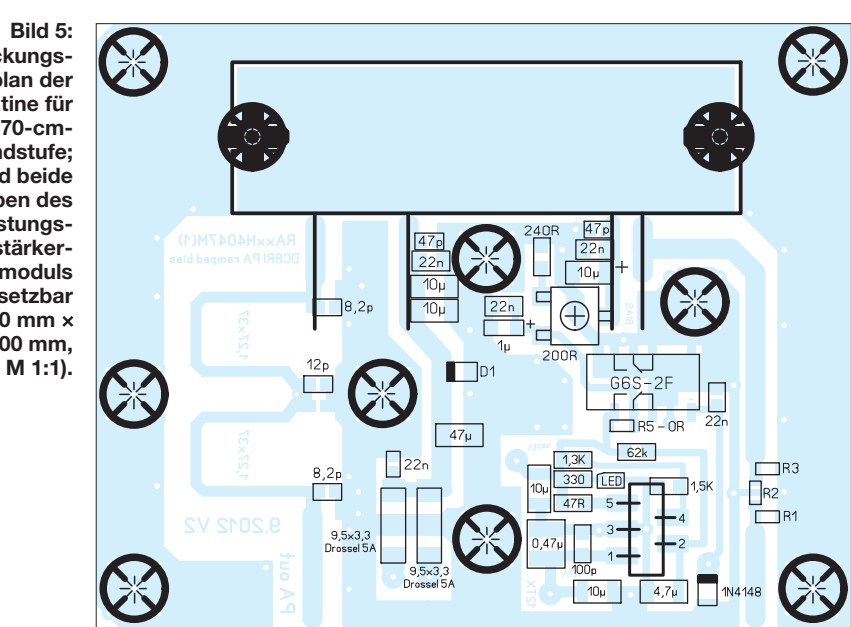

eine etwas bessere Güte erreichen, aber im Temperaturgang nicht den NP0-Typen entsprechen. Die Lötpads für die Kondensatoren sind so gestaltet, dass Letztere durch Parallelschalten zusammengesetzt werden können.

Auch der Einsatz bedrahteter Kondensatoren ist denkbar, wenn die Anschlüsse auf maximal 2 mm gekürzt werden. Allerdings bezweifle ich, dass die üblichen 50-V-Standardtypen geeignet sind. Aus diesem Grund empfehle ich, 100-V-Typen oder noch spannungsfestere Kondensatoren zu bevorzugen.

### ■ **Hinweise zu den Hybridmodulen**

Das Hybridmodul RA45H4047 ist dreistufig. Es erreicht bei +2 dBm Eingangsleistung die geforderten 20 W am Antennenanschluss. Hierzu sind ein Ruhestrom von etwa 4 A und ein Betriebsstrom von etwa 9 A notwendig.

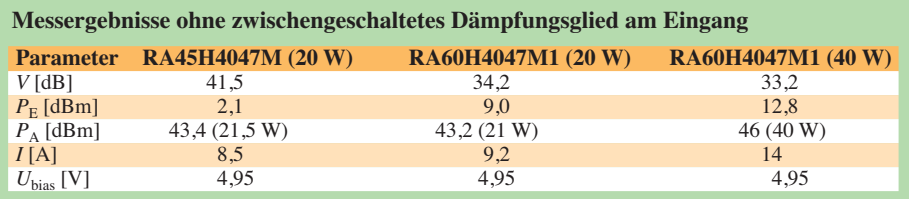

Anmerkungen: Die unterschiedliche Verstärkung beim RA60H-Modul ist eine direkte Folge der Betriebswärme. Dieser Effekt (*gain degradation*) ist auch bei allen anderen Modulen zu beobachten, sobald die Verlustleistung 100 W übersteigt. Die Betriebsspannung unmittelbar am Modul beträgt in allen Fällen  $U_B$  = 12,5 V.

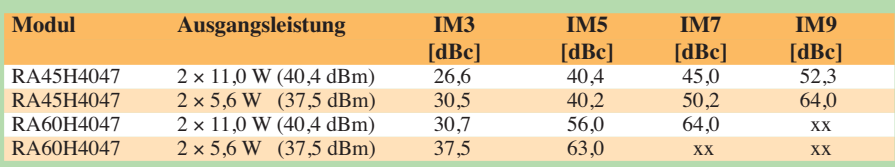

Anmerkungen: Die erste Oberwelle hatte bei der Messung einen Pegel von deutlich unter –60 dBm, sowohl bei 20 W (Modul RA45H4047) als auch bei 40 W (Modul RA60H4047). Der genaue Wert war wegen dieses geringen Pegels nicht bestimmbar, da man die Oberwelle im Spektrum bei 75 dBc nicht einmal ansatzweise erkennen konnte. Der Messfehler beträgt 1,5 dB bis 50 dBc, darüber hinaus 3 dB.

Die thermische Belastung der Baugruppe ist sehr hoch und der Kühlkörper benötigt in jedem Fall einen Lüfter, der für rasche Wärmeabfuhr sorgt.

Das Modul RA60H4047 ist nur zweistufig und auf 8 A Ruhestrom einzustellen. Bei 20 W Ausgangsleistung steigt der Strom nicht wesentlich an. Die Betriebsspannungsquelle muss etwa 10 A liefern können. Für Vollaussteuerung wird eine Eingangsleistung von +9 dBm benötigt. Die konstruktive Auslegung der Kühlung erfordert größte Sorgfalt und einen wirklich guten Kühlkörper mit geringem Wärmewiderstand. Auch hier ist eine Zwangskühlung mittels Lüfter unumgänglich.

Setzt man sich das Ziel, einen IM3-Wert von mindestens 30 dBc zu erreichen, dann ist das Modul RA45H4047 bis zu einer Ausgangsleistung von etwa 25 W verwendbar und das Modul RA60H4047 bis etwa 40 W. Darüber hinaus nehmen die Signalverzerrungen stark zu.

Am Nachbau Interessierte finden die Layoutvorlage der Platine im Download-Bereich auf *[www.funkamateur.de](http://www.funkamateur.de)*.

Die Mitsubishi-Leistungsverstärkermodule sind bei [5] und [6] erhältlich.

### dc8ri@vfdb.org

### **Literatur und Bezugsquellen**

- [1] Richter, U., DC8RI: 70-cm-Transverter IRHX4011 – das Konzept. FUNKAMATEUR 61 (2012) H. 5, S. 520–521
- [2] Mitsubishi Electric Corporation: High Frequency Silicon RF devices. *[www.mitsubishielectric.com](http://www.mitsubishielectric.com)* → *Product Information*→*High Frequency Devices*  → *Data Sheets* <sup>→</sup> *UHF 300-500MHz/High Power*
- [3] Richter, U., DC8RI: Linearer Leistungsverstärker für den 2-m-Transverter IRHX2010. FUNKAMA-TEUR 60 (2011) H. 11, S. 1172–1175
- [4] Eckardt, H., DF2FQ: 40-W-FM-PA für 70 cm. *[www.df2fq.de/produkte/PA40F.html](http://www.df2fq.de/produkte/PA40F.html)*
- [5] municom GmbH, 83278 Traunstein, Tel. (0861) 1 66 77 99, *[www.municom.de](http://www.municom.de)*
- [6] Radio-TV-Kommunikations-Service, 09337 Ho[henstein-Ernstthal, Tel. \(0 37 23\) 76 9019,](http://www.rtk-service.de) *www. rtk-service.de*

### *Amateurfunkpraxis*

### *Arbeitskreis Amateurfunk & Telekommunikation in der Schule e.V.*

### **Bearbeiter: Wolfgang Lipps, DL4OAD Sedanstr. 24, 31177 Harsum E-Mail: wolfgang.lipps@aatis.de**

### ■ 28. Bundeskongress für **Amateurfunk an Schulen**

Der AATiS lädt vom 8. bis 10. 3. 13 zu seinem 28. Bundeskongress nach Goslar/Harz ein. Das Schwerpunktthema wird diesmal "Spektroskopie und Licht-Telekommunikation" sein. Wie in allen früheren Bundeskongressen wechseln sich Vortragsthemen und Workshops ab. Detaillierte Informationen zu den einzelnen Workshops und Vorträgen sind im gerade erschienenen "Winter-Rundschreiben" des AATiS zu finden. AATiS-Mitglieder haben dieses Mitte Dezember auf dem Postweg erhalten, weitere können es von *[www.aatis.de](http://www.aatis.de)* herunterladen. Alle Interessenten inner- und außerhalb des Schuldienstes sind – unabhängig von einer AATiS-Mitgliedschaft – ebenso wie Jugendleiter und Ausbilder bei die ser Fortbildung willkommen!

Die Anmeldung zum 28. Bundeskongress er folgt mittels Formblatt, das von der Homepage als Word- und als PDF-Datei geladen werden kann. Es sollte rasch ausgefüllt und zurückgesandt werden. Es folgt eine Auswahl der Themen. Alle Beiträge werden auch in das Praxisheft 23 aufgenommen, das zum Bundeskongress im März erscheinen wird und dann von jedem Interessenten bezogen werden kann.

### *Workshops*

*Universelles Arduino-Amateurfunk-Shield AS - 203:* Der Arduino ist dank seines Konzeptes eine mittlerweile sehr verbreitete Mikrocontrolleranwendung, die auch im Amateurfunkbereich zahlreiche Freunde gefunden hat. Es wird ein universelles Arduino-Shield aufgebaut, das als Wetterstation oder Nutzlast bei Ballon- und Treib bojen-Missionen sowie weiteren Amateurfunkanwendungen eingesetzt werden kann. Ergänzt durch einen SDR-Chip ergibt sich eine faszinierende Lösung, die jetzt schon als "eierlegende Wollmilchsau" bezeichnet wird.

*Aktivantenne AS643*: Aktivantennen können als Antennenelement entweder einen Stab oder eine Schleife aufweisen. Ein Stab, der auch als elektrische Antenne betrachtet werden kann, liefert eine Spannung, die mit einem hochohmi gen Verstärker abgenommen werden muss. Eine Schleife liefert als magnetische Antenne Strom und sollte im Kurzschluss an einem möglichst niederohmigen Verstärkereingang betrieben werden. Die vorliegende Antenne des Bausatzes besteht aus einem Stab, einem Impedanzwandler und einer Pufferstufe. Die Spannungsversorgung erfolgt über das Koaxialkabel. Der Bausatz *AS643* wird eine Aktivantenne für den Lang-, Mittel- und Kurzwellenbereich enthalten. *Lichtbaken auf AATiS-Experimentierplatten:* Lichtbaken-Schaltungen können überraschend einfach sein, z. B., weil einige Sound-ICs schnel le Lösungen zulassen. Da nur wenige Bauteile zu verschalten sind, bietet sich der Aufbau auf

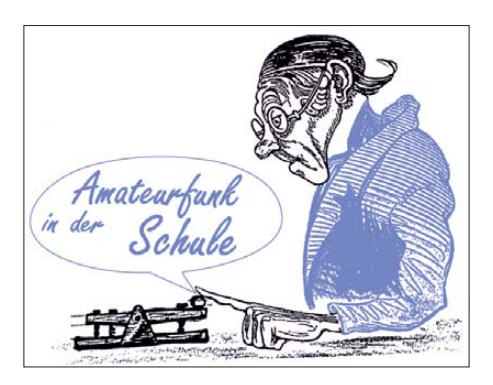

den AATiS-Experimentierplatinen an. Bauteile mit Anschlussdrähten werden in Oberflächenmontage verarbeitet. Aber auch LEDs in SMD-Ausführungen lassen sich verwenden. Komplexere Lichtbaken-Schaltungen mit Sprachund einer CW-Ausgabe werden vorgestellt. Natürlich macht dies besonders dann Spaß, wenn man mit einem funktionierenden Lichtempfänger für AM (z. B. *AS801* oder *AS802*) seine Baken abhören kann. Ein motivierender Weg zum Amateurfunk!

Leistungslichtbake SALLi AS813: Für Optimierungs- und Reichweitenversuche steht mit dem Bausatz *AS813* eine einfache, durch die Amplitudenmodulation eindeutig identifizierbare Lichtquelle, zur Verfügung. Steuerung und Modulation der Bake übernimmt ein AVR-Mikrocontroller. Darin sind bereits einige Melodien, Tonfolgen und Morsekennungen fest einprogrammiert und durch einen Schalter aus wählbar. Zusätzlich kann über die eingebaute serielle Schnittstelle ein eigener Morsetext ein gespielt und gespeichert werden. SALLi steht für **S**elbst programmierbare **A**VR-gesteuerte **L**eistungs**l**ichtbake".

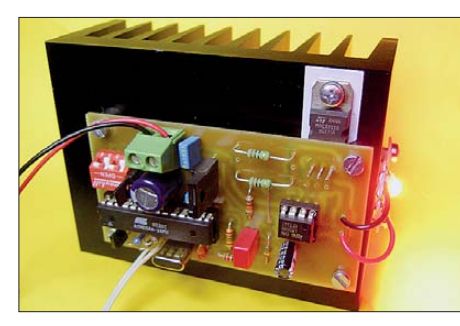

**Wer Amateurfunk auf den Wellenlängen des sichtbaren oder infraroten Lichtes betreiben möchte, kommt an einer Lichtbake nicht vorbei. Mit der** Leistungslichtbake "SALLi" hat Ulrich Poeggel eine Lösung geschaffen, die nicht nur für Optimierun**gen vorhandener Lichtkommunikationsempfänger eingesetzt werden kann, sondern durch die einprogrammierten Tonfolgen für Unterhaltung sorgt – denn Amateurfunk soll ja auch Spaß machen! Foto: DL5OAU**

*Ansteuervarianten für Laser bei der Telekommunikation mit Licht:* Experimente zur Telekommunikation mit Licht erfreuen sich immer größerer Beliebtheit. Eine gute Basis dafür bieten die AATiS-Bausätze *AS801* (Licht-TRX) und AS802 (ELiSE). Die in beiden als Sendebauteil genutzten Leuchtdioden gestatten ein sicheres Arbeiten. Sollen jedoch große Entfer nungen überbrückt oder gar Reflexionen an Gebäuden, Bäumen oder Wolken zur Übertragung genutzt werden, sind diese Bauelemente weniger geeignet, denn hier kommt eigentlich nur die Nutzung von Laserdioden infrage. Der Vortrag geht auf die Amplituden-, die Frequenz- und die Pulsweiten modulaton von Laserdioden ein.

*Aufbau und Experimente mit dem Infrarot-Distanzsensor AS503*: Der Distanzsensor *AS -* 503 erkennt die Nähe von Gegenständen (Hindernissen) durch die Reflexion von Infrarotlicht, das er aussendet. Als Sender und auch als Sensor werden IR-LEDs eingesetzt – Letztere arbeiten dabei als Fotodioden. Ein Mikrocontroller vergleicht die vorhandene Um gebungsstrahlung mit der Situation bei leuchtender IR-LED – ideal als Kollisionswarner in einfachen Robotern oder zum berührungslosen Einschalten von Geräten. Der Distanzsensor kann in einen Experimentiermodus mit akustischer Anzeige versetzt wer den.

*AATiS-Spektrometer AS513: AS513* ist ein optisches Spektrometer auf Basis eines Durchlicht-Beugungsgitters in Verbindung mit einer Fotodiodenzeile mit 128 Detektorelementen. Die aufgenommenen Spektren werden über eine USB-Schnittstelle zu einem ange schlossenen PC übertragen und dort visualisiert. Die USB-Schnittstelle dient zudem zur Spannungsversorgung der Spektrometer-Elektronik. Zur Vermeidung von Farbfehlern kommen beim AS513 für den Kollimator und das Projektionsobjektiv achromatische Objektive zum Einsatz. Die Teilnehmer des Workshops verfü gen danach über ein funktionsfähiges Spektrometer mit vielfältigen Einsatzmöglichkeiten, wie z. B. die spektrale Untersuchung von Lichtquellen, die Messung an Leuchtdioden oder die Bestimmung der Durchlasskurve optischer Filter.

#### *Vorträge*

*Längstwellensender SAQ:* Diese Sendestation ist heute noch voll funktionstüchtig. Im Prinzip handelt es sich um einen Wechselstromgenerator, der allerdings durch seine spezielle Bauart nicht 50 Hz, sondern wesentlich höhere Frequenzen mit Leistungen bis zu etwa 200 kW erzeugt. Der 1924 in Betrieb genommene Sender wurde 2004 von der UNESCO ins Weltkulturerbe aufgenommen. Auf 17,2 kHz werden mindestens zweimal jährlich kurze Grußbotschafen im Morsecode gesendet, die sich mit relativ einfacher Empfangstechnik mithören lassen.

*Radioastronomie mit FUNcube & Co.*: Der FUNcube Dongle (FCD) sorgte in den vergangenen zwei Jahren in der SDR-Szene für viel Furore, bietet er doch für wenig Geld einen vollwertigen Empfänger in der Größe eines USB-Sticks für den Frequenzbereich von 60 MHz bis 1,7 GHz. Mittlerweile ist sogar ein Nachfolger erschienen, der den gesamten Fre quenzbereich zwischen 150 kHz und 1,9 GHz erschließt. Die breiten Empfangsbereiche des FCD und der DVB-T-Sticks überdecken u. a. auch die in der Radioastronomie häufig verwendeten Frequenzbereiche bei 408 MHz und 1420 MHz.

Was liegt also näher, als die Brauchbarkeit dieser Empfänger für den radioastronomischen Einsatz zu testen – und das mit moderatem Aufwand? Die Betrachtung reicht vom Sonnenrauschen bis zu den nachweis baren Resten einer Supernova und den Radioemissionen des Wasserstoffs. Durch die Aufzeichnung eines Spektrums bei 1420 MHz bei einer Messbandbreite von mehreren 100 kHz kann man sogar die Geschwindigkeit dieser Wasserstoffan sammlungen bezüglich unserer Erde berechnen. (wird fortgesetzt)

## *CB- und Jedermannfunk*

### **Bearbeiter: Harald Kuhl, DL1ABJ Postfach 25 43, 37015 Göttingen E-Mail: cbjf@funkamateur.de**

### ■ **11-m-Moxon-Antenne**

MFJ ist ein Hersteller von Amateurfunkzubehör und beim Stöbern im aktuellen Katalog (s. *[www.mfjenterprises.com](http://www.mfjenterprises.com)*) war mir schon vor einigen Monaten die 10-m-Richtantenne MFJ-1890 aufgefallen. Diese ist nach dem von Les [Moxon, G6XN \(sk\), entwickelten Prinzip \(](http://www.moxonantennaproject.com)*www. moxonantennaproject.com*) konstruiert und – so meine Annahme – könnte sich nach einer Modifikation auch für den Betrieb im benachbarten 11-m-CB-Funkband eignen.

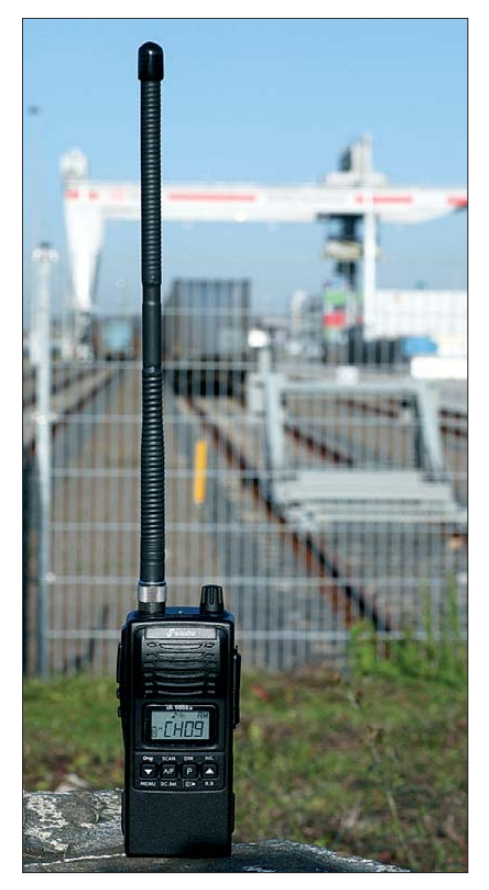

**Bild 1: Stabos CB-Handfunkgerät mit der unübersehbaren Antenne eignet sich auch für den Betriebsfunk.**

Der Moxon-Beam besteht aus zwei Elementen, deren Enden jeweils im 90°-Winkel zueinander umgebogen sind. Nach der Montage ergibt sich so die Form eines Rechtecks, wodurch diese Konstruktion weniger Platz als eine Zweielement-Yagi-Antenne benötigt. Außerdem ist dieser Antennentyp recht breitbandig und ermöglicht ein niedriges SWV über einen großen Bandbereich. Die Elemente lassen sich aus Aluminiumrohren oder aus dünnem Draht (dann plus Stützkreuz) fertigen, sodass man eine leichte und gut für den portablen Einsatz geeignete Antenne erhält. Wer sich für den Selbstbau interessiert, findet unter *[www.ac6la.](http://www.ac6la.com/moxgen.html)*

*[com/moxgen.html](http://www.ac6la.com/moxgen.html)* eine kostenlose Software zur Berechnung der Antennenabmessungen für den Sendeempfangsbetrieb im 11-m-Band. Das Programm läuft ohne Installation nach einem Mausklick auf die Datei. Für die Berechnung ist die Frequenz (27 MHz), der Drahtdurchmesser und die gewünschte Maßeinheit (Millimeter) einzugeben.

Doch zurück zur Fertiglösung von MFJ: Diese 10-m-Moxon-Antenne besteht aus geraden sowie gebogenen Aluminiumrohren, die man einfach ineinander steckt und mithilfe von Schlauchschellen fixiert. Das verwendete Material erinnert an einfache breitbandige KW-Vertikalstrahler (mit Unun im Fußpunkt); bei einem aufziehenden Herbstturm sollte man die Antenne also vorsichtshalber in Sicherheit bringen. Zum Lieferumfang gehören sämtliche<br>benötigten Komponenten, einschließlich Komponenten, Schrauben, einer Masthalterung sowie eines kurzen Kabelstücks zum Anschluss des zum Transceiver führenden Koaxialkabels.

Laut Piet, einem Hobbyfreund aus den Niederlanden, dauert der komplette Zusammenbau der Antenne rund 60 min. In der reichlich bebilderten Anleitung (Englisch) ist die Montage gut nachvollziehbar beschrieben, auch wenn darin alle Maßangaben wie in Amerika üblich in Zoll erfolgen. Ich hatte Piet im Herbst diesen Jahres zufällig auf einem Parkplatz bei Willingen im Hochsauerland getroffen und mir war die Antenne auf einem Mast neben seinem zum Wohnmobil umgebauten Transporter aufgefallen. Im Gespräch stellte sich heraus, dass er die MFJ-1890 tatsächlich mit gutem Erfolg im 11 m-Band betreibt. Dafür hat er an den Bauteilen selbst keine mechanischen Änderungen vorgenommen. Vielmehr steckt er die Aluminiumrohre beim Zusammenbau einfach deutlich weniger tief ineinander, wodurch sich der Einsatzbereich der Antenne vom 10-m- ins 11-m-Band verschiebt.

Als Notlösung für Hobbyfunker, die den Selbstbau scheuen, ist dies also ein möglicher Weg. Große Ähnlichkeit hat die MFJ-1890 übrigens mit einer selbstgebauten Moxon-Antenne von OM Mark, M0MRR (Bilder und Bautipps siehe *[www.moxonantennaproject.com/m0mrr\\_moxon2.](http://www.moxonantennaproject.com/m0mrr_moxon2.htm) htm*).

### ■ **11-m-Handfunkgerät xh 9006e**

Zwar dominieren immer noch Mobilfunktransceiver das Angebot für 11-m-Jedermannfunker, doch nimmt die Vielfalt bei den CB-Handfunkgeräten langsam zu. Schon bekannt und weiterhin erhältlich sind die Modelle Intek H-520 Plus (140 €; AM/FM), Alan 42 Multi (150 €; AM/FM) und Albrecht AE 2990 AFS (230 €; AM/FM/SSB).

Dieser Tage ergänzt stabo mit dem xh 9006e das Angebot um ein weiteres AM/FM-Handfunkgerät (150 €). Zum Lieferumfang gehören neben dem Transceiver eine Gummiwendel antenne (Länge: 275 mm), ein Lithium-Ionen-Akkumulator (7,4 V, 2100 mAh), ein Gürtelclip (Metall), ein Ladegerät (Eingang: 100 V bis 240 V; Ausgang: 8,8 V, 300 mA) und eine gedruckte Bedienungsanleitung.

Äußerlich ist das xh 9006e nicht von einem Betriebsfunkgerät zu unterschieden, was auch auf dessen robuste Bauweise zutrifft. Es erinnert an Handfunkgeräte fürs 2-m-Freenet, die sich hauptsächlich an professionelle Nutzer (Baustellen, Veranstaltungen) wenden. Die von stabo mitgelieferte Gummiwendelantenne ist für heutige Verhältnisse auffällig lang (s. Bild 1), was jedoch einen besseren Wirkungsgrad im 27-MHz-Funkbereich erwarten lässt. Die Reichweite damit sollte also größer sein, als mit den heute üblichen Kurzantennen. In der Anfangszeit des 11-m-CB-Funks hatten übrigens fast alle Handfunkgeräte eine noch deutlich längere Teleskopantenne, die allerdings ein nachgefragtes Ersatzteil war.

Das stabo xh 9600e funkt mit 4 W auf bis zu 80 FM-Kanälen sowie auf bis zu 40 AM-Kanälen, nutzt also die aktuell in Deutschland für diese Sendearten zugelassenen Möglichkeiten aus. Die Sendeleistung lässt sich jeweils auf 1 W reduzieren, was für Nahbereichsverbindungen oft ausreicht und gleichzeitig dem Akkumulator weniger Energie entnimmt. Wie üblich, ist eine Umprogrammierung der Kanäle auf die Zulassungsvorschriften in anderen europäi-

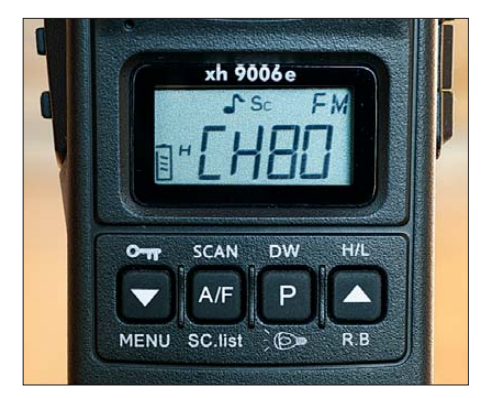

**Bild 2: Frontdisplay und Bedientasten des xh 9006e Fotos: DL1ABJ**

schen Ländern möglich. Dazu gehören auch die um 5 kHz versetzten Kanäle in Polen sowie die zusätzlichen 40 FM-Kanäle knapp unterhalb von 28 MHz in Großbritannien. Für Österreich gilt leider noch immer ein Betriebsverbot für 11-m-CB-Funkgeräte mit änderbaren Parametern.

Die Bedienelemente verteilen sich auf drei Seiten des schwarzen Kunststoffgehäuses (Abmessungen: 53 mm  $\times$  120 mm  $\times$  44 mm, Breite  $\times$ Höhe × Tiefe): Oben liegt ein An-/Aus-Drehknopf, der auch zur stufenlosen Wahl der Lautstärke dient. Vier Drucktasten unterhalb des beleuchtbaren LC-Frontdisplays steuern die Kanalwahl sowie weitere Betriebsparameter, teilweise in Kombination mit einer Funktionstaste auf der schmalen linken Geräteseite. Dort findet man auch eine Monitortaste zum manuellen Öffnen der Rauschsperre sowie die PTT-Taste. Sämtliche Tasten haben einen fühl- und eindeutig hörbaren Druckpunkt.

Anschlussmöglichkeiten für ein externes Mikrofon und/oder einen Kopfhörer liegen auf der schmalen rechten Gehäuseseite unter Gummiabdeckungen. Einen Eingang für eine externe Stromversorgung hat das Handfunkgerät nicht. Stattdessen schließt man das mitgelieferte Ladegerät direkt an den Akkumulator an, der hierfür auf seiner Rückseite eine Buchse vorhält. Dies hat den Vorteil, dass sich ein Zweitakkumulator auch ohne Funkgerät aufladen lässt. Ein separates Standladegerät ist künftig als Zubehör erhältlich.

## *Englisch für Europa*

**Liste analoger englischsprachiger Sendungen auf Kurzwelle**

**UTC Station – Frequenzen (kHz)** 0000-0100 BBC London – 5970, 7360 0000-0300 WBCQ – 5110 (Mo Sa So -0400) 0000-0900 WEWN – 11 520 0000-2400 Radio Bahrain – 6010 0100-0200 BBC London – 5940 0100-0200 China Radio International – 7350, 9410 0100-0200 Voice of America – 1593 (KWT; So Mo -0130) 0100-0500 Radio Habana Cuba – 6000, 6050 0100-1300 WWCR – 4840 0100-1300 WTWW – 5830 0130-0200 International Radio Serbia – 6190 (Di-Sa) 0125-0300 Sri Lanka BC – 6005, 9770, 15 745 (So –0500) 0200-0300 BBC London – 5875, 5940 0200-0300 WHRI – 5920 0200-0500 WRNO – 7506 0200-1000 WWCR – 3215 0230-0330 Myanma Radio – 9730 0300-0400 BBC London – 5940, 9410 0300-0315 Hrvatski Radio – 3985; 7375 (D) 0300-0355 Channel Africa – 6155 (Mo-Fr) 0300-0400 Radio Oman – 13 600 0300-0500 WHRI – 7520 (Sa -0400) 0400-0500 BBC London – 9410, 12 035 0400-0455 Voice of Turkey – 7240, 9655 0400-0500 Deutsche Welle – 7285, 9470, 9800 (RWA) 0400-0500 WHRI – 9640 (Sa) 0400-0700 Channel Africa – 7230 (Mo-Fr) 0400-0900 WMLK – 9265 (nicht Sa) 0459-0758 Radio New Zealand International – 11 725 0500-0600 BBC London – 11 760, 15 420 0500-0530 Radio Japan – 9770 (F), 17 660 (UAE) 0500-0600 BBS Thimphu – 6035 (alt 5030) 0500-0600 Deutsche Welle – 9470, 11 800 (RWA) 0500-0600 Hamburger Lokalradio – 7265 (Mi) 0500-0700 Radio Habana Cuba – 6010, 6060, 6150 0500-0700 Voice of Nigeria – 15 120 0500-0700 WHRI – 7465 (Mo-Fr) 0500-0700 Radio Australia – 15 240 0500-0900 Voice of Russia – 1323 0500-2200 Radio Bayrak International – 6150 (En u. a., irreg) 0530-0600 Radio Thailand – 12 015 0600-0700 BBC London – 15 360, 15 420 0600-0655 Channel Africa – 15 255 (Mo-Fr) 0600-0700 Deutsche Welle – 12 045 (-0630), 13 780, 17 800 (RWA) 0600-0700 Hamburger Lokalradio – 7265 (Mi, Sa) 0600-2200 Christian Voice – 13 590 (ZMB) 0630-0700 Radio Romania International – 7310 0700-0800 BBC London – 15 575, 17 640 0700-0705 Hrvatski Radio – 7370 (Mo-Fr) 0700-0900 Radio Australia – 9475, 9710, 15 240 0700-1000 WHRI – 7465 0700-0900 China Radio International – 1215, 11 785 (ALB), 17 490 0730-0745 Radio Vatican – 15 595 0730-0830 HCJB Global – 11 750 (AUS) 0800-1000 BBC London – 15 575, 17 660 0800-0845 Bible Voice BC – 7220 (Sa; So –0830; via Wertachtal) 0800-0850 Trans World Radio – 6105 (D), 7400 (AUT) 0800-0900 KBS World Radio – 9570 0800-1500 Radio Australia – 9580 0900-1000 European Music Radio – 6005 (3. So/Monat; via Kall)  $0900-1000$  IRRS Milano – 9510 (Sa; via ROU) 0900-1000 XVRB – The Radio Museum – 6045 (So; D) 0900-1100 China Radio International – 17 490; -1000: 15 270, 17 570 0900-1500 Voice of Nigeria – 9690 0900-1558 KBC Radio – 6095 (Sa So; D) 0905-0910 Radio Pakistan – 15 725, 17 700 1000-1400 BBC London – 15 575, 17 660 1000-1100 AIR Delhi – 7270, 13 605, 13 695, 15 030, 15 410, 17 510, 17 895 1000-1100 Radio Gloria International – 6005 (4. So/Monat via Kall) 1000-1100 KNLS Anchor Point – 9615

**UTC Station – Frequenzen (kHz)** 1000-1200 WWCR – 6875, 7490 1000-1230 BSKSA Riyadh – 15 250 1000-2200 University Network – 11 775 1030-1100 Voice of Mongolia – 12 085 1030-1130 IRIB Tehran – 21 575, 21 710 1030-1300 IRRS Milano – 9510 (So; via ROU) 1059-1258 Radio New Zealand International – 17 675 1100-1104 Radio Pakistan – 15 725, 17 700 1100-1105 Hrvatski Radio – 7370 (Mo-Fr) 1100-1300 China Radio International – 13 665 (ALB), 17 490 1100-1300 Radio Australia – 6140 (SNG), 9475, 9560 1200-1257 Radio Romania International – 15 460, 17530, 17 765, 21570 1200-1300 KNLS Anchor Point – 9615 1200-1400 WHRI – 15 665 1200-1400 China Radio International – 13 670 (1300-), 13 790 1200-2100 WWCR – 15 825 1230-1300 Bangladesh Betar – 15 105  $1230-1300$  HCIB Global –  $15400$  (AUS) 1300-1355 Voice of Korea – 7570, 12 015 1300-1400 Voice of Tajik – 7245 1300-2400 WEWN – 15 610 1300-0100 WTWW – 9480 1330-1425 Voice of Turkey – 12 035 1330-1500 AIR Delhi – 9690, 11 620, 13 710 1400-1500 BBC London – 11 760, 17 640 1400-1430 Lao National Radio – 6130 1400-1500 China Radio International – 9700, 9795 1400-1500 Radio Oman – 15 560 1400-1600 Brother Stair – 9460, 13 810 (D) 1430-1700 Radio Australia – 9475, 11 660 1445-1530 HCJB Global – 15 340 (AUS; So 1515-) 1500-1700 BBC London – 9505, 11 760 (-1600), 17 640 1500-1530 Brother Stair – 15 190 (So via ROU) 1500-1555 Voice of Korea – 7570, 12 015 1500-1600 BBS Thimphu – 6035 (alt 5030) 1500-1600 China Radio International – 9435 (-1700), 9525 1500-1600 KNLS Anchor Point – 9655 1500-1600 Voice of America – 11 840, 13 570 (D) 1500-1600 Voice of Nigeria – 15 120 1500-1600 WHRI – 17 570 (So) 1500-1600 Hamburger Lokalradio – 7265 (Mi) 1530-1545 All India Radio – 9910 1530-1600 Myanma Radio – 5985 1530-1600 Voice of Mongolia – 12 015 1530-1630 IRIB Tehran – 13 785, 15 525 1551-1750 R.New Zealand International – 9765 1600-1630 Voice of Vietnam – 7280, 9730 1600-1655 Voice of Korea – 9990, 11 545 1600-1700 China Radio International – 7255, 9875 1600-1700 KBS World Radio – 9515 1600-1700 Radio Ethiopia – 7235, 9558 1600-1700 Hamburger Lokalradio – 7265 (Mi, Sa) 1600-2100 WMLK – 9265 (nicht Sa) 1630-1700 Xizang PBS ("Holy Tibet") – 4905, 4920 1700-1800 BBC London – 15 420 1700-1710 Radio Pakistan – 9560, 11 570 1700-1715 Hrvatski Radio – 1134, 3985 (Sa, So –1705) 1700-1755 Channel Africa – 15 235 (Mo-Fr) 1700-1800 China Radio International – 6100, 7205, 7255 1700-1800 Radio Taiwan International – 15 690 (FRA) 1700-2100 Voice of Russia – 7330 1700-1900 Radio Australia – 9500 1730-1800 Radio Vatican – 11 935 1745-1900 Bangladesh Betar – 7250 1745-1945 AIR Delhi – 7550, 9445, 11 580, 11 670, 11 935, 13 695, 17 670 1751-1950 Radio New Zealand International – 11 725 1800-2000 BBC London – 5875, 9430, 12 095 1800-1830 Radio Japan – 15 720 (MDG) 1800-1830 Voice of Vietnam – 5955 (AUT) 1800-1830 Radio Pridnestrovye – 7290 (Mo-Fr) 1800-1850 Voice of Korea – 7570, 12 015 1800-1856 Radio Romania International – 11 955 1800-1900 China Radio International – 6100, 7405 1800-1900 KBS World Radio – 7275 1800-1900 Radio Sana'a – 9780 1800-1900 Radio Taiwan International – 3965 (FRA) 1800-1900 RAE Buenos Aires – 15 345 (Mo-Fr) 1800-2000 Voice of Nigeria – 7255 1800-2100 Radio Kuwait – 15 540 1800-2200 WBCQ – 15 420 (Sa 1500-) 1830-1900 International Radio Serbia – 6100 (BIH) 1900-1930 Voice of Vietnam – 7280, 9730

**UTC Station – Frequenzen (kHz)** 1900-2000 Bible Voice BC – 6030 (So; Sa 1915-1945; D) 1900-2000 Deutsche Welle – 11 800 (-1930), 12 070, 15 275 (RWA) 1900-2000 IRRS Milano – 7290 (Fr-So via ROU; So 1830-) 1900-2000 Radio City – 7290 (3. Sa/Monat; via ROU) 1900-2000 Radio Thailand – 9680 1900-2000 REE Madrid – 9605 (Mo-Fr) 1900-2000 Voice of Indonesia – 9526 (alt. 11 785) 1905-1910 Hrvatski Radio – 1134, 3985 (Mo-Sa) 1930-2000 RTE Radio One – 5820 (AFS) 1930-2000 Pan American BC – 9685 (So; D) 1930-2025 Voice of Turkey – 6050 1930-2030 IRIB Tehran – 6040, 7345 1951-2050 Radio New Zealand International – 15 720 2000-2100 BBC London – 9430, 12 095 2000-2030 Radio Pridnestrovye – 7290 (Mo-Fr) 2000-2100 Deutsche Welle – 9655, 11 800, 12 070 (RWA) 2000-2100 Voice of America – 7480 (SLK), 9480 (D); Mo-Fr 2000-2100 WHRI – 9505 (So-Mi) 2000-2200 China Radio International – 5960, 7285 (ALB); 7415, 9600 2000-2200 Radio Belarus – 6155, 11 730 (Mo, Sa, So 2020-) 2030-2045 Radio Thailand – 9535 2030-2100 Voice of Vietnam – 7280, 9730 2045-2230 AIR Delhi – 7550, 9445, 9910, 11 620, 11 670, 11 740 2100-2130 Radio Tirana – 7465 (Mo-Sa) 2100-2155 Voice of Korea – 7570, 12 015 2100-2200 Deutsche Welle – 9655, 11 865, 12 070 (RWA) 2100-2200 Radio Damascus – 9330 (12 085) 2100-2200 Voice of Russia – 5940 2100-2200 WHRI – 9490 (So-Mi) 2100-2300 WWCR – 6875 (E+S) 2100-0200 WWRB – 3215 2115-2245 Radio Cairo – 11 890 2130-2134 Radio Slovenija – 918 2130-2156 Radio Romania International – 7380 2130-2225 Voice of Turkey – 9610 2151-0458 Radio New Zealand International – 15 720 2200-2230 International Radio Serbia – 6100 (BIH) 2200-2230 KBS World Radio – 3955 (via GB) 2200-2230 Radio Pridnestrovye – 7290 (Mo-Fr) 2200-2300 China Radio International – 558 (GB) 2200-2400 China Radio International – 1440 (LUX) 2200-2400 Radio Australia – 9855 (UAE) 2200-2400 WHRI – 9505 (Do-Sa 2300-) 2200-1000 University Network – 6090 2200-1300 WWRB – 5050 2245-0045 AIR Delhi – 6055, 9690, 9705, 11 710, 13 605 2300-2315 TWR Monte Carlo – 1467 (So -2345) 2300-2355 Voice of Turkey – 5960 2300-2356 Radio Romania International – 6015, 7220 2300-0100 China Radio International – 7350 2300-0100 WWCR – 3195 (-0200), 5070 2300-0400 WYFR – 6115 2315-2330 Hrvatski Radio – 1134, 3985; 7375 (D)

#### **Sendungen im DRM-Modus ("Kurzwelle digital")**

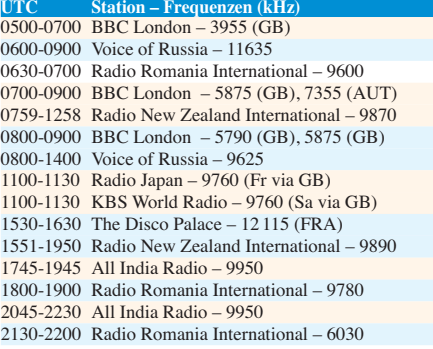

**Hinweis:** Diese Liste enthält Sendungen in englischer Sprache, die für Europa oder angrenzende Zielgebiete bestimmt sind. Soweit eine Station keine Programme nach Europa ausstrahlt, wurden auch Sendungen für andere Gebiete aufgenommen, sofern sie bei uns empfangen werden<br>können.<br>**Hans Weber Hans Weber**
# *BC-DX-Informationen*

#### ■ **Ein Sonntagmorgen auf KW**

Ein Streifzug durchs 49-m- und 41-m-BC-Band am Sonntagmorgen: Auf 5980 kHz (|| 6030 kHz) dringt um 0920 UTC das Signal von *Radio Martí* mit einem Programm in spanischer Sprache durch einen Geräuschvorhang, den kubanische Störsender verursachen. Die Sendung aus den USA bringt Informationen über die Lage in Kuba und die Aktivitäten der Opposition. Störsender hört man heute vergleichsweise selten und wer einmal erleben will, wie sich bis in die 1980er-Jahre ein Großteil der BC-Bereiche auf KW anhörte, hat hier die Gelegenheit.

Wesentliche ruhiger geht es um 0930 UTC auf 6005 kHz (|| 6085 kHz) zu, wo *Radio 700* am Sonntagmorgen ein Wunsch- und Grußprogramm mit Popmusik und Schlagern ausstrahlt. Das 1-kW-Signal aus Kall-Krekel ist in Teilen Deutschland mit erstaunlich starkem Signal aufzunehmen. Auf 6005 kHz ist an jedem ersten und dritten Sonntag des Monats von 1000 bis 1100 UTC eine Programmübernahme von *Radio Joystick* zu hören, während *Radio 700* auf 6085 kHz weiter sein eigenes Programm überträgt.

Auf 6070 kHz ist an manchen Wochenenden ein Signal von *Radio 6150* aufzunehmen. Die Sendeanlage steht in Rohrbach (Bayern) und die verfügbare Sendeleistung liegt derzeit deutlich unter den angekündigten 25 kW. Die ausgestrahlten Programme bestehen oft aus Übernahmen von anderen Stationen.

Wegen starker Nachbarkanalstörungen beider Seitenbänder ist auf 6090 kHz das englische Programm von *University Network* von der Karibikinsel Anguilla nur mit einem trennscharfen Empfänger aufzunehmen. Die übertragende Station heißt *Caribbean Beacon* und sendet auch auf 11 775 kHz.

*KBC Radio* ist sonntags gegen 0930 UTC laut auf 6095 kHz mit dem Programm *Trucker Radio* (*[www.truckerradio.com](http://www.truckerradio.com)*) in englischer Sprache hörbar. Man spielt moderne Countrymusic und die Programmgestaltung vermittelt einen guten Eindruck von einem typischen Radiosender für Lkw-Fahrer in den USA. Zwischendurch kommen Werbeeinblendungen von KBC aus den Niederlanden.

Direkt aus den USA/Nashville kommt nach 1000 UTC auf 6875 kHz recht schwach das Signal von *Worldwide Christian Radio* (WWCR) in Mitteleuropa an. Das englische Programm bringt christliche Botschaft im Wechsel mit Gospelmusik. Die Frequenz liegt zwar weit außerhalb der offiziellen BC-Bänder der KW, doch ist WWCR eine Station mit offizieller Sendelizenz.

Im 41-m-Band überträgt *Trans World Radio* ab 0930 UTC live einen Gottesdienst in Ungarisch auf 7210 kHz und mietet dafür Sendezeit bei der KW-Sendestelle Wertachtal.

Um 0920 UTC ist *Radio Vatikan* mit einem starken Signal auf 7250 kHz zu hören. Man überträgt ein Liveprogramm in italienischer Sprache mit einer Predigt des Pabstes.

Gleichzeitig ist auf 7285 kHz *China Radio In ternational* (CRI) mit einem Programm in Rumänisch aktiv und berichtet über Wirtschaft sowie Technologie in China. Ab 0926 UTC folgt ein Sprachkurs für alle Rumänen, die Chinesisch lernen wollen.

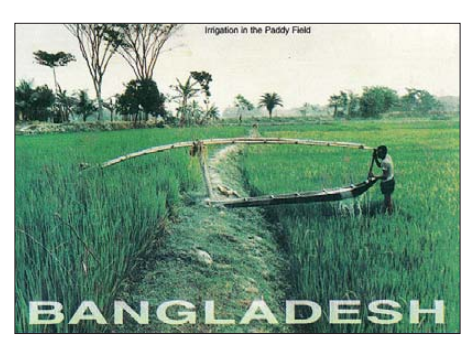

*Bangladesh Betar***, der Auslandsdienst von Bangladesh, sendet ab 1600 UTC auf 7250 kHz in Arabisch, Bengalisch sowie Englisch und bestätigt Empfangsberichte mit einer solchen QSL-Karte.**

Der *Kroatische Rundfunk* (*Hrvatski Radio*) überträgt klassische Musik auf 7370 kHz und bringt um 0930 UTC eine Stationsansage. Man sendet in Kroatisch über den Sender Deanovac. Ab 0930 UTC kommt ein Programm über Wirtschaftsthemen, gefolgt ab 1000 UTC von der Übertragung eines Gottesdienstes.

*Radio Tirana* füllt sonntags bis 0957 UTC seine Sendezeit auf 7390 kHz mit einem Popmusikprogramm ohne Ansagen und beendet die Übertragung um 0958 UTC.

#### ■ Kanada hat abgeschaltet

Seit dem 30. 11. 12 schweigt *CBC North Quebec* nun doch auf der KW 9625 kHz (s. BC-DX in FA 12/12). Die Sendelizenz war zuvor auf Wunsch des Betreibers bis zum 1. 12. 12 verlängert worden, da die als Ersatz geplanten UKW-Sender in entlegenen Regionen Nordkanadas noch nicht einsatzbereit waren. Hubert T. Lacroix, Präsident von *CBC/Radio-Canada*, gab am 31.11.12 die offizielle Schließung der KW-Sendestation in Sackville, Neubraunschweig, bekannt. 67 Jahre lang wurden darüber Programme aus Kanada ausgestrahlt, bis zum 24.6.12 auch von *Radio Canada International*. Bis 1991 kam ein bei BC-DXern beliebtes tägliches Programm in deutscher Sprache.

#### ■ **Alaska auf KW**

*Radio KNLS* (*[www.knls.org](http://www.knls.org)*) sendet christliche KW-Programme vom Standort Anchor Point, Alaska, und wendet sich hauptsächlich an Hörer im Pazifik sowie in China und Russland. Bei günstigen Ausbreitungsbedingungen gelingt der Empfangs auch in Mitteleuropa.

Aktueller Sendeplan: Englisch von 1000 bis 1100 UTC und von 1200 bis 1300 UTC auf 9615 kHz sowie von 1500 bis 1600 UTC auf 9655 kHz. Russisch von 0800 bis 0900 UTC auf 9655 kHz sowie von 1600 bis 1800 UTC auf 6190 kHz. Chinesisch von 0900 bis 1000 UTC auf 9655 kHz, von 1100 bis 1200 UTC auf 9615 kHz, von 1300 bis 1400 UTC auf 9680 kHz, von 1400 bis 1500 UTC auf 9615 kHz. Empfangsberichte bestätigt KNLS gerne mit einer QSL-Karte: Radio KNLS, P.O. Box 473, Anchor Point, Alaska 99556, USA (*knls@aol.com*).

#### ■ **Spanien reduziert**

*Radio Exterior de Espana* (REE) hat zum 27. 11. 12 seine KW-Ausstrahlungen erheblich reduziert und insbesondere Sendungen für Nordamerika sowie Europa gestrichen. Geblieben sind Programme für Afrika in Englisch von 1900 bis 2000 UTC auf 9605 kHz sowie in Französisch von 1900 bis 2000 UTC auf 9590 kHz und 12 030 kHz, von 2000 bis 2100 UTC auf 9570 kHz und 9605 kHz. Für Europa fallen sämtliche AM-Sendungen weg, während man die Ausstrahlungen in DRM vorerst fortführt: in Spanisch von 0500 bis 0900 UTC auf 9780 kHz und von 1100 bis 1300 UTC auf 13 720 kHz. Der Empfang dieser Aussendungen gelingt oft sehr stabil und fast ohne Decoderaussetzer. Über eine eigene KW-Sendestation in Costa Rica (Cariari) ist REE ebenfalls weiterhin in DRM aktiv: in Spanisch von 0000 bis 0100 UTC auf 11 815 kHz und von 0000 bis 0200 UTC auf 9630 kHz. Bei guten Ausbreitungsbedingungen gelingt die Decodierung auch in Mitteleuropa. Von 0200 bis 0600 UTC kommt aus Costa Rica ein spanisches REE-Programm auf 3350 kHz in AM.

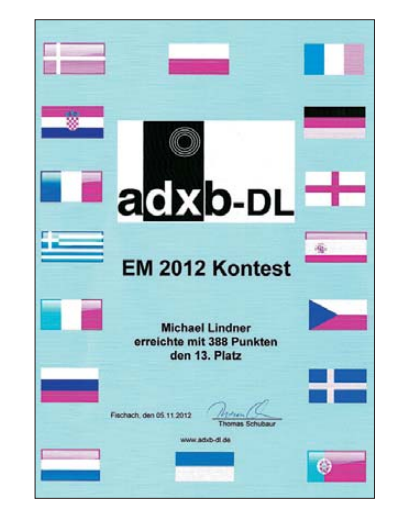

**Die BC-Hörervereinigung adxb-DL veranstaltete 2012 einen Hörercontest anlässlich der Fußball EM und verschickte solche Diplome an die Teilnehmer. QSL und Diplom: Li**

#### ■ **Neue KW-Station in Taiwan**

Wie Keith Perron (*<www.pcjmedia.com>*) mit teilte, kommt der Bau seiner geplanten KW-Station in Taiwan bislang eher langsam voran. Dies liegt unter anderen an den strengen gesetzlichen Vorgaben für den Aufbau und Betrieb einer Sendestation, die auch Erdbeben bis zu einer Stärke von 8,5 sowie Stürme überstehen muss. Ob die erste Sendung im ersten Quartal 2013 stattfinden kann, ist derzeit noch nicht sicher.

Zum Programmschema hat man aber bereits recht genaue Vorstellungen: Über einen 20 kW-Sender will man sich vorwiegend an Hörer in Asien und im Pazifik wenden. Neben Eigenproduktionen in Englisch, Chinesisch und Indonesisch soll die Station künftig Programmübernahmen von Radio Australia ausstrahlen.

*Die Informationen und Abbildungen stammen von Michael Lindner (Li) und Harald Kuhl (HKu).*

# *Ausbreitung Januar 2013*

#### **Bearbeiter:**  Dipl.-Ing. František Janda, OK1HH **CZ-251 65 Ondˇrejov 266, Tschechische Rep.**

Vergleicht man die etwa elf Jahre dauernden Sonnenfleckenzyklen, gibt es in den Jahren rund um das jeweilige Minimum im Durchschnitt 486 Tage, an denen auf der Sonne keine Flecken sichtbar sind. Zwischen dem letzten und gegenwärtigen Zyklus waren es bereits 821 Tage und noch im Jahr 2009 waren es 260 Tage. Aber dann wurde die Sonne aktiver. 2010 wurden 51 und im 2011 nur zwei fleckenfreie Tage registriert. In seinem Verlauf ist der 24. Zyklus dem 15. sehr ähnlich, der im August 1917 mit  $R_{12}$  = 105,4 gipfelte. Bis Mai 2012 wurde sein Verlauf gut kopiert. Danach blieb der Aktivitätsanstieg fast stehen. Wenn sich der Anstieg wie im Zyk lus 15 fortgesetzt hätte, wäre das Maximum des 24. Zyklus etwa im August 2013. Aber so kann das Maximum bereits früher sein.

Im Januar erwarten wir folgende Sonnenflecken zahlen: nach SWPC  $R = 80.9 + 8$ , nach IPS  $R =$ 79,7 und nach SIDC *R* = 73 (klassische Methode)

und  $R = 87$  (kombinierte Methode). Dr. Hathaway führt *R* = 70,5 an. Unsere Vorhersage basiert auf  $R = 77$  resp. solarer Flux  $SF = 125$  s.f.u.

Das Niveau der Sonnenaktivität schwankte während des diesjährigen Herbstes regelmäßig entsprechend der Sonnenrotation. Anders war es mit der Aktivität des Magnetfelds der Erde, die man oft höchstens für ein paar Tage vorhersagen konnte. Der solare Flux schwankte zwischen 90 und 150 s.f.u. Ihm entsprach an geomagnetisch ruhigen Tagen die Öffnung aller KW-Bänder, einschließlich des 10-m-Bandes, für DX-Verbindungen. Ein Musterbeispiel für eine sehr markante Änderung zwischen sehr guten und schlechten Ausbreitungsbedingungen gab es zwischen dem 13.11. mit der positiven und dem 14.11.12 mit der negativen Phase der Störung. Am 13.11. stiegen die  $f_0F_2$ -Werte (Senkrechtlotung) in den mittleren Breiten Europas über 10 MHz, und es gab brauchbare MUF bis 40 MHz. Am Folgetag waren nur noch  $f_0F_2$ -Werte [von 4,6 MHz und MUF bis 16,1 MHz \(](http://digisonda.ufa.cas.cz/)*http:// digisonda.ufa.cas.cz/*).

Die Sonnenaktivität wird sich im Januar nicht vom Niveau der letzten Monate unterscheiden. Meistens öffnen sich alle KW-Bänder für DX-Verbindungen, die oberen Bänder allerdings verhältnismäßig kurz. Typisch für die langen

Winternächte sind die geringe Dämpfung auf den unteren KW-Bändern und das niedrige atmosphärische Störniveau. Ausbreitungsstörungen sollten weniger häufig auftreten. Die sporadische E-Schicht erscheint im Winter selten, aber sie wird regelmäßig nach Ankunft des Meteorstroms der Quadrantiden beobachtet, der zwischen dem 1. und 5.1., mit dem Maximum am 3.1.13, erwartet wird. Die Chance auf E. besteht zwischen dem 4. und 5.1. 2013. Das Aktivitätsniveau der Sonne und des Magnetfelds der Erde zeigen gut die Indizes für den Oktober 2012: Solarflux 123,4 s.f.u., Sonnenfleckenzahl  $R = 53,3$  und der geomagnetische Index aus dem Observatorium Wingst *A* = 9,7. Die letzte *R* setzt man in die Formel für den geglätteten Durchschnitt ein und erhält für den April 2012  $R_{12} = 64, 6$ .

#### **Legende zu den Diagrammen**

Als Berechnungsgrundlage dienen: Sendeleistung: 1 kW ERP RX-Antenne: Dipol horizontal, λ /2 hoch weiße Linie: MUF Parameter: Signalstärke in S-Stufen

≤S0

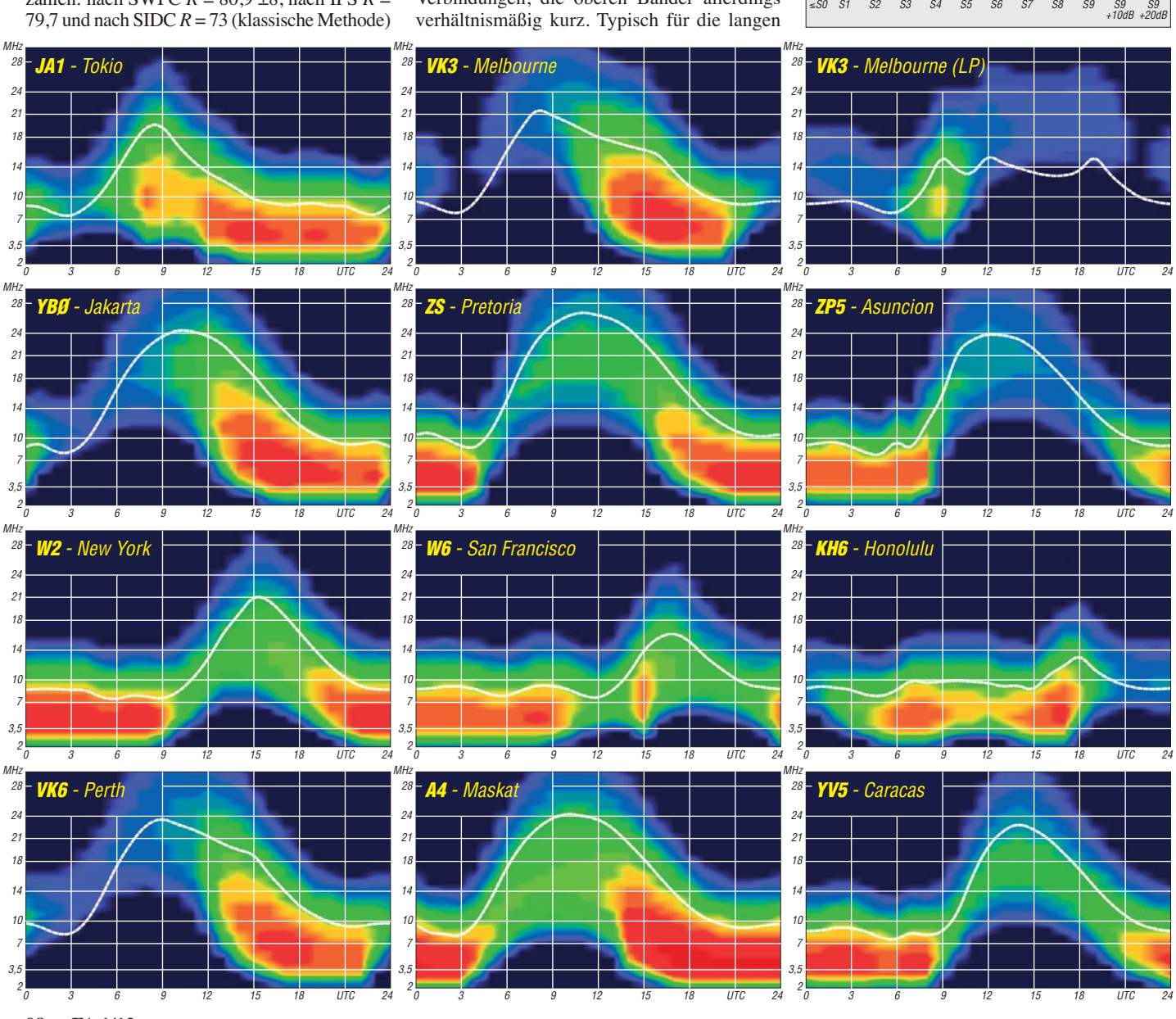

**98 • FA 1/13**

# *KL7RRC/p und RI0K: IOTA-DXpedition in der Beringstraße*

Die langjährigen und erfahrenen IOTA-Aktivisten Yuri, N3QQ, Alex, RW3RN, und Yuri, UA9OBA, planten für den Sommer 2012 eine Insel-DXpedition der besonderen Art: Die Aktivierung der extrem raren Diomede-Gruppe in der Beringstraße mit zwei Stationen. Warum zwei? Die Inselgruppe besteht aus zwei Inseln, Big Diomede (russ. Ratmanova) mit der Refe renznummer AS-061 und damit zum asiatischen Kontinent zählend, und Little Diomede mit der Referenznummer NA-150, was auf die Zugehörigkeit zu Nordamerika verweist. Beide Inseln sind durch eine Wasserstraße von etwa 4 km Breite getrennt. Sie bildet nicht nur die Grenzlinie zwischen Russland und den USA (Alaska), sondern auch die Datumsgrenze.

#### ■ **Vergangene Funktätigkeiten**

Die bisher letzte Aktivität von AS-061 unter dem Rufzeichen 4K4/EK250RA datiert aus dem Jahr 1991, und somit hatte es die Big Diomede (Ratmanova) auf Platz 16 in der "Top Twenty List" der meistgesuchten IOTA-Gruppe gebracht. Ein Teilnehmer der vorerst letzten DXpedition war u. a. Yuri, UA9OBA, der auch dieses Mal erneut dabei war. Für Little Diomede sieht es ähnlich aus. Die letzte Aktivität unter KL7/W6IXP fand vor 14 Jahren statt, sodass die IOTA-Gruppe längst auf der

durch ein gewaltiges Bergmassiv mit einer Höhe von 600 m vollständig abgeschirmt wird. Yuri, N3QQ (auch KL7RRC), kontaktierte im Vorfeld die beiden Teilnehmer der vorerst letzten IOTA-DXpedition von dort – Barry, K6ST, und Tom, W6IXP, um sich beraten zu lassen. Als Einzelkämpfer startete Yuri von seinem Heimat-QTH in Seattle (Washington) am 24. 7. 12 nach Nome in Alaska. Dort bekam er von Ramon, AL7X, für die Aktivität ein kleines Aggregat geliehen. Am nächsten Tag sollte es mit dem Hubschrauber weiter zur Küstenstadt Wales an der Beringstraße gehen. Leider durchkreuzte das Wetter die Pläne von Yuri – wegen zu starkem Wind blieb alles was fliegen konnte am Boden, und die weltweite IOTA-Gemeinschaft befürchtete ein Scheitern der Mission.

Doch am 26. 7. 12 hatte sich das Wetter so weit beruhigt, dass Wales angeflogen werden konnte – an eine Weiterreise nach Little Diomede war jedoch nicht zu denken. Der Zollbeamte, den Yuri wegen der Grenzformalitäten in Nome kontaktieren sollte, war ebenfalls nicht anzutreffen, da er mit einem koreanischen Eisbrecher beschäftigt war. Kurzerhand entschloss sich Yuri, einen Stempel von der Bundesbehörde der Post (US-Postal) in seinem Pass verewigen zu lassen.

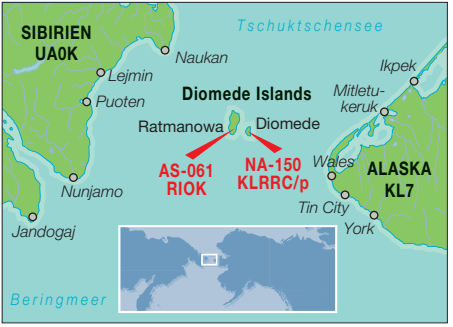

letzten 40 km von Wales nach Little Diomede zu überbrücken. Doch die Beringsee zeigte sich am nächsten Tag viel zu rau – es bestand die Gefahr, dass das kleine Boot kenterte. Yuri stand jetzt kurz vor dem Abbruch der Unter-

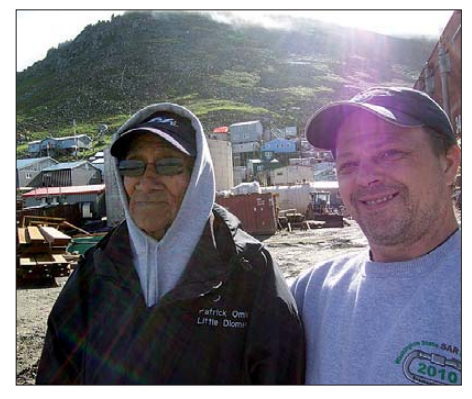

**Der Präsident des örtlichen Rates der Inupiat (l.) und Yuri, N3QQ**

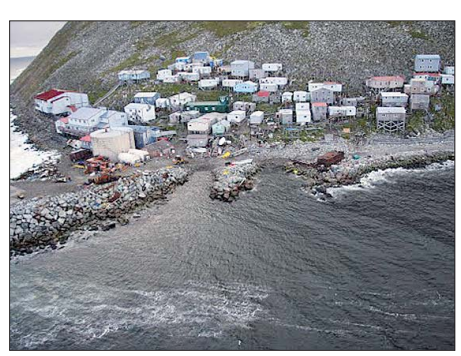

**Die Siedlung Inalik auf Little Diomede (NA-150)**

Wunschliste der IOTA-Jäger stand. Yuri, N3QQ, hatte schon seit mehreren Jahren versucht, die Erlaubnis der einheimischen Inupiat (Ureinwohner der Insel) zu bekommen – doch erst 2012 bekam er eine Zutrittsgenehmigung. Übrigens, ein Grenzübergang im allgemeinen Sinne existiert zwischen den beiden Inseln nicht.

Während des Kalten Krieges wurde die Bevöl kerung von Big Diomede auf der russischen Seite zum Festland umgesiedelt, sodass die Insel bis auf einen zeitweilig besetzten Grenzposten unbewohnt blieb. Auf Little Diomede gibt es nur eine kleine Siedlung mit dem Namen Inalik, bewohnt von den Inupiat. Dieses Dorf befindet sich direkt am Wasser und verfügt über einen Anlegeplatz – und was noch wichtiger ist, über einen Hubschrauberlandeplatz.

Der befindet sich auf der Nordwestseite der Insel, sodass freies Take-off nach Asien und Europa besteht, aber Nord- und Südamerika

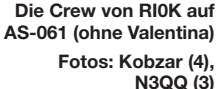

Leider ging durch das schlechte Wetter nochmals ein Tag verloren und das Hoffen auf Wetterbesserung setzte wieder ein. Der ursprüngliche Plan sah vor, mit dem Boot die

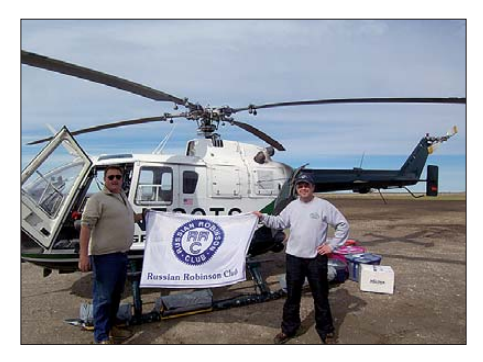

**Mike (links), der Hubschauberpilot, und Yuri, N3QQ, (rechts) auf NA-150**

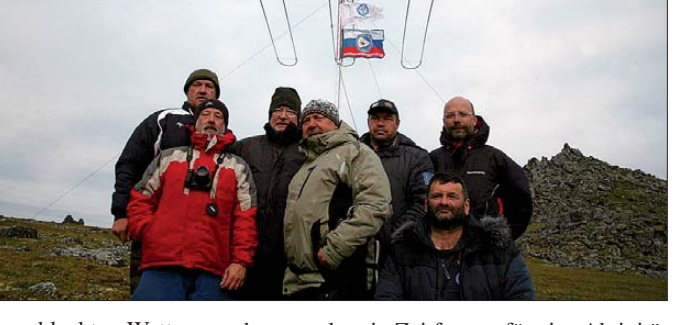

nehmung, da sein Zeitfenster für eine Aktivität von NA-150 immer kleiner wurde. In Wales sprach sich seine Situation schnell herum und so ging Mike, ein Hubschrauberpilot, auf den resignierenden Yuri zu und bot ihm den Transport von Wales zur Insel per Hubschrauber an. Nun war Yuri wieder im Spiel und am 27. 7. 12 erfolgte der Flug nach Little Diomede (NA-150).

Den Flug selbst kann man im Internet unter *youtube.com* (RI0K eingeben) anschauen. Bei regnerischem und kaltem Wetter gelangte man erfolgreich zur Insel und Yuri wurde samt seinem Funkequipment wohlbehalten im etwa 160 Seelen zählenden Dorf Inalik abgesetzt. Das Dorfgemeinschaftshaus der Inupiat war für die nächsten 24 h Yuris Shack auf NA-150. Während dieser Zeit befand er sich oft in angenehmer Gesellschaft der Einheimischen.

#### ■ **NA-150** geht "On Air"

Durch den Verlust von zwei Tagen und dem engen Zeitplan konnte Yuri somit nur einen Tag (2. 7. 12) QRV sein. Er versuchte alles, um in knapp 20 h so viele QSOs wie möglich zu loggen und war vom 40- bis 17-m-Band QRV, was sich für Mitteleuropa als Glücksgriff erwies. Mit einfacher Antenne (Grondplane), seinem IC-7000 und der 500-W-PA von Ameritron waren seine Signale auf dem 20- und dem 17-m-Band nicht sehr laut, jedoch lesbar. Auf 20 m war in den Morgenstunden so gut wie kein Durchkommen, die Pile-ups aus Osteuropa waren zu gewaltig.

zusammen. Kurzerhand entschloss sich die Truppe, die ebenfalls rare Bering-Südküsteninselgruppe AS-092 (weltweite Bestätigung nur 4,1 %) zu aktivieren. Diese "Zugabe" sollte eigentlich erst nach dem Besuch von Big Diomede erfolgen.

Wie immer in diesen von den Wetterkapriolen beherrschten Regionen kam es anders: So hatte das Team unter RI0K/p am 28. 7. 12 zumindest per Kurzwelle aus der Nähe mit Yuri, KL7RRC/p, auf Big Diomede Kontakt. Nach et wa 24 h machte RI0K mit 1376 QSOs im Gepäck QRT und begab sich zurück aufs Festland, wo inzwischen ein Weiterflug zur letzten Ort-

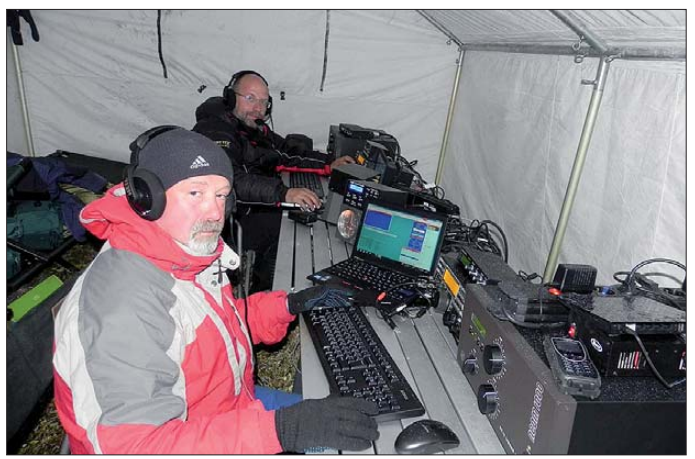

Glücklicherweise öffnete auch das 17-m-Band, so hatten wenigstens einige Europäer eine Chance. Insgesamt konnte er in 18 h immerhin 675 Stationen arbeiten. Hinzufügen muss man, dass er zeitweise mit erheblichen Störungen durch Schwankungen des Erdmagnetfelds zu kämpfen hatte.

#### ■ **Ratmanova antwortet nicht**

Ein "Hallo" zur gegenüberliegenden Insel Big Diomede (Ratmanova) verhallte in den Weiten der Beringstraße. Wo war die Crew von RI0K? Erst 30 min vor Ende konnte Yuri RI0K per Kurzwelle erreichen, allerdings nicht wie geplant von Big Diomede, sondern als RI0K/p von Alyumka, AS-092. Was war auf der asiatischen Seite passiert?

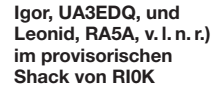

schaft (Lavenrentiya) auf dem Festland vor dem Sprung nach AS-061 möglich war.

Noch einmal musste die Gruppe einen Tag warten, bevor der Flug nach Big Diomede erfolgen konnte (300 Tage Nebel). Nach der Ankunft an der Südspitze der Insel dauerte es 3 h, bevor ein trockener Funkplatz gefunden und alles Material aus einem sumpfigen Gebiet dorthin transportiert war. Die Vertikalantenne sowie ein Dreielement-Beam wurden errichtet und um 0700 UTC am 31. 7. 12 begann der Betrieb als RI0K auf dem 20-m-Band von einer lassen und die Crew von Big Diomede (Ratmanova) abholen.

#### ■ Unfreiwilliger Aufenthalt

So musste RI0K, etwas unfreiwillig, weiter auf Sendung bleiben, was einerseits die Logbücher füllte, doch andererseits die Ressourcen (Essen, Trinken, Benzin) leerte. Nach fünf Tagen konnte das Team erst am 7.8.12 von Big Diomede evakuiert werden – davor war kein siche rer Flug möglich.

Mit mehr als 11 000 Kontakten wurde das Log von RI0K geschlossen. Aus DL dürften auch 100-W-Stationen mit einfachen Drahtantennen wegen der langen Aufenthaltsdauer von RI0K zum Zuge gekommen sein. Aufgrund der hohen QSO-Zahlen sollten die beiden raren IOTA-Gruppen AS-092 und AS-061 aus der "Top Twenty" der meistgesuchten Inseln das nächste Jahrzehnt verbannt sein. QSLs für RI0K/p gehen über UA9OBA und für RI0K über RW3RN.

Um es vorwegzunehmen, für den Büroweg sind sicher längere Wartezeiten einzuplanen. Unterstützt wurden die beiden IOTA-DXpe ditionen von Firmen, Radioklubs (z. B. IREF, RRC) und vielen Einzelpersonen – ohne deren Hilfe wäre diese Aktivierung kaum möglich gewesen.

#### ■ **Fazit**

Die realen Kosten der IOTA-DXpeditionen sind nicht bekannt. Für alle IOTA-Jäger, die NA-150 im Juli 2012 nicht arbeiten konnten, stellt Yuri für 2013 eine erneute DXpedition in Aussicht. Bei einem Gespräch mit dem Präsidenten des Rates der Inupiat rang er ihm die Zusage für eine Funkaktivität vom Hochplateau der Insel ab.

Inwieweit sich dieser Umstand positiv oder negativ für die europäischen Inseljäger auswirkt, bleibt abzuwarten, da er mit diesem QTH-Wechsel hauptsächlich den nordamerikanischen Stationen entgegenkommt. Bleibt

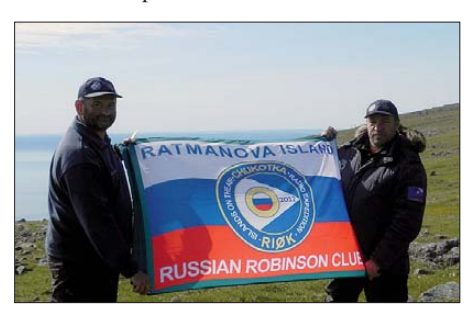

**Yuri, UA9OBA, und Alex, RW3RN, vor dem Hissen der RRC/Ratmanova-Flagge**

Wegen des schlechten Wetters saß das fünfköpfige russische Team auf dem Festland in Anadyr fest, an einen Weiterflug in Richtung Big Diomede (Ratmanova) war zu diesem Zeitpunkt überhaupt nicht zu denken.

Das Team von RI0K setze sich aus Alex, RW3RN, Mike, RL3AA, Leonid, RA5A, Yuri, UA9OBA, Igor, UA3EDQ, und aus drei Begleitern (Valentina, Eugene, und Vyacheslav)

**Das Camp von RI0K mit SteppIR-Beam auf trockenem Boden**

der wohl am schwersten zugänglichen Inseln der Welt.

Um allen IOTA-DXern weltweit die Chance zu geben, dieses rare Eiland ins Log zu bekommen, war Funkbetrieb je nach Wetterbedingungen, für zwei bis drei Tage vorgesehen. Den Rückflug hatte man für den 2. 8. 12 geplant – doch der Hubschrauber konnte wegen eines Sturms noch nicht einmal das Festland verzu hoffen, dass in Zukunft sowohl das RI0K-Team als auch die Truppe um Yuri, KL7RRC, die Lust am IOTA-Abenteuer nicht verlieren. Dank geht an Yuri, N3QQ, und Yuri, UA9OBA, ohne ihre Unterstützung wäre dieser Bericht nicht möglich gewesen.

#### **Mario Borstel, DL5ME**

Russian Robinson Club: *<http://robinsons.ru>*

**URL**

# *IOTA-QTC*

#### **Bearbeiter:**

**Dipl.-Ing. (FH) Mario Borstel, DL5ME PSF 113527, 39034 Magdeburg E-Mail: dl5me@darc.de**

#### ■ **Inselaktivitäten**

**Europa:** Jorgen, OV6A, ist eine von zwei heimischen Stationen auf Langeland, **EU-172,** und steht auch für Skeds zur Verfügung (E-Mail *5p8zy@5p8zy.dk),*sofern diese Inselgruppe noch nicht gearbeitet werden konnte.

**Antarktis:** Craig, VK6JJJ, wird ab Januar 2013 unter VK0JJJ von der Douglas-Mawson-Station, **AN-016,** aktiv. Er bleibt voraussichtlich bis Januar 2014 und bevorzugt die digitalen Sendearten und SSB.

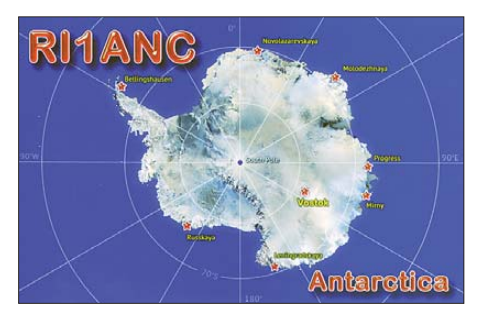

**Afrika:** Peter, HA3AUI, ist ab 17. 1. 12 wieder auf Tour in Senegal und Guinea-Bissau. Unter 6W2SC und J5UAP plant er auch IOTA-Aktivitäten aus diesen DXCC-Gebieten. Genaue Terminangaben zum Stichtag 1. 12. 12 waren noch nicht bekannt.

**Asien:** Yoshi, JJ8DEN, war Anfang November für mehrere Tage von Miykao, **AS-079,** zu hö ren. QSL via Büro.

**Nordamerika:** Robert, AK4BM, funkt noch bis 31. 1. 13 als C6AGT von Green Turtle, **NA-080,** in SSB und PSK31. QSL direkt via AK4BM. – Pete, K8PGJ, will vom 12. 1. bis

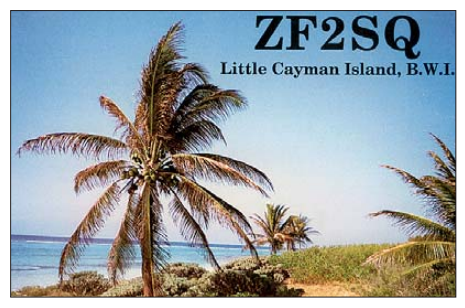

20. 1. 13 unter ZF2PG erneut von Grand Cayman, **NA-016** (LH-1042), in SSB aktiv sein.

**Ozeanien:** Norman, 5B4AIF, ist noch bis zum 5. 1. 13 unter E51E vom Aitutaki-Atoll, **OC-083,** im Ferienstil aktiv. QSL via EB7DX. Mehr auf *aitutaki2012.com.* – Leo, YC9MLL, will noch bis 15. 1. 13 von Flores, **OC-151,** Betrieb machen. QSL direkt via YC9MLL. – Sigi, DK9FN, funkt noch bis 7. 1. 13 unter H40FN von der Temotu-Inselgruppe (Isl. Nendo), **OC-100.** QSL nur direkt via HA8DD.

Ryosei, JH0IXE, aktiviert vom 24. 12. 12 bis 6. 1. 13 als T8CW die Urlaubsinsel Koror, **OC-009.** Weitere Informationen auf *jh0ixe.idou.net/ t8cw.*

Adi, YB9GV, ist Resident auf dem Eiland Lombok, das zur raren Tenggara-Barat-IOTA-Gruppe **OC-150** zählt, meistens ist er auf 15 m

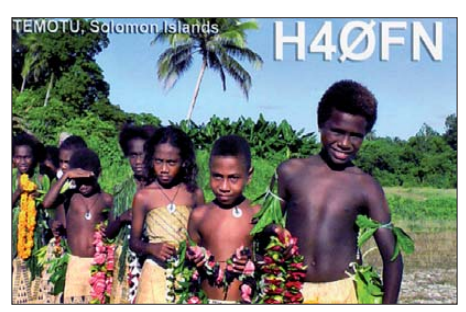

in SSB zu finden. – Hans, SM6CVX, schloss Mitte November seine P2-Unternehmung mit der Aktivierung der östlichen Küsteninseln, **OC-240,** ab.

**Südamerika:** Das Highlight des Monats findet im Januar in Argentinien statt. Die bekannten IOTA-DXpeditionäre Cezar, VE3LYC, und Johann, PA3EXX, planen unter LU6W im ersten Monat des neuen Jahres die Aktivierung der letzten New-one in Südamerika, Escondida, **SA-096.** Das Vorhaben ist, wie nicht anders zu erwarten war, extrem wetterabhängig. Genaue Zeitangaben lagen noch nicht vor.

Anfang November aktivierte unter LT0X ein mehrköpfiges argentinisches Team die rare **SA-087-**Gruppe. Leider war die Gruppe nur auf dem 40- und 10-m-Band und ausschließlich in SSB aktiv, sodass es für europäische Stationen sehr schwierig war, ins Log zu kommen.

Das Viermann-Team von PT0S machte Mitte November fast rund um die Uhr Funkbetrieb und dürfte dem einen oder anderen IOTA-Jäger mit **SA-014** eine neue Insel beschert haben.

#### ■ **IOTA-Marathon**

Anlässlich 50 Jahre IOTA im Jahr 2014 veranstaltet die IOTA-Sektion des RSGB einen IOTA-Marathon vom 1. 1. 12 bis 31. 12. 13. Das [Regelwerk ist in deutscher Sprache unter](http://www.rsgbiota.org/marathon/marathondl.pdf) *www. rsgbiota.org/marathon/marathondl.pdf* nachzule sen. Zum 31. 12. 12 ist Halbzeit, es verbleibt also noch ein Jahr, um zu punkten.

#### ■ **IOTA-Informationen**

Mit Stichtag 1. 12. sind im Jahr 2012 weltweit vier neue IOTA-Inselgruppen **(AS-175, AS-190, NA-240** und **OC-271)** aktiviert worden. Somit sind in den vergangenen Jahrzehnten von den 1156 (Streichung von EU-155 berücksichtigt) zurzeit existierenden Gruppen bereits 1105 On-air gegangen. Es bleiben also 51 New-ones übrig, die sich kontinental wie folgt verteilen (siehe Tab. 1). Die meisten noch nie "befunkten" Inseln befinden sich in Asien, dicht gefolgt von Ozeanien und Afrika.

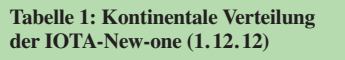

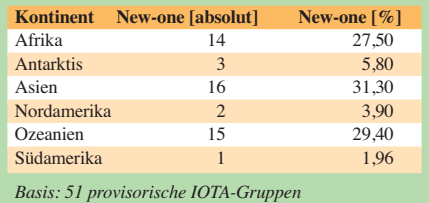

#### ■ **IOTA-Update 2012**

Am 31. 1. 13 ist Stichtag für die IOTA-Liste und Honor-Roll. Ein Abrechnung ist online beim IOTA-Hauptquartier möglich *(www.rsgbiota. org) –* [QSL-Karten müssen aber zur Kontrolle](http://www.rsgbiota.org) nach wie vor dem IOTA-Checkpoint (für Deutschland ist das Hans-Georg, DK1RV) vorgelegt werden. Weiterhin ist es möglich, QSOs, die im IOTA-Contest getätigt worden sind und für die Logs vorliegen, zur Wertung zu bringen, ohne QSL-Karten vorlegen zu müssen. Eine Ab rechnung per Papierantrag ist ebenfalls noch möglich.

#### ■ **IOTA-Contest 2012 (Auswertung)**

Die vorläufige Endabrechnung (Stichtag 1. 12. 12) des IOTA-Contestes 2012 weist er neut eine starke weltweite Beteiligung auf. DL-Stationen haben in den unterschiedlichsten

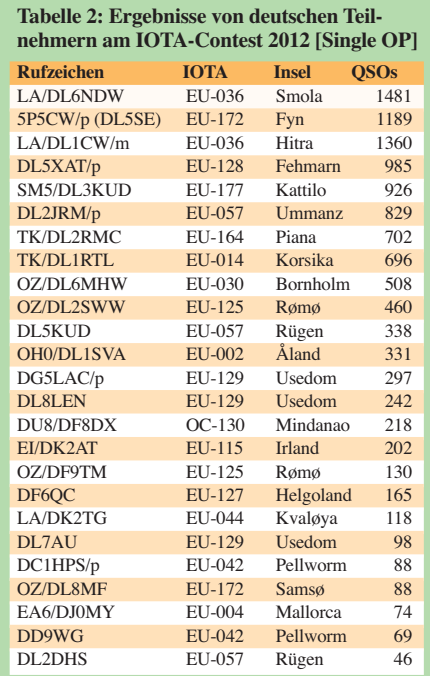

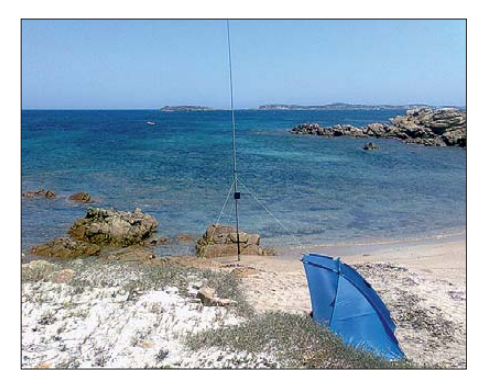

**Toms, TK/DL2RMC, QRP-QTH auf EU-164 Tabelle 1: Kontinentale Verteilung Quelle: DL2RMC**

Klassen bzw. Kategorien teilgenommen. Einen Auszug von deutschen Teilnehmern in der Klasse *Single OP IOTA-DXpedition/Fixed* zeigt Tabelle 2 (gemischte Wertungskategorien beachten!).

In der Klasse IOTA-Expedition (Insel; Kategorie QRP, 12 h, CW) konnte Tom, TK/ DL2RMC, mit 702 QSOs den ersten Platz für sich verbuchen.

# *DX-QTC*

**Bearbeiter: Dipl.-Ing. Rolf Thieme, DL7VEE Boschpoler Str. 25, 12683 Berlin E-Mail: rolf@dl7vee.de URL: [www.dl7vee.de](http://www.dl7vee.de)**

Frequenzen in kHz, alle Zeiten in UTC Berichtszeitraum: 1. bis 30. 11. 12

#### ■ **Conds**

Fast im gesamten November waren dank eines Fluxes von etwa 130 Zählern die Ausbreitungsbedingungen auf den höherfrequenten Bändern recht gut. Doch auch die Lowbands boten viel DX und es ging hier nicht schlechter als im Sonnenfleckenminimum.

#### ■ **DXpeditionen – Rückblick**

Der durch DXpeditionen und Contestaktivitäten gut bestückte Berichtszeitraum sorgte für viele neue Bandpunkte. Besonders im karibi schen Raum gab es unzählige kleine und große Aktivitäten. Die Conteststation **PJ2T** hatte und hat oft Besucher, so in der ersten Novemberhälfte eine deutsche Gruppe mit DL5MFL, DB5IJ, DF9MV und DJ1MGK. – Auch **ZL7A** (OP JF1OCQ) von Chatham war um Europa-QSOs bemüht.

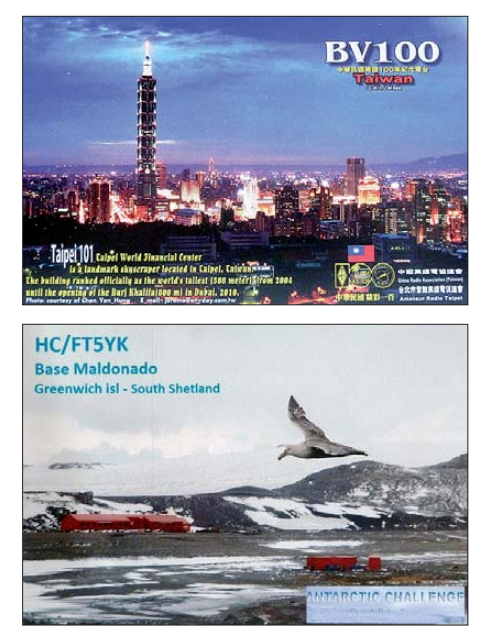

Vier japanische OMs machten unter **A31JY**, **A31MA**, **A31VA** und **A31KJ** von Tonga Betrieb. Die QSLs gehen an das jeweilige Heimatrufzeichen. – Anfang November begab sich SM6CVX noch einige Tage als **P29VCX** auf IOTA-DXpedition, nachdem sich die anderen Teammitglieder schon auf dem Rückweg be fanden.

Als Highlight wurde **PT0S** von St. Peter & Paul spät am 10. 11. 12 aktiv. Die OPs PY2XB, PP5XX, HA7RY und AA7JV funkten auf allen Bändern bis einschließlich 6 m, hatten sich jedoch besonders die niederfrequenten Bänder vorgenommen. Die Pile-ups des nur 7000 km entfernten Archipels waren gewaltig und ließen kaum nach. Das war wohl auch den guten Signalen und Bedingungen zu verdanken.

Auf den unteren Bändern gab es viele Störgeräusche, wohl den auf der Insel stationierten wissenschaftlichen Geräten und den riesigen Wellen geschuldet. Ein Transceiver und eine Endstufe gingen verloren. Auch sonst hatten die OPs viel damit zu tun, die manchmal überspülten Antennen und die Technik bei hoher

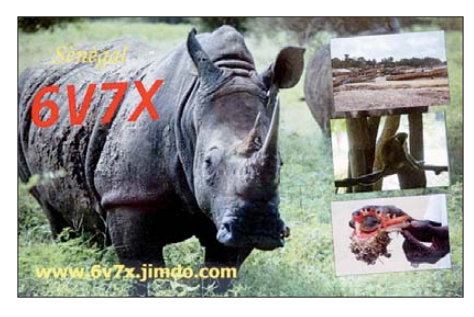

Salzwasserluftfeuchtigkeit am Leben zu halten. Die Betriebstechnik der Anrufer hat sich indes weiter verschlechtert: Viele kennen den DX-Code of Conduct, doch nur die wenigsten halten sich dran. Rüpelhaftes, rücksichtloses, ununterbrochenes Rufen ist an der Tagesordnung, egal wer aufgerufen wird. Das wurde auch von einigen DLs praktiziert – eine mise rable Betriebstechnik. Dank um so mehr an die vier OPs, die unter schwierigen Bedingungen auf einem einsamen Felsen im Atlantik vermochten, weit mehr als 44 000 QSOs von 160 m bis 6 m in CW, SSB und RTTY zu loggen. QSL via HA7RY.

Babs, DL7AFS, und Lot, DJ7ZG, funkten unter **VP2MYL** und **VP2MGZ.** Die hohen Bän der erlaubten viele Verbindungen mit DL. Auf 80 m waren die Störungen zu stark, um sich dort gerne aufzuhalten.

Vlad meldete sich als **UK/UA4WHX** in CW, SSB und RTTY. – Die 24 OPs von **V84SMD** aus Brunei um den Teamleiter IZ8CCW, darunter auch DJ7JC, DJ9RR, DL3GA und OE3JAG, erreichten mehr als 37 000 Verbindungen. Alle Sendearten wurden gleich gut und viel praktiziert: 40 % CW, 39 % SSB und 21 % Digital. Ein Lob für das exzellent betriebene Online-Log mit Statistik. QSL-Mana ger ist IK2VUC. – **9Y4/DL7VOG** sorgte für ein erstaunlich gutes Signal auf allen Bändern. Ein Leckerschmecker war zum Beispiel RTTY auf 80 m.

Zwei Finnen waren nach Malaysia (9M2) eine gute Woche unter **VK9/OH1VR** und **VK9/ OH3JR** mit leisen Signalen vom raren Lord Howe in der Luft. Eine QSL gibt es nur direkt über CBA. – Für **H44RK** geht die QSL jetzt via NR6M, auch für **H44A** und **H40A.** – **T6LG, T6MO** und **T6SM** sind oft aus Afghanistan zu hören. – **AP2IA** ist eifrig in RTTY aktiv und liefert Bestätigungen schnell via LoTW. Bei Direktpost empfiehlt er Einschreibbriefe.

Überraschend und unangekündigt tauchte Rudi, DK7PE, als **XW2CW** in CW auf den niederfrequenten Bändern auf. Er klagte über extremes QRM, sodass er seine Aktivität verkürzte. – Hinter **E51TLA** verbarg sich OZ6TL und hinter **S79NU** DL8NU. – Die Multi-OP-Aktivität **7P8D** wurde zum WWDX-Wochenende wie geplant aktiv. Auch **7P8CC** (OP EI7CC) aus Lesotho wurde einige Tage vorher gehört.

Bernhard, **H44MS,** war oft auf 80 m in SSB morgens und abends in der Luft, aber kaum hierzulande lesbar.

Am 24. 11. 12 wurde die polnische DXpedition **5T0SP** aus Mauritanien QRV. – Der **CQ WWDX CW,** die Weltmeisterschaft der Telegrafie-Liebhaber, verzeichnete recht gute Be -

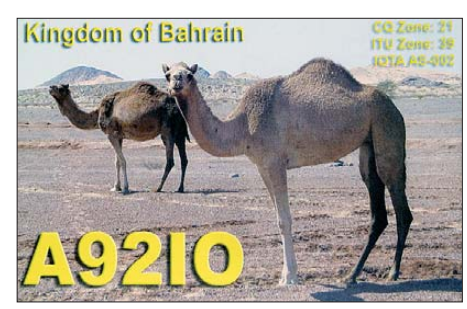

dingungen und ein ordentliches DX-Angebot. 10 m war gut, aber wegen des Fluxes von nur 120 nicht voll offen auf den weiten Nordlinien wie W7 und Pazifik. Selbst "Baken" wie **KG6DX** von Guam blieben sehr leise. **XQ1KZ** kam dagegen vormittags auf 10 m via Long-Path aus Nordosten an. Auf den anderen Bändern konnte man viele Raritäten hören und loggen. Erstaunlich war die große Anzahl chine sischer Stationen. Hinter **TG9IDX** steckt Mar tin, DL5RMH. **7P8D** stellte fest, dass auf den Lowbands kaum etwas auszurichten war. Viele semirare DX-Stationen und DXpeditionen stellen ihre Logs umgehend ins **LoTW,** sodass man auch ohne QSL bei DXCC-Anträgen darauf zurückgreifen kann. Die meisten DX-Cluster bieten dafür eine LoTW-Anzeige der Stationen.

#### ■ **Kurzinformationen**

Col, MM0NDX, Macher von *DX.World. net,* hat das Thema "schlechte Betriebstechnik und Störer" aufgenommen und zur Diskussion aufgeru fen. Ein wichtiger Punkt scheint der Clusterzugang nur noch mit Anmeldung und Passwort zu sein. **T6MH** ist das Rufzeichen von KI4MRH, der bis Oktober 2013 in Afghanistan stationiert ist und in PSK und SSB funken will.

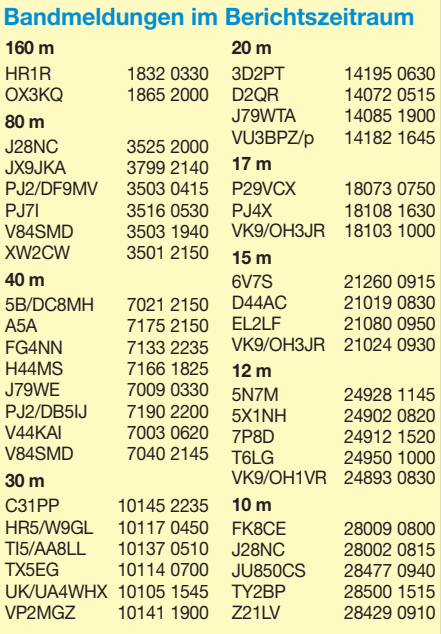

F8FQX (ex TN5SN) wird die nächsten Jahre in Kamerun sein. Er hat das Rufzeichen **TJ3SN** beantragt. – Günter, **HP1XX,** verabschiedet sich nach 23 Jahren seines Wirkens als Mode rator des Panama Pacific Island Net (0000 UTC auf 14135 MHz). Übernehmen wird Günter, **TI7WGI.**

VK6JJJ geht ab Januar für ein Jahr auf die aus tralische Antarktisstation Mawson. Er plant unter **VK0JJJ** von 160 m bis 6 m in SSB und in den Digimodes QRV zu sein. – Adam, **ZS7V,** ist ab Dezember 2012 neuer Chef der südafrikanischen Antarktisstation SANAE, er bleibt für ein Jahr. – Unter **D3AA** kann man UA1QV bis März 2013 hören. Er will gute Antennen für die Lowbands aufbauen.

In **Griechenland** sind jetzt auch VHF-Lizenzen ohne CW-Kenntnisse für den Betrieb auf Kurzwelle zugelassen. Die SW-Präfixe wer den in SV geändert. SW gehört ab 2013 zu den Sonderrufzeichen, während 4J-Rufzeichen wohl nicht mehr ausgegeben werden sollen. Auch eine neue Klasse (SY) ist im Gespräch. Siehe auch DX-QTC in FA 12/12, S. 1321.

Nach einer Information des DXMB ist die Klubstation **YI1IRQ** aus dem Irak seit dem 14. 11. 12 wieder regulär in der Luft. – Unter *[www.darc.de/referate/dx/bulls/dxmb](http://www.darc.de/referate/dx/bulls/dxmb)* kann man sich für ein kostenloses Online-Abo des DXMB entscheiden, entweder als E-Mail-Text oder als PDF mit Bildern.

#### ■ **DXCC-Länderstand und Most-Wanted-Liste aus DL-Sicht**

Hier meine Empfehlung, an der jährlichen Um[frage des DARC teilzunehmen, siehe](http://www.dxhf.darc.de/~toplist/public/introLSW.php) *www. dxhf.darc.de/~toplist/public/introLSW.php.* – Bei der ARRL ergab eine Auswertung aller bisher in 2012 eingereichten DXCC-Anträge für Mixed folgende Reihenfolge: 1. Südsudan (Z8), 2. Nordkorea (P5), 3. Saba&Eustatius (PJ5/6), 4. Sint Maarten (PJ7), 5. Scarborough-Riff (BS7), 6. Bonaire (PJ4), 7. Swains Island (NH8/S), 8. Curacao (PJ2), 9. St. Barthélemy (FJ) und 10. Jemen (7O). Das entspricht natür lich nicht der Most-Wanted-Liste.

#### ■ **Vorschau**

**Afrika:** F6BLP wird vom 5. bis 18. 1. 13 als **6W7SK** hauptsächlich in CW zu erreichen sein. – HA3AUI hält sich vom 17. 1. bis

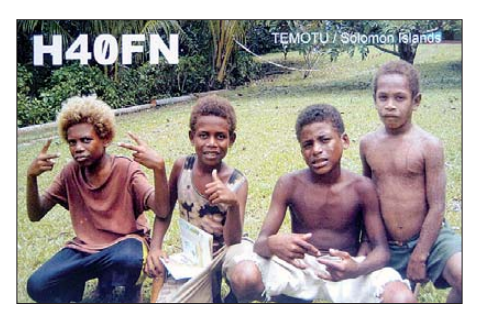

10. 3. 13 in Westafrika auf und will unter **6W2SC** und **J5UAP** funken. Er bevorzugt CW von 40 m bis 10 m – **V5/DL3DXX** und V5/DK1CE funken ab den Feiertagen vom 22. 12. 12 bis 2. 1. 13 aus Namibia von 80 m bis 10 m in CW und SSB.

**Amerika:** Von K8PGJ wird ZF2PG vom 12. bis 20. 1. 13 aktiviert, hauptsächlich in SSB auf 15 m und 20 m. – DL5RMH ist noch bis Mitte Januar in Guatemala und als **TG9/KF5LSG** oder **TG9IDX** in CW und Digimodes QRV. – K3LP besucht zwischen dem 23. und 29. 12. 12 mehrere Karibik-Länder und wird täglich von einem anderen in der Luft sein. – **OA4/ PA3GFE** hält sich vom 20. 12. 12 bis Ende

Januar in Peru auf und bevorzugt CW und Digimodes von 80 m bis 10 m.

**Asien: 8Q7MS** ist das Rufzeichen von HB9TUZ im Zeitraum vom 26. 12. 12 bis 3. 1. 13. Er plant 80 m bis 10 m SSB und leider nur eQSL.

**Ozeanien:** Noch bis zum 5. 1. 13 sollte **E51E** (OP 5B4AIF) von Südcook zu hören sein; ebenso **H40FN** (DK9FN, QSL via HA8DD) noch bis zum 7. 1. 13 in CW, etwa 5 kHz vom Bandanfang. – JH0IXE ist vom 24. 12. 12 bis 6. 1. 13 als **T8CW** von Palau in digitalen Mo -

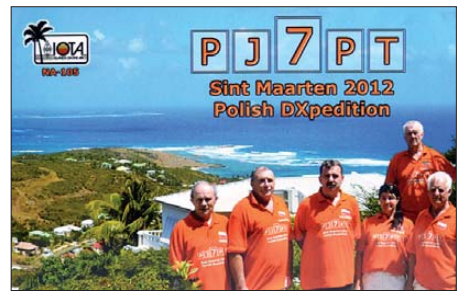

des QRV. – **H44RK** geht ab Anfang Dezember bis zum Februar 2013 nach Samoa und funkt als **5W0RK.**

**Ausblick:** Für Burkino Faso **(XT)** werden im Februar nächsten Jahres sowohl eine japanische als auch eine italienische DXpedition an ge kündigt. Englische Funkamateure planen im Februar/März für Tuvalu **(T2GM)** und die Osterinsel **(XR0YG)**. Im April gibt es eine größere deutsche DXpedition unter **5W0M** nach Samoa. – DL2AWG und DL6JGN funken im Mai als **ZK3N** vom raren Tokelau.

*Ein besinnliches Weihnachtsfest wünscht den aktiven DXern und ihren Familien Ihr DX-QTC-Bearbeiter!*

# *Sat-QTC*

**Bearbeiter: Thomas Frey, HB9SKA Holzgasse 2, 5242 Birr, Schweiz E-Mail: hb9ska@amsat.org**

#### ■ Längerer Ausfall von AO-27

Am 18. 10. 12 blieb der Sender eingeschaltet, um, in der Hoffnung Fehler zu beheben, die Batterien zu entladen. Nachdem die Batterien wieder geladen und die Betriebssoftware hochgeladen war, stürzte sie nach ein paar Sekunden ab. Das Team konnte nochmals zurück in den "bootloader" resetten. Michael, N3UC, schrieb, es sehe nicht nach einer schnellen Lösung für dieses Problem aus.

#### ■ **Packet-Radio auf PRISM aktiviert**

Das Uni-Team, das PRISM entwickelte und baute, gab bekannt, dass der CubeSat nun während "nachmittäglichen" Überflügen für 1k2-Packet-Radio als Mailbox zur Verfügung steht. Da das ISSL-Team wahrscheinlich morgens mit dem Satellit kommuniziert, ist offensichtlich der japanische Nachmittag gemeint. Der Amateurfunkbetrieb ist also nur in [dieser Zeit erlaubt. Mehr ist auf](http://www.space.t.u-tokyo.ac.jp/prism/en/HAMservice.html) *www.space.t.u -tokyo.ac.jp/prism/en/HAMservice.html* in Er fahrung zu bringen.

Der Amateurfunkbetrieb wird auch nur erlaubt, wenn auf der Website *www.space.t.u-tokyo.ac. [jp/prism/en/HAMservice\\_rule.aspx](http://www.space.t.u-tokyo.ac.jp/prism/en/HAMservice_rule.aspx)* mit *Agree* be stätigt wird, dass man sich an die aufgeführ ten Regeln hält. Dann erfährt man auch die Uplink-Frequenz 145,850 MHz und die Kommandos für die Mailbox. Die Downlink-QRG beträgt 437,425 MHz. Eigene Verbindungsversuche blieben bisher erfolglos.

#### ■ Weiterhin keine Signale von F-1

Seit der CubeSat F-1 am 4. 10. 12 von der ISS ausgesetzt wurde, gab es keine bestätigten

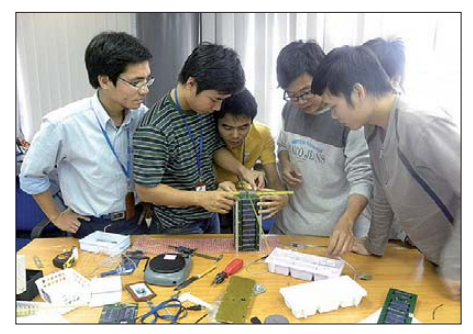

**Studenten beim Zusammenbau des F-1-Prototyps Foto: FSpace Hanoi**

Empfangsrapporte. Die Versuche, den Satelliten zu empfangen, konzentrieren sich auf die Backup-Frequenz 437,485 MHz. Die FM-Bake sollte jede Minute für 20 s Morsecode senden. Erste Analysen deuten auf einen Ausfall der Stromversorgung als Ursache des Problems hin. Das Projektteam des FSpace-Labors der FPT-Universität arbeitet an einer Lösung, bestätigte aber auch, dass die Chancen einer Wiederherstellung gering sind. Es bleibt jedoch nicht mehr viel Zeit, da der CubeSat voraussichtlich am 11. 3. 13 in der Erdatmosphäre verglühen wird.

[Die Projekt-Homepage ist unter](http://fspace.edu.vn) *http://fspace. edu.vn* zu erreichen. Das Team würde Empfangsberichte von der Bake schätzen, die an den Projektmanager Thu Trong Vu, XV9AA, an *thuvt@fpt.edu.vn* geschickt werden können.

#### ■ **ISS Zvezda Service-Modul**

Am 9. 11. 12 wurde von der ISS auf 145,800 MHz in SSTV (FM) gesendet. Dies berichtete der Amateurfunk-Club Essex auf seiner Web site *[www.essexham.co.uk/news/images-from-the](http://www.essexham.co.uk/news/images-from-the-iss-nov-2012.html) -iss-nov-2012.html.*

#### ■ **ARISS HamVideo**

Die HamVideo-Ausrüstung für das Columbus-Modul soll nun mit dem japanischen Frachter HTV4 befördert werden. Sollte der Start im Juli 2013 erfolgen, ist ein erster Funktionstest des Equipments durch den Astronauten Luca Parmitano, KF5KDP, bereits im August 2013 möglich. **Oliver Amend, DG6BCE**

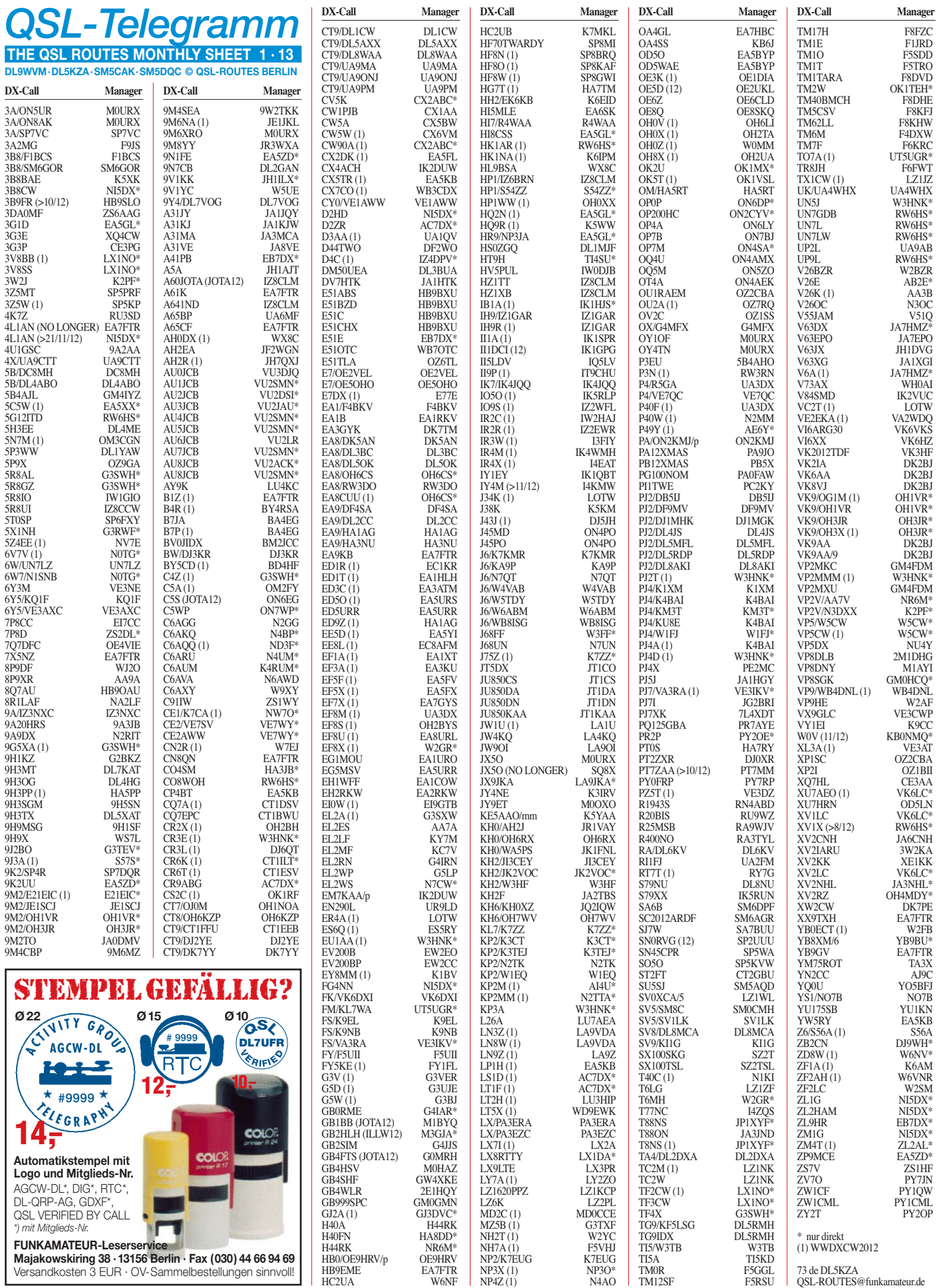

**104 • FA 1/13**

# *QSL-Splitter*

Im Berichtszeitraum gab es u. a. die folgenden **direkten QSL-Eingänge:** 5U8NK, CP6UA, ZA/OK6DJ sowie via Büro (meist über Manager): 3B8/F6HMJ, 4N8/LZ1BJ, 5X1NH, 9M2TO, 9M2/SQ9UM, 9M8/SM5GMZ, 9N7WE, 9Q/SM7RME, A71AM, DU1EIB, E7/YT7AW, EA8BMG, EF8HQ, FG/DK9PY, FS/DL2RUM, GB5FI, GW3JXN, GS3PYE/p, J88DR, JD1BMH, MI0SAI, OX3XR, PJ2/ W6NN, RP66KR, S79UFT, T88CR, TK/ DF6ZY, TO5T, UA0AWA/p, UN7CN, UN7MMM, V5/ DM3BJ, V5/DH3WO, V5/DL1ZU, VK9GMW, VK9XJR, VP2MXF, VP2V/NY6X, VP8CMH/ mm, VP9/AA8LL, XU7AFU, ZA/HA5X, ZF2OE sowie ZL6RWC.

Die Website für **3A/ON5UR** und **3A/ON8AK** [\(9. bis 17. 11. 12\) ist nun auf](http://www.unitedradio.be/united-radio/en/home) *www.unitedradio. be/united-radio/en/home* zu finden.

**3V8BB-**Direkt-QSLs. Ashraf, KF5EYY (SWL 3V4-002), einer der Mitglieder von 3V8BB und 3V8SS, erhielt kürzlich etwa 140 QSL-Karten vom Direktor des Instituts in Tunesien, an der 3V8BB beheimatet ist. Ash folgerte: "Das Sekretariat wusste nicht so recht wohin mit den Karten, sie gelangten in eine separate Kiste." Er versucht nun, diese QSLs direkt zu beantworten – Status auf *[www.qsl.net/3v4-002](http://www.qsl.net/3v4-002).*

**7O6T-Status:** QSL-Manager Nick, UA3DX, be richtet, dass er vor einigen Wochen *(QRZ. com)* entsprechende QSL-Karten erhielt. Nunmehr wollte er 500 QSLs pro Woche beantworten.

**DK2BJ:** Bernd, VK6AA, berichtet, dass als neuer OSL-Manager für sämtliche seiner Australienaktivitäten (VK2IA, VK6AA, VK8VJ, VK9AA und VK9AA/9) DK2BJ fungiert, er ersetzt DL8YR (sk Mai). Bernd will seine VK-Logdaten bis Ende des Jahres ans LoTW hochladen.

**DXCC-Neuigkeiten:** Folgende Aktivitäten wurden nunmehr für das DXCC-Diplom anerkannt: 5X1EME (Uganda), TT8TT (Tschad), VU7M (Lakshadweep Islands) sowie ZD9UW (Tristan Da Cunha & Gough).

**QSL ET3AA:** Wer mit ET3AA funkt, sollte nicht mehr die P. O. Box 7392 nutzen, da sich die Witwe des verstorbenen Sid Mai, ET3SID, offenbar weigert, QSLs für die ET3AA-Klubstation weiterzuleiten. N2OO hat kurzfristig die QSL-Aufgaben übernommen und K3LP hat QSL-Karten vorbereitet und gedruckt.

**JX5O:** Stan, SQ8X, konnte nicht mehr die QSL-Bearbeitung für JX5O gewährleisten und hat diese Aufgabe an Tim, M0URX, abgegeben. Beachten Sie bitte die Hinweise auf dessen Website *([www.m0urx.com](http://www.m0urx.com)).* 

**Neuer QSL-Manager:** Seit dem 21. 11. 12 ist Buzz, NI5DX, neuer QSL-Manager für 4L1AN. Buzz und Joni wollen gemeinsam eine QSL-Karte gestalten und drucken lassen. NI5DX ist somit nicht mehr in der Lage, seit dem 21. 11. 12, Anfragen zu beantworten.

Logdateisuchen zu **P29NI** (OC-099), **P29VCX** (OC-103) und **P29VPB** (OC-069) sind nun mehr auf *[http://p29ni.yolasite.com/logs-online.](http://p29ni.yolasite.com/logs-online.php) php* möglich.

**QSL via YB9BU:** Kadek, der QSL-Manager von YB8XM/p (OC-271) sowie vieler weiterer IOTA-Operationen (siehe *qrz.com),* akzeptiert für Direkt-QSLs überwiesene Gebühren via PayPal *(yb3mm@mdxc.org).* Dabei sind Ihre QSL-Karte und SAE nicht mehr nötig; jedoch das QSO-Datum und die Anschrift, wohin schließlich seine QSL gehen soll.

**YI1IRQ,** das Rufzeichen der Iraq Amateur Radio Society, ist seit dem 14. 11. 12 zurück auf den Bändern. Das bisher letzte QSO von YI1IRQ lief im August 2008, erinnerte Alan, 5B4AHJ. In der Zwischenzeit wurde das Rufzeichen mehrfach von Piraten missbraucht! Neuer QSL-Manager: Ab sofort ist, Buzz, NI5DX, der QSL-Bearbeiter von **ZL2HAM** (Rick in Nelson, Neuseeland). Rick hat Buzz seine alten Logs weitergeleitet, sodass Buzz jede Anfrage für eine QSL von ZL2HAM beantworten kann. Die QSL-Karten sind geordert und sollten im Januar zur Verfügung stehen. Buzz sollte auch umgehend Ricks Contest-Logs (ZL1G und ZM1G) verwerten.

#### **Tnx für die QSL-Karten via DG0ZB, DJ1TO, DL5ME, DL7VEE und DL9RCF.**

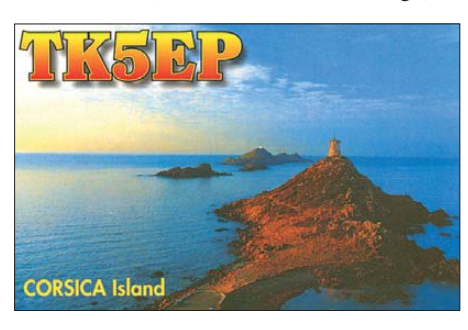

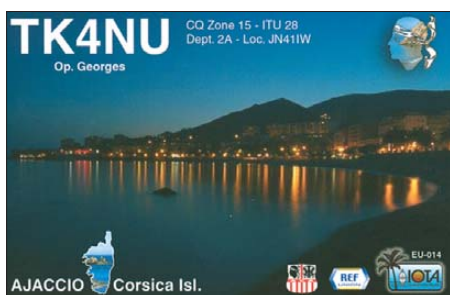

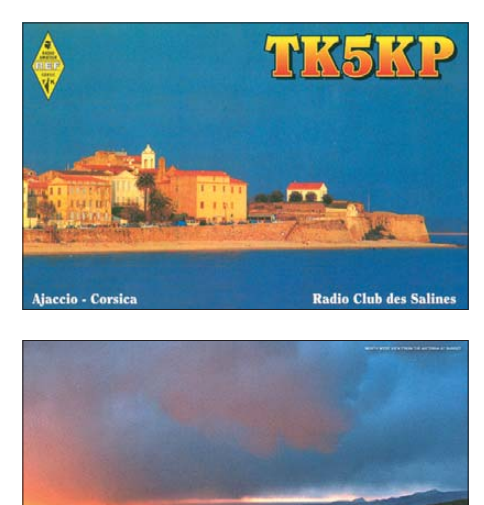

в **S** ISLAND

**COZ** 

TK5MH

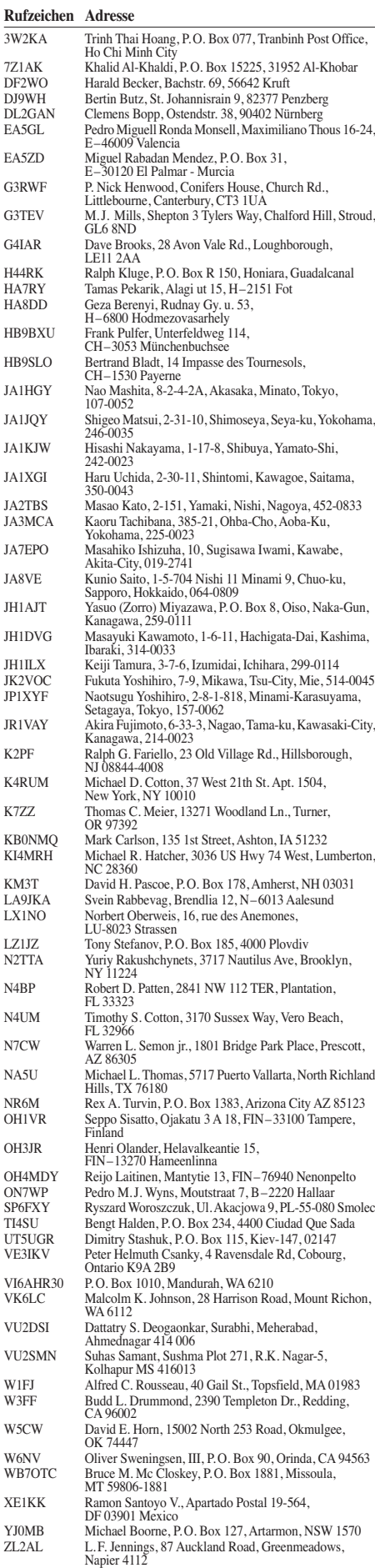

 $ZSIHF$  Pierre Tromp, P.O. Box 151, Worcester 6849<br> $ZS2DL$  Donovan van Loggerenberg, P.O. Box 29169 ZS2DL Donovan van Loggerenberg, P. O. Box 29169, Sunridge Park 6008

# *SOTA-QTC*

**Bearbeiter:**

**Dipl.-Ing. Harald Schönwitz, DL2HSC Försterweg 8, 09437 Börnichen E-Mail: dl2hsc@darc.de**

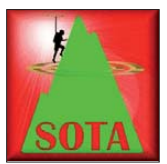

#### ■ **SOTA-Hessen-Herbst-Tour**

Peter, DK2RMP, Andreas, DG2RSO, und Lutz, DJ3AX, unternahmen in den letzten Novembertagen eine Tour

auf hessische Berge. Zum Aufwärmen aktivierte Peter am 21. 11. 12 den Kaitsch **(DM/ TH-470)** in Thüringen, bevor am 22. 11. 12 die Roßkuppe **(DM/HE-134)** erstes hessisches Ziel war. Am gleichen Tag folgten noch Suhl **(DM/HE-070)** und der Breite Berg **(DM/HE-514).** Am Freitag, dem 23. 11. 12, startete die Dreiergruppe mit der Aktivierung des Finkenbergs **(DM/HE-519),** bevor kurz nach Mittag die Kasseler Kuppe **(DM/HE-253)** auf Kurz-

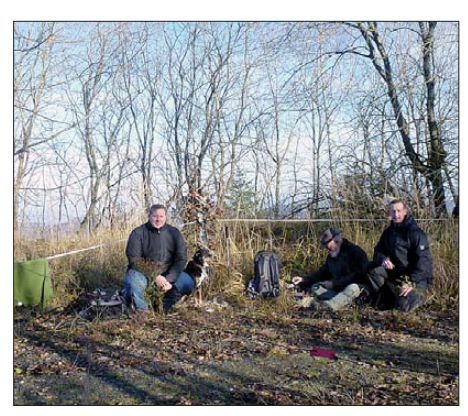

**Andreas, DG2RSO (beim Funkgerät), Lutz, DJ3AX, und Peter, DK2RMP, in Hessen (v. l. n. r.) Foto: DJ3AX**

welle zu hören war. Mit dem Stoppelsberg **(DM/HE-561)** begann die Bergwanderung am 24. 11. 12, danach ging der Weg zum Appelsberg **(DM/HE-510).** Am Sonntag folgten für Peter und Andreas zum Abschluss noch ein paar thüringer Berge **(DM/TH-012, DM/TH-099, DM/TH-143).**

#### ■ **SOTA** im Ausland

Nach dem Bericht über die ON-SOTA-Tour im QTC 12/12 bekam ich einige Anfragen und Hinweise bezüglich der Nutzung von Gastrufzeichen außerhalb des Gastlandes. Speziell geht es um ON9- und OK8-Rufzeichen. Diese Rufzeichen werden Funkamateuren zugeteilt, die keine Bürger des jeweiligen Landes sind. **ON:** In ON erhalten ausländische Funkamateure ein ON9-Rufzeichen, wenn ihre Herkunftsländer keine CEPT-Länder sind oder auf Grund eines bilateralen Abkommen zwischen beiden Ländern. Ist der ausländische Funkamateur Inhaber einer CEPT-Lizenz, hat er ein Rufzeichen nach dem Muster ON/Heimatcall zu nutzen. In anderen Ländern ist das Heimatrufzeichen dann sinngemäß zu verwenden. Quelle: *[www.uba.be/en/organisations/bipt](http://www.uba.be/en/organisations/bipt).* 

**OK:** In Tschechien können ausländische Funkamateure ein OK8-Rufzeichen beantragen. In den Lizenzbedingungen steht jedoch explizit, dass diese Rufzeichen nur innerhalb Tsche -

chiens verwendet werden dürfen. Funkbetrieb unter z. B. SP/OK8… ist demnach nicht zulässig. Die darunter geführten QSOs sind ein Verstoß gegen die SOTA-Regel 3.7.1, Punkt 2 *[\(www.sota-dl.de/dld/sota\\_allg\\_regeln\\_deutsch\\_](http://www.sota-dl.de/dld/sota_allg_regeln_deutsch_v1-16_010810.pdf) v1-16\_010810.pdf)* und somit für eine Aktivie rung ungültig.

#### ■ **SOTA** international

**EA6:** Peter, ON4UP, hat eine Bergliste für EA6 (Balearen) inklusive Punktestruktur erstellt. Jetzt sucht das Managementteam einen Assoziationsmanager. Andy, MM0FMF, schreibt, dass diese Gegend ideal für Urlauber ist: "Sun, sea, sand, sangria and SOTA".

**EA9:** Ebenfalls gesucht wird ein Manager für Ceuta. Dort gibt es zwar nur einen wertbaren SOTA-Berg (Monte Hacho, 204 m), da Ceuta aber geografisch zu Afrika gehört, ließe sich hier ein neuer Kontinent aktivieren.

**EA2:** Alle 70 Berge der Region Vizcaya **(EA2/ BI)** sind inzwischen befunkt worden.

**W1:** Matt, KB1CRQ, führte in den Appalachen die Erstaktivierung des Berges Pt. 1676 **(W1/ HA-176)** durch. Zusammen mit einem Freund, der früher ebenfalls Funkamateur war, bestieg er die in der Nähe von Lyman, New Hampshire, gelegene 511 m hohe Kuppe. Die Ausrüstung für diese Erstaktivierung bestand aus einem Handfunkgerät und einer aufgesteckten Teleskopantenne. Diese Wanderung war zugleich Matts erste SOTA-Teilnahme.

#### ■ **GMA**

Die Liste der Interessengruppe GMA (German Mountain Activity Group) umfasst zurzeit 68 Mitglieder aus DL, OZ, G, OE, ON HB9, I, S5 und OK. Diese Zahlen belegen das wachsende Interesse an Funkaktivitäten, die außerhalb des heimischen Shacks stattfinden. Dem Rechnung tragend will Mario, DC7CCC, weitere Anreize durch das Herausgeben eines programmübergreifenden Awards geben. Er plant, SOTA und GMA, COTA, WFF und andere Aktivitäten als Punktebringer für dieses Diplom zu werten. Nähere Informationen für diesen "Triathlon" sollen in Kürze auf *[www.cqgma.eu](http://www.cqgma.eu)* veröffentlicht werden.

#### ■ **Bergfunk-Termine**

**DM:**Am 31. 1. 13 ist Abgabetermin für die Abrechnung des Sächsischen Bergwettbewerbs. Die Auswertungsblätter, die auf *[www.dl2lto.de](http://www.dl2lto.de)* heruntergeladen werden können, sind an Bernd, DL2DXA, zu senden.

Am 1. 1. 13 wird auf dem Keulenberg **(DM/ SX-058)** von 80 m bis 20 m in CW eine Neujahrsaktivität durch Thomas, DL1DVE, stattfinden.

Hier die Termine der **SOTA-Wanderwochenenden** für 2013: Winterwanderung am 2. und 3. 2., Frühjahrswanderung am 27. und 28. 4., Sommerwanderung am 27. und 28.7. und Herbstwanderung am 5. und 6. 10.

**GW:** Barry, MW0IML, plant in der ersten Januarwoche einen Trip durch Wales **(GW/ MW),** für uns interessant ist der Betrieb auf 7118 kHz in SSB, da auf den anderen geplanten Bändern hierzulande kein Amateurfunkbetrieb zugelassen ist.

*Danke für die Informationen an DK2RMP und DC7CCC.*

# *MyGAREC 2012 erfolgreich*

Die 8. weltweite Notfunkkonferenz mit dem Titel MyGAREC 2012 (Global Amateur Radio Emergency Conference) ist am 14. 11. 12 zu Ende gegangen. Sie hatte am 12. 11. 12 im "Thistle Port Dickson Resort" in Sambilan, Malaysia, begonnen. 20 Funkamateure aus neun Ländern der Regionen 1 und 3 nahmen an der Konferenz teil, die in diesem Jahr turnusmäßig wieder in der IARU-Region 3 abgehalten wurde.

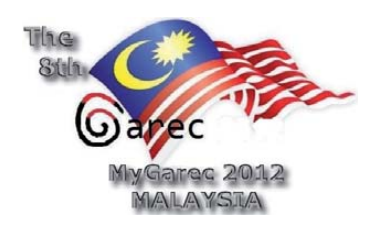

Der DARC e. V. wurde vertreten von Hans Ehlers, DF5UG, der sich in Südostasien aufhielt und die Gelegenheit nutzte, in Abstimmung mit dem DARC-Notfunkreferat einen Vortrag über den Notfunk in Deutschland zu halten. Neben Berichten über Notfunkaktivitäten in den IARU-Regionen 1 und 3von Greg Mossop, G0DUB, und Ken Yamamoto, JA1CJP, waren u. a. ein Vorschlag über Notfunk mit Anruffrequenz und Dispatcher von Peter Sidler, HB9PJT, sowie ein Erfahrungsbericht über die Notfunkorganisation in Finnland von Jyri Put-

konen, OH7JP, auf der Tagesordnung. Gregory Lee, HS0HZM, stellte das Trainingsprogramm MEWS (Mobile Emergency Weather Station) vor, das Notfunkern oder anderen Personen ermöglichen soll, Wettermeldungen für Katastrophenschutz- und Hilfsorganisationen zu erstellen. Dadurch können z.B. Helikopterbesatzungen über die aktuelle Wettersituation im Zielgebiet mit Hilfe von Notfunk informiert werden.

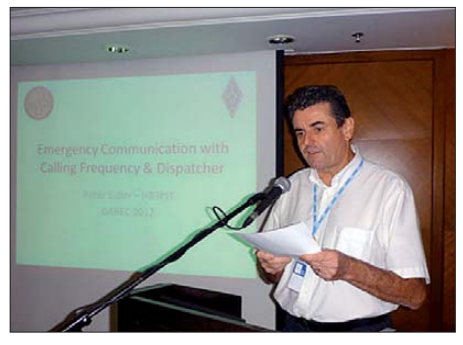

**Peter, HB9PJT, bei seinem Vortrag Foto: MyGAREC**

Peter, HB9PJT, kündigte an, dass die nächste GAREC vom 25. bis 28. 6. 13 in Zürich stattfinden wird, also in der Woche vor der nächsten Ham Radio in Friedrichshafen. Am 28. 6. 13 ist schließlich ein Transfer zur Ham Radio vorgesehen.

Vorträge und Bilder von der GAREC in Sambilan sind auf *[www.mygarec2012.com/garec](http://www.mygarec2012.com/garec)* und *<http://hamfair.ixapp.com>* zu sehen.

**Michael Becker, DJ9OZ DARC-Referat Not- und Katastrophenfunk**

# *CW-QTC*

#### ■ QRS-Net

Das QRS-Net findet jeden Dienstagabend um 20 Uhr Ortszeit auf 3556 kHz ± QRM statt. Mitglieder der AGCW, wie Manfred, DH2MS, und Michael, DF2OK, hatten die Idee und setzten das um. Ist das nur für AGCW-Mitglieder? Nein! Es ist für alle Übenden gedacht. Oberhalb und unterhalb der Trefffrequenz ist genügend Platz, um selbst aktiv zu werden.

#### *Morsefreund-Programm der AGCW*

Das läuft gut! Durch unsere Aktivität bieten wir weiteren Raum zum Mitmachen und ergänzen das Programm *([www.agcw.org/?Morsefreund](http://www.agcw.org/?Morsefreund)).* Am 30. 11. 12 haben wir zum ersten Mal die Runde durchgeführt. Es waren zehn Stationen dabei. Ferner erreichten uns Empfangsberichte, die per Web-SDR mitgelesen und geschrieben hatten. Einige haben keine sendefähige Station und hören zu (beachten Sie auch weitere Infor mationen im SWL-QTC).

Die Diskussion im AGCW-Reflektor zeigt, dass das Thema Klartext sowie Anfängerschulung immer noch ein interessantes ist. Also: Weitererzählen und mitmachen!

**Michael Haugrund, DF2OK**

#### ■ Klick, klick, key clicks – **Tastklick-Monster auf dem Band**

Tastklicks (engl. key clicks) sind die letzten übrig gebliebenen CW-Scheußlichkeiten auf den Bändern. Die anderen Signalverschmutzungen wie Zirpen (chirp) oder Brummen sind nahezu ausgestorben. Dazu hat der technische Fortschritt beigetragen – getrieben durch den Willen der Funkamateure, möglichst saubere Signale zu senden.

Dabei haben die RST-Signalrapporte viel geholfen, die neben der Lesbarkeit R (engl. readability) und der Signalstärke S auch die Ton qualität T angeben [1]. Denn fast alle, die häufig den Rapport 598 (Brummmodulation)

# *SWL-QTC*

#### **Bearbeiter: Andreas Wellmann, DL7UAW Angerburger Allee 55, 14055 Berlin E-Mail: andreas.wellmann@t-online.de Packet-Radio: DL7UAW@DB0GR**

#### ■ **Telegrafie für Einsteiger**

Telegrafie begeistert nach wie vor. Für den Erwerb der Amateurfunkgenehmigung wird deren Kenntniss jedoch nicht mehr gefordert. Sie aktiv zu beherrschen bereichert jedoch die Möglichkeiten, auf den Bändern zu agieren ungemein. Die für viele nach wie vor recht kryptischen Zeichen lassen sich auch ohne Computer, quasi nur zwischen den Ohren decodieren. Morsekurse, egal ob allein im stillen Kämmerlein oder vielleicht auch im Ortsverband des DARC e. V., können beim Erlernen dieser weltweit nutzbaren "Sprache" helfen. Sind alle Zeichen erlernt und wird auch eine

für den QSO-Betrieb notwendige Mindestge-

oder 599C (Chirp) erhielten, kümmerten sich um das Problem. Tastklicks dagegen haben in der vergangenen Zeit zugenommen.

Leider können Tastklicks nicht von der Gegenstation gehört werden, wenn diese sich auf die gleiche Frequenz eingestellt hat. Denn die Klicks stören nur benachbarte Stationen! Tom, W8JI, stellt auf seiner Website [2] interessante Beispiele zum Anhören bereit. Er drehte mit einem RX über das Band und nahm auf, was er mit einem 500-Hz-Filter hörte. Verblüffend: Ein anscheinend schönes, sauberes Telegrafiesignal macht starke Klicks auf den benachbarten Frequenzen. Diese sind wesentlich brei ter als ein 500-Hz-Filter.

Es scheint sich bei einigen Funkamateuren die Idee festgesetzt zu haben, dass die höhere Bandbreite, die das Klicken mit sich bringt, die Lesbarkeit erhöhen könnte. Laut Tom ist diese Vorstellung jedoch in vergleichenden Tests wi derlegt worden. Eine höhere Bandbreite wird bei der Empfangsstation sowieso durch die normalerweise verwendeten CW-Filter (z. B. 500 Hz) weggeschnitten. Eine hohe Bandbreite ist auch gar nicht nötig: Selbst für superschnelle Telegrafie reichen 300 Hz [3].

Wo kommen diese Tastklicks her? Zum einen vom falschen Ansteuern einer Endstufe, zum anderen von der ungeschickten Tastung des

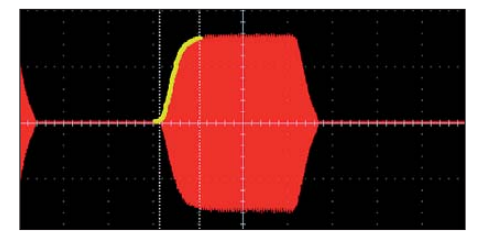

**Bild 1: Typische Hüllkurve eines CW-Senders, auf genom men mit einem digitalen Speicheroszillo s kop; ein Kasten ist 10 ms breit. Gezeigt ist ein Dit bei Tempo 200 BpM. Der Anstieg dauert 9 ms (gelb nachgezeichnet). Screenshots: DM3DA**

Transceivers selbst. Es sieht so aus, als ob die Mehrzahl der Funkamateure (und einige der Hersteller) das Problem zeitweise aus den

Ŧ,  $\frac{1}{1}$ <br> $\frac{1}{1}$ ŧ

**Bild 2: Das Wasserfallspektrum eines WebSDR-Empfängers zeigt die Tastklicks als Querlinien am Anfang und am Ende der Signale. Die meisten der gezeigten Stationen produzieren nur geringe Klicks, aber das Signal bei 14,014 MHz sind 1 kHz breit. Zum Vergleich: Der Bandplan sieht für Tele grafiesignale nur 200 Hz Signalbreite vor.**

Augen verloren haben. So kamen mehr und mehr Geräte auf den Markt, deren Signale nicht so sauber sind, wie sie es sein könnten. Erstre benswert ist eine gute Hüllkurve ohne scharfe Kanten. Der Anstieg und der Abfall der Hüllkurve dürfen nicht viel weniger als 5 ms dauern (Bild 1). Allerdings ist es schwierig, anhand der Hüllkurve ein klickfreies Signal zu erkennen. Am besten eignet sich dazu ein Wasserfallspektrum, wie es von einem WebSDR-Empfänger [4] dargestellt wird.

Bild 2 zeigt, worauf es ankommt: Je schmaler die Signalspuren, desto sauberer das Signal. Zu sehen ist eine Station, die so starke Tastklicks produziert, dass das Signal 1 kHz breit ist! Wer will, kann jederzeit sein eigenes Signal auf einem der WebSDR-Empfänger überprüfen. Breiter als 200 Hz bis 300 Hz sollte es auf keinen Fall sein. **Daniel Schlieper, DM3DA**

#### **URLs**

- [1] Krink, B. J., DL7BJK: RST, RSQ und (jetzt) CS?: CQDL 83 (2012), H. 10, S. 726–728
- [2] Rauch, C. T., Jr, W8JI: Keyclicks. *[www.w8ji.com/](http://www.w8ji.com/) keyclicks.htm*
- [3] Szopinski, L., DK5KE: Bandbreitenberechnung eines A1A-Telegrafiesignals. *www.qsl.net/d/dk5ke/ a1a.html,* [dort zitiert VO-Funk von 1982 \(250 BpM](http://www.qsl.net/d/dk5ke/a1a.html) mit  $K = 5$ )
- [4] de Boer, P. T., PA3FWM: WebSDR, a Software-De[fined Radio receiver connected to the internet.](http://www.websdr.org) *www. websdr.org*

schwindigkeit beherrscht, dann fehlt es meist noch etwas an der nötigen Praxis. Hier muss man seine Angst über Bord werfen und auf den Bändern selbst aktiv werden. Sich allerdings unbedarft direkt ins Contest- oder DX-Getüm mel zu stürzen, wird mit großer Wahrscheinlichkeit in einem Fiasko enden. Zuhören trai niert allerdings auch hier ungemein. Selbst wenn am Anfang nur Bruchstücke vom Geschehen um eine seltene DX-Station verstanden werden. lohnt es sich und wird schrittweise besser.

Wenn abseits vom Getümmel Stationen einen eher langsamen CQ-Ruf in den Äther schicken, dann mutig auf diesen CQ-Ruf reagieren. In aller Regel passen sich die OMs schließlich an die Gebegeschwindigkeiten ihrer QSO-Partner an.

Mit jedem weiteren QSO wächst auch die Sicherheit im Funkbetrieb. Eigene CQ-Rufe sind natürlich auch eine Option. Hier kann es aller dings schon mal passieren, dass die antwortende Station mit der Q-Gruppe QRS – bitte geben sie langsamer! – um ein etwas geruhsameres Gebetempo gebeten werden muss.

Wenn sich Gleichgesinnte oder besser gesagt OMs mit ähnlichen Voraussetzungen, sei es als Anfänger oder auch Wiedereinsteiger, auf dem Band treffen können, dann mindert das die vorhandenen Unsicherheiten.

Seit dem 30. 10. 12 ist an jedem Dienstag um 20 Uhr (Ortszeit) auf 3556 kHz (±QRM) der Ruf "CQ QRS Net" zu vernehmen. Dort bietet sich die Möglichkeit, Unsicherheiten abzubau en und die eigene Betriebstechnik zu vervollkommnen. Umgesetzt wird das wöchentliche Netz von Mitgliedern der AGCW.

Alle Interessenten, unabhängig jeglicher Vereinszugehörigkeiten, sind jederzeit herzlich willkommen. Falls am eigenen Empfangsort nichts von dieser Übungsrunde zu hören ist, dann können die im Internet verfügbaren Web-SDR-Empfänger für Abhilfe sorgen und we nigstens empfangsmäßig eine Teilnahme ermöglichen [1], [2].

#### **URLs**

[1] [DL-QRP-AG: Bereich Telegrafie-Forum](http://www.qrpforum.de) *www.qrp forum.de*

[2] *[www.websdr.org](http://www.websdr.org)*

# *Digital-QTC*

#### **Bearbeiter:**

**Dipl.-Ing. Jochen Berns, DL1YBL Heyerhoffstr. 42, 45770 Marl E-Mail: dl1ybl@db0ur.de Jürgen Engelhardt, DL9HQH Azaleenstr. 31, 06122 Halle Packet-Radio: DL9HQH@DB0ZWI E-Mail: dl9hqh@gmx.de**

## *Digital Voice*

#### ■ **Neue DMR-Repeater QRV**

In Österreich wächst DMR (MotoTrbo) im Wochenrhythmus. Viele Funkfreunde wollen sich mit der in Zeitschlitzen organisierten Sendeart beschäftigen.

#### *OE2XSV: Mototrbo-Relais auf 439,0875 (–7,6 MHz) QRV*

Am 16. 11. 12 konnten Norbert, OE7NGI, und Josef, OE7JTK, den Mototrbo-Umsetzer OE2XSV am Sonnblick (3106 m ü. NN) in Betrieb nehmen. Nachdem wegen des miesen Wetters dieses Unternehmen schon mehrfach verschoben werden musste, konnte nunmehr eine kleine Gruppe um Norbert den MTR-3000 installieren. Die Internetanbindung wurde auf die neue Adresse umgestellt und kurz danach ließen sich die ersten QSOs nach Lienz und via Radioserver zu den anderen Umsetzern in OE tätigen.

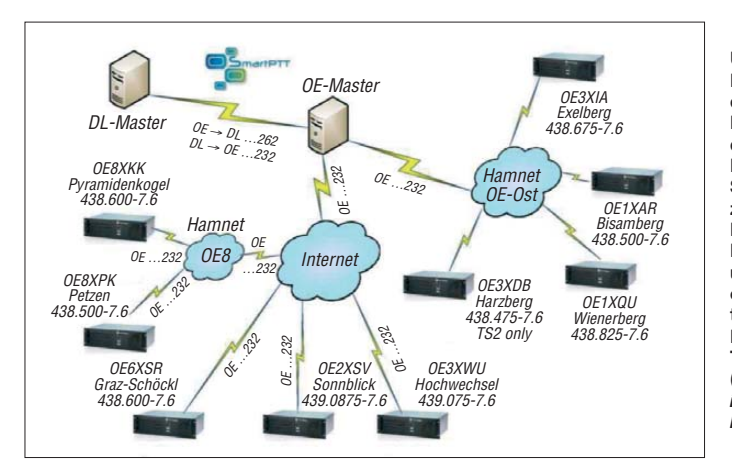

Josef konnte mit einem Hytera-Handgerät den Umsetzer mit einem guten Signal aus dem Stadtzentrum in Lienz erreichen. Johannes, OE5UNO, gelangen aus dem Norden von OE einige QSOs über eine Entfernung von 180 km via Sonnblick in einwandfreier Qualität. Dieser Standort ist auch in der Lage, Signale weit nach DL abzustrahlen. Nun besteht ein großes Interesse, welchen Footprint dieses MotoTrbo-Relais am Sonnblick in OE/DL setzen kann. Die Funkfreunde aus DL sind um zahlreiche Empfangsberichte gebeten.

#### *OE3XRB: Mototrbo-Relais auf 438,550 (–7,6 MHz) QRV*

Seit kurzer Zeit ist der DMR-Umsetzer am Sonntagberg (geografisch zwischen Amstetten und Linz gelegen) in Betrieb. Johannes,

OE3OCC, Alois, OE3ATC, und auch Reinhard, OE3NRS, als Verantwortlichen, haben diesen Standort rasch im internationalen Netz angebunden. Es wurden bereits ausgiebige Reichweitenversuche getätigt. Reinhard konnte mit seinem DP3600-Handgerät aus 60 km Entfernung im Mühlviertel via Sonntagberg ein einwandfreies digitales Sprach-QSO verzeich nen. Auch Johannes, der auf der Westautobahn zwischen St. Valentin und Wien unterwegs ist, wird regelmäßig mit sehr guten Rapporten im Netz aufgenommen. Kurz vor Wien wird dann auf den Exelberg umgestellt, und weiter geht das QSO ohne Unterbrechung.

Besonders hervorzuheben ist, dass am Standort Sonntagberg auch eine FM-Relaisfunkstelle gleichzeitig und störungsfrei betrieben wird. Das wird wohl die Zukunft sein – FM und digitale Sprachsendearten auf einem Standort in Koproduktion.

#### *DMR-Versuch am Jauerling: Mototrbo-Relais 438,425 (–7,6 MHz)*

Anfang Dezember wollte die Relaisgruppe vom Sonntagberg auch den Standort Jauerling bei einem Probebetrieb testen. Dieser Standort wird die Ausbreitungslücke rund um St. Pölten mit DMR versorgen. Damit ist ein durchgehen des DMR-QSO von Wien bis knapp vor Linz aus dem Auto möglich. Dank an Johannes, OE3OCC, Alois, OE3ATC, und Roland, OE3NRS, sowie an die vielen helfenden Hän de. Natürlich ist auch diese Relaisfunkstelle via HAMNET am Radioserver für die nationalen und internationalen Kontakte angebunden.

#### **Kurt Baumann, OE1KBC**

**Übersichtsplan des DMR-Netzes in OE mit der Anbindung der Relaisfunkstellen über das HAMNET und Kopplung über den SmartPTT-Radioserver zum DL-Master in Dortmund. Infos und Hinweise unter** *dmr.darc.de* **und** ein sehr gut dokumen**tiertes Wiki mit vielen Infos zu APCO25, TETRA und Mototrbo (***http://wiki.oevsv.at/ [index.php/Kategorie:](http://wiki.oevsv.at/index.php/Kategorie:DMR) DMR)*

**Grafik: OEVSV**

#### ■ 12. PMR-Expo in Köln

Die Messe (27. bis 29. 11. 12) befasste sich ausschließlich mit kommerziellen digitalen Funksystemen, wie TETRA und auch DMR. Bei einem Messerundgang trafen Heinz, DD9KA, Andreas, DH6KQ, und Jochen, DL1YBL, viele Funkamateure, die an den Messeständen Dienst taten. Viele neue Produzenten, vor allem aus Fernost, zeigten Produkte für den ETSI-Standard dPMR und DMR.

Leider musste auch die BNetzA in einigen Fällen bei diesen Herstellern einschreiten, die ohne Genehmigung Sendetechnik auch in hie sigen Frequenzbereichen in Betrieb nahmen. Viele interessante Gespräche mit den Entwicklern von Elcomplus, dem Hersteller unserer Routingsoftware für DMR (Radioserver in DL und OE) rundeten das Bild dieser sehr interessanten Messe ab. Danke nochmals an Elcomplus für die Überlassung der Testversionen an den Amateurfunkdienst (*[www.smartptt.com/en](http://www.smartptt.com/en)).*

# *Packet-Radio*

#### ■ **Digipeater**

#### *DB0LHR (Lahr)*

Im November wurde bei DB0LHR die Rechnerhardware erneuert. Zum Einsatz kommt nun ein Intel-D2500CC-Board, das sich durch einen geringen Energieverbrauch auszeichnet. Auf dem Mainboard befindet sich ein Intel-Atom-Prozessor D2500. Er arbeitet mit 2 x 1,8 GHz und befindet sich in einem mini-ATX-Gehäuse. Ausgestattet ist der Rechner u. a. mit 4 GB RAM und einer 320-GB-Festplatte. Für das kommende Jahr ist ein 1,2-MBit-Link zu DB0ORT (Ortenau) geplant. Ein Linktest und die Beantragung bei der BNetzA sind bereits erfolgt.

#### *DB0SAE (Görwihl)*

Die vor einiger Zeit durch Gewitter beschädigte Linktechnik für die Strecken zu DB0TOD (Hochkopf) und HB9W (Winterthur) wurden repariert und konnten erneut in Betrieb genom men werden.

#### *HB9EAS (Basel)*

Anfang November hat man der Standort von HB0EAS-12 und HB9EAS-9 um einige 100 m verlegt. Während der Umbauarbeiten wurden die Anlagen abgeschaltet. Der Userzugang auf 144,850 MHz ist mangels Auslastung außer Betrieb. Als einziger Nutzereinstieg verbleibt der Zugang auf 438,150 MHz, der mit 9k6 zu erreichen ist.

#### ■ **HAMNET**

#### *DB0NER (Garbsen)*

Seit Mitte November ist es möglich, über DB0NER einen 9k6-Zugang zum HAMNET zu erlangen. Das wurde durch die Anpassung des Routings und der Verteilung der entsprechenden Routen ermöglicht. Neben einer funktionierenden PR-Verbindung benötigen die Nutzer eine IP-Adresse aus dem entsprechenden 44.130.xxx.xxx-Segment, das DB0NER zugewiesen ist.

Eine entsprechende IP-Adresse kann man über *do4bz@darc.de* beantragen. Voraussetzung ist die Installation von Flexnet mit einer virtuellen Netzwerkkarte. Dafür gibt es im Internet diverse Anleitungen. Wenn alles korrekt eingerichtet ist, steht einer Nutzung des HAMNETs mit 9k6 nichts mehr im Wege.

#### *DB0FHN (Nürnberg)*

Anfang November wurde der HAMNET-Link zu DF0ANN (Moritzberg) in Betrieb genommen.

#### *DB0XR (Hornberg)*

Nachdem die Genehmigungsurkunde für den HAMNET-Link zu DB0TOD (Hochkopf) eingetroffen ist, wurde der Link in Betrieb genom men. Er funktioniert über die 12 km Entfernung mit sehr guten Parametern.

# *QRP-QTC*

**Redaktion FUNKAMATEUR Majakowskiring 38, 13156 Berlin E-Mail: qtc@funkamateur.de**

#### ■ Contestgeschehen

Zur 25. Homebrew & Oldtime-Equipment-Party (**HOT-Party**) am 18. 11.12 haben bisher 51 Stationen ihr Log eingeschickt, darunter auch Stationen aus EA, F, GW, HB9, OE, OK, OZ, PA, R, RA2, SP und YU. Logeinsendung ist noch bis zum 21.12.12 möglich. Anliegen dieser Party ist es, dass Selbstbauer und Liebhaber von Oldtime-Geräten einmal im Jahr ihre Kreationen vorstellen. Dabei liegt, wie es Lutz, DL1RNN, formuliert, "ein Hauch von Chirp in der Luft und etwas längere Umschaltpausen werden wohlwollend geduldet."

Der 33. **Original-QRP-Contest** findet vom 29.12., 1500 UTC, bis 30.12.12, 1459 UTC, statt. Neun Stunden Mindestpause in ein oder zwei Teilen sind Pflicht; gefunkt wird in den CW-Segmenten des 80-, 40- und 20-m-Bandes. Es gibt drei Teilnahmeklassen mit maximal 20 W Sendeleistung. Nur vorübergehend auf QRP-Kriterien heruntergeregelte Sender und Transceiver mit über 20 W Output berechtigen nicht zur gewerteten Teilnahme, entsprechende Logs gelten als Checklog. Näheres zu beiden Contesten auf *[www.qrpcc.de](http://www.qrpcc.de)*

#### ■ **V orabinformation: 6. Gießener Amateurfunktreffen**

Am 2. und 3. 3. 2013 findet im Bürgerhaus Gießen Klein-Linden das 6. Gießener Amateurfunktreffen statt. Für QRP-Freunde von besonderem Interesse ist dabei das DL-QRP-AG-Treffen, welches am Samstag um 13 Uhr beginnt. Unter der Leitung von Peter Zenker, DL2FI, und Niko Zenker von QRPproject ist der gemeinsame Bau von 40-m-QRP-Trans ceivern MA-12 vorgesehen. Dabei handelt es sich um einen Bausatz mit einem echten Superhet als Empfänger und einen Chirp-freien Sender mit etwa 5 W Sendeleistung, beides im gesamten CW-Bereich des 40-m-Bandes abstimmbar.

Näheres und Bilder auf *[www.darc.de/F07](http://www.darc.de/F07)* oder bei Google unter *MA 12 QRP*. Da der Preis noch nicht ganz feststeht (um 55 €), können sich Interessenten unverbindlich per E-Mail an *ovgiessen@aol.de* oder telefonisch bei Peter Rust, DL6FAP, unter (06 41) 4 65 25 anmelden.

Der Flohmarkt am Sonntag ist ab 7 Uhr für Aussteller und ab 9 Uhr für Besucher geöffnet. Die Tischkosten betragen privat 5 €, wenn man bis 14.30 Uhr bleibt, sowie gewerblich 7,50 €. Tischbestellungen bitte ebenfalls via E-Mail oder telefonisch wie oben angegeben.

An Vorträgen sind für den Sonntag bisher vorgesehen:

- Helmut Göbkes, DB1CC: "HiQSDR Direct Digital Conversion SDR Transceiver"
- Hubert Fink, DG7MGY: "Die Schaltungssimulation QucsStudio von DD6UM"

Ein dritter Vortrag ist erst angefragt. Ausstellungen und Vorführungen aus dem Bereich des Amateurfunks, eine Sprechstunde des Distriktvorstands und vieles mehr runden die Veranstaltung ab.

**Michael Pimeisl, DL2FDL**

**Eine etwas andere Art QRP-Funk praktizierte Winni, DO3WBH, zum WAG-Contest 2012:**  Das verwendete Man**pack" AEG6861 (Sendeleistung 2 W/20 W im gesamten KW-Bereich) wur de um 1970 bei AEG Telefunken in Ulm entwickelt und gehört laut DJ2LR auch heute noch zu den besten der Welt ohne HF-Modems. Die wesentlichen Beiträge zur Entwicklung kamen von Klaus Eichel, DL6SES, Peter Sülzer, DJ9FJ, und Ulrich L. Rohde, DJ2LR, N1UL (***[www.kpjung.de/aeg.htm](http://www.kpjung.de/aeg.htm)***). Foto: DO3WBH**

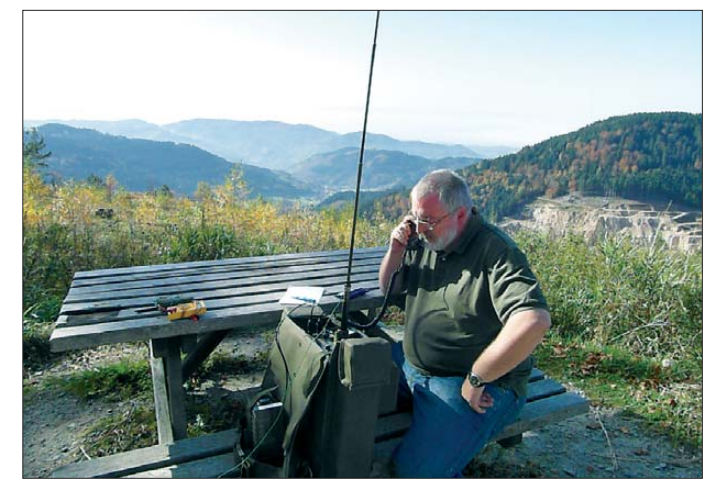

#### ■ Simpel-Transceiver mit VXO

Die langen Abende um die Weihnachtszeit laden zum Basteln und Tüfteln – auch mit Jugendlichen – ein. Da einfache Empfänger- und Senderschaltungen wie [1] und [2] im FA eher selten zu finden sind, sei hier wieder einmal eine solche vorgestellt. Sie eignet sich bei Weglassung der Endstufe mit dem Transistor VT2 sogar als reines SWL-Projekt.

Obendrein kann man mit dem fertig aufgebauten Transceiver an der *Minimal Art Session* teilnehmen (*[www.qrpcc.de/contestrules/mas/index.html](http://www.qrpcc.de/contestrules/mas/index.html)*, nächster Termin 9. 5. 13). Wir haben eine etwas ältere, aber raffinierte Schaltung aus gesucht, die für viele Leser neu sein dürfte. Sie stammt von Juha, OH7HJ [3], wurde in [4] vorgestellt und soll hier lediglich als Anregung für eigene Experimente dienen!

Ausgangspunkt der Schaltung ist ein gezogener Quarzoszillator mit VT1. Für den Anfang tut es

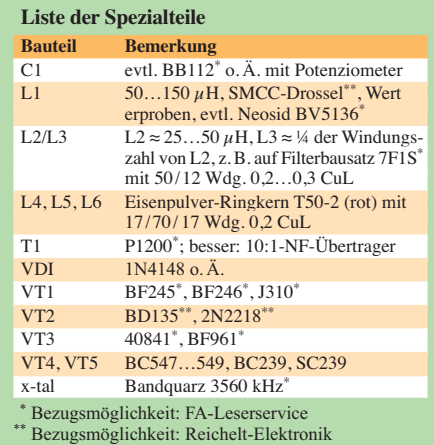

auch ein 3579-kHz-Quarz aus der Bastelkiste. Anhaltspunkte für die Spulendaten liefert die Tabelle. Anstelle von C1 wird man heute eher eine C-Diode BB112 nebst Potenziometer einsetzen. Die Endstufe mit VT2 soll etwa 0,7 W Sendeleistung bringen. Sie arbeitet im C-Betrieb und erfordert die Nachschaltung eines Tiefpasses, rechts über dem TRX-Schaltbild dargestellt.

Bemerkenswert ist die "Sende-Empfangs-Umschaltung" mit VD1: Im Empfangsfall leitet die Diode (Anode über L5 und 1 kΩ an +12 V) und lässt die HF-Signale zu VT3 durch. Im Sendefall richtet sie die hohe HF-Spannung von L5 gleich, wodurch sich C5 sehr schnell auflädt. Die dadurch entstehende positive Spannung an der Katode sperrt VD1. Eine gewisse Rest-HF-Spannung bleibt, schadet VT3 aber nicht.

C6 sollte man auf 22 nF verkleinern und das Drain von VT3 mit 22 nF nach Masse oder Plus HF-mäßig abblocken. 470 pF bzw. 680 pF parallel zu R3 und R4 erreichen eine Tiefpasswirkung. Der Kopfhörer muss hochohmig sein oder man schaltet für 32-Ω-Kopfhörer einen Emitterfolger nach.

Abschließend sei DG0SA, DH2MIC und OH7HJ für hilfreiche Kommentare zur Schaltung gedankt. Über Erfahrungsberichte würden wir uns<br>freuen! *gtc@funkamateur.de* freuen!

#### **Literatur**

- [1] Grötzinger, W., DK6SX: Einfacher Empfänger für den CW-Teil des 40-m-Bandes. FUNKAMATEUR 51 (2002) H. 1, S. 64–67
- [2] Grötzinger, W., DK6SX: TX40CW ein einfacher CW-Sender für das 40-m-Band. FUNKAMATEUR 51 (2002) H. 6, S. 602–605
- [3] Hartikka, J, OH7HJ: Tippradio ("Tröpfchenradio"). Radioamatööri, (1985) H. 5, S. 6–7
- [4] Rohländer, W., Y22OH†: Kleine QRP-Schule des Kurzwellenamateurs (2). Elektronisches Jahrbuch für den Funkamateur 1989, MV, Berlin 1988

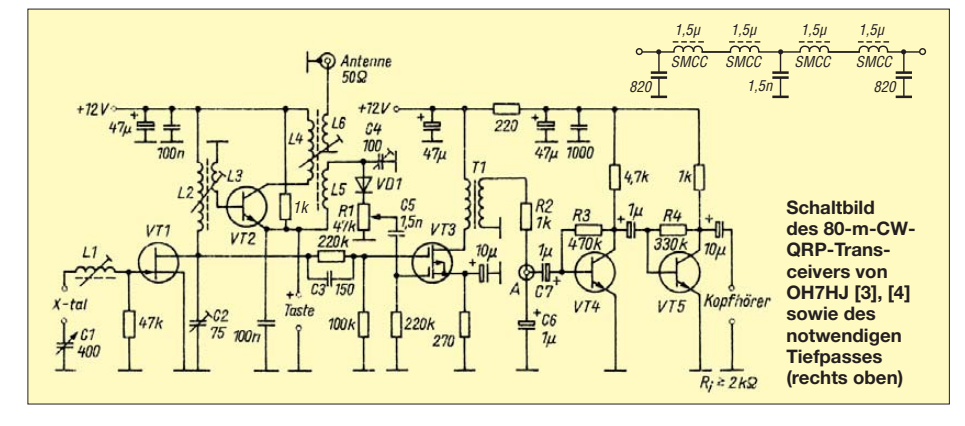

# *UKW-QTC*

**Aktuelles, Aurora, MS, EME:** Dipl.-Ing. Bernd J. Mischlewski, DF2ZC **Auf dem Scheid 36, 53547 Breitscheid E-Mail: BerndDF2ZC@gmail.com Magic Band, Topliste, Conteste: Dipl.-Ing. Peter John, DL7YS Am Fort 6, 13591 Berlin E-Mail: dl7yspeter@gmx.de Packet-Radio: DL7YS@DB0BLO**

#### ■ **OZ7IGY** – eine weitere **"Next Generation Beacon"**

Bei der dänischen UKW-Bake OZ7IGY im Locator JO55WM, südwestlich von Kopenhagen, handelt es sich um eine der ältesten, wenn nicht sogar die älteste UKW-Bake der Welt: Bereits 1957, im Internationalen Geophysischen Jahr, nahm der Sender seinen Betrieb auf. Seitdem war OZ7IGY durchgehend in Betrieb.

kürzt. Das wirkt sich insbesondere bei EME-Contesten und in Pile-up-Situationen vorteilhaft aus. Erkauft wird dieser Zeitgewinn mit einem Empfindlichkeitsverlust von 3 dB gegenüber den Basismodes JT65B und JT65C. Dadurch wurde jedoch eine elegante Einpassung des WSJT-Signals ins CW-Bakenraster möglich.

OZ7IGY sendet also auf 144,4698 MHz (USB) alle geraden Minuten in JT65C2 den Text "OZ7IGY JO55WM". Dies ermöglicht eine quasi-automatische Bakenbeobachtung. Man muss nur das WSJT-Programmpaket laden, seinen Transceiver auf die Bakenfrequenz einstellen und die Antenne zur Bake hindrehen. Damit steht neben GB3VHF – diese Bake sendet im Locator JO01DH auf 144,4285 MHz alle geraden Minuten in JT65B (siehe UKW-QTC FA 1/11, S. 110) – ein zweiter Ausbrei tungsindikator zur Beobachtung mit der WSJT-Software zur Verfügung.

Probieren Sie es einmal aus, auch wenn keine Anschalteinheit vorhanden ist: Für den ersten Schritt reicht es oftmals aus, den Lautsprecher-

> **Trotz nur 25 W an** einem horizontalen **Rundstrahler mit 2 dBd liefert OZ7IGY auf 144 MHz ein gutes Signal. Bei DF2ZC in JO30RN kam die Bake am 27. 11. 12 bei nur normalen Ausbrei tungsbedingungen an einer Antennengruppe mit 21 dBd Gewinn maximal mit – 6 dB durch, und das über immerhin 630 km Dis-**

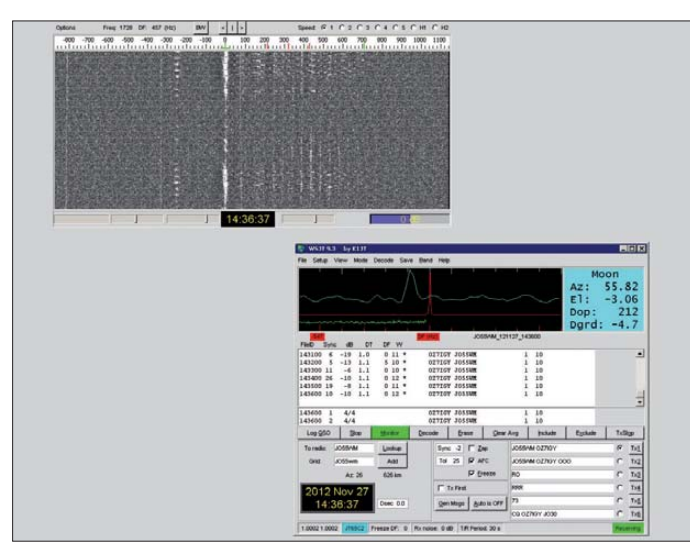

Zunächst arbeitete nur auf 144 MHz ein Sender. Mit den Jahren kamen aber immer weitere VHF/UHF/SHF-Bänder hinzu. Heute ist OZ7IGY auf immerhin 12 Bändern jeweils mit einem eigenen Bakensender QRV: 28 MHz, 40 MHz, 50 MHz, 70 MHz, 144 MHz, 432 MHz, 1,3 GHz, 2,3 GHz, 3,4 GHz, 5,7 GHz, 10 GHz und 24 GHz. Während es sich bei den meisten der HF-, VHF- und UHF-Sender um umgebautes früheres kommerzielles Mobilfunkfunk-Equipment handelt, basieren die Mi kro wellensender in der Regel auf Home-made Amateurfunkentwicklungen.

Nach 55 Jahren hielt am 30.10.12 gewissermaßen das 21. Jahrhundert Einzug am Bakenstandort. Seit diesem Tag sendet OZ7IGY im 2-m-Band im minütlichen Wechsel statt in CW auch im WSJT-Mode JT65C2. Dabei handelt es sich um einen der erst mit der Programmversion WSJT 9.3 eingeführten beiden Submodes zu JT65B und JT65C. Hierbei werden statt 48 s für einen Sendedurchgang nur 30 s verwendet.

Die Sendedaten werden somit etwa doppelt so schnell übermittelt, was insbesondere bei starken Stationen mit entsprechend guten EME-Echos die Zeit für ein QSO auf die Hälfte ver-

**Das Elevationsprofil: Erhebungswinkel** <sup>α</sup>**<sup>e</sup> in Abhängigkeit von der Himmelsrichtung bei OZ7IGY. Kein Wunder, dass das Signal auch über große Distanzen gut zu hören ist. Grafik: PA5DD**

**In einem kleinen Gebäude östlich von Jystrup (Insel Sjaelland) ist die gesamte Bakentechnik von OZ7IGY** untergebracht.

1930er-Jahren bekannt. Bis ins 2-m-Band las sen sich darüber – quer zum magnetischen Äquator – interkontinentale Funkverbindungen über Entfernungen bis zu 8000 km realisieren. Allerdings scheinen auf 144 MHz nur von Standorten südlich der Alpen TEP-Verbindungen möglich zu sein, auf 50 MHz kann aber auch aus Deutschland über diese Ausbreitungsart gearbeitet werden.

Die Reflexionsvorgänge laufen hier in der  $F_2$ -Schicht ab. Normalerweise reicht die Ionisierung dieser in Höhen von etwa 300 km bis 400 km über dem Erdboden liegenden Schicht für Reflexionen von elektromagnetischen Wellen ab dem 50-MHz-Bereich nicht aus. Nördlich und südlich des magnetischen Äquators bilden sich jedoch manchmal Bereiche der  $F_2$ -Schicht

**Screenshot: DF2ZC** 

**tanz.** 

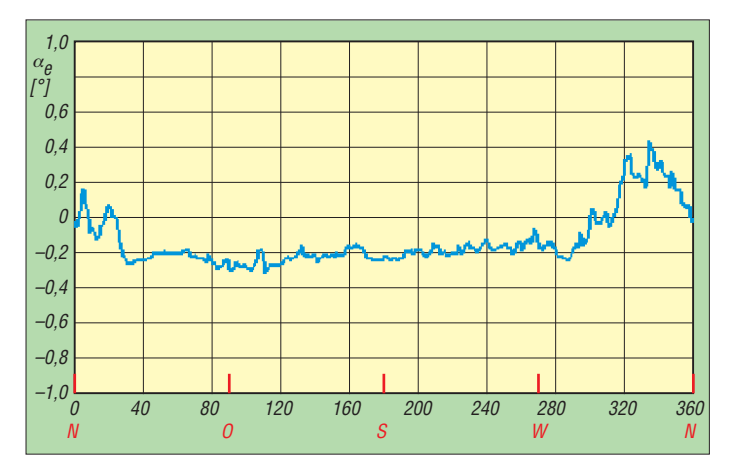

ausgang ohne galvanische Trennung direkt mit dem Soundkarteneingang zu verbinden.

Derzeit senden nur die 2-m- und die 6-m-Bake (50,46973 MHz, USB) neben CW auch im JT65C2-Mode. Nach und nach sollen jedoch auch die anderen Bakensender entsprechend umgestellt werden. Empfangsmeldungen bitte an Ivan, OZ7IS, E-Mail *oz7is@yahoo.dk.* Für technische Fragen steht Bo, OZ2M, zur Verfügung *(oz2m@rudius.net).*

#### ■ **Transäquatorial-Ausbreitung nicht nur auf 50 MHz**

Transäquatorial-Ausbreitung (Trans Equatorial Propagation, TEP) ist seit ungefähr den aus, die zum Erdboden hin gekippt sind. Man bezeichnet dies mit "Äquator-Anomalie". Auf diese schrägstehenden Teile trifft die Strahlung mit einem merklich flacheren Winkel, somit werden auch höherfrequente Wellen noch reflektiert.

#### ■ Quatrantiden 2013 – Meteoriten **en Masse zu Jahresbeginn**

Gleich zu Beginn des neuen Jahres, wenn die Nachwehen der Silvesterfeier auskuriert sind, meldet sich mit den Quatrantiden ein ergiebiger Meteoritenschauer zurück.

In guten Jahren bietet er reichlich Reflexionen und ermöglicht deshalb schöne und weite Meteorscatterverbindungen auf 144 MHz und 50 MHz. Im Maximum kommen auf 2 m sogar Bursts von 1 bis 2 min Dauer vor.

Im Jahr 2013 wird das Schauermaximum für den 3. 1., 1200 UTC, erwartet, also mitten am Tag. Seine Sternschnuppen werden erst nach Einbruch der Dunkelheit zu sehen sein, wenn

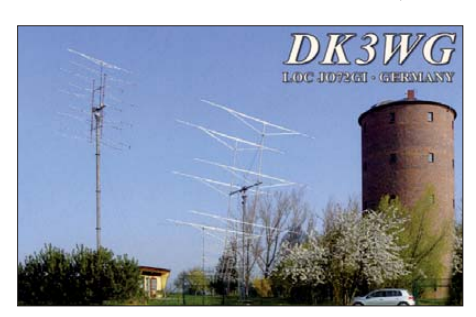

**Die imposanten Antennen-Arrays für 2 m und 70 cm sind sicherer Garant der Funkerfolge von Jürgen (Jurg), DK3WG**

die Schaueraktivität bereits merklich nachgelassen hat. Auf die funkmäßige Nutzung hat die Uhrzeit des Maximums zum Glück keine Auswirkungen. Da kommt schon eher zum Tra gen, dass der Schauer mit nur 9 h Maximum recht kurz ist. Aber diese wenigen Stunden können schon einmal recht kurzweilig werden, wenn ab und zu Spitzen mit Werten von bis zu 150 oder noch mehr Reflexionen pro Stunde erreicht werden.

#### ■ **AGCW Happy New Year Contest**

Wer sich bereits am Neujahrstag funksportlich betätigen will, für den bieten sich die von der Arbeitsgemeinschaft Telegrafie (AGCW) am 1. 1. 13 organisierten zwei Telegrafie-Kurzconteste auf 144 MHz und 432 MHz an. Diese

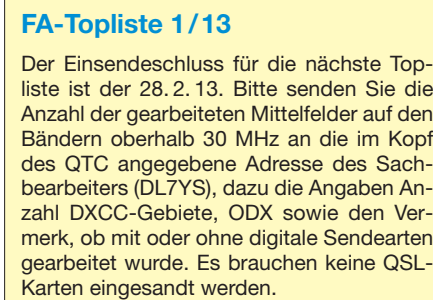

finden von 1400 UTC bis 1700 UTC im 2-m-Band und von 1700 UTC bis 1800 UTC im 70-cm-Band statt.

Es werden drei durch die Sendeleistung bestimmte Teilnahmeklassen unterschieden: A: bis 5 W Output, B: 5 – 50 W Output und C: > 50 W Output. Beim QSO müssen RST und die laufende QSO-Nummer sowie die jeweilige Teilnahmeklasse sowie der Locator ausgetauscht werden, jeweils durch "/" getrennt, also beispielsweise 579001/C/JO44ST. Jeder überbrückte Entfernungskilometer zählt einen QRB-Punkt. Die Gesamtpunktzahl ergibt sich schließlich aus der Summe der QRB-Punkte. Die Logs mit Summary-Sheet (Anzahl QSOs, DXCC-Gebiete, WW-LOCs, ODX) müssen spätestens am dritten Montag nach dem Contestwochenende beim Auswerter DK7ZH ein gegangen sein: Manfred Busch, DK7ZH,

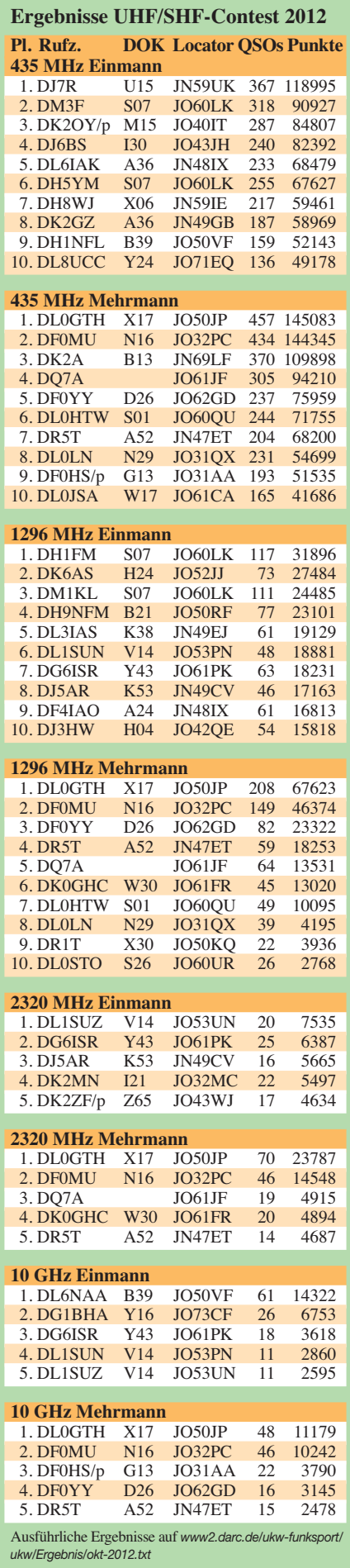

Ebachstr. 13, 35716 Dietzhölztal-Mandeln. Logeinsendungen per E-Mail bitte an *vhf-uhf@ agcw.de.*

Die ersten drei Teilnehmer jeder Klasse werden mit einer zweifarbigen Urkunde im Format DIN A4 ausgezeichnet, jeder Logeinsender erhält außerdem noch eine Erinnerungs-QSL-Karte.

Außer am 1. 1. eines jeden Jahres werden derartige VHF/UHF-Wettbewerbe 2013 an drei weiteren Terminen durchgeführt: 16. 3. 13, 15. 6. 13 und 28. 9. 13. Die detaillierte Contest-Ausschreibung ist auf *www.agcw.org/?Contests [\\_und\\_CW-Betrieb:VHF%2FUHF\\_Contest](http://www.agcw.org/?Contests_und_CW-Betrieb:VHF%2FUHF_Contest)* zu fin den.

#### ■ **Trans-Äquatorial-Ausbreitung auch ohne 6-m-Antenne**

Bruce, ZD7VC, berichtet über eine ausgeprägte TEP-Öffnung am  $22.10.12$  auf  $50$  MHz. Völlig überraschend ging das 6-m-Band nach zwei ereignislosen Wochen von St. Helena (IH74DB) im Südatlantik Richtung Norden auf. Mit guten Signalen waren Marokko, Spanien, Frankreich, Portugal, Ceuta & Melilla, Griechenland, die Kanaren sowie die Azoren zu arbeiten.

Dies ist vor allem deshalb erstaunlich, weil Bruce derzeit über keine rechte 6-m-Antenne verfügt. Stattdessen arbeitet er mit einer Dreiband-Kurzwellen-Yagi-Antenne, auf die – wie er schreibt – sich der Antennentuner seines FT-920 jeweils um die 10 s abarbeitet, um ein halbwegs akzeptables SWV von wenigstens etwa  $s = 3.1$  zu finden. Meist gelingt nicht einmal dieser Wert. Nach jedem Frequenzwechsel geht das Spiel dann stets von vorn los. Eigenartigerweise – so ZD7VC – schienen die Signale aus CT und EA verschiedene Wege zu nehmen. So

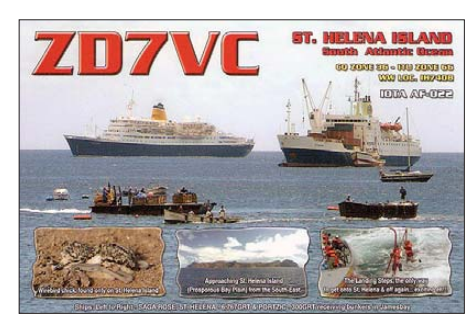

**Bruce, ZD7VC, ist bereits seit Jahrzehnten von St. Helena im Südatlantik QRV.** 

stellte Bruce das Signalmaximum bei entweder 270° oder 90°/100° fest. Für Kontakte nach Italien musste ZD7VC seine Antenne Richtung 130° stellen, Richtung Kapstadt.

Wenn das Band offen ist, geht es also zur Not auch mit einer unpassenden Antenne. Die auffällig abweichenden Antennenrichtungen haben jedoch wahrscheinlich keine Ausbreitungsursache, sondern sind auf ebendiese falsche Antenne zurückzuführen: Setzt man Kurzwellenbeams auf 6 m ein, so haben diese ihr Gewinnmaximum häufig nach hinten, also auf der Antennenrückseite.

Unter seinem Rufzeichen ZD7VC betreibt Bruce auch eine Bake auf 50,007 MHz (CW). Sie sendet mit 45 W an einer M2-Loop-Antenne – nein, nicht für Kurzwelle, sondern hier in der Tat für 50 MHz.

# *DL-QTC*

#### ■ Strategietreffen zu Gefahren von **PLC & Co. beim Afu-Empfang**

Am 12. 1. 13 lädt der DARC e. V. zu einem eintägigen Strategietreffen mit dem Titel "Begegnung möglicher elektromagnetischer Gefahren aus PLC und Co. auf den Amateurfunkempfang" ein. Alle zur Mitarbeit interessierten Mitglieder können daran teilnehmen. Interessenten werden um vorherige Anmeldung bis 2. 1. 13 bei Renate Stacke brandt gebeten, *r.stackebrandt @darc.de,* Tel. (05 61) 9 49 88 26. Der Workshop beginnt um 11 Uhr in der Geschäftsstelle des DARC e.V., Lindenallee 4, 34225 Baunatal und endet gegen 16 Uhr.

Folgende Programmpunkte sind vorgesehen: Einführung in den Workshop; Historie der Entstehung der PLC-Norm EN 50561-1; Signalpegel in PLC-Netzwerken, deren elektromagnetische Abstrahlung, sowie Auswirkung von Intermodulationseffekten auf die normgerechte Pegelabsenkung (Notches) innerhalb der Amateurfunkbänder und ihre strukturierte Erfassung; Politische Maßnahmen in EU und DL zur Sicherstellung eines ungestörten Ama -

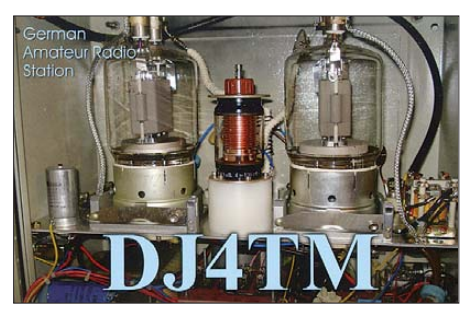

teurfunkempfangs; Mögliche Maßnahmen zur Aufklärung der Verbraucher, Produktbewertung in Internetportalen und Alternativtechniken.

Ein abschließender Schwerpunkt ist die Grün dung von Arbeitsgruppen sowie die Verteilung von Arbeitsinhalten. Als Referenten sind Chris tian Entsfellner, DL3MBG, Vorstandmitglied im DARC e.V., Thilo Kootz, DL9KCE, Wissenschaftlicher Mitarbeiter des DARC e. V., und Ulfried Ueberschar, DJ6AN, EMV-Referent des DARC e. V., vor Ort.

**DL-RS Nr. 48/2012**

#### ■ Goldene Ehrennadel **für DK4VW und DL3MBG**

Für ihre Verdienste um den Amateurfunk und den DARC wurden Ulrich Müller, DK4VW, und Christian Entsfellner, DL3MBG, mit der Goldenen Ehrennadel des DARC e. V. ausgezeichnet. DK4VW ist gleichzeitig für 50 Jahre Mitgliedschaft im DARC geehrt worden. Uli ist seit Jahren für den DARC e.V. ehrenamtlich aktiv. Er hat die Aurora-Warnbake DK0WCY aufgebaut und betreut sie bis heute. In der IARU-Region 1 ist er Chairman des HF-Komitees und im DARC gleichzeitig Referatsleiter für Frequenzmanagement und HF-Technik. Die Funkamateure Deutschlands verdanken der Initiative von DK4VW viele neue Frequenzbereiche. Und Uli arbeitet bereits an weiteren Möglichkeiten.

DL3MBG blickt auf eine mehr als 20-jährige Tätigkeit im DARC-Ehrenamt zurück. Vom OV-Kassierer, OVV und Distriktsvorsitzenden in Oberbayern ist er mittlerweile bis in den Vorstand aufgerückt. Trotz erheblicher beruflicher Belastung ist er immer auch spätabends noch er reichbar.

Die Ehrungen wurden im Rahmen der DARC-Mitgliederversammlung in Fürth am 10. 11. 12 vom DARC-Vorsitzenden Steffen Schöppe, DL7ATE, überreicht.

#### ■ **RTA plädiert für Wegfall zusätzlicher Grenzwerte**

Der Runde Tisch Amateurfunk (RTA) hat sich bei einem Termin der Verbändeanhörung für den Wegfall zusätzlicher Grenzwerte ausgesprochen; vornehmlich solche für Träger aktiver Implantate, sogenannter Herzschrittmacher-Grenzwerte. Inhaltlich geht es nach § 51 BImSchG um die Novelle der 26. Bundes-Immissionsschutzverordnung/BEMFV.

Dieses Anliegen trugen die RTA-Vertreter Dr. Christof Rohner, DL7TZ, Thilo Kootz, DL9KCE, und Ulfried Ueberschar, DJ6AN, am 21. 11. 12 vor. Der RTA verwies in seinem Redebeitrag auf das Inverkehrbringen von Herzschrittmachern im europäischen Rechtsraum. Träger seien bereits durch die Medizinprodukte-Richtlinie im Zusammenwirken mit entsprechenden Normen geschützt.

Nach Auffassung des RTA ist es unnötig, dass ein Land, anders als die anderen 26 europäischen Länder, einen zusätzlichen Schutz auch in der Neufassung der BEMFV aufrechterhält. Auch andere Verbände trugen vor und äußerten sich teilweise auch gleichlautend. Vom Ministerium für Umwelt (BMU) war zu erfahren, dass etwas über 20 schriftliche Stellungnahmen vorliegen.

Über den Anhörungstermin berichtet eine Vorstandsinformation, die Sie im vollständigen Wortlaut auf der DARC-Website nachlesen können *[\(www.darc.de/mitglieder/aktuelles/vor](http://www.darc.de/mitglieder/aktuelles/vorstandsinformationen) standsinformationen;* ein Login ist auf der DARC-Seite erforderlich).

**DL-RS Nr. 48/2012**

#### ■ **Falsche Beitragsbescheide**

In einer Vorstandsinformation nimmt der DARC-Vorsitzende Steffen Schöppe, DL7ATE, zu den falsch erstellten Beitragsbescheiden für das Jahr 2013 Stellung. Über die Hintergründe hatte der DARC e. V. bereits am 23. 11. 12 auf seiner Website informiert.

Sie finden die Vorstandsinformation an glei cher Stelle *[\(www.darc.de/mitglieder/aktuelles/](http://www.darc.de/mitglieder/aktuelles/vorstandsinformationen) vorstandsinformationen*); ein Login ist auf der DARC-Seite erforderlich).

**DL-RS Nr. 48/2012**

#### ■ Heilig-Dreikönigs-Treffen des BCC

Traditionell treffen sich die Mitglieder und Freunde des BCC einmal im Jahr rund um den bayerischen Feiertag "Heilige Drei Könige" Anfang Januar (19. bis 21. 1. 13) in Linden im "Hotel Linden" bei Landshut. Eingeladen sind neben Mitgliedern des BCC alle, die Spaß am Amateurfunk haben, speziell Contester und DX-Freunde.

Das Programm beginnt ab 13.30 Uhr. Neben Vorträgen zu contestrelevanten Themen werden wieder BCC-Contestergebnisse des vergangenen Jahres ausgewertet und die Teilnahmen in 2013 diskutiert. Unter Tel. (0 87 04) 9 21 20 können Zimmer reserviert werden. Mehr Informationen zum Vortragsprogramm sowie die Anfahrtsbeschreibung finden Sie auf der BCC-Homepage *www.bavarian-contestclub.de.* [Fragen bitte direkt an Irina Stieber,](http://www.bavarian-contestclub.de) DL8DYL *(dl8dyl@gmx.de).*

#### **Irina Stieber, DL8DYL**

#### ■ **Jens Hergert ist neuer Geschäftsführer des DARC e. V.**

Mit Wirkung zum 15. 11. 12 hat die DARC-Mitgliederversammlung Jens Hergert zum Geschäftsführer des DARC e. V. bestellt. Er ist bereits seit September 2011 kommissarischer Geschäftsführer, zuvor war er als Buchhalter im<br>DARC e.V. tätig. DL-RS Nr. 46/2012 DL-RS Nr. 46/2012

#### ■ **Neufassung der Geschäftsordnung**

Der Satzungsausschuss hat den aktuellen Stand der Arbeiten an der DARC-Geschäftsordnung veröffentlicht. Im Internet finden DARC-Mitglieder eine PDF-Datei mit einer Gegenüberstellung der derzeit gültigen Version mit der ge[planten Neufassung der Geschäftsordnung](http://www.darc.de/darc-info/satzung-des-darc-ev) *(www. darc.de/darc-info/satzung-des-darc-ev)*.

Der Ausschuss bittet alle Mitglieder um aktive Mitwirkung. Im Kommentarfeld auf der Web site hat jeder die Möglichkeit, bis 31. 12. 12 Vorschläge und Kommentare zur DARC-Geschäftsordnung abzugeben.

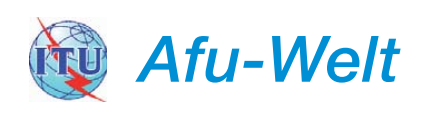

#### ■ **15. IARU-Region 3-Konferenz**

Die Veranstalter der 15. IARU-Region-3-Konferenz (5. bis 9. 11. 12 in Ho-Chi-Minh-Stadt) verzeichneten in diesem Jahr eine hohe Teilnahme: 16 Amateurfunkverbände waren vertreten, wobei die Pitcairn Island Amateur Radio Association, kurz PIARA, der japanischen JARL ihre Proxystimme verlieh.

Während der Konferenz wurden zwei Arbeitsgruppen gebildet. Die erste befasst sich künftig mit Bildung, Ausbildung und Entwicklung des Amateurfunks sowie internationalen und regionalen Konferenzen zum Thema Radio. Die zweite hat operative und technische Angelegenheiten zum Ziel, einschließlich Notfunk, den IARU-Region-3-Award und die Verwal tung der Bandpläne. Es wurden 71 Dokumente diskutiert, Empfehlungen verfasst und an die Konferenz weitergeleitet.

**Quelle:** *[www.iaru-r3.org](http://www.iaru-r3.org)*

#### ■ **F-Stationen mit mehr 6-m-Band**

Französische Funkamateure können künftig im Bereich von 50 bis 52 MHz auf sekundärer Nutzungsbasis Betrieb machen. Die französische Regulierungsbehörde hat kürzlich entsprechende Regeländerungen beschlossen, die aber noch vom zuständigen Ministerium bestätigt werden müssen. Funkamateure mit HAREC-Genehmigung können das komplette 6-m-Band nutzen und auch in den digitalen Sendearten QRV sein.

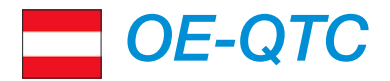

#### **Bearbeiter:**

**Ing. Claus Stehlik, OE6CLD Murfeldsiedlung 39, 8111 Judendorf E-Mail: oe6cld@oevsv.at**

#### **Dokumentationsarchiv Funk: Gebiete der Herbst-DXpeditionen**

Das Dokumentationsarchiv Funk bietet zu den drei wichtigsten DXpeditionen im Herbst ausführliche Informationen zu den DXCC-Einhei ten und allen bisherigen Aktivierungen: NH8S, Swains Island; PT0S, St. Peter & Paul Rocks und ZL9HR, Campbell. Die Informationen können über die Website des Dokumentationsarchivs abgerufen werden *[\(www.dokufunk.](http://www.dokufunk.org/swains-de) [org/swains-de,](http://www.dokufunk.org/swains-de) [www.dokufunk.org/peterpaul -de](http://www.dokufunk.org/peterpaul-de), [www.dokufunk.org/auckland-de](http://www.dokufunk.org/auckland-de)).*

**Wolf Harranth, OE1WHC**

#### ■ **Rundspruchübertragungsstation für Kahlenbergrelais gefunden**

Wolfgang, OE1WSS, hat dankenswerterweise nach dem bedauerlichen Hinscheiden von Josef, OE1SBB, im Herbst 2008 vier Jahre lang die sonntäglichen Übertragungen der OE- und OE1-Rundsprüche über das Wiener Kahlenbergrelais OE1XUU (R82, 438,950 MHz) zur besten Zufriedenheit durchgeführt. Wir danken ihm dafür recht herzlich!

Seine Geräte sind inzwischen in die Jahre gekommen und versehen ihren Dienst nicht mehr zufriedenstellend; er will sich jedoch keine neuen mehr anschaffen und kann daher diesen Service nicht mehr liefern.

Auf unseren Aufruf haben sich dankenswerterweise Wolfgang, OE1VFW, und Rudi, OE1RSW, gemeldet und sich bereit erklärt, die Übertragungen zu übernehmen. Einen Rundspruchplan findet man auf *www.rundspruch [-audio.oevsv.at/opencms/rundspruch.](http://www.rundspruch-audio.oevsv.at/opencms/rundspruch)*

**Wolfgang Schoeber, OE1WSS**

#### ■ **JOTA 2012 in Klosterneuburg**

Ein interessantes Video über die Jamboree on the Air Aktivität (JOTA 2012) im Raum Klos[terneuburg findet man auf YouTube unter](http://www.youtube.com/watch?v=mW3re-ipFWo) *www. youtube.com/watch?v=mW3re-ipFWo.*

#### ■ Sonderrufzeichen während **der Ski-WM in Schladming**

Vom 15. 1. bis 18. 2. 13 besteht anlässlich der Ski-Weltmeisterschaft in Schladming wieder die Möglichkeit, mit einem Sonderrufzeichen QRV zu sein. Es ist geplant, Stationen mit den Sonderrufzeichen OE2013A-Z, OE2013AA-ZZ und OE2013AAA-ZZZ zu aktivieren. So wird z. B. aus OE8RZS OE2013RZS usw. Des Weiteren kann man ein Kurzzeitdiplom erwerben (*[http://wmdiplom2013.oevsv.a](http://wmdiplom2013.oevsv.at)t).*

Es wäre schön, wenn wir, wie zur EM 2008, möglichst viele QSOs und eine starke Präsenz auf den Bändern erzielen könnten. Für die einstelligen Rufzeichen wird der ÖVSV die Koordination und die Gebühren übernehmen. Das Ansuchen um das Kurzzeitrufzeichen ist an die zuständige Fernmeldebehörde zu stellen (entsprechende Gebühren fallen an).

**Dieter Kritzer, OE8KDK**

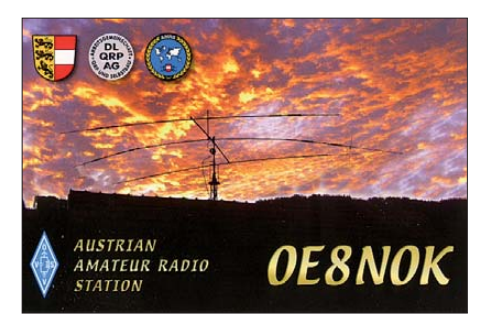

#### ■ **DX-Cluster per HAMNET verbunden**

Die DX-Cluster OE1XHO und S55YMS sind nun auch per HAMNET miteinander verbunden. Damit besteht ein weiterer Weg, neben dem Internet, die Spots auszutauschen.

OE1XHQ ist unter *<http://dxcluster.oevsv.at>* (im I-Net) bzw. *<http://dxcluster.oe1xhq.ampr.at>* (nur im HAMNET) erreichbar. Der DX-Cluster der slowenischen Freunde ist (nur im HAMNET) unter *<http://44.150.93.2>* erreichbar.

#### **Robert Kiendl, OE6RKE**

*Ich möchte allen Lesern des FA ein geruhsames Weih nachtsfest wünschen und mich für die Mitarbeit bedanken. Claus, OE6CLD*

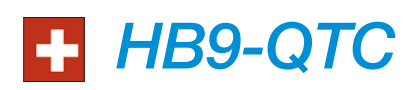

#### **Bearbeiter: Dr. Markus Schleutermann, HB9AZT Büelstr. 24, 8317 Tagelswangen E-Mail: hb9azt@bluewin.ch**

#### ■ **USKA sucht Mitglieder für EMV-Arbeitsgruppe**

Die USKA möchte eine EMV-Arbeitsgruppe auf die Beine stellen. So begrüßenswert die Initiative in Anbetracht der dramatischen Störproblematik in dicht besiedelten Gebieten auch sein mag, es dürfte schwierig sein, fachlich kom petente Mitglieder zu einer solchen anspruchsvollen und aufwendigen Tätigkeit auf ehrenamtlicher Basis zu gewinnen. Nachdem die letzte Delegiertenversammlung die Schaf fung eines professionellen EMV-Gremiums auf Geheiss der Sektionen abgelehnt hat, müssen die Mitglieder nun eben auch die negativen Folgen ihres Abstimmungsverhaltens tragen und in diesem Bereich ohne professionelle Unterstützung auskommen.

#### ■ **Erfolgreicher ISS-Kontakt**

Unter Leitung von Rolf Eberhard, HB9TSO, gelang am 2. 11. 12 ein weiterer Kontakt mit der Raumstation ISS. HB9TSO wurde dabei assistiert von Hans Bühler, HB9XJ, und Max Masur, HB9BEJ. Die Kinder der 6. Klasse des Schulhauses Aesch/Maur im Kanton Zürich konnten dabei etwa 10 min mit der Astronautin Sunita Williams sprechen und 21 Fragen stellen.

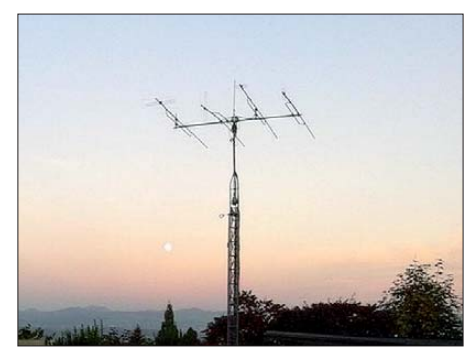

**Antennen der ARISS-Ground-Station von HB9TSO Quelle:** *[www.ariss.ch](http://www.ariss.ch)*

Während der Empfang auf der Downlink-Frequenz 145,800 MHz über ein weites Gebiet und mit guten Feldstärken funktionierte, traten auf den Uplink-Frequenzen ab und zu Unterbre chungen auf. Dies ist zum Teil den großen Dimensionen der ISS geschuldet, die zu einer Abschattung der Empfangsantenne führen können, daneben dürften jedoch auch Zustopfeffekte aufgrund der zahlreichen, in dieser Höhe empfangbaren Sender und möglicher EMV-Probleme verantwortlich sein. Guter Ham-Spi rit ist es jedenfalls, die Uplink-Frequenzen frei zu halten, wenn dort entsprechende Aktivitäten stattfinden. Details zum ARISS-Programm fin den sich auf *[www.ariss.ch](http://www.ariss.ch).* 

#### ■ **Kanton Luzern – Antennenwüste?**

Nach dem Erlass der unsäglichen Planungszonen für Antennen in den Gemeinden Sursee, Sempach und Ballwil scheinen die Luzerner Behörden ihren Kampf gegen Antennen auch auf Gebiete außerhalb der Bauzonen auszudeh -

nen. So wurde einem dortigem OM vom Luzerner RAWI (Amt für Raumplanung und Wirtschaftsentwicklung) in einem Vorentscheid beschieden, dass im Kanton Luzern ab sofort außerhalb der Bauzonen keine Antennen für den Amateurfunk mehr bewilligt würden. Dass dieses Vorgehen die vom selben Kanton publizierten Grundsätze und diverse verfassungsmäßige Rechte verletzt, scheint diese Amtsstelle noch nicht erkannt zu haben. Es wird Sache der Rechtsmittelinstanzen sein, hier für die Durchsetzung der verfassungsmäßigen Rechte des Bürgers zu sorgen.

#### ■ **Swisscom verteilt neue Störsender**

In Charrat und einigen anderen Gemeinden außerhalb der Ballungszentren will die Swisscom die neue Glasfasertechnologie *Fibre to the Street (FTTS)* testen. Dortige Bewohner sollen gemäß Swisscom von Bandbreiten bis 100 MBit/s profitieren und künftig HD-TV schauen, multimediale Dienste nutzen und ultraschnell im Internet surfen. Die letzte Meile vom Glasfaseranschluss im Quartier zum Kunden wird mit ultraschnellen und damit störungsmäßig ultralau ten VDSL-Modems überbrückt.

Ob das BAKOM diesen Feldversuch begleitet und die bisher nur PLC-regelnde TAV (Teilnehmeranlagen-Verordnung) auf VDSL-Mo dems erweitert, ist nicht bekannt, dürfte aber politisch aufgrund der Mehrheitsbeteiligung des Bundes an der Swisscom heikel sein.

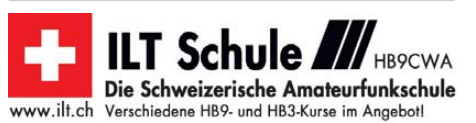

# *Januar 2013*

#### *1. 1.*

0000/2359 UTC **Straight Key Night** (CW) 0800/1100 UTC **SARTG New Year Contest** (RTTY) 0900/1200 UTC **AGCW Happy New Year Contest** (CW) 1000/1600 UTC **Neujahr-QSO** Reg. Thun, 2 m/70 cm (FM) 1400/1700 UTC **AGCW Happy New Year Cont.** 2 m (CW) 1700/1800 UTC **AGCW Happy New Year Cont.** 70 cm (CW) 1800/2200 UTC **NAC/LYAC** 144 MHz (CW/SSB/FM)

## *1. – 7. 1.*

0000/2359 UTC **Rheinland-Pfalz-Aktivität** (CW/SSB/Digi)

## *3. 1.*

1800/2200 UTC **NAC/LYAC** 28 MHz (CW/SSB/FM)

## *5. 1.*

**Ortenauer Dreikönigstreffen** ab 19.30 Uhr im Restaurant "Gaisbacher Hof", Oberkirch. Ausführlich auf *www.gaisba-*<br>*cherhof.de bzw. u*nter *[www.mydarc.de/dl6uf/A15Home/](http://www.mydarc.de/dl6uf/A15Home/Dreikoenigstreffen2013.pdf) [Dreikoenigstreffen2013.pdf](http://www.mydarc.de/dl6uf/A15Home/Dreikoenigstreffen2013.pdf).*

0000/2400 UTC **Ø7Ø Club PSK Fest** (PSK31) 0700/1600 UTC **Schwaben-Contest** (CW/SSB/FM)

## *5. – 6. 1.*

1800/1759 UTC **ARRL Round-Up** (RTTY) 2000/0700 UTC **EUCW 160 m Contest** (CW)

## *6. 1.*

**25. Kids Day** *[\(www.arrl.org/kids-day](http://www.arrl.org/kids-day)).*

## *8. 1.*

1800/2200 UTC **NAC/LYAC** 432 MHz (CW/SSB/FM)

## *10. 1.*

1800/2200 UTC **NAC/LYAC** 50 MHz (CW/SSB/FM)

### *12.1.*

0800/1800 UTC **Aktivitätstag Nordrhein** (CW/SSB/FM)

# *12. – 13. 1.*

0000/2400 UTC **Mongolian DX-Contest** (RTTY) 1200/1159 UTC **UK DX Contest** (RTTY) 1200/1200 UTC **WW PMC Contest** (CW/SSB) 1200/2359 UTC **MI QRP January Contest** (CW) 1800/0600 UTC **North American QSO Party** (CW)

## *13. 1.*

0000/2400 UTC **Hunting Lions in Air** (CW/SSB/Digi/Echo) 0630/0830 UTC **NRAU-Baltic Contest** (CW) 0900/1059 UTC **DARC 10-m-Contest** (CW/SSB) 0900/1100 UTC **NRAU-Baltic Contest** (SSB) 0900/1100 UTC **ON 10 m Contest** (CW/SSB) 1000/1400 UTC **VERON Midwinter Contest** (CW/SSB)

## *15. 1.*

**HSC-Aktivitätstag** (Schwerpunkt auf 80 u. 40 m). Mehr auf *[www.highspeedclub.org.](http://www.highspeedclub.org)*

1800/2200 UTC **NAC/LYAC** 1,3 GHz (CW/SSB)

### *19. 1.*

**Amateurfunk-Flohmarkt** des OV F17 von 9 –15 Uhr im Bürgerhaus, An der Faulwiese 1, 61231 Bad Nauheim-Schwalheim. Einweisung auf 145,525 MHz. Mehr auf *www. [darc.de/distrikte/f/17, Tischbestellungen bei dk8fa@darc.de.](http://www.darc.de/distrikte/f/17)*

**Heelweg Microwave** von 10–15 Uhr im Cafe Zaal "De<br>Vos", Halseweg 2, 7054 BH Westendorpt. Ausführlich auf *[www.pamicrowaves.nl/website](http://www.pamicrowaves.nl/website).*

0000/0400 UTC **LZ Open Contest** (CW)

## *19. – 20. 1*

1200/1200 UTC **Hungarian DX Contest** (CW/SSB) 1800/0600 UTC **North American QSO Party** (SSB)

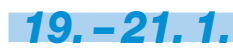

**Heilig-Drei-Königs-Treffen des BCC** in Linden bei Lands hut im "Hotel Linden". Das Programm beginnt ab 13.30 Uhr. Mehr auf S. 112 bzw. *[www.bavarian-contest -club.de.](http://www.bavarian-contest-club.de)*

## *20. 1.*

0800/1100 UTC **OK/OM-VHF-Contest** (CW/SSB) 0800/1100 UTC **DUR-Aktivitätscont.** >1 GHz (CW/SSB/FM)

*22. 1.*

#### 1800/2200 UTC **NAC Mikrowellen** (CW/SSB)

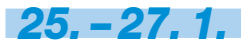

2200/2359 UTC **CQ WW 160 m DX-Contest** (CW)

## *26. 1.*

**17. Radio-Beurs-Apeldoorn** von 9.30 –15 Uhr im Wijkcentrum "Dok Zuid", 1. Wormenseweg 460, 7333 GZ Apel-<br>doorn. Infos auf [www.pi4sdh.nl/static/static.php?page=10](http://www.pi4sdh.nl/static/static.php?page=10).

## *26. – 27. 1.*

0600/1800 UTC **REF Contest** (CW) 1200/1159 UTC **BARTG Sprint Contest** (RTTY) 1300/1300 UTC **UBA DX Contest** (SSB)

Quellen: DL-DX RTTY Contest Group, DARC-Contestkalender,<br>WA7BNM Contest Calendar, Angaben ohne Gewähr!

# *Vorschau Heft 2/13* **erscheint am 22.1. 2013**

#### **Funkabenteuer Zentralafrika: TN2T aus der Republik Kongo**

Vom 23. bis 31.1.12 meldete sich eine sechsköpfige belgisch-holländische Gruppe unter TN2T aus der Zentralafrikanischen Republik Kongo. Lohn ihrer achttägigen Aktivität waren mehr als 50 000 Funkkontakte. Teammitglied Ronald Stuy, PA3EWP, lässt uns – samt Schlange im Shack – an den Geschehnissen<br>hautnah teilnehmen. Foto: PA3EWP hautnah teilnehmen.

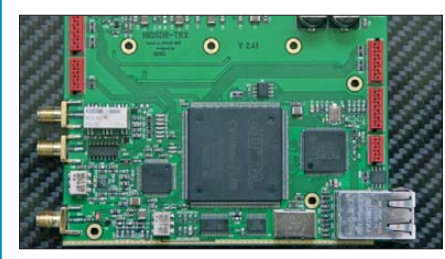

#### **Frequenznormale testen**

Auch Frequenznormale, die z. B. GPS-Signale oder DCF77 als Basis nutzen, sollten hin und wieder kontrolliert werden. Der Beitrag zeigt eine Möglichkeit, die Langzeitstabilität solcher Normale mit amateurmäßigen Mitteln<br>zu kontrollieren Foto: D.I3VY Foto: DJ3VY

#### **… und außerdem:**

- **Discone-Antenne für WLAN**
- **Vervielfacher für IRHX4011**
- **Automatische NF-Aufzeichnung mit Scancorder**
- **Oblongs und Rhombus-Antennen selbst gebaut**
- **Mini-Linux für SDR und den Hausgebrauch**

## *Inserentenverzeichnis*

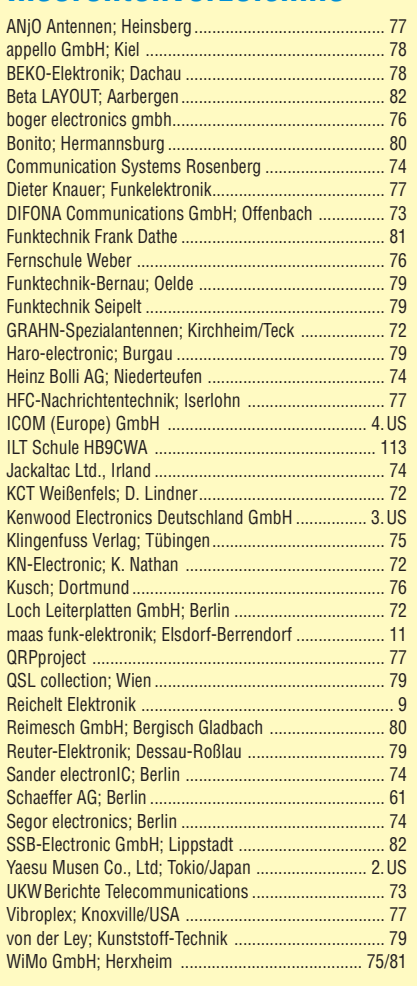

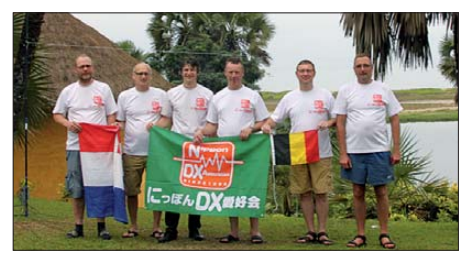

**Direktabtast-Transceiver HiQSDR** Die Königsdisziplin moderner HF-Technologie ist der voll digitale Sendeempfänger, in dem die empfangs- und sendeseitige Signalver arbeitung digital abläuft. Mit dem Projekt "HiQSDR" steht diese Technik nun dem technisch interessierten Funkamateur zur Ver fügung. Alle HiQSDR-Module sind als Platine, Bausatz oder Fertigbaugruppe verfügbar. Foto: DB1CC

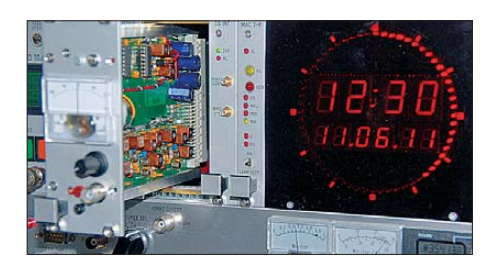

# **KENWOOD**

# Limits neu definiert!

Kenwoods TS-990 setzt auf mehrfache Weise neue Maßstäbe bei HF-Performance und DX-Komfort. Dual-Display und Dual-Watch-Funktion verschaffen Ihnen entscheidende Vorteile im Contest-Getümmel.

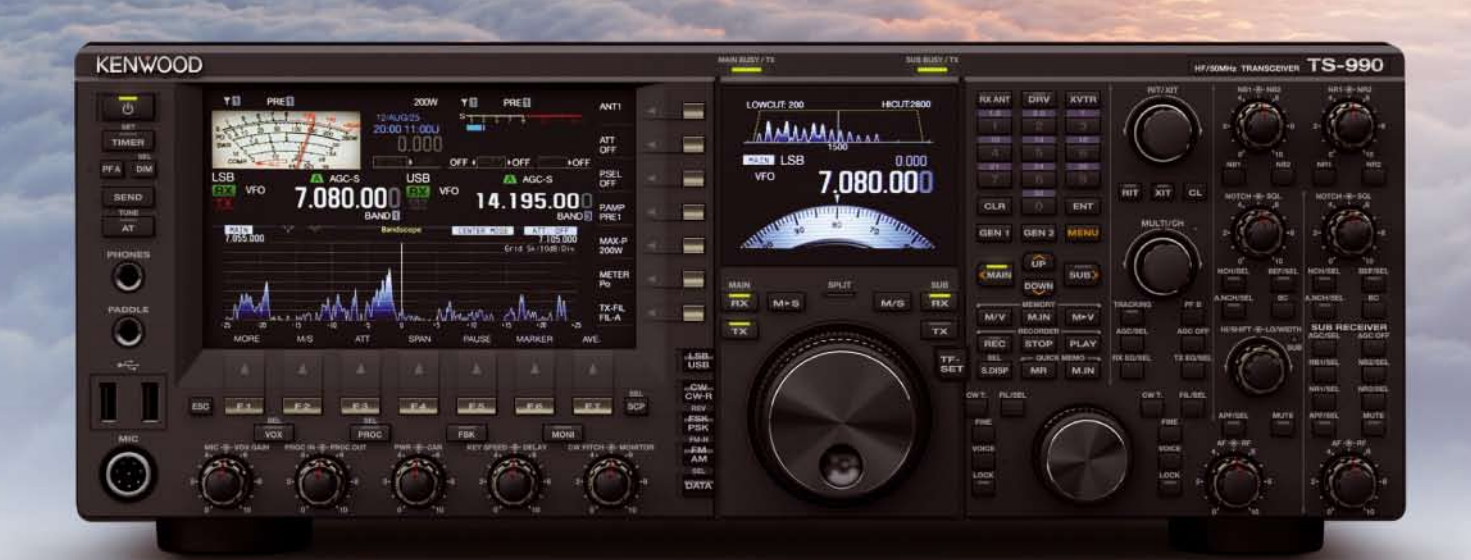

# **TS-990S**

demnächst lieferbar

Dual TFT Display & Dual Receiver HF / 50 MHz Transceiver

- Frequenzbereiche: KW + 50 MHz
- · Sendeleistung: 5 W 200 W
- · Sendearten: SSB, CW, FSK, PSK, FM, AM
- +40dBm class intercept point
- . Main RX Full Down Conversion / 5 Roofing Filter
- . Sub RX Down Conversion auf den 5 Hauptbändern (wie TS-590S)
- Unabhängiger Empfang von 2 Bändern
- Eingebautes Schaltnetzteil
- Eingebauter Antennentuner
- COM-, USB (A/B)- und LAN-Anschluss

# COM

# algʻital

# TAR  $\frac{1}{10}$

### **Features**

# **O Kompakter Dualbander**

Gleichzeitiger Empfang auf zwei Frequenzen möglich (V/V, U/U oder V/U)

# **OD-STAR-DV-Modus**

Serienmäßig auch für den D-STAR-DV-Betrieb (Digital **Smart Technology for Amateur Radio) ausgestattet** 

# O Interner CPS-Empfänger

Für die Übermittlung von Positionsdaten an die **Gegenstation und zum GPS-Logging** 

# **O Menügeführte Bedienung**

Gut ablesbares großes Punktmatrix-LC-Display und intuitiv nutzbare Menüs

# **O AM- und FM-Rundfunk**

Separater Rundfunkempfänger für AM und FM eingebaut

# **· Wasserdicht gemäß IPX7**

Bis zu 30 Minuten in 1 m Tiefe garantiert

# **O** Sprachspeicher

Aufzeichnung empfangener und gesendeter Signale, auch als Sprachrecorder nutzbar

**VHF/UHF-DUALBAND-TRANSCEIVER** 

# **O Slot für Micro-SD-Karten**

Zum Speichern von Sprache und Daten sowie für das Clonen von Speicherdaten

Reale Größe

# Icom (Europe) GmbH Auf der Krautweide 24 · 65812 Bad Soden am Taunus · Germany

GEE

145.000

百子 臣

**DUAL BAND TRANSCE** 

RX+CS

olg/TAL

**MOC** 

**GIERRI D'** 

**MENU** 

MOD<br>SCA

 $ID - 51$ 

 $5.43$ 

**PSKIF**<br>DDD

**PSKIP** 

**V/MH** 

**NEU** 

www.icomeurope.com

**5W**